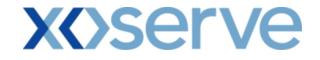

# COR1360 NTS Exit Reform (Mod 0195AV)

# **UK-Link Committee**

# 11<sup>th</sup> June 2009

'Screen Pack'

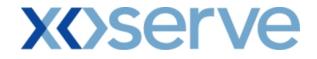

#### Introduction

This document is a collection of the screens that will be introduced for the NTS Exit Reform system solution, phase 1 to be delivered in May/June 2010.

This is being presented to Users prior to sending for formal representation on 12<sup>th</sup> June 2009 to give Users an early view of the intended screens.

This screen pack is to be presented at the June 2009 UK-Link Committee for Shipper representations during June/July.

It is not intended that this document be used as a 'User Guide'. However, it is anticipated that training will be given in order to provide a connection from screens to processes at some point in the future.

Please note that the data and information contained within the included screenshots does not contain any 'actual' User data and is therefore used as an indication of values.

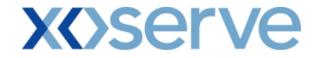

# **Contents**

| 1. | Maintain Overrun User Agreement *                                                                          | 4              |
|----|----------------------------------------------------------------------------------------------------|----------------|
| 2. | Publish Invitation Reports<br>a) Capacity and Price Information Report<br>b) Request Window Details Report | 13<br>13<br>23 |
| 3. | Set Up User Preferences *                                                                                  | 40             |
| 4. | Capture Requests *                                                                                         | 54             |
| 5. | Application Request Information Report                                                                     | 79             |
| 6. | Request Processing - Ad hoc Offer – Acceptance *                                                           | 105            |
| 7. | Accepted Ad hoc Offer Report                                                                               | 107            |
| 8. | Sold/Unsold Report                                                                                         | 111            |
| 9. | Incremental Capacity Allocation Report                                                                     | 139            |
| 10 | .Requests/Users Report                                                                                     | 146            |
| 11 | Entitlement Report                                                                                         | 162            |
| 12 | Aggregate User Enduring Capacity Report                                                                    | 178            |
| 13 | Outstanding User Commitment Amount Report                                                                  | 185            |

Key: \* = Requires User Data Entry

# **X** Serve

#### 1. Maintain Overrun User Agreement

This screen allows the National Grid NTS user / External Users to Add, View and Modify the Overrun User Agreement(s).

This screen would be accessible to:

- i. National Grid NTS users
- ii. External Users who wish to become an Overrun User for a NTS Exit Point
- iii. Associated External Users
- iv. Any External Users who wish to view the details of Overrun Users at different NTS Exit Point(s)

The National Grid NTS user will have the ability to 'Approve' or 'Reject' the Overrun Agreement.

The following options would be available to External Users based on the access privileges mentioned above each contained screen shot:

- i. Add Overrun User Agreement
- ii. View Unapproved Overrun User Agreement
- iii. View Overrun User Agreement
- iv. Modify Overrun User Agreement
- v. View CSV/PDF Reports of the queried details

The screen shots for the each of the options are included below;

# **X**()serve

#### 1.1 - Add Overrun User Agreement

This screen allows the National Grid users/External Users to add a new Overrun User Agreement.

External Users can only add their own Agreements, i.e. for the Locations in which they wish to become the Overrun User.

The External User who wishes to become an Overrun User will be able to select the Overrun Associated BA(s).

| 🗿 Add Overrun User Agreement                               |                                  |                                                                          | 2 3         |
|------------------------------------------------------------|----------------------------------|--------------------------------------------------------------------------|-------------|
| 2 🗎 🖲 🔘                                                    |                                  |                                                                          |             |
| GEMINI                                                     | Smel                             | Gas 2 Call free on 0800 111 999                                          | Transa      |
| Contract Product Trade Deal Constraints                    |                                  | all calls are recorded and may be monitored OCM Measurements Allocations | Invoice     |
| IMS                                                        | Meter Details   Norminations     |                                                                          | Invoice     |
| Messages - 0 Ser Name: IONT1301                            | BA: TRA                          | User Role: IGMS01                                                        | 13 💌        |
| GEMINI Environment: Prototype                              | You are here : Contract > Add Ov | errun User Agreement > Add                                               | Contract    |
| Add Overrun User<br>Agreement                              |                                  |                                                                          |             |
|                                                            |                                  |                                                                          |             |
| Overrun User<br>Overrun User BA Code*: XXX BA Abbr. Name*: | XXX Overrun Use                  | er BA Name*: XXX                                                         |             |
| Location *:                                                | ABERDEENOT                       |                                                                          |             |
| Overrun Associated BA*:                                    | Available                        | Add Z22                                                                  |             |
| Effective Start Date*                                      | : 01-0 <del>d</del> -2011        |                                                                          |             |
| Effective End Date                                         | :                                |                                                                          |             |
|                                                            |                                  | Save                                                                     | Clear       |
|                                                            |                                  |                                                                          |             |
|                                                            |                                  |                                                                          |             |
|                                                            |                                  |                                                                          |             |
|                                                            |                                  |                                                                          |             |
| 8 06-Mar-2009 10:23:42                                     |                                  | Si 1                                                                     | al intranet |
| 00 101 2007 20120172                                       |                                  | 3.00                                                                     | annia drioc |

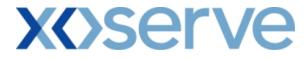

#### **1.2 - View Unapproved Overrun User Agreement**

This screen allows the user to view the Unapproved Overrun User Agreements.

The External Users (Overrun Users) who have created an Overrun agreement can only view their data and can modify the Unapproved Agreements.

Other External Users who have not placed an Overrun User Agreement request will have access to this screen, but will get 'No Data Found' for their query criteria plus they will not be allowed to modify any records.

| 🔮 View Unapprove | ed Overrun User         | r Agreement - Microsoft | Internet Explore         | r                                                                                                    |                                               |                                            |             |
|------------------|-------------------------|-------------------------|--------------------------|----------------------------------------------------------------------------------------------------|-----------------------------------------------|--------------------------------------------|-------------|
| 3 🗎 🛈 🤅          |                         |                         |                          |                                                                                                    |                                               |                                            |             |
| GEMINI           |                         |                         |                          | Contraction of the local division of the local division of the loc |                                               | The Car                                    | P           |
|                  | 0                       |                         | 1439                     | Sme                                                                                                    | Il Gas ? Call free or<br>all calls are record | n 0800 111 999<br>ded and may be monitored |             |
| Contract Pro     | oduct   Trade           | e Deal Constrai         | nts   Meter De           | etails Nominations                                                                                                    | OCM Measure                                   |                                            | Invoice     |
| Messages - 0     | 🚺 User Nai              | me: IONT1301            |                          | BA: TRA 💙                                                                                                    |                                               | User Role: IGMS                            | 013 💙       |
| GEMINI           | Environme               | nt: Prototype           | You are here : (         | Contract > Maintain Overrur<br>Agreen                                                                                                    |                                               | ed Overrun User                            | Contract    |
| View Unapprove   | ed Overrun              |                         |                          |                                                                                                    |                                               |                                            |             |
| User Agree       | ement                   |                         |                          |                                                                                                    |                                               |                                            |             |
|                  | BA Code:                |                         | A Name:                  |                                                                                                    |                                               |                                            |             |
| Period Fr        | xxx<br>rom: 01-0ct-2011 | xxx                     | XXX<br>Period To: 30-Sep |                                                                                                    | n:ALL                                         | ×                                          |             |
| P LINU II        | 011010001001            |                         |                          | 1010                                                                                                    |                                               | Query                                      | Clear       |
| Ref. Nu          | mber                    | Overrun User BA Code    | Location                 | Effective Start Date                                                                                                    | Effective End Date                            | Overrun Associated BA                      | Action      |
| OVRREF0002       |                         | xxx                     | BALGRAYOT                | 01-0 <del>d</del> -2012                                                                                                    |                                               | www                                        | м           |
|                  |                         |                         |                          |                                                                                                    |                                               | 222                                        |             |
|                  |                         |                         |                          |                                                                                                    |                                               |                                            |             |
|                  |                         |                         |                          |                                                                                                    |                                               |                                            |             |
|                  |                         |                         |                          |                                                                                                    |                                               |                                            |             |
|                  |                         |                         |                          |                                                                                                    |                                               |                                            |             |
|                  |                         |                         |                          |                                                                                                    |                                               |                                            |             |
|                  |                         |                         |                          |                                                                                                    |                                               |                                            |             |
|                  |                         |                         |                          |                                                                                                    |                                               |                                            |             |
|                  |                         |                         |                          |                                                                                                    |                                               |                                            |             |
|                  |                         |                         |                          |                                                                                                    |                                               |                                            |             |
|                  |                         |                         |                          |                                                                                                    |                                               |                                            | Cancel      |
| A 4m 2000 12:44  |                         |                         |                          |                                                                                                    |                                               |                                            | al internet |

# **X<>serve**

#### **1.3 - View Overrun User Agreement**

This screen allows the user to view the Approved/Rejected Overrun User Agreements in the following conditions:

- i. If the External User is an Overrun User at that NTS Exit Point, they will be able to view the Overrun Associated BA's tagged within their agreement as well as all other Overrun Users associated with other NTS Exit Points.
- ii. If the External User is an Overrun Associated BA at that NTS Exit Point, they will be able to view the Overrun User to whom they are associated and all other Overrun Users associated with other NTS Exit Points.
- iii. If the External User is neither an Overrun User nor an Overrun Associated BA at any NTS Exit Point then they will be able to view only the details of all the Overrun Users associated with the NTS Exit Points and not the Overrun User Associated BA to the Agreement details.

| 省 View Overrun      | User Agreeme          | ent - Microsoft I | nternet Explorer |                          |                      |                                                                                                    |                            |                          |          |
|---------------------|-----------------------|-------------------|------------------|--------------------------|----------------------|----------------------------------------------------------------------------------------------------|----------------------------|--------------------------|----------|
| 2 🗎 🛈 (             | 0                     |                   |                  |                          |                      |                                                                                                    |                            |                          |          |
| GEMIN               | and the second second |                   |                  |                          | Smill                | Gas ? Call free                                                                                                 |                            | 11 999                   |          |
| Contract Pr         | oduct Tr              | ade Deal          | Constraints      | Meter Details            | Nominations          | Contraction of the second second second second second second second second second second second second second s | corded and may<br>urements | Allocations              | Invoice  |
| IMS                 | budde   II            | ado   boai        | oblistrality     | silotor bottans          |                      | T COM T MOUS                                                                                                    | aromones                   |                          |          |
| Messages - 0        | 🕥 Usei                | r Name: IONT1     | 301              | BA                       | TRA 🝸                |                                                                                                    |                            | User Role: IGMS01        | 3 💙      |
| GEMINI              | Enviror               | nment: Prototyp   | 2                | You are here : Co        | ntract > Maintain Ov | verrun User Agreen                                                                                              | nent > Query               |                          | Contract |
| View Over<br>Agreer |                       | BA Abbr.Nam       | e: BA Name:      |                          |                      |                                                                                                    |                            |                          |          |
|                     | ALL                   | ALL               | ALL              |                          | Location:Al          |                                                                                                    |                            |                          |          |
| Period From:        | 01-0ct-2011           | -                 | Period To:       | 30-Sep-2013              | Status:Al            | _L 💌                                                                                                    |                            |                          |          |
| Ref. Number         | Overmin               | User BA Code      | Location         | Effective Start Date     | e Effective End      | d Date Status                                                                                                   | Overnu                     | Query<br>n Associated BA | Clear    |
| OVRREF0001          | XXX                   |                   | ABERDEENOT       | 01-0 <del>(t</del> -2011 |                      | Approved                                                                                                    | www<br>222                 |                          | ۵        |
|                     |                       |                   |                  | Ge                       | nerate Report        | View Una                                                                                                    | pproved Ag                 | jreement                 | Add      |
| A 24-00r-2000 13:55 | 506                   |                   |                  |                          |                      |                                                                                                    |                            | l ocal                   | intranet |

# **X<>serve**

| View Overrun Us         | er Agreement - Microsoft Inte | ernet Explorer         |                               |                                                             |                                     |         |
|-------------------------|-------------------------------|------------------------|-------------------------------|-------------------------------------------------------------|-------------------------------------|---------|
| 3 🖨 🗈 🙆                 | )                             |                        |                               |                                                             |                                     |         |
| GEMINI                  | and some of                   |                        |                               |                                                             | the the                             | S       |
|                         | - Corola                      |                        | Smell                         | Gas ? Call free on 0800 1<br>all calls are recorded and may | 11 999                              |         |
|                         | duct Trade Deal (             | Constraints Meter De   | etails Nominations            | OCM Measurements                                            | and the second second second second | Invoice |
| IMS<br>Messages - 0     | S User Name: IONT130          | 1                      | BA: TRA V                     |                                                             | User Role: IGMS013                  | ~       |
| EMINI                   | Environment: Prototype        | You are t              | nere : Contract > Maintain Ov | errun User Agreement > Query                                |                                     | Contrac |
|                         |                               |                        |                               |                                                             |                                     |         |
| View Overrun<br>Agreeme |                               |                        |                               |                                                             |                                     |         |
| B                       | A Code: BA Abbr.Name:         | BA Name:               |                               |                                                             |                                     |         |
|                         | ALLALL                        | ALL                    | Location:AL                   | 💌                                                           |                                     |         |
| Period From: 0          | 1-0ct-2011                    | Period To: 30-Sep-2013 | Status:AL                     | 💌                                                           |                                     |         |
|                         | Overrun User BA Code          | Location Effective S   | itart Date Effective En       |                                                             | Query<br>run Associated BA          | Clear   |
|                         |                               |                        |                               |                                                             |                                     |         |
|                         |                               |                        | Generate Report               | View Unapproved A                                           | reement                             | Add     |
| L                       |                               |                        |                               |                                                             | greenent                            | Auu     |
|                         |                               |                        |                               |                                                             |                                     |         |
| 13:51:3                 |                               |                        |                               |                                                             | 🚺 Local int                         | ranet   |

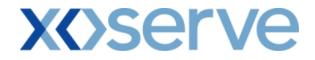

#### 1.4 - Modify Overrun User Agreement

This screen allows the user to modify an Overrun User Agreement. External Users (who have requested an Overrun User Agreement – to become an Overrun User) can modify only their own Unapproved Agreements details.

| 🗿 Modify Overrun User Agreement - Microsoft Internet Explorer |                              |                                    |                                               |                          |          |
|---------------------------------------------------------------|------------------------------|------------------------------------|-----------------------------------------------|--------------------------|----------|
| 2 🖨 🖲 🔘                                                       |                              |                                    |                                               |                          |          |
| GEMINI                                                        | Pre-                         | Time and                           |                                               |                          |          |
|                                                               |                              | Smell Gas ? Ca                     | Il free on 0800 1<br>Ils are recorded and may | 11 999<br>y be monitored |          |
| Contract   Product   Trade   Deal   Constraints   M<br>IMS    | 1eter Details   Nomina       | tions   OCM                        | Measurements                                  | Allocations              | Invoice  |
| Messages - 0 Ser Name: IONT1301                               | BA: TRA                      |                                    |                                               | User Role: IGMS01:       | 3 💙      |
| GEMINI Environment: Prototype                                 | You are here : Contract > Ma | intain Ove <del>rr</del> un User / | Agreement > Modify                            | <i>i</i>                 | Contract |
| Modify Overrun User<br>Agreement                              |                              |                                    |                                               |                          |          |
| Agreement                                                     |                              |                                    |                                               |                          |          |
| Ref. Number:                                                  | OVRREF0001                   |                                    |                                               |                          |          |
| Overrun User BA Code: XXX Overrun User BA Abbr. Name:         | xxx                          | Overrun User BA                    | Name: XXX                                     |                          |          |
| Location*:                                                    | ABERDEENOT                   |                                    |                                               |                          |          |
|                                                               | Available                    | Add                                | Se<br>WWW                                     | elected                  |          |
| Overrun Associated BA*:                                       | 2022                         | Add                                | ZZZ                                           |                          |          |
|                                                               |                              | ▼ Remove                           |                                               |                          |          |
| Effective Start Date*:                                        | 01-0ct-2011                  |                                    |                                               |                          |          |
| Effective start Date*:                                        | 01-04-2011                   |                                    |                                               |                          |          |
| Effective End Date:                                           | 01-0d-2012                   |                                    |                                               |                          |          |
|                                                               | Modifying Overrun            | ~                                  |                                               |                          |          |
| Remarks*:                                                     | Agreement                    | $\sim$                             |                                               |                          |          |
|                                                               |                              |                                    | <b>E</b>                                      | ve Cancel                | Reset    |
|                                                               |                              |                                    | 54                                            | to Cancer                |          |
|                                                               |                              |                                    |                                               |                          |          |
|                                                               |                              |                                    |                                               |                          |          |
| A 13-58-2                                                     |                              |                                    |                                               | 🚺 locali                 | ntranet  |

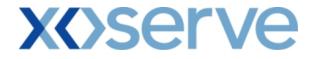

#### 1.4.1 - Overrun User Agreement - PDF Report

This PDF report displays the Overrun User Agreements based on the query criteria selected in the 'View Overrun User Agreement' screen (Ref 1.3).

| 省 Maintain Over                  | rrun User Agreement - Micro     | soft Internet Exp        | lorer                               |                    |                           |                                     |  |  |  |  |  |
|----------------------------------|---------------------------------|--------------------------|-------------------------------------|--------------------|---------------------------|-------------------------------------|--|--|--|--|--|
|                                  |                                 |                          |                                     |                    |                           | 2                                   |  |  |  |  |  |
|                                  |                                 |                          |                                     |                    |                           |                                     |  |  |  |  |  |
|                                  | Maintain Overrun User Agreement |                          |                                     |                    |                           |                                     |  |  |  |  |  |
|                                  | <b>Period From:</b> 01-0        | st-2011                  |                                     | Period 5           | <b>fo:</b> 30-Sep         | -2013                               |  |  |  |  |  |
| <b>Ref. Number</b><br>OVRREF0001 | Overrun User BA Cod<br>XXX      | e Location<br>ABERDEENOT | Effective Start Date<br>01-Oct-2011 | Effective End Date | <b>Status</b><br>Approved | Overrun Associated BA<br>WWW<br>ZZZ |  |  |  |  |  |
| OVRREF0002                       | XXX                             | BALGRAYOT                | 01-Oct-2012                         |                    | Rejected                  |                                     |  |  |  |  |  |
|                                  |                                 |                          |                                     |                    |                           |                                     |  |  |  |  |  |
|                                  |                                 |                          |                                     |                    |                           |                                     |  |  |  |  |  |
|                                  |                                 |                          |                                     |                    |                           |                                     |  |  |  |  |  |
|                                  |                                 |                          |                                     |                    |                           |                                     |  |  |  |  |  |
|                                  |                                 |                          |                                     |                    |                           |                                     |  |  |  |  |  |
|                                  |                                 |                          |                                     |                    |                           |                                     |  |  |  |  |  |
|                                  |                                 |                          |                                     |                    |                           |                                     |  |  |  |  |  |
|                                  |                                 |                          |                                     |                    |                           |                                     |  |  |  |  |  |
|                                  |                                 |                          |                                     |                    |                           |                                     |  |  |  |  |  |
|                                  |                                 |                          |                                     |                    |                           |                                     |  |  |  |  |  |
| A Dopo                           |                                 |                          |                                     |                    |                           | Sal Local intranat                  |  |  |  |  |  |

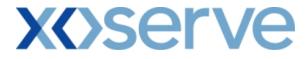

#### 1.4.2 - Overrun User Agreement – CSV Report

This CSV report displays the Overrun User Agreements based on the query criteria selected in the 'View Overrun User Agreement' screen (Ref 1.3).

| 🕘 Maintain Ov                          | verrun User Agreement - Micros                                                                                                    | oft Internet Explorer                                                           |                                                                 |                |                  |               |      |
|----------------------------------------|----------------------------------------------------------------------------------------------------|---------------------------------------------------------------------------------|-----------------------------------------------------------------|----------------|------------------|---------------|------|
| 01-Oct-201<br>01-Oct-201<br>01-Oct-201 | nn,Period To,Ref. Number,<br>11,30-Sep-2013,0VRREF0001<br>11,30-Sep-2013,0VRREF0001<br>11,30-Sep-2013,0VRREF0002<br>11,30-Sep-2013,0VRREF0002 | , XXX, ABERDEENOT, 01-00<br>, XXX, ABERDEENOT, 01-00<br>, XXX, BALGRAYOT, 01-00 | t-2011,,Approved,W<br>t-2011,,Approved,Z2<br>-2012,,Rejected,WW | WW<br>ZZ<br>VW | re End Date,Stat | us,Overrun As | ssoc |
|                                        |                                                                                                    |                                                                                 |                                                                 |                |                  |               |      |
|                                        |                                                                                                    |                                                                                 |                                                                 |                |                  |               |      |
|                                        |                                                                                                    |                                                                                 |                                                                 |                |                  |               |      |
|                                        |                                                                                                    |                                                                                 |                                                                 |                |                  |               |      |
| <u>د</u>                               |                                                                                                    |                                                                                 | Th .                                                            |                |                  |               | >    |

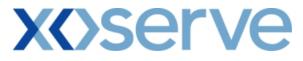

| 🕘 Maintain Overr                                                     | run User Agreement - Microsoft Internet Explorer                                                                                                    |   |
|----------------------------------------------------------------------|----------------------------------------------------------------------------------------------------|---|
| rom,Period To,<br>-2011,30-Sep-2<br>-2011,30-Sep-2<br>-2011,30-Sep-2 | run User Agreement - Microsoft Internet Explorer<br>,Ref. Number, Overrun User BA Code, Location, Effective Start Date, Effective End Date, Status, Overrun Associate<br>2013, OVRREF0001, XXX, ABERDEENOT, 01-Oct-2011, , Approved, WWW<br>2013, OVRREF0002, XXX, BALGRAYOT, 01-Oct-2012, , Rejected, WWW<br>2013, OVRREF0002, XXX, BALGRAYOT, 01-Oct-2012, , Rejected, ZZZ<br>3013, OVRREF0002, XXX, BALGRAYOT, 01-Oct-2012, , Rejected, ZZZ | 8 |
|                                                                      |                                                                                                    |   |
| <                                                                    |                                                                                                    | > |

# **X**()serve

#### 2. Publish Invitation Reports

#### a) Capacity and Price Information Report

The 'Capacity and Price Information Report' displays for each Location, the Capacity Offered for an instance of Method of Sale (MoS), along with the Indicative and/or Actual Price.

This report is applicable only for Enduring (Annual and Ad hoc Increase) and Annual NTS Exit Flat Capacity Applications.

This report can be accessed by all External Users (Shippers, DNO Users and Overrun Users) and National Grid users.

The following options are provided as part of this report

i. View CSV/PDF Reports

The screen shots are provided below;

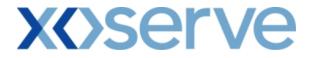

#### Enduring (Annual) NTS Exit Flat Capacity Application

#### 2a.1 - View Capacity and Price Information Report

| Messages - 0               | User Name: IONT1301                       | BA:                                 | TRA                                                                      | 1                                       | User Role: IGM:   | 3013 📝   |
|----------------------------|-------------------------------------------|-------------------------------------|--------------------------------------------------------------------------|-----------------------------------------|-------------------|----------|
| MINI                       | Environment: Prototype                    | You are here : Prod                 | uct > Publish Invitation >                                               | Capacity & Price Informati              | on                | Prod     |
| Capacity & P<br>Informatic |                                           |                                     | of Sale*: ENEXFLAT •                                                     |                                         |                   |          |
|                            |                                           |                                     |                                                                          |                                         |                   |          |
| arliest Increase           | Start 01-Oct-2015 Earliest I              | Decrease Start<br>Date: 01-Oct-2012 | Request Window<br>Period*                                                | 01-Jul-2012 08:00:00 to                 | 31-Jul-2012 17    | :00:00 👻 |
| Locati                     | ABERDEENOT<br>BALGRAYOT<br>BPGRNGEMOUTHPS | Indicativ                           | e Pricing<br>Period*: 01-Oct-2015 to<br>01-Oct-2016 to<br>01-Oct-2017 to | 30-Sep-2017                             |                   |          |
|                            |                                           |                                     |                                                                          |                                         | Query             | Clear    |
| Location                   | Indicative Pricing Period                 | Available Unsold Capacity<br>(kWh)  | Indicative Price<br>(p/kWh)                                              | Actual Pricing Period                   | Actual P<br>(p/kW |          |
| ABERDEENOT                 | 01-Apr-2015 to 30-Sep-2015                | 10,000,000                          | 0.0125                                                                   | -                                       | -                 | ~        |
| ABERDEENOT                 | 01-Oct-2015 to 30-Sep-2016                | 10,000,000                          | 0.0125                                                                   | -                                       | -                 |          |
| ABERDEENOT                 | 01-Oct-2016 to 30-Sep-2017                | 10,000,000                          | 0.0125                                                                   | -                                       | -                 |          |
| ABERDEENOT                 | 01-Oct-2017 to 30-Sep-2018                | 10,000,000                          | 0.0125                                                                   |                                         | -                 |          |
| BERDEENOT                  | 01-Oct-2018 to 30-Sep-2019                | 10,000,000                          | 0.0125                                                                   |                                         | -                 |          |
| ABERDEENOT                 | 01-Oct-2019 to 30-Sep-2020                | 10,000,000                          | 0.0125                                                                   | -                                       |                   |          |
| ABERDEENOT                 | 01-Oct-2020 to 30-Sep-2021                | 10,000,000                          | 0.0125                                                                   |                                         |                   |          |
| ABERDEENOT                 | 01-Oct-2021 to 30-Sep-2022                | 10,000,000                          |                                                                          | -                                       |                   |          |
| ABERDEENOT                 | 01-Oct-2022 to 30-Sep-2023                | 10,000,000                          |                                                                          | -                                       |                   |          |
| ABERDEENOT                 | 01-Oct-2023 to 30-Sep-2024                | 10,000,000                          |                                                                          | 1 C C C C C C C C C C C C C C C C C C C |                   |          |
| ABERDEENOT                 | 01-Oct-2024 to 30-Sep-2025                | 10,000,000                          |                                                                          |                                         |                   |          |
| ABERDEENOT                 | 01-Oct-2025 to 30-Sep-2026                | 10,000,000                          | -                                                                        |                                         |                   | ~        |
| NOTE: Permits m            | ay lead to different Effective Incre      | ase Start Dates for specified Loca  | tions                                                                    |                                         | Generate F        | Report   |
|                            |                                           |                                     |                                                                          |                                         |                   | •        |

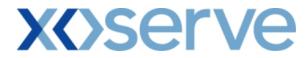

# 2a.1.1 - Capacity and Price Information - PDF Format

|                               |                                                       | Capacity & Price Infor             | mation                                              |                       |                         |
|-------------------------------|-------------------------------------------------------|------------------------------------|-----------------------------------------------------|-----------------------|-------------------------|
| Pr<br>Earliest Increase Start | educt: NTS EXIT FLAT CAPACITY FIRM I                  |                                    | Method of Sale: ENEXFL<br>ase Start Date: 01-Oct-20 |                       |                         |
|                               | <b>'eriod:</b> 01-Jul-2012 08:00:00 to 31-Jul-2012 17 |                                    |                                                     |                       |                         |
| Location                      | Indicative Pricing Period                             | Available Unsold Capacity<br>(kWh) | Indicative<br>Price(p/kWh)                          | Actual Pricing Period | Actual Price<br>(p/kWh) |
| ABERDEENOT                    | 01-Apr-2016 to 30-Sep-2015                            | 10,000,000                         | 0.0125                                              | -                     | -                       |
| ABERDEENOT                    | 01-Oct-2015 to 30-Sep-2016                            | 10,000,000                         | 0.0125                                              | -                     | -                       |
| ABERDEENOT                    | 01-Oct-2016 to 30-Sep-2017                            | 10,000,000                         | 0.0125                                              |                       |                         |
| ABERDEENOT                    | 01-Oct-2017 to 30-Sep-2018                            | 10,000,000                         | 0.0125                                              | -                     |                         |
| ABERDEENOT                    | 01-Oct-2018 to 30-Sep-2019                            | 10,000,000                         | 0.0125                                              |                       |                         |
| ABERDEENOT                    | 01-Oct-2019 to 30-Sep-2020                            | 10,000,000                         | 0.0125                                              |                       | -                       |
| ABERDEENOT                    | 01-Oct-2020 to 30-Sep-2021                            | 10,000,000                         | 0.0125                                              |                       | -                       |
| ABERDEENOT                    | 01-Oct-2021 to 30-Sep-2022                            | 10,000,000                         | -                                                   | -                     |                         |
| ABERDEENOT                    | 01-Oct-2022 to 30-Sep-2023                            | 10,000,000                         | -                                                   | -                     |                         |
| ABERDEENOT                    | 01-Oct-2023 to 30-Sep-2024                            | 10,000,000                         | -                                                   | -                     |                         |
| ABERDEENOT                    | 01-Oct-2024 to 30-Sep-2025                            | 10,000,000                         | -                                                   | -                     |                         |
| ABERDEENOT                    | 01-Oct-2025 to 30-Sep-2026                            | 10,000,000                         |                                                     | -                     |                         |
|                               |                                                       |                                    |                                                     |                       |                         |
|                               |                                                       |                                    |                                                     |                       |                         |

# **X** Serve

# 2a.1.2 - Capacity and Price Information Report - CSV Format

| Capacity & Price Information - Microsoft Internet Explorer                                                                                                    |                                                                                                    |                                                                                                    |
|----------------------------------------------------------------------------------------------------|----------------------------------------------------------------------------------------------------|----------------------------------------------------------------------------------------------------|
| Product, Method of Sale, Earliest Increase Start Date, Earliest Decrease Start Date, Request Window Period, Location, Indicative Pricing Peri<br>NITS EXIT FLAT CAPACITY FIRM PRIMARY, ENEXFLAT,01-Oct-2015,01-Oct-2012,01-Jul-2012 08:0000 to 31-Jul-2012 17:00:00, ABERDE<br>NITS EXIT FLAT CAPACITY FIRM PRIMARY, ENEXFLAT,01-Oct-2015,01-Oct-2012,01-Jul-2012 08:0000 to 31-Jul-2012 17:00:00, ABERDE<br>NITS EXIT FLAT CAPACITY FIRM PRIMARY, ENEXFLAT,01-Oct-2015,01-Oct-2012,01-Jul-2012 08:0000 to 31-Jul-2012 17:00:00, ABERDE<br>NITS EXIT FLAT CAPACITY FIRM PRIMARY, ENEXFLAT,01-Oct-2015,01-Oct-2012,01-Jul-2012 08:0000 to 31-Jul-2012 17:00:00, ABERDE<br>NITS EXIT FLAT CAPACITY FIRM PRIMARY, ENEXFLAT,01-Oct-2015,01-Oct-2012,01-Jul-2012 08:0000 to 31-Jul-2012 17:00:00, ABERDE<br>NITS EXIT FLAT CAPACITY FIRM PRIMARY, ENEXFLAT,01-Oct-2015,01-Oct-2012,01-Jul-2012 08:0000 to 31-Jul-2012 17:00:00, ABERDE<br>NITS EXIT FLAT CAPACITY FIRM PRIMARY, ENEXFLAT,01-Oct-2015,01-Oct-2012,01-Jul-2012 08:0000 to 31-Jul-2012 17:00:00, ABERDE<br>NITS EXIT FLAT CAPACITY FIRM PRIMARY, ENEXFLAT,01-Oct-2015,01-Oct-2012,01-Jul-2012 08:0000 to 31-Jul-2012 17:00:00, ABERDE<br>NITS EXIT FLAT CAPACITY FIRM PRIMARY, ENEXFLAT,01-Oct-2015,01-Oct-2012,01-Jul-2012 08:0000 to 31-Jul-2012 17:00:00, ABERDE<br>NITS EXIT FLAT CAPACITY FIRM PRIMARY, ENEXFLAT,01-Oct-2015,01-Oct-2012,01-Jul-2012 08:0000 to 31-Jul-2012 17:00:00, ABERDE<br>NITS EXIT FLAT CAPACITY FIRM PRIMARY, ENEXFLAT,01-Oct-2015,01-Oct-2012,01-Jul-2012 08:0000 to 31-Jul-2012 17:00:00, ABERDE<br>NITS EXIT FLAT CAPACITY FIRM PRIMARY, ENEXFLAT,01-Oct-2015,01-Oct-2012,01-Jul-2012 08:0000 to 31-Jul-2012 17:00:00, ABERDE<br>NITS EXIT FLAT CAPACITY FIRM PRIMARY, ENEXFLAT,01-Oct-2015,01-Oct-2012,01-Jul-2012 08:0000 to 31-Jul-2012 17:00:00, ABERDE<br>NITS EXIT FLAT CAPACITY FIRM PRIMARY, ENEXFLAT,01-Oct-2015,01-Oct-2012,01-Jul-2012 08:0000 to 31-Jul-2012 17:00:00, ABERDE<br>NITS EXIT FLAT CAPACITY FIRM PRIMARY, ENEXFLAT,01-Oct-2015,01-Oct-2012,01-Jul-2012 08:0000 to 31-Jul-2012 17:00:00, ABERDE<br>NITS EXIT FLAT CAPACITY FIRM PRIMARY, ENEXFLAT,01-Oct-2015, | EENOT,01-Oct-2015<br>SENOT,01-Oct-2017<br>SENOT,01-Oct-2017<br>SENOT,01-Oct-2018<br>SENOT,01-Oct-2018<br>SENOT,01-Oct-2020<br>SENOT,01-Oct-2022<br>SENOT,01-Oct-2022<br>SENOT,01-Oct-2023<br>SENOT,01-Oct-2027<br>SENOT,01-Oct-2027<br>SENOT,01-Oct- | d Capacity (kWh), Indicative Pr<br>to 30-Sep2016, T0000000, 0.012<br>to 30-Sep2017, 10000000, 0.012<br>to 30-Sep2018, 10000000, 0.012<br>to 30-Sep2020, 10000000, 0.012<br>to 30-Sep2020, 10000000, 0.012<br>to 30-Sep2022, 10000000,<br>to 30-Sep2022, 10000000,<br>to 30-Sep2024, 10000000,<br>to 30-Sep2024, 10000000,<br>to 30-Sep2025, 10000000,<br>to 30-Sep2028, 10000000,<br>to 30-Sep2028, 10000000,<br>to 30-Sep2028, 10000000,<br>to 30-Sep2028, 10000000,<br>to 30-Sep2028, 10000000,<br>to 30-Sep2028, 10000000,<br>to 30-Sep2028, 10000000, |
|                                                                                                    |                                                                                                    |                                                                                                    |
|                                                                                                    |                                                                                                    |                                                                                                    |
| Done                                                                                                    |                                                                                                    | 🚽 My Computer                                                                                                    |
|                                                                                                    |                                                                                                    |                                                                                                    |
| Jatiest Decrease Start Date,Request Window Period,Location,Indicative Pricing Period,Available Uncold Capacity(KWp),Indicative Price(<br>ENEXFLAT,01-0ct-2015,01-0ct-2012,01-Jul-2012 08:0000 to 31-Jul-2012 17:00:00,ABERDEENOT,01-0ct-2015 to 30-Sep-2016,10000000,01<br>ENEXFLAT,01-0ct-2015,01-0ct-2012,01-Jul-2012 08:0000 to 31-Jul-2012 17:00:00,ABERDEENOT,01-0ct-2016 to 30-Sep-2018,10000000,01<br>ENEXFLAT,01-0ct-2015,01-0ct-2012,01-Jul-2012 08:0000 to 31-Jul-2012 17:00:00,ABERDEENOT,01-0ct-2017 to 30-Sep-2018,10000000,01<br>ENEXFLAT,01-0ct-2015,01-0ct-2012,01-Jul-2012 08:0000 to 31-Jul-2012 17:00:00,ABERDEENOT,01-0ct-2017 to 30-Sep-2019,10000000,01<br>ENEXFLAT,01-0ct-2015,01-0ct-2012,01-Jul-2012 08:0000 to 31-Jul-2012 17:00:00,ABERDEENOT,01-0ct-2018 to 30-Sep-2020,10000000,01<br>ENEXFLAT,01-0ct-2015,01-0ct-2012,01-Jul-2012 08:0000 to 31-Jul-2012 17:00:00,ABERDEENOT,01-0ct-2021 to 30-Sep-2022,10000000,<br>ENEXFLAT,01-0ct-2015,01-0ct-2012,01-Jul-2012 08:0000 to 31-Jul-2012 17:00:00,ABERDEENOT,01-0ct-2021 to 30-Sep-2022,10000000,<br>ENEXFLAT,01-0ct-2015,01-0ct-2012,01-Jul-2012 08:0000 to 31-Jul-2012 17:00:00,ABERDEENOT,01-0ct-2022 to 30-Sep-2022,10000000,<br>ENEXFLAT,01-0ct-2015,01-0ct-2012,01-Jul-2012 08:0000 to 31-Jul-2012 17:00:00,ABERDEENOT,01-0ct-2024 to 30-Sep-2022,10000000,<br>ENEXFLAT,01-0ct-2015,01-0ct-2012,01-Jul-2012 08:0000 to 31-Jul-2012 17:00:00,ABERDEENOT,01-0ct-2024 to 30-Sep-2022,10000000,<br>ENEXFLAT,01-0ct-2015,01-0ct-2012,01-Jul-2012 08:0000 to 31-Jul-2012 17:00:00,ABERDEENOT,01-0ct-2024 to 30-Sep-2022,10000000,<br>ENEXFLAT,01-0ct-2015,01-0ct-2012,01-Jul-2012 08:0000 to 31-Jul-2012 17:00:00,ABERDEENOT,01-0ct-2024 to 30-Sep-2022,10000000,<br>ENEXFLAT,01-0ct-2015,01-0ct-2012,01-Jul-2012 08:0000 to 31-Jul-2012 17:00:00,ABERDEENOT,01-0ct-2024 to 30-Sep-2022,10000000,<br>ENEXFLAT,01-0ct-2015,01-0ct-2012,01-Jul-2012 08:0000 to 31-Jul-2012 17:00:00,ABERDEENOT,01-0ct-2024 to 30-Sep-2023,10000000,<br>ENEXFLAT,01-0ct-2015,01-0ct-2012,01-Jul-2012 08:0000 to 31-Jul-2012 17:00:00,ABERDEENOT,01-0ct-2024 to 30-Sep-2023,10000000,<br>ENEXFLAT,01-0ct-2015,01-    | 25,,<br>25,,<br>25,,<br>25,,                                                                                                    | ng Period, Actual Price(p/kWh                                                                                                    |
|                                                                                                    |                                                                                                    |                                                                                                    |
|                                                                                                    |                                                                                                    |                                                                                                    |

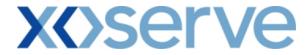

Enduring (Ad hoc Increase) NTS Exit Flat Capacity Application

#### 2a.2 - View Capacity and Price Information Report

| Messages - 0                 | User Name: IONT1301                | ВА                                 | TRA                         | U                                                                       | er Role: IGN | 48013 🛒         |
|------------------------------|------------------------------------|------------------------------------|-----------------------------|-------------------------------------------------------------------------|--------------|-----------------|
| MINI                         | Environment: Prototype             | You are here : Pro                 | duct > Publish Invitation   | > Capacity & Price Information                                          | 1            | Produ           |
| Capacity & Pr<br>Information |                                    |                                    |                             |                                                                         |              | 1.3             |
| Produ                        | act*: NTS EXIT FLAT CAPACITY F     | IRM PRIMARY                        | Method of<br>Sale*: AIENEXF |                                                                         |              |                 |
| Earliest Increase            | Start                              |                                    |                             |                                                                         |              |                 |
| D                            | Start 01-Oct-2015<br>Date:         |                                    | Perio                       | dow<br>d*: 01-Oct-2012 08:00:00 to 3                                    | 0-Jun-2013   | 17:00:00 -      |
| Locati                       | ion*: ABERDEENOT                   | Indicative                         | Pricing Period*. 01-Oct-    | 2015 to 30-Sep-2016 🔺<br>2016 to 30-Sep-2017 🚽<br>2017 to 30-Sep-2018 💙 |              |                 |
|                              |                                    |                                    |                             |                                                                         | Query        | Clear           |
| Location                     | Indicative Pricing Period          | Available Unsold Capacity<br>(kWh) | Indicative Price<br>(p/kWh) | Actual Pricing Period                                                   |              | l Price<br>(Wh) |
| BERDEENOT                    | 01-Oct-2012 to 30-Sep-2013         |                                    |                             | 01-Oct-2012 to 30-Sep-2013                                              |              | 0.0125          |
| BERDEENOT                    | 01-Oct-2013 to 30-Sep-2014         |                                    | 0.0125                      | 01-Oct-2013 to 30-Sep-2014                                              |              | 0.0125          |
| BERDEENOT                    | 01-Oct-2014 to 30-Sep-2015         | -                                  | 0.0125                      | 01-Oct-2014 to 30-Sep-2015                                              |              | 0.0125          |
| BERDEENOT                    | 01-Oct-2015 to 30-Sep-2016         | -                                  | 0.0125                      | 01-Oct-2015 to 30-Sep-2016                                              |              | 0.0125          |
| BERDEENOT                    | 01-Oct-2016 to 30-Sep-2017         | -                                  | 0.0125                      | 01-Oct-2016 to 30-Sep-2017                                              |              | 0.0125          |
| BERDEENOT                    | 01-Oct-2017 to 30-Sep-2018         | -                                  | 0.0125                      | 01-Oct-2017 to 30-Sep-2018                                              |              | 0.0125          |
|                              |                                    |                                    |                             |                                                                         |              |                 |
| iorr in i                    | num Ad hoc Increase Notice is grea | ter than or equal to 6 months      |                             |                                                                         | Generate     | Report          |
| IOTE: Minim                  |                                    |                                    |                             |                                                                         |              |                 |

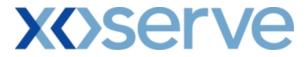

## 2a.2.1 - Capacity and Price Information Report - PDF Format

|                |                                                        | Capaci                             | ity & Price Information    | L                                              |                         |                     |
|----------------|--------------------------------------------------------|------------------------------------|----------------------------|------------------------------------------------|-------------------------|---------------------|
| Earliest Incre | Product: NTS EXIT FLAT<br>case Start Date: 01-Oct-2015 | CAPACITY FIRM PRIMARY              |                            | Method of Sale: A<br>Request Window Period: 01 |                         | I-Sep-2013 17:00:00 |
| Location       | Indicative Pricing Period                              | Available Unsold Capacity<br>(kWh) | Indicative<br>Price(p/kWh) | Actual Pricing Period                          | Actual Price<br>(p/kWh) |                     |
| BERDEENOT      | 01-Oct-2012 to 30-Sep-2013                             | -                                  | 0.0125                     | -                                              | -                       |                     |
| BERDEENOT      | 01-Oct-2013 to 30-Sep-2014                             | -                                  | 0.0125                     |                                                | -                       |                     |
| BERDEENOT      | 01-Oct-2014 to 30-Sep-2015                             | -                                  | 0.0125                     | -                                              |                         |                     |
| BERDEENOT      | 01-Oct-2015 to 30-Sep-2016                             | -                                  | 0.0125                     |                                                |                         |                     |
| BERDEENOT      | 01-Oct-2016 to 30-Sep-2017                             | -                                  | 0.0125                     | -                                              | -                       |                     |
| BERDEENOT      | 01-Oct-2017 to 30-Sep-2018                             | -                                  | 0.0125                     |                                                | -                       |                     |
|                |                                                        |                                    |                            |                                                |                         |                     |
| one            |                                                        |                                    |                            |                                                |                         | My Computer         |

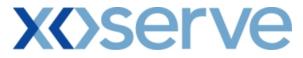

# 2a.2.2 - Capacity and Price Information Report - CSV Format

| Capacity & Price Information - Microsoft Internet Explorer                                                                                                    |                                                                                                    |
|----------------------------------------------------------------------------------------------------|----------------------------------------------------------------------------------------------------|
| Product, Method of Sale, Earliest Increase Start Date, Request Window Period, Location, Indicative Pricing Period, Available Unsold Co                                                                                                    |                                                                                                    |
| NTS EXIT FLAT CAPACITY FIRM PRIMARY, AIENEXFLAT, 01-Oct-2015, 01-Oct-2012, 01-Oct-2012 08:00:00 to 30-Sep-2013 17:00:0<br>NTS EXIT FLAT CAPACITY FIRM PRIMARY, AIENEXFLAT, 01-Oct-2015, 01-Oct-2012, 01-Oct-2012 08:00:00 to 30-Sep-2013 17:00:0                                                                                                    | 0,ABERDEENOT,01-Oct-2013 to 30-Sep-2014, , 0.0125, ,                                                                                                    |
| NTS EXIT FLAT CAPACITY FIRM PRIMARY, AIENEXFLAT, 01-Oct-2015,01-Oct-2012,01-Oct-2012 08:00:00 to 30-Sep-2013 17:00:0<br>NTS EXIT FLAT CAPACITY FIRM PRIMARY, AIENEXFLAT, 01-Oct-2015,01-Oct-2012, 01-Oct-2012 08:00:00 to 30-Sep-2013 17:00:0                                                                                                    |                                                                                                    |
| NTS EXIT FLAT CAPACITY FIRM PRIMARY, AIENEXFLAT, 01-Oct-2015, 01-Oct-2012, 01-Oct-2012 08:00:00 to 30-Sep-2013 17:00:0                                                                                                    | 0,ABERDEENOT, 01-Oct-2016 to 30-Sep-2017, , 0.0125, ,                                                                                                    |
| NTS EXIT FLAT CAPACITY FIRM PRIMARY, AIENEXFLAT, 01-Oct-2015, 01-Oct-2012, 01-Oct-2012 08:00:00 to 30-Sep-2013 17:00:0                                                                                                    | 0,ABERDEENOT, 01-Oct-2017 to 30-Sep-2018, ,0.0125, ,                                                                                                    |
|                                                                                                    |                                                                                                    |
|                                                                                                    |                                                                                                    |
|                                                                                                    |                                                                                                    |
|                                                                                                    |                                                                                                    |
|                                                                                                    |                                                                                                    |
|                                                                                                    |                                                                                                    |
|                                                                                                    |                                                                                                    |
|                                                                                                    |                                                                                                    |
|                                                                                                    |                                                                                                    |
|                                                                                                    |                                                                                                    |
|                                                                                                    |                                                                                                    |
|                                                                                                    |                                                                                                    |
|                                                                                                    |                                                                                                    |
|                                                                                                    |                                                                                                    |
|                                                                                                    |                                                                                                    |
|                                                                                                    |                                                                                                    |
|                                                                                                    |                                                                                                    |
|                                                                                                    |                                                                                                    |
|                                                                                                    |                                                                                                    |
|                                                                                                    |                                                                                                    |
|                                                                                                    |                                                                                                    |
|                                                                                                    |                                                                                                    |
|                                                                                                    |                                                                                                    |
|                                                                                                    |                                                                                                    |
|                                                                                                    |                                                                                                    |
|                                                                                                    |                                                                                                    |
| e Done                                                                                                    | Local intranet                                                                                                    |
|                                                                                                    |                                                                                                    |
|                                                                                                    |                                                                                                    |
| Capacity & Price Information - Microsoft Internet Explorer                                                                                                    |                                                                                                    |
|                                                                                                    | Price(p/kWh),Actual Pricing Period,Actual Price(p/kWh)                                                                                                    |
|                                                                                                    | Price(p/kWh),Actual Pricing Period,Actual Price(p/kWh)<br>01-Oct-2012 to 30-Sep-2013,, 0.0125, ,                                                                                                    |
| Endiest Increase Start Date Request Window Period, Location, Indicative Pricing Period, Available Unsold Capacity (kWh), Indicative<br>CAPACITY FIRM PRIMARY, AIENEXFLAT, 01-Oct-2015,01-Oct-2012,01-Oct-2012 08:00:00 to 30-Sep-2013 17:00:00, ABERDEENOT,<br>CAPACITY FIRM PRIMARY, AIENEXFLAT, 01-Oct-2015,01-Oct-2012,01-Oct-2012 08:00:00 to 30-Sep-2013 17:00:00, ABERDEENOT,<br>CAPACITY FIRM PRIMARY, AIENEXFLAT, 01-Oct-2015,01-Oct-2012,01-Oct-2012 08:00:00 to 30-Sep-2013 17:00:00, ABERDEENOT,                                                                                                    | Price(p/kWh),Actual Fricing Period,Actual Frice(p/kWh)<br>01-Oct-2012 to 30-Sep-2013, , 0.0125, ,<br>01-Oct-2013 to 30-Sep-2014, 0.0125, ,<br>01-Oct-2014 to 30-Sep-2015, 0.0125, ,                                                                                     |
| Earliest Increase Start Date Request Window Period, Location, Indicative Pricing Period, A vailable Unsold Capacity (kWh), Indicative<br>CAPACITY FIRM PRIMARY, AIENEXFLAT, 01-Oct-2015,01-Oct-2012,01-Oct-2012 08:00:00 to 30:Sep-2013 17:00:00, ABERDEENOT,<br>CAPACITY FIRM PRIMARY, AIENEXFLAT, 01-Oct-2015,01-Oct-2012,01-Oct-2012 08:00:00 to 30:Sep-2013 17:00:00, ABERDEENOT,<br>CAPACITY FIRM PRIMARY, AIENEXFLAT, 01-Oct-2015,01-Oct-2012,01-Oct-2012 08:00:00 to 30:Sep-2013 17:00:00, ABERDEENOT,<br>CAPACITY FIRM PRIMARY, AIENEXFLAT, 01-Oct-2015,01-Oct-2012,01-Oct-2012 08:00:00 to 30:Sep-2013 17:00:00, ABERDEENOT,<br>CAPACITY FIRM PRIMARY, AIENEXFLAT,01-Oct-2015,01-Oct-2012,01-Oct-2012 08:00:00 to 30:Sep-2013 17:00:00, ABERDEENOT,                                                                                                    | Price(p/kWh),Actual Pricing Period,Actual Price(p/kWh)<br>01-Oct-2012 to 30-Sep-2013, 00125,<br>01-Oct-2013 to 30-Sep-2014, 00125,<br>01-Oct-2014 to 30-Sep-2015, 00125,<br>01-Oct-2015 to 30-Sep-2016, 00125,<br>01-Oct-2015 to 30-Sep-2016, 00125,                    |
| Endiest Increase Start Date Request Window Period, Location, Indicative Pricing Period, Available Unsold Capacity (kWh), Indicative<br>CAPACITY FIRM PRIMARY, AIENEXFLAT, 01-Oct-2015,01-Oct-2012,01-Oct-2012 08:00:00 to 30-Sep-2013 17:00:00, ABERDEENOT,<br>CAPACITY FIRM PRIMARY, AIENEXFLAT, 01-Oct-2015,01-Oct-2012,01-Oct-2012 08:00:00 to 30-Sep-2013 17:00:00, ABERDEENOT,<br>CAPACITY FIRM PRIMARY, AIENEXFLAT, 01-Oct-2015,01-Oct-2012,01-Oct-2012 08:00:00 to 30-Sep-2013 17:00:00, ABERDEENOT,                                                                                                    | Price(p/kWh),Actual Pricing Period,Actual Price(p/kWh)<br>01-Oct-2012 to 30-Sep-2013, 0 00125, ,<br>01-Oct-2013 to 30-Sep-2014, 0 00125, ,<br>01-Oct-2014 to 30-Sep-2015, 0 00125, ,<br>01-Oct-2015 to 30-Sep-2016, 0 00125, ,<br>01-Oct-2016 to 30-Sep-2016, 0 0125, , |
| Earliest Increase Start Date, Request Window Period, Location, Indicative Pricing Period, Available Unsold Capacity (kWh), Indicative<br>CAPACITY FIRM PRIMARY, AIENEXFLAT, 01-Oct-2015,01-Oct-2012,01-Oct-2012 08:00:00 to 30.Sep-2013 17:00:00, BERDEENOT,<br>CAPACITY FIRM PRIMARY, AIENEXFLAT, 01-Oct-2015,01-Oct-2012,01-Oct-2012 08:00:00 to 30.Sep-2013 17:00:00, ABERDEENOT,<br>CAPACITY FIRM PRIMARY, AIENEXFLAT, 01-Oct-2015,01-Oct-2012,01-Oct-2012 08:00:00 to 30.Sep-2013 17:00:00, ABERDEENOT,<br>CAPACITY FIRM PRIMARY, AIENEXFLAT, 01-Oct-2015,01-Oct-2012,01-Oct-2012 08:00:00 to 30.Sep-2013 17:00:00, ABERDEENOT,<br>CAPACITY FIRM PRIMARY, AIENEXFLAT, 01-Oct-2015,01-Oct-2012,01-Oct-2012 08:00:00 to 30.Sep-2013 17:00:00, ABERDEENOT,<br>CAPACITY FIRM PRIMARY, AIENEXFLAT, 01-Oct-2015,01-Oct-2012,01-Oct-2012 08:00:00 to 30.Sep-2013 17:00:00, ABERDEENOT, | Price(p/kWh),Actual Pricing Period,Actual Price(p/kWh)<br>01-Oct-2012 to 30-Sep-2013, 0 00125, ,<br>01-Oct-2013 to 30-Sep-2014, 0 00125, ,<br>01-Oct-2014 to 30-Sep-2015, 0 00125, ,<br>01-Oct-2015 to 30-Sep-2016, 0 00125, ,<br>01-Oct-2016 to 30-Sep-2016, 0 0125, , |
| Earliest Increase Start Date, Request Window Period, Location, Indicative Pricing Period, Available Unsold Capacity (kWh), Indicative<br>CAPACITY FIRM PRIMARY, AIENEXFLAT, 01-Oct-2015,01-Oct-2012,01-Oct-2012 08:00:00 to 30.Sep-2013 17:00:00, BERDEENOT,<br>CAPACITY FIRM PRIMARY, AIENEXFLAT, 01-Oct-2015,01-Oct-2012,01-Oct-2012 08:00:00 to 30.Sep-2013 17:00:00, ABERDEENOT,<br>CAPACITY FIRM PRIMARY, AIENEXFLAT, 01-Oct-2015,01-Oct-2012,01-Oct-2012 08:00:00 to 30.Sep-2013 17:00:00, ABERDEENOT,<br>CAPACITY FIRM PRIMARY, AIENEXFLAT, 01-Oct-2015,01-Oct-2012,01-Oct-2012 08:00:00 to 30.Sep-2013 17:00:00, ABERDEENOT,<br>CAPACITY FIRM PRIMARY, AIENEXFLAT, 01-Oct-2015,01-Oct-2012,01-Oct-2012 08:00:00 to 30.Sep-2013 17:00:00, ABERDEENOT,<br>CAPACITY FIRM PRIMARY, AIENEXFLAT, 01-Oct-2015,01-Oct-2012,01-Oct-2012 08:00:00 to 30.Sep-2013 17:00:00, ABERDEENOT, | Price(p/kWh),Actual Pricing Period,Actual Price(p/kWh)<br>01-Oct-2012 to 30-Sep-2013, 0 00125, ,<br>01-Oct-2013 to 30-Sep-2014, 0 00125, ,<br>01-Oct-2014 to 30-Sep-2015, 0 00125, ,<br>01-Oct-2015 to 30-Sep-2016, 0 00125, ,<br>01-Oct-2016 to 30-Sep-2016, 0 0125, , |
| Earliest Increase Start Date, Request Window Period, Location, Indicative Pricing Period, Available Unsold Capacity (kWh), Indicative<br>CAPACITY FIRM PRIMARY, AIENEXFLAT, 01-Oct-2015,01-Oct-2012,01-Oct-2012 08:00:00 to 30.Sep-2013 17:00:00, BERDEENOT,<br>CAPACITY FIRM PRIMARY, AIENEXFLAT, 01-Oct-2015,01-Oct-2012,01-Oct-2012 08:00:00 to 30.Sep-2013 17:00:00, ABERDEENOT,<br>CAPACITY FIRM PRIMARY, AIENEXFLAT, 01-Oct-2015,01-Oct-2012,01-Oct-2012 08:00:00 to 30.Sep-2013 17:00:00, ABERDEENOT,<br>CAPACITY FIRM PRIMARY, AIENEXFLAT, 01-Oct-2015,01-Oct-2012,01-Oct-2012 08:00:00 to 30.Sep-2013 17:00:00, ABERDEENOT,<br>CAPACITY FIRM PRIMARY, AIENEXFLAT, 01-Oct-2015,01-Oct-2012,01-Oct-2012 08:00:00 to 30.Sep-2013 17:00:00, ABERDEENOT,<br>CAPACITY FIRM PRIMARY, AIENEXFLAT, 01-Oct-2015,01-Oct-2012,01-Oct-2012 08:00:00 to 30.Sep-2013 17:00:00, ABERDEENOT, | Price(p/kWh),Actual Pricing Period,Actual Price(p/kWh)<br>01-Oct-2012 to 30-Sep-2013, 0 00125, ,<br>01-Oct-2013 to 30-Sep-2014, 0 00125, ,<br>01-Oct-2014 to 30-Sep-2015, 0 00125, ,<br>01-Oct-2015 to 30-Sep-2016, 0 00125, ,<br>01-Oct-2016 to 30-Sep-2016, 0 0125, , |
| Earliest Increase Start Date, Request Window Period, Location, Indicative Pricing Period, Available Unsold Capacity (kWh), Indicative<br>CAPACITY FIRM PRIMARY, AIENEXFLAT, 01-Oct-2015,01-Oct-2012,01-Oct-2012 08:00:00 to 30.Sep-2013 17:00:00, BERDEENOT,<br>CAPACITY FIRM PRIMARY, AIENEXFLAT, 01-Oct-2015,01-Oct-2012,01-Oct-2012 08:00:00 to 30.Sep-2013 17:00:00, ABERDEENOT,<br>CAPACITY FIRM PRIMARY, AIENEXFLAT, 01-Oct-2015,01-Oct-2012,01-Oct-2012 08:00:00 to 30.Sep-2013 17:00:00, ABERDEENOT,<br>CAPACITY FIRM PRIMARY, AIENEXFLAT, 01-Oct-2015,01-Oct-2012,01-Oct-2012 08:00:00 to 30.Sep-2013 17:00:00, ABERDEENOT,<br>CAPACITY FIRM PRIMARY, AIENEXFLAT, 01-Oct-2015,01-Oct-2012,01-Oct-2012 08:00:00 to 30.Sep-2013 17:00:00, ABERDEENOT,<br>CAPACITY FIRM PRIMARY, AIENEXFLAT, 01-Oct-2015,01-Oct-2012,01-Oct-2012 08:00:00 to 30.Sep-2013 17:00:00, ABERDEENOT, | Price(p/kWh),Actual Pricing Period,Actual Price(p/kWh)<br>01-Oct-2012 to 30-Sep-2013, 0 00125, ,<br>01-Oct-2013 to 30-Sep-2014, 0 00125, ,<br>01-Oct-2014 to 30-Sep-2015, 0 00125, ,<br>01-Oct-2015 to 30-Sep-2016, 0 00125, ,<br>01-Oct-2016 to 30-Sep-2016, 0 0125, , |
| Earliest Increase Start Date, Request Window Period, Location, Indicative Pricing Period, Available Unsold Capacity (kWh), Indicative<br>CAPACITY FIRM PRIMARY, AIENEXFLAT, 01-Oct-2015,01-Oct-2012,01-Oct-2012 08:00:00 to 30.Sep-2013 17:00:00, BERDEENOT,<br>CAPACITY FIRM PRIMARY, AIENEXFLAT, 01-Oct-2015,01-Oct-2012,01-Oct-2012 08:00:00 to 30.Sep-2013 17:00:00, ABERDEENOT,<br>CAPACITY FIRM PRIMARY, AIENEXFLAT, 01-Oct-2015,01-Oct-2012,01-Oct-2012 08:00:00 to 30.Sep-2013 17:00:00, ABERDEENOT,<br>CAPACITY FIRM PRIMARY, AIENEXFLAT, 01-Oct-2015,01-Oct-2012,01-Oct-2012 08:00:00 to 30.Sep-2013 17:00:00, ABERDEENOT,<br>CAPACITY FIRM PRIMARY, AIENEXFLAT, 01-Oct-2015,01-Oct-2012,01-Oct-2012 08:00:00 to 30.Sep-2013 17:00:00, ABERDEENOT,<br>CAPACITY FIRM PRIMARY, AIENEXFLAT, 01-Oct-2015,01-Oct-2012,01-Oct-2012 08:00:00 to 30.Sep-2013 17:00:00, ABERDEENOT, | Price(p/kWh),Actual Pricing Period,Actual Price(p/kWh)<br>01-Oct-2012 to 30-Sep-2013, 0 00125, ,<br>01-Oct-2013 to 30-Sep-2014, 0 00125, ,<br>01-Oct-2014 to 30-Sep-2015, 0 00125, ,<br>01-Oct-2015 to 30-Sep-2016, 0 00125, ,<br>01-Oct-2016 to 30-Sep-2016, 0 0125, , |
| Earliest Increase Start Date, Request Window Period, Location, Indicative Pricing Period, Available Unsold Capacity (kWh), Indicative<br>CAPACITY FIRM PRIMARY, AIENEXFLAT, 01-Oct-2015,01-Oct-2012,01-Oct-2012 08:00:00 to 30.Sep-2013 17:00:00, BERDEENOT,<br>CAPACITY FIRM PRIMARY, AIENEXFLAT, 01-Oct-2015,01-Oct-2012,01-Oct-2012 08:00:00 to 30.Sep-2013 17:00:00, ABERDEENOT,<br>CAPACITY FIRM PRIMARY, AIENEXFLAT, 01-Oct-2015,01-Oct-2012,01-Oct-2012 08:00:00 to 30.Sep-2013 17:00:00, ABERDEENOT,<br>CAPACITY FIRM PRIMARY, AIENEXFLAT, 01-Oct-2015,01-Oct-2012,01-Oct-2012 08:00:00 to 30.Sep-2013 17:00:00, ABERDEENOT,<br>CAPACITY FIRM PRIMARY, AIENEXFLAT, 01-Oct-2015,01-Oct-2012,01-Oct-2012 08:00:00 to 30.Sep-2013 17:00:00, ABERDEENOT,<br>CAPACITY FIRM PRIMARY, AIENEXFLAT, 01-Oct-2015,01-Oct-2012,01-Oct-2012 08:00:00 to 30.Sep-2013 17:00:00, ABERDEENOT, | Price(p/kWh),Actual Pricing Period,Actual Price(p/kWh)<br>01-Oct-2012 to 30-Sep-2013, 0 00125, ,<br>01-Oct-2013 to 30-Sep-2014, 0 00125, ,<br>01-Oct-2014 to 30-Sep-2015, 0 00125, ,<br>01-Oct-2015 to 30-Sep-2016, 0 00125, ,<br>01-Oct-2016 to 30-Sep-2016, 0 0125, , |
| Earliest Increase Start Date, Request Window Period, Location, Indicative Pricing Period, Available Unsold Capacity (kWh), Indicative<br>CAPACITY FIRM PRIMARY, AIENEXFLAT, 01-Oct-2015,01-Oct-2012,01-Oct-2012 08:00:00 to 30.Sep-2013 17:00:00, BERDEENOT,<br>CAPACITY FIRM PRIMARY, AIENEXFLAT, 01-Oct-2015,01-Oct-2012,01-Oct-2012 08:00:00 to 30.Sep-2013 17:00:00, ABERDEENOT,<br>CAPACITY FIRM PRIMARY, AIENEXFLAT, 01-Oct-2015,01-Oct-2012,01-Oct-2012 08:00:00 to 30.Sep-2013 17:00:00, ABERDEENOT,<br>CAPACITY FIRM PRIMARY, AIENEXFLAT, 01-Oct-2015,01-Oct-2012,01-Oct-2012 08:00:00 to 30.Sep-2013 17:00:00, ABERDEENOT,<br>CAPACITY FIRM PRIMARY, AIENEXFLAT, 01-Oct-2015,01-Oct-2012,01-Oct-2012 08:00:00 to 30.Sep-2013 17:00:00, ABERDEENOT,<br>CAPACITY FIRM PRIMARY, AIENEXFLAT, 01-Oct-2015,01-Oct-2012,01-Oct-2012 08:00:00 to 30.Sep-2013 17:00:00, ABERDEENOT, | Price(p/kWh),Actual Pricing Period,Actual Price(p/kWh)<br>01-Oct-2012 to 30-Sep-2013, 0 00125, ,<br>01-Oct-2013 to 30-Sep-2014, 0 00125, ,<br>01-Oct-2014 to 30-Sep-2015, 0 00125, ,<br>01-Oct-2015 to 30-Sep-2016, 0 00125, ,<br>01-Oct-2016 to 30-Sep-2016, 0 0125, , |
| Earliest Increase Start Date, Request Window Period, Location, Indicative Pricing Period, Available Unsold Capacity (kWh), Indicative<br>CAPACITY FIRM PRIMARY, AIENEXFLAT, 01-Oct-2015,01-Oct-2012,01-Oct-2012 08:00:00 to 30.Sep-2013 17:00:00, BERDEENOT,<br>CAPACITY FIRM PRIMARY, AIENEXFLAT, 01-Oct-2015,01-Oct-2012,01-Oct-2012 08:00:00 to 30.Sep-2013 17:00:00, ABERDEENOT,<br>CAPACITY FIRM PRIMARY, AIENEXFLAT, 01-Oct-2015,01-Oct-2012,01-Oct-2012 08:00:00 to 30.Sep-2013 17:00:00, ABERDEENOT,<br>CAPACITY FIRM PRIMARY, AIENEXFLAT, 01-Oct-2015,01-Oct-2012,01-Oct-2012 08:00:00 to 30.Sep-2013 17:00:00, ABERDEENOT,<br>CAPACITY FIRM PRIMARY, AIENEXFLAT, 01-Oct-2015,01-Oct-2012,01-Oct-2012 08:00:00 to 30.Sep-2013 17:00:00, ABERDEENOT,<br>CAPACITY FIRM PRIMARY, AIENEXFLAT, 01-Oct-2015,01-Oct-2012,01-Oct-2012 08:00:00 to 30.Sep-2013 17:00:00, ABERDEENOT, | Price(p/kWh),Actual Pricing Period,Actual Price(p/kWh)<br>01-Oct-2012 to 30-Sep-2013, 0 00125, ,<br>01-Oct-2013 to 30-Sep-2014, 0 00125, ,<br>01-Oct-2014 to 30-Sep-2015, 0 00125, ,<br>01-Oct-2015 to 30-Sep-2016, 0 00125, ,<br>01-Oct-2016 to 30-Sep-2016, 0 0125, , |
| Earliest Increase Start Date, Request Window Period, Location, Indicative Pricing Period, Available Unsold Capacity (kWh), Indicative<br>CAPACITY FIRM PRIMARY, AIENEXFLAT, 01-Oct-2015,01-Oct-2012,01-Oct-2012 08:00:00 to 30.Sep-2013 17:00:00, BERDEENOT,<br>CAPACITY FIRM PRIMARY, AIENEXFLAT, 01-Oct-2015,01-Oct-2012,01-Oct-2012 08:00:00 to 30.Sep-2013 17:00:00, ABERDEENOT,<br>CAPACITY FIRM PRIMARY, AIENEXFLAT, 01-Oct-2015,01-Oct-2012,01-Oct-2012 08:00:00 to 30.Sep-2013 17:00:00, ABERDEENOT,<br>CAPACITY FIRM PRIMARY, AIENEXFLAT, 01-Oct-2015,01-Oct-2012,01-Oct-2012 08:00:00 to 30.Sep-2013 17:00:00, ABERDEENOT,<br>CAPACITY FIRM PRIMARY, AIENEXFLAT, 01-Oct-2015,01-Oct-2012,01-Oct-2012 08:00:00 to 30.Sep-2013 17:00:00, ABERDEENOT,<br>CAPACITY FIRM PRIMARY, AIENEXFLAT, 01-Oct-2015,01-Oct-2012,01-Oct-2012 08:00:00 to 30.Sep-2013 17:00:00, ABERDEENOT, | Price(p/kWh),Actual Pricing Period,Actual Price(p/kWh)<br>01-Oct-2012 to 30-Sep-2013, 0 00125, ,<br>01-Oct-2013 to 30-Sep-2014, 0 00125, ,<br>01-Oct-2014 to 30-Sep-2015, 0 00125, ,<br>01-Oct-2015 to 30-Sep-2016, 0 00125, ,<br>01-Oct-2016 to 30-Sep-2016, 0 0125, , |
| Earliest Increase Start Date, Request Window Period, Location, Indicative Pricing Period, Available Unsold Capacity (kWh), Indicative<br>CAPACITY FIRM PRIMARY, AIENEXFLAT, 01-Oct-2015,01-Oct-2012,01-Oct-2012 08:00:00 to 30.Sep-2013 17:00:00, BERDEENOT,<br>CAPACITY FIRM PRIMARY, AIENEXFLAT, 01-Oct-2015,01-Oct-2012,01-Oct-2012 08:00:00 to 30.Sep-2013 17:00:00, ABERDEENOT,<br>CAPACITY FIRM PRIMARY, AIENEXFLAT, 01-Oct-2015,01-Oct-2012,01-Oct-2012 08:00:00 to 30.Sep-2013 17:00:00, ABERDEENOT,<br>CAPACITY FIRM PRIMARY, AIENEXFLAT, 01-Oct-2015,01-Oct-2012,01-Oct-2012 08:00:00 to 30.Sep-2013 17:00:00, ABERDEENOT,<br>CAPACITY FIRM PRIMARY, AIENEXFLAT, 01-Oct-2015,01-Oct-2012,01-Oct-2012 08:00:00 to 30.Sep-2013 17:00:00, ABERDEENOT,<br>CAPACITY FIRM PRIMARY, AIENEXFLAT, 01-Oct-2015,01-Oct-2012,01-Oct-2012 08:00:00 to 30.Sep-2013 17:00:00, ABERDEENOT, | Price(p/kWh),Actual Pricing Period,Actual Price(p/kWh)<br>01-Oct-2012 to 30-Sep-2013, 0 00125, ,<br>01-Oct-2013 to 30-Sep-2014, 0 00125, ,<br>01-Oct-2014 to 30-Sep-2015, 0 00125, ,<br>01-Oct-2015 to 30-Sep-2016, 0 00125, ,<br>01-Oct-2016 to 30-Sep-2016, 0 0125, , |
| Earliest Increase Start Date, Request Window Period, Location, Indicative Pricing Period, Available Unsold Capacity (kWh), Indicative<br>CAPACITY FIRM PRIMARY, AIENEXFLAT, 01-Oct-2015,01-Oct-2012,01-Oct-2012 08:00:00 to 30.Sep-2013 17:00:00, BERDEENOT,<br>CAPACITY FIRM PRIMARY, AIENEXFLAT, 01-Oct-2015,01-Oct-2012,01-Oct-2012 08:00:00 to 30.Sep-2013 17:00:00, ABERDEENOT,<br>CAPACITY FIRM PRIMARY, AIENEXFLAT, 01-Oct-2015,01-Oct-2012,01-Oct-2012 08:00:00 to 30.Sep-2013 17:00:00, ABERDEENOT,<br>CAPACITY FIRM PRIMARY, AIENEXFLAT, 01-Oct-2015,01-Oct-2012,01-Oct-2012 08:00:00 to 30.Sep-2013 17:00:00, ABERDEENOT,<br>CAPACITY FIRM PRIMARY, AIENEXFLAT, 01-Oct-2015,01-Oct-2012,01-Oct-2012 08:00:00 to 30.Sep-2013 17:00:00, ABERDEENOT,<br>CAPACITY FIRM PRIMARY, AIENEXFLAT, 01-Oct-2015,01-Oct-2012,01-Oct-2012 08:00:00 to 30.Sep-2013 17:00:00, ABERDEENOT, | Price(p/kWh),Actual Pricing Period,Actual Price(p/kWh)<br>01-Oct-2012 to 30-Sep-2013, 0 00125, ,<br>01-Oct-2013 to 30-Sep-2014, 0 00125, ,<br>01-Oct-2014 to 30-Sep-2015, 0 00125, ,<br>01-Oct-2015 to 30-Sep-2016, 0 00125, ,<br>01-Oct-2016 to 30-Sep-2016, 0 0125, , |
| Earliest Increase Start Date, Request Window Period, Location, Indicative Pricing Period, Available Unsold Capacity (kWh), Indicative<br>CAPACITY FIRM PRIMARY, AIENEXFLAT, 01-Oct-2015,01-Oct-2012,01-Oct-2012 08:00:00 to 30.Sep-2013 17:00:00, BERDEENOT,<br>CAPACITY FIRM PRIMARY, AIENEXFLAT, 01-Oct-2015,01-Oct-2012,01-Oct-2012 08:00:00 to 30.Sep-2013 17:00:00, ABERDEENOT,<br>CAPACITY FIRM PRIMARY, AIENEXFLAT, 01-Oct-2015,01-Oct-2012,01-Oct-2012 08:00:00 to 30.Sep-2013 17:00:00, ABERDEENOT,<br>CAPACITY FIRM PRIMARY, AIENEXFLAT, 01-Oct-2015,01-Oct-2012,01-Oct-2012 08:00:00 to 30.Sep-2013 17:00:00, ABERDEENOT,<br>CAPACITY FIRM PRIMARY, AIENEXFLAT, 01-Oct-2015,01-Oct-2012,01-Oct-2012 08:00:00 to 30.Sep-2013 17:00:00, ABERDEENOT,<br>CAPACITY FIRM PRIMARY, AIENEXFLAT, 01-Oct-2015,01-Oct-2012,01-Oct-2012 08:00:00 to 30.Sep-2013 17:00:00, ABERDEENOT, | Price(p/kWh),Actual Pricing Period,Actual Price(p/kWh)<br>01-Oct-2012 to 30-Sep-2013, 0 00125, ,<br>01-Oct-2013 to 30-Sep-2014, 0 00125, ,<br>01-Oct-2014 to 30-Sep-2015, 0 00125, ,<br>01-Oct-2015 to 30-Sep-2016, 0 00125, ,<br>01-Oct-2016 to 30-Sep-2016, 0 0125, , |
| Earliest Increase Start Date, Request Window Period, Location, Indicative Pricing Period, Available Unsold Capacity (kWh), Indicative<br>CAPACITY FIRM PRIMARY, AIENEXFLAT, 01-Oct-2015,01-Oct-2012,01-Oct-2012 08:00:00 to 30.Sep-2013 17:00:00, BERDEENOT,<br>CAPACITY FIRM PRIMARY, AIENEXFLAT, 01-Oct-2015,01-Oct-2012,01-Oct-2012 08:00:00 to 30.Sep-2013 17:00:00, ABERDEENOT,<br>CAPACITY FIRM PRIMARY, AIENEXFLAT, 01-Oct-2015,01-Oct-2012,01-Oct-2012 08:00:00 to 30.Sep-2013 17:00:00, ABERDEENOT,<br>CAPACITY FIRM PRIMARY, AIENEXFLAT, 01-Oct-2015,01-Oct-2012,01-Oct-2012 08:00:00 to 30.Sep-2013 17:00:00, ABERDEENOT,<br>CAPACITY FIRM PRIMARY, AIENEXFLAT, 01-Oct-2015,01-Oct-2012,01-Oct-2012 08:00:00 to 30.Sep-2013 17:00:00, ABERDEENOT,<br>CAPACITY FIRM PRIMARY, AIENEXFLAT, 01-Oct-2015,01-Oct-2012,01-Oct-2012 08:00:00 to 30.Sep-2013 17:00:00, ABERDEENOT, | Price(p/kWh),Actual Pricing Period,Actual Price(p/kWh)<br>01-Oct-2012 to 30-Sep-2013, 0 00125, ,<br>01-Oct-2013 to 30-Sep-2014, 0 00125, ,<br>01-Oct-2014 to 30-Sep-2015, 0 00125, ,<br>01-Oct-2015 to 30-Sep-2016, 0 00125, ,<br>01-Oct-2016 to 30-Sep-2016, 0 0125, , |
| Earliest Increase Start Date, Request Window Period, Location, Indicative Pricing Period, Available Unsold Capacity (kWh), Indicative<br>CAPACITY FIRM PRIMARY, AIENEXFLAT, 01-Oct-2015,01-Oct-2012,01-Oct-2012 08:00:00 to 30.Sep-2013 17:00:00, BERDEENOT,<br>CAPACITY FIRM PRIMARY, AIENEXFLAT, 01-Oct-2015,01-Oct-2012,01-Oct-2012 08:00:00 to 30.Sep-2013 17:00:00, ABERDEENOT,<br>CAPACITY FIRM PRIMARY, AIENEXFLAT, 01-Oct-2015,01-Oct-2012,01-Oct-2012 08:00:00 to 30.Sep-2013 17:00:00, ABERDEENOT,<br>CAPACITY FIRM PRIMARY, AIENEXFLAT, 01-Oct-2015,01-Oct-2012,01-Oct-2012 08:00:00 to 30.Sep-2013 17:00:00, ABERDEENOT,<br>CAPACITY FIRM PRIMARY, AIENEXFLAT, 01-Oct-2015,01-Oct-2012,01-Oct-2012 08:00:00 to 30.Sep-2013 17:00:00, ABERDEENOT,<br>CAPACITY FIRM PRIMARY, AIENEXFLAT, 01-Oct-2015,01-Oct-2012,01-Oct-2012 08:00:00 to 30.Sep-2013 17:00:00, ABERDEENOT, | Price(p/kWh),Actual Pricing Period,Actual Price(p/kWh)<br>01-Oct-2012 to 30-Sep-2013, 0 00125, ,<br>01-Oct-2013 to 30-Sep-2014, 0 00125, ,<br>01-Oct-2014 to 30-Sep-2015, 0 00125, ,<br>01-Oct-2015 to 30-Sep-2016, 0 00125, ,<br>01-Oct-2016 to 30-Sep-2016, 0 0125, , |
| Earliest Increase Start Date, Request Window Period, Location, Indicative Pricing Period, Available Unsold Capacity (kWh), Indicative<br>CAPACITY FIRM PRIMARY, AIENEXFLAT, 01-Oct-2015,01-Oct-2012,01-Oct-2012 08:00:00 to 30.Sep-2013 17:00:00, BERDEENOT,<br>CAPACITY FIRM PRIMARY, AIENEXFLAT, 01-Oct-2015,01-Oct-2012,01-Oct-2012 08:00:00 to 30.Sep-2013 17:00:00, ABERDEENOT,<br>CAPACITY FIRM PRIMARY, AIENEXFLAT, 01-Oct-2015,01-Oct-2012,01-Oct-2012 08:00:00 to 30.Sep-2013 17:00:00, ABERDEENOT,<br>CAPACITY FIRM PRIMARY, AIENEXFLAT, 01-Oct-2015,01-Oct-2012,01-Oct-2012 08:00:00 to 30.Sep-2013 17:00:00, ABERDEENOT,<br>CAPACITY FIRM PRIMARY, AIENEXFLAT, 01-Oct-2015,01-Oct-2012,01-Oct-2012 08:00:00 to 30.Sep-2013 17:00:00, ABERDEENOT,<br>CAPACITY FIRM PRIMARY, AIENEXFLAT, 01-Oct-2015,01-Oct-2012,01-Oct-2012 08:00:00 to 30.Sep-2013 17:00:00, ABERDEENOT, | Price(p/kWh),Actual Pricing Period,Actual Price(p/kWh)<br>01-Oct-2012 to 30-Sep-2013, 0 00125, ,<br>01-Oct-2013 to 30-Sep-2014, 0 00125, ,<br>01-Oct-2014 to 30-Sep-2015, 0 00125, ,<br>01-Oct-2015 to 30-Sep-2016, 0 00125, ,<br>01-Oct-2016 to 30-Sep-2016, 0 0125, , |
| Earliest Increase Start Date, Request Window Period, Location, Indicative Pricing Period, Available Unsold Capacity (kWh), Indicative<br>CAPACITY FIRM PRIMARY, AIENEXFLAT, 01-Oct-2015,01-Oct-2012,01-Oct-2012 08:00:00 to 30.Sep-2013 17:00:00, BERDEENOT,<br>CAPACITY FIRM PRIMARY, AIENEXFLAT, 01-Oct-2015,01-Oct-2012,01-Oct-2012 08:00:00 to 30.Sep-2013 17:00:00, ABERDEENOT,<br>CAPACITY FIRM PRIMARY, AIENEXFLAT, 01-Oct-2015,01-Oct-2012,01-Oct-2012 08:00:00 to 30.Sep-2013 17:00:00, ABERDEENOT,<br>CAPACITY FIRM PRIMARY, AIENEXFLAT, 01-Oct-2015,01-Oct-2012,01-Oct-2012 08:00:00 to 30.Sep-2013 17:00:00, ABERDEENOT,<br>CAPACITY FIRM PRIMARY, AIENEXFLAT, 01-Oct-2015,01-Oct-2012,01-Oct-2012 08:00:00 to 30.Sep-2013 17:00:00, ABERDEENOT,<br>CAPACITY FIRM PRIMARY, AIENEXFLAT, 01-Oct-2015,01-Oct-2012,01-Oct-2012 08:00:00 to 30.Sep-2013 17:00:00, ABERDEENOT, | Price(p/kWh),Actual Pricing Period,Actual Price(p/kWh)<br>01-Oct-2012 to 30-Sep-2013, 0 00125, ,<br>01-Oct-2013 to 30-Sep-2014, 0 00125, ,<br>01-Oct-2014 to 30-Sep-2015, 0 00125, ,<br>01-Oct-2015 to 30-Sep-2016, 0 00125, ,<br>01-Oct-2016 to 30-Sep-2016, 0 0125, , |
| Earliest Increase Start Date, Request Window Period, Location, Indicative Pricing Period, Available Unsold Capacity (kWh), Indicative<br>CAPACITY FIRM PRIMARY, AIENEXFLAT, 01-Oct-2015,01-Oct-2012,01-Oct-2012 08:00:00 to 30.Sep-2013 17:00:00, BERDEENOT,<br>CAPACITY FIRM PRIMARY, AIENEXFLAT, 01-Oct-2015,01-Oct-2012,01-Oct-2012 08:00:00 to 30.Sep-2013 17:00:00, ABERDEENOT,<br>CAPACITY FIRM PRIMARY, AIENEXFLAT, 01-Oct-2015,01-Oct-2012,01-Oct-2012 08:00:00 to 30.Sep-2013 17:00:00, ABERDEENOT,<br>CAPACITY FIRM PRIMARY, AIENEXFLAT, 01-Oct-2015,01-Oct-2012,01-Oct-2012 08:00:00 to 30.Sep-2013 17:00:00, ABERDEENOT,<br>CAPACITY FIRM PRIMARY, AIENEXFLAT, 01-Oct-2015,01-Oct-2012,01-Oct-2012 08:00:00 to 30.Sep-2013 17:00:00, ABERDEENOT,<br>CAPACITY FIRM PRIMARY, AIENEXFLAT, 01-Oct-2015,01-Oct-2012,01-Oct-2012 08:00:00 to 30.Sep-2013 17:00:00, ABERDEENOT, | Price(p/kWh),Actual Pricing Period,Actual Price(p/kWh)<br>01-Oct-2012 to 30-Sep-2013, 0 00125, ,<br>01-Oct-2013 to 30-Sep-2014, 0 00125, ,<br>01-Oct-2014 to 30-Sep-2015, 0 00125, ,<br>01-Oct-2015 to 30-Sep-2016, 0 00125, ,<br>01-Oct-2016 to 30-Sep-2016, 0 0125, , |
| Earliest Increase Start Date, Request Window Period, Location, Indicative Pricing Period, Available Unsold Capacity (kWh), Indicative<br>CAPACITY FIRM PRIMARY, AIENEXFLAT, 01-Oct-2015,01-Oct-2012,01-Oct-2012 08:00:00 to 30.Sep-2013 17:00:00, BERDEENOT,<br>CAPACITY FIRM PRIMARY, AIENEXFLAT, 01-Oct-2015,01-Oct-2012,01-Oct-2012 08:00:00 to 30.Sep-2013 17:00:00, ABERDEENOT,<br>CAPACITY FIRM PRIMARY, AIENEXFLAT, 01-Oct-2015,01-Oct-2012,01-Oct-2012 08:00:00 to 30.Sep-2013 17:00:00, ABERDEENOT,<br>CAPACITY FIRM PRIMARY, AIENEXFLAT, 01-Oct-2015,01-Oct-2012,01-Oct-2012 08:00:00 to 30.Sep-2013 17:00:00, ABERDEENOT,<br>CAPACITY FIRM PRIMARY, AIENEXFLAT, 01-Oct-2015,01-Oct-2012,01-Oct-2012 08:00:00 to 30.Sep-2013 17:00:00, ABERDEENOT,<br>CAPACITY FIRM PRIMARY, AIENEXFLAT, 01-Oct-2015,01-Oct-2012,01-Oct-2012 08:00:00 to 30.Sep-2013 17:00:00, ABERDEENOT, | Price(p/kWh),Actual Pricing Period,Actual Price(p/kWh)<br>01-Oct-2012 to 30-Sep-2013, 0 00125, ,<br>01-Oct-2013 to 30-Sep-2014, 0 00125, ,<br>01-Oct-2014 to 30-Sep-2015, 0 00125, ,<br>01-Oct-2015 to 30-Sep-2016, 0 00125, ,<br>01-Oct-2016 to 30-Sep-2016, 0 0125, , |
| Earliest Increase Start Date, Request Window Period, Location, Indicative Pricing Period, Available Unsold Capacity (kWh), Indicative<br>CAPACITY FIRM PRIMARY, AIENEXFLAT, 01-Oct-2015,01-Oct-2012,01-Oct-2012 08:00:00 to 30.Sep-2013 17:00:00, BERDEENOT,<br>CAPACITY FIRM PRIMARY, AIENEXFLAT, 01-Oct-2015,01-Oct-2012,01-Oct-2012 08:00:00 to 30.Sep-2013 17:00:00, ABERDEENOT,<br>CAPACITY FIRM PRIMARY, AIENEXFLAT, 01-Oct-2015,01-Oct-2012,01-Oct-2012 08:00:00 to 30.Sep-2013 17:00:00, ABERDEENOT,<br>CAPACITY FIRM PRIMARY, AIENEXFLAT, 01-Oct-2015,01-Oct-2012,01-Oct-2012 08:00:00 to 30.Sep-2013 17:00:00, ABERDEENOT,<br>CAPACITY FIRM PRIMARY, AIENEXFLAT, 01-Oct-2015,01-Oct-2012,01-Oct-2012 08:00:00 to 30.Sep-2013 17:00:00, ABERDEENOT,<br>CAPACITY FIRM PRIMARY, AIENEXFLAT, 01-Oct-2015,01-Oct-2012,01-Oct-2012 08:00:00 to 30.Sep-2013 17:00:00, ABERDEENOT, | Price(p/kWh),Actual Pricing Period,Actual Price(p/kWh)<br>01-Oct-2012 to 30-Sep-2013, 0 00125, ,<br>01-Oct-2013 to 30-Sep-2014, 0 00125, ,<br>01-Oct-2014 to 30-Sep-2015, 0 00125, ,<br>01-Oct-2015 to 30-Sep-2016, 0 00125, ,<br>01-Oct-2016 to 30-Sep-2016, 0 0125, , |
| Earliest Increase Start Date, Request Window Period, Location, Indicative Pricing Period, Available Unsold Capacity (kWh), Indicative<br>CAPACITY FIRM PRIMARY, AIENEXFLAT, 01-Oct-2015,01-Oct-2012,01-Oct-2012 08:00:00 to 30.Sep-2013 17:00:00, BERDEENOT,<br>CAPACITY FIRM PRIMARY, AIENEXFLAT, 01-Oct-2015,01-Oct-2012,01-Oct-2012 08:00:00 to 30.Sep-2013 17:00:00, ABERDEENOT,<br>CAPACITY FIRM PRIMARY, AIENEXFLAT, 01-Oct-2015,01-Oct-2012,01-Oct-2012 08:00:00 to 30.Sep-2013 17:00:00, ABERDEENOT,<br>CAPACITY FIRM PRIMARY, AIENEXFLAT, 01-Oct-2015,01-Oct-2012,01-Oct-2012 08:00:00 to 30.Sep-2013 17:00:00, ABERDEENOT,<br>CAPACITY FIRM PRIMARY, AIENEXFLAT, 01-Oct-2015,01-Oct-2012,01-Oct-2012 08:00:00 to 30.Sep-2013 17:00:00, ABERDEENOT,<br>CAPACITY FIRM PRIMARY, AIENEXFLAT, 01-Oct-2015,01-Oct-2012,01-Oct-2012 08:00:00 to 30.Sep-2013 17:00:00, ABERDEENOT, | Price(p/kWh),Actual Pricing Period,Actual Price(p/kWh)<br>01-Oct-2012 to 30-Sep-2013, 0 00125, ,<br>01-Oct-2013 to 30-Sep-2014, 0 00125, ,<br>01-Oct-2014 to 30-Sep-2015, 0 00125, ,<br>01-Oct-2015 to 30-Sep-2016, 0 00125, ,<br>01-Oct-2016 to 30-Sep-2016, 0 0125, , |
| Earliest Increase Start Date, Request Window Period, Location, Indicative Pricing Period, Available Unsold Capacity (kWh), Indicative<br>CAPACITY FIRM PRIMARY, AIENEXFLAT, 01-Oct-2015,01-Oct-2012,01-Oct-2012 08:00:00 to 30.Sep-2013 17:00:00, BERDEENOT,<br>CAPACITY FIRM PRIMARY, AIENEXFLAT, 01-Oct-2015,01-Oct-2012,01-Oct-2012 08:00:00 to 30.Sep-2013 17:00:00, ABERDEENOT,<br>CAPACITY FIRM PRIMARY, AIENEXFLAT, 01-Oct-2015,01-Oct-2012,01-Oct-2012 08:00:00 to 30.Sep-2013 17:00:00, ABERDEENOT,<br>CAPACITY FIRM PRIMARY, AIENEXFLAT, 01-Oct-2015,01-Oct-2012,01-Oct-2012 08:00:00 to 30.Sep-2013 17:00:00, ABERDEENOT,<br>CAPACITY FIRM PRIMARY, AIENEXFLAT, 01-Oct-2015,01-Oct-2012,01-Oct-2012 08:00:00 to 30.Sep-2013 17:00:00, ABERDEENOT,<br>CAPACITY FIRM PRIMARY, AIENEXFLAT, 01-Oct-2015,01-Oct-2012,01-Oct-2012 08:00:00 to 30.Sep-2013 17:00:00, ABERDEENOT, | Price(p/kWh),Actual Pricing Period,Actual Price(p/kWh)<br>01-Oct-2012 to 30-Sep-2013, 0 00125, ,<br>01-Oct-2013 to 30-Sep-2014, 0 00125, ,<br>01-Oct-2014 to 30-Sep-2015, 0 00125, ,<br>01-Oct-2015 to 30-Sep-2016, 0 00125, ,<br>01-Oct-2016 to 30-Sep-2016, 0 0125, , |
| Earliest Increase Start Date, Request Window Period, Location, Indicative Pricing Period, Available Unsold Capacity (kWh), Indicative<br>CAPACITY FIRM PRIMARY, AIENEXFLAT, 01-Oct-2015,01-Oct-2012,01-Oct-2012 08:00:00 to 30.Sep-2013 17:00:00, BERDEENOT,<br>CAPACITY FIRM PRIMARY, AIENEXFLAT, 01-Oct-2015,01-Oct-2012,01-Oct-2012 08:00:00 to 30.Sep-2013 17:00:00, ABERDEENOT,<br>CAPACITY FIRM PRIMARY, AIENEXFLAT, 01-Oct-2015,01-Oct-2012,01-Oct-2012 08:00:00 to 30.Sep-2013 17:00:00, ABERDEENOT,<br>CAPACITY FIRM PRIMARY, AIENEXFLAT, 01-Oct-2015,01-Oct-2012,01-Oct-2012 08:00:00 to 30.Sep-2013 17:00:00, ABERDEENOT,<br>CAPACITY FIRM PRIMARY, AIENEXFLAT, 01-Oct-2015,01-Oct-2012,01-Oct-2012 08:00:00 to 30.Sep-2013 17:00:00, ABERDEENOT,<br>CAPACITY FIRM PRIMARY, AIENEXFLAT, 01-Oct-2015,01-Oct-2012,01-Oct-2012 08:00:00 to 30.Sep-2013 17:00:00, ABERDEENOT, | Price(p/kWh),Actual Pricing Period,Actual Price(p/kWh)<br>01-Oct-2012 to 30-Sep-2013, 0 00125, ,<br>01-Oct-2013 to 30-Sep-2014, 0 00125, ,<br>01-Oct-2014 to 30-Sep-2015, 0 00125, ,<br>01-Oct-2015 to 30-Sep-2016, 0 00125, ,<br>01-Oct-2016 to 30-Sep-2016, 0 0125, , |
| Earliest Increase Start Date, Request Window Period, Location, Indicative Pricing Period, Available Unsold Capacity (kWh), Indicative<br>CAPACITY FIRM PRIMARY, AIENEXFLAT, 01-Oct-2015,01-Oct-2012,01-Oct-2012 08:00:00 to 30.Sep-2013 17:00:00, BERDEENOT,<br>CAPACITY FIRM PRIMARY, AIENEXFLAT, 01-Oct-2015,01-Oct-2012,01-Oct-2012 08:00:00 to 30.Sep-2013 17:00:00, ABERDEENOT,<br>CAPACITY FIRM PRIMARY, AIENEXFLAT, 01-Oct-2015,01-Oct-2012,01-Oct-2012 08:00:00 to 30.Sep-2013 17:00:00, ABERDEENOT,<br>CAPACITY FIRM PRIMARY, AIENEXFLAT, 01-Oct-2015,01-Oct-2012,01-Oct-2012 08:00:00 to 30.Sep-2013 17:00:00, ABERDEENOT,<br>CAPACITY FIRM PRIMARY, AIENEXFLAT, 01-Oct-2015,01-Oct-2012,01-Oct-2012 08:00:00 to 30.Sep-2013 17:00:00, ABERDEENOT,<br>CAPACITY FIRM PRIMARY, AIENEXFLAT, 01-Oct-2015,01-Oct-2012,01-Oct-2012 08:00:00 to 30.Sep-2013 17:00:00, ABERDEENOT, | Price(p/kWh),Actual Pricing Period,Actual Price(p/kWh)<br>01-Oct-2012 to 30-Sep-2013, 0 00125, ,<br>01-Oct-2013 to 30-Sep-2014, 0 00125, ,<br>01-Oct-2014 to 30-Sep-2015, 0 00125, ,<br>01-Oct-2015 to 30-Sep-2016, 0 00125, ,<br>01-Oct-2016 to 30-Sep-2016, 0 0125, , |
| Earliest Increase Start Date, Request Window Period, Location, Indicative Pricing Period, Available Unsold Capacity (kWh), Indicative<br>CAPACITY FIRM PRIMARY, AIENEXFLAT, 01-Oct-2015,01-Oct-2012,01-Oct-2012 08:00:00 to 30.Sep-2013 17:00:00, BERDEENOT,<br>CAPACITY FIRM PRIMARY, AIENEXFLAT, 01-Oct-2015,01-Oct-2012,01-Oct-2012 08:00:00 to 30.Sep-2013 17:00:00, ABERDEENOT,<br>CAPACITY FIRM PRIMARY, AIENEXFLAT, 01-Oct-2015,01-Oct-2012,01-Oct-2012 08:00:00 to 30.Sep-2013 17:00:00, ABERDEENOT,<br>CAPACITY FIRM PRIMARY, AIENEXFLAT, 01-Oct-2015,01-Oct-2012,01-Oct-2012 08:00:00 to 30.Sep-2013 17:00:00, ABERDEENOT,<br>CAPACITY FIRM PRIMARY, AIENEXFLAT, 01-Oct-2015,01-Oct-2012,01-Oct-2012 08:00:00 to 30.Sep-2013 17:00:00, ABERDEENOT,<br>CAPACITY FIRM PRIMARY, AIENEXFLAT, 01-Oct-2015,01-Oct-2012,01-Oct-2012 08:00:00 to 30.Sep-2013 17:00:00, ABERDEENOT, | Price(p/kWh),Actual Pricing Period,Actual Price(p/kWh)<br>01-Oct-2012 to 30-Sep-2013, 0 00125, ,<br>01-Oct-2013 to 30-Sep-2014, 0 00125, ,<br>01-Oct-2014 to 30-Sep-2015, 0 00125, ,<br>01-Oct-2015 to 30-Sep-2016, 0 00125, ,<br>01-Oct-2016 to 30-Sep-2016, 0 0125, , |
| Earliest Increase Start Date, Request Window Period, Location, Indicative Pricing Period, Available Unsold Capacity (kWh), Indicative<br>CAPACITY FIRM PRIMARY, AIENEXFLAT, 01-Oct-2015,01-Oct-2012,01-Oct-2012 08:00:00 to 30.Sep-2013 17:00:00, BERDEENOT,<br>CAPACITY FIRM PRIMARY, AIENEXFLAT, 01-Oct-2015,01-Oct-2012,01-Oct-2012 08:00:00 to 30.Sep-2013 17:00:00, ABERDEENOT,<br>CAPACITY FIRM PRIMARY, AIENEXFLAT, 01-Oct-2015,01-Oct-2012,01-Oct-2012 08:00:00 to 30.Sep-2013 17:00:00, ABERDEENOT,<br>CAPACITY FIRM PRIMARY, AIENEXFLAT, 01-Oct-2015,01-Oct-2012,01-Oct-2012 08:00:00 to 30.Sep-2013 17:00:00, ABERDEENOT,<br>CAPACITY FIRM PRIMARY, AIENEXFLAT, 01-Oct-2015,01-Oct-2012,01-Oct-2012 08:00:00 to 30.Sep-2013 17:00:00, ABERDEENOT,<br>CAPACITY FIRM PRIMARY, AIENEXFLAT, 01-Oct-2015,01-Oct-2012,01-Oct-2012 08:00:00 to 30.Sep-2013 17:00:00, ABERDEENOT, | Price(p/kWh),Actual Pricing Period,Actual Price(p/kWh)<br>01-Oct-2012 to 30-Sep-2013, 0 00125, ,<br>01-Oct-2013 to 30-Sep-2014, 0 00125, ,<br>01-Oct-2014 to 30-Sep-2015, 0 00125, ,<br>01-Oct-2015 to 30-Sep-2016, 0 00125, ,<br>01-Oct-2016 to 30-Sep-2016, 0 0125, , |
| Earliest Increase Start Date, Request Window Period, Location, Indicative Pricing Period, Available Unsold Capacity (kWh), Indicative<br>CAPACITY FIRM PRIMARY, AIENEXFLAT, 01-Oct-2015,01-Oct-2012,01-Oct-2012 08:00:00 to 30.Sep-2013 17:00:00, BERDEENOT,<br>CAPACITY FIRM PRIMARY, AIENEXFLAT, 01-Oct-2015,01-Oct-2012,01-Oct-2012 08:00:00 to 30.Sep-2013 17:00:00, ABERDEENOT,<br>CAPACITY FIRM PRIMARY, AIENEXFLAT, 01-Oct-2015,01-Oct-2012,01-Oct-2012 08:00:00 to 30.Sep-2013 17:00:00, ABERDEENOT,<br>CAPACITY FIRM PRIMARY, AIENEXFLAT, 01-Oct-2015,01-Oct-2012,01-Oct-2012 08:00:00 to 30.Sep-2013 17:00:00, ABERDEENOT,<br>CAPACITY FIRM PRIMARY, AIENEXFLAT, 01-Oct-2015,01-Oct-2012,01-Oct-2012 08:00:00 to 30.Sep-2013 17:00:00, ABERDEENOT,<br>CAPACITY FIRM PRIMARY, AIENEXFLAT, 01-Oct-2015,01-Oct-2012,01-Oct-2012 08:00:00 to 30.Sep-2013 17:00:00, ABERDEENOT, | Price(p/kWh),Actual Pricing Period,Actual Price(p/kWh)<br>01-Oct-2012 to 30-Sep-2013, 0 00125, ,<br>01-Oct-2013 to 30-Sep-2014, 0 00125, ,<br>01-Oct-2014 to 30-Sep-2015, 0 00125, ,<br>01-Oct-2015 to 30-Sep-2016, 0 00125, ,<br>01-Oct-2016 to 30-Sep-2016, 0 0125, , |

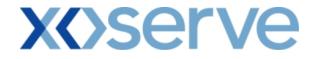

#### Annual NTS Exit Flat Capacity Application

#### 2a.3 - View Capacity and Price Information Report

|                               | apacity & Price Information - M           | icrosoft Internet Explorer         | L NORTHATIONS - L           |                                | Allocations            | Inuolog |
|-------------------------------|-------------------------------------------|------------------------------------|-----------------------------|--------------------------------|------------------------|---------|
|                               |                                           | instraints   Meter Details         |                             | iom   measurements             |                        | mvoic   |
| Messages - 0                  | SUser Name: IONT1301                      | BA:                                | TRA                         | 1                              | User Role: IGMS013     | 3 👻     |
| MINI                          | Environment: Prototype                    | You are here : Prod                | uct > Publish Invitation    | > Capacity & Price Informati   | on                     | Prod    |
|                               |                                           |                                    |                             |                                |                        |         |
| Capacity & Pri<br>Information |                                           |                                    |                             |                                |                        |         |
| Product*:                     | NTS EXIT FLAT CAPACITY FIRM               | PRIMARY - Method of Sale*          | ANEXFLAT                    |                                |                        |         |
| Transaction                   | 01-Oct-2015 to 30-Sep-2018                | Request Windo                      | " 01-1ul-2012 08:00:00      | to 31-Jul-2012 17:00:00 💌      |                        |         |
| Period*:                      |                                           | Period*                            |                             |                                |                        |         |
| Location*:                    | ABERDEENOT<br>BALGRAYOT<br>BPGRNGEMOUTHPS | Sub Transactic<br>Period*          |                             | p-2016 ▲<br>p-2017<br>p-2018 ▼ |                        |         |
|                               |                                           |                                    |                             |                                |                        | lear    |
| Location                      | Sub Transaction Period                    | Available Unsold Capacity<br>(kWh) | Indicative Price<br>(p/kWh) | Actual Pricing Period          | Actual Pric<br>(p/kWh) | e       |
|                               |                                           |                                    |                             |                                |                        |         |
|                               |                                           |                                    |                             |                                | Generate Rep           |         |

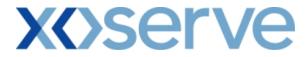

# 2a.3.1 - Capacity and Price Information Report - PDF Format

|           |                                                | Explorer                           |                            |                                                                     |                         |  |  |
|-----------|------------------------------------------------|------------------------------------|----------------------------|---------------------------------------------------------------------|-------------------------|--|--|
|           |                                                | Capacity & Pri                     | ce Information             |                                                                     |                         |  |  |
|           | Product: NTS EXIT FLAT CAF                     |                                    |                            | of Sale: ANEXFLAT                                                   |                         |  |  |
| Tran      | Transaction Period: 01-Oct-2015 to 30-Sep-2018 |                                    |                            | Request Window Period: 01-Jul-2012 08:00:00 to 31-Jul-2012 17:00:00 |                         |  |  |
| Location  | Sub Transaction Period                         | Available Unsold Capacity<br>(kWh) | Indicative<br>Price(p/kWh) | Actual Pricing Period                                               | Actual Price<br>(p/kWh) |  |  |
| BERDEENOT | 01-Oct-2015 to 30-Sep-2016                     | 10,000,000                         | 0.0125                     | -                                                                   | -                       |  |  |
|           |                                                |                                    |                            |                                                                     |                         |  |  |
|           |                                                |                                    |                            |                                                                     |                         |  |  |
|           |                                                |                                    |                            |                                                                     |                         |  |  |
|           |                                                |                                    |                            |                                                                     |                         |  |  |
|           |                                                |                                    |                            |                                                                     |                         |  |  |
|           |                                                |                                    |                            |                                                                     |                         |  |  |
|           |                                                |                                    |                            |                                                                     |                         |  |  |
|           |                                                |                                    |                            |                                                                     |                         |  |  |
|           |                                                |                                    |                            |                                                                     |                         |  |  |
|           |                                                |                                    |                            |                                                                     |                         |  |  |
|           |                                                |                                    |                            |                                                                     |                         |  |  |
|           |                                                |                                    |                            |                                                                     |                         |  |  |
|           |                                                |                                    |                            |                                                                     |                         |  |  |
| Done      |                                                |                                    |                            |                                                                     | 😪 My Computer           |  |  |

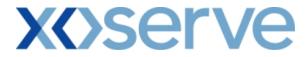

# 2a.3.2 - Capacity and Price Information Report - CSV Format

| vadust, Method of Sala, Request Window Period, Transaction Period, Location, Indicative Priord, Arvaiable Uncold CapacityGWD), Indicative Prior(p/KWD), Actual Prioring Period, Actual<br>TS EXIT FLAT CAPACITY FIRM PRIMARY, ANEXFLAT, 01-Jul 2012 08:00:00 to 31-Jul 2012 17:00:00,01-Oct-2015 to 30-Sep-2016, ABERDEENOT, 01-Oct-2015 to 30-Sep-2016, 10000000,0.0123,<br>TS EXIT FLAT CAPACITY FIRM PRIMARY, ANEXFLAT, 01-Jul 2012 08:00:00 to 31-Jul 2012 17:00:00,01-Oct-2015 to 30-Sep-2016, ABERDEENOT, 01-Oct-2015 to 30-Sep-2016, 1000000,0.0123,<br>TS EXIT FLAT CAPACITY FIRM PRIMARY, ANEXFLAT, 01-Jul 2012 08:00:00 to 31-Jul 2012 17:00:00,01-Oct-2015 to 30-Sep-2016, ABERDEENOT, 01-Oct-2015 to 30-Sep-2016, 1000000,0.0123,<br>TS EXIT FLAT CAPACITY FIRM PRIMARY, ANEXFLAT, 01-Jul 2012 08:00:00 to 31-Jul 2012 17:00:00,01-Oct-2015 to 30-Sep-2016, ABERDEENOT, 01-Oct-2015 to 30-Sep-2016, 1000000,0.0123,<br>TS EXIT FLAT CAPACITY FIRM PRIMARY, ANEXFLAT, 01-Jul 2012 08:00:00 to 31-Jul 2012 17:00:00,01-Oct-2015 to 30-Sep-2016, ABERDEENOT, 01-Oct-2015 to 30-Sep-2016, 1000000,0.0123,<br>TS EXIT FLAT CAPACITY FIRM PRIMARY, ANEXFLAT, 01-Jul 2012 08:00:00 to 31-Jul 2012 17:00:00,01-Oct-2015 to 30-Sep-2016, ABERDEENOT, 01-Oct-2015 to 30-Sep-2016, 1000000,0.0123,<br>TS EXIT FLAT CAPACITY FIRM PRIMARY, ANEXFLAT, 01-Jul 2012 08:00:00 to 31-Jul 2012 17:00:00,01-Oct-2015 to 30-Sep-2016, 1000000,0.0123,<br>TS EXIT FLAT CAPACITY FIRM PRIMARY, ANEXFLAT, 01-Jul 2012 08:00:00 to 31-Jul 2012 17:00:00,01-Oct-2015 to 30-Sep-2016, 1000000,00,0123,<br>TS EXIT FLAT CAPACITY FIRM PRIMARY, ANEXFLAT, 01-Jul 2012 08:00:00 to 31-Jul 2012 17:00:00,01-Oct-2015 to 30-Sep-2016, 1000000,00,0123,<br>TS EXIT FLAT CAPACITY FIRM PRIMARY, ANEXFLAT, 01-Jul 2012 08:00:00 to 31-Jul 2012 17:00:00,01-Oct-2015 to 30-Sep-2016, 1000000,00,01-Oct-2015 to 30-Sep-2016, 1000000,00,0123,<br>TS EXIT FLAT CAPACITY FIRM PRIMARY, ANEXFLAT, 01-Jul 2012 08:00:00 to 31-Jul 2012 17:00:00,01-Oct-2015 to 30-Sep-2016, 1000000,00,01-Oct-2015 to 30-Sep-2016, 1000000,00,00,00,00,00,00,00,00,00,00,00 |
|----------------------------------------------------------------------------------------------------|
| TS EXIT FLAT CAPACITY FIRM PRIMARY, ANEXFLAT, 01-Jul-2012 08:00:00 to 31-Jul-2012 17:00:00,01-Oct-2015 to 30-Sep-2016, ABERDEENOT, 01-Oct-2015 to 30-Sep-2016, 10000000, 00125,                                                                                                    |
|                                                                                                    |
|                                                                                                    |
|                                                                                                    |
|                                                                                                    |
|                                                                                                    |
|                                                                                                    |
|                                                                                                    |
|                                                                                                    |
|                                                                                                    |
|                                                                                                    |
|                                                                                                    |
|                                                                                                    |
|                                                                                                    |
|                                                                                                    |
|                                                                                                    |
|                                                                                                    |
|                                                                                                    |
|                                                                                                    |
|                                                                                                    |
|                                                                                                    |
|                                                                                                    |
|                                                                                                    |
|                                                                                                    |
| Done Done Docal intranet                                                                                                    |
|                                                                                                    |
| Capacity & Price Information - Microsoft Internet Explorer                                                                                                    |
| of Sale, Request Window Period, Transaction Period, Location, Indicative Pricing Period, Available Unsold Capacity(kWh), Indicative Price(p/kWh), Actual Pricing Period, Actual Price(p/kWh)<br>CAPACITY FIRM PRIMARY, ANEXFLAT, 01-Jul-2012 08:00:00 to 31-Jul-2012 17:00:00,01-Oct-2015 to 30-Sep-2016, ABERDEENOT, 01-Oct-2015 to 30-Sep-2016, 10000000, 0:0125,                                                                                                    |
|                                                                                                    |
|                                                                                                    |
|                                                                                                    |
|                                                                                                    |
|                                                                                                    |
|                                                                                                    |
|                                                                                                    |
|                                                                                                    |
|                                                                                                    |
|                                                                                                    |
|                                                                                                    |
|                                                                                                    |
|                                                                                                    |
|                                                                                                    |
|                                                                                                    |
|                                                                                                    |
|                                                                                                    |
|                                                                                                    |
|                                                                                                    |
|                                                                                                    |
|                                                                                                    |
|                                                                                                    |
|                                                                                                    |
| 4                                                                                                    |

# **X** Serve

#### 2. Publish Invitation Reports

#### b) Request Window Details Report

The 'Request Window Details Report' displays the commencement and closure date as well as the time of the Request Window for an Instance of MoS.

This screen would be accessible to all External Users (Shippers, DNO Users, and Overrun Users) and National Grid users.

The following sub-functionality is available -

i. View CSV and PDF reports of the queried details

The screen shots are provided below;

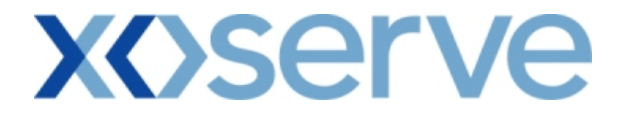

Enduring (Annual) NTS Exit Flat Capacity Application

#### 2b.1 - View Request Window Details Report for 'Normal Application Window'

|               | Details - Microsoft Interr | net Explorer                      |                      |                                           |             |                                                  |                  |                                                                                                    |
|---------------|----------------------------|-----------------------------------|----------------------|-------------------------------------------|-------------|--------------------------------------------------|------------------|----------------------------------------------------------------------------------------------------|
| 2 🗎 🛈 🛛       |                            |                                   |                      |                                           | منعوي       |                                                  |                  |                                                                                                    |
| GEMINI        | Contraction of the second  | - Tothe                           |                      | Smell                                     |             | all free on 0800 11<br>alls are recorded and may | 11 999           | Training and the second second |
| Contract Proc | duct Trade Deal            | Constraints M                     | Aeter Details        | Nominations                               |             | Measurements                                     | Allocations      | Invoice                                                                                                    |
| Messages - 0  | User Name: IONT            | 1301                              | BA: TR               | AV                                        |             | ι                                                | User Role: IGMS0 | 13 💙                                                                                                    |
| GEMINI        | Environment: Prototy       | pe Yo                             | u are here : Product | > Publish Reports                         | s > Request | Window Details Deta                              | iils             | Produc                                                                                                    |
| Earliest      | roduct*: NTS EXIT FLAT C   |                                   | Method of Sa         | ile*: ENEXFLAT                            | <b>*</b>    | Request Type*:                                   | Increase 💌       |                                                                                                    |
|               | ow Type*: Normal Applicat  | ion Window 💌                      |                      |                                           |             |                                                  |                  |                                                                                                    |
|               |                            |                                   |                      |                                           |             |                                                  | Query            | Clear                                                                                                    |
|               | ndow Start Date            | Request Window End                |                      | Open Between                              | 00 Bu       | Days Open On<br>siness Days                      | n \$             | Clear<br>tatus                                                                                                    |
|               | ndow Start Date            | Request Window End<br>31-Jul-2012 |                      | <b>Open Between</b><br>1:00:00 to 17:00:0 | 00 Bu       | Days Open On<br>siness Days                      |                  |                                                                                                    |
|               |                            |                                   |                      |                                           | 30 Ви       |                                                  | n \$             | <u>x</u>                                                                                                    |
|               |                            |                                   |                      |                                           | 00 Ви       |                                                  | ) S<br>Open      | <u>x</u>                                                                                                    |

# **X<>serve**

|                                                                                         |                         | Smell Gas<br>stails Nominations OC<br>BA: TRA<br>= : Product > Publish Reports > Re | User R                       | 9<br>Iond<br>Docations   Invoice  <br>ole: IGMS013 2<br>Product |
|-----------------------------------------------------------------------------------------|-------------------------|-------------------------------------------------------------------------------------|------------------------------|-----------------------------------------------------------------|
| GEMINI                                                                                  | 301                     | etails Nominations OC                                                               | M Measurements All           | ole: IGMS013                                                    |
| IMS<br>Messages 0 S User Name: IONT1<br>GEMINI Environment: Prototype                   | 301                     | etails Nominations OC                                                               | M Measurements All           | ole: IGMS013                                                    |
| IMS<br>Messages 0 S User Name: IONT1<br>GEMINI Environment: Prototype                   | 301                     | BA: TRA                                                                             | M Measurements All           | ole: IGMS013                                                    |
| GEMINI Environment: Prototype                                                           |                         |                                                                                     |                              |                                                                 |
|                                                                                         | e You are here          | e : Product > Publish Reports > Re                                                  | quest Window Details Details | Product                                                         |
| Request                                                                                 |                         |                                                                                     |                              |                                                                 |
| Product*: NTS EXIT FLAT CAN<br>Earliest Increase 01-Oct-2015<br>Start Date: 01-Oct-2015 |                         | thod of Sale*: ENEXFLAT V<br>se Start Date: 01-Oct-2012                             | Request Type*: Decre         |                                                                 |
| Request Window Start Date                                                               | Request Window End Date | Open Between                                                                        | Days Open On                 | Query Clear                                                     |
| 01-Jul-2012                                                                             | 15-Jul-2012             | 08:00:00 to 17:00:00                                                                | Business Days                | Open                                                            |
|                                                                                         |                         |                                                                                     |                              |                                                                 |
|                                                                                         |                         |                                                                                     |                              | Generate Report                                                 |
| L                                                                                       |                         |                                                                                     |                              |                                                                 |
| B 18:15:41                                                                              |                         |                                                                                     |                              | 😡 My Computer                                                   |

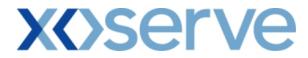

### 2b.1.1 - Request Window Details Report - PDF Format for 'Normal Application Window'

| 🚰 Request Window Details - Microsof      | t Internet Explorer                    |                                             |                                      |                                         | _ & × |
|------------------------------------------|----------------------------------------|---------------------------------------------|--------------------------------------|-----------------------------------------|-------|
|                                          | I                                      | Request Window Details                      |                                      |                                         |       |
|                                          |                                        |                                             |                                      |                                         |       |
|                                          | EXIT FLAT CAPACITY FIRM PRIMARY        |                                             | d of Sale: ENEXFLAT                  | D                                       |       |
| Earliest Increase Start Date: 01-C       | Jet-2015                               | Larliest Decrease St                        | art Date: 01-Oct-2012                | Request Type: Increase                  |       |
| Application Window Type: Non             | mal Application Window                 |                                             |                                      |                                         |       |
| Request Window Start Date<br>01-Jul-2012 | Request Window End Date<br>31-Jul-2012 | <b>Open Between</b><br>08:00:00 to 17:00:00 | <b>Days Open On</b><br>Business Days | <b>Status</b><br>Open                   |       |
|                                          |                                        |                                             |                                      |                                         |       |
|                                          |                                        |                                             |                                      |                                         |       |
|                                          |                                        |                                             |                                      |                                         |       |
|                                          |                                        |                                             |                                      |                                         |       |
|                                          |                                        |                                             |                                      |                                         |       |
|                                          |                                        |                                             |                                      |                                         |       |
|                                          |                                        |                                             |                                      |                                         |       |
| e Done                                   |                                        |                                             |                                      | My Computer                             |       |
| J                                        |                                        |                                             | ,                                    | , , , , , , , , , , , , , , , , , , , , |       |
| 🚰 Request Window Details - Microsof      | t Internet Explorer                    |                                             |                                      |                                         | _ 8 × |
|                                          | I                                      | Request Window Details                      |                                      |                                         |       |
| Product: NTS                             | EXIT FLAT CAPACITY FIRM PRIMARY        | Metho                                       | d of Sale: ENEXFLAT                  |                                         |       |
| Earliest Increase Start Date: 01-0       | Det-2015                               | Earliest Decrease St                        | tart Date: 01-Oct-2012               | Request Type: Decrease                  |       |
|                                          |                                        |                                             |                                      |                                         |       |
| Request Window Start Date<br>01-Jul-2012 | Request Window End Date<br>15-Jul-2012 | <b>Open Between</b><br>08:00:00 to 17:00:00 | <b>Days Open On</b><br>Business Days | <b>Status</b><br>Open                   |       |
|                                          |                                        |                                             |                                      |                                         |       |

Produce: NTS EXIT FLAT CAPACITY FIRM FEIMARY Method of Sale: ENEXFLAT
Excliest Increase Start Date: 01-Oct-2013 Request Type: Decrease
Request Window Start Date
01-Jul-2012
15-Jul-2012
08:00:00 to 17:00:00
Businness Days
Open
Open
Exclusion Start Date
01-Jul-2012
00:00:00 to 17:00:00
Businness Days
Open

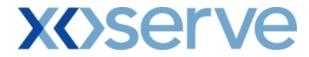

### 2b.1.2 - Request Window Details Report - CSV Format for 'Normal Application Window'

| 🗿 Request Window Details - Microsoft Internet Explorer                                                                                                    | <u>_   ×</u>                     |
|----------------------------------------------------------------------------------------------------|----------------------------------|
| Product,Method of Sale,Request Window Period,Transaction Period,Location,Indicative Pricing Period,A vailable Unsold Capacity,Indicative Price,Actual P<br>NTS EXIT FLAT CAPACITY FIRM PRIMARY,ANEXFLAT,01-Jul-2012 08:00:00 to 31-Jul-2012 17:00:00,01-Oct-2015 to 01-Oct-2018,ABERDERNOT,01-Oct-2                                                                        | ricing Period, Actual Price      |
| NTS EXIT FLAT CAPACITY FIRM PRIMARY, ANEXFLAT, 01-Jul-2012 08:00:00 to 31-Jul-2012 17:00:00,01-Oct-2015 to 01-Oct-2018, ABERDEENOT, 01-Oct-2                                                                                                    | 015 to 31-Oct-2016,10000000,0.01 |
|                                                                                                    |                                  |
|                                                                                                    |                                  |
|                                                                                                    |                                  |
|                                                                                                    |                                  |
|                                                                                                    |                                  |
|                                                                                                    |                                  |
|                                                                                                    |                                  |
|                                                                                                    |                                  |
|                                                                                                    |                                  |
|                                                                                                    |                                  |
|                                                                                                    |                                  |
|                                                                                                    |                                  |
|                                                                                                    |                                  |
|                                                                                                    |                                  |
|                                                                                                    |                                  |
|                                                                                                    |                                  |
|                                                                                                    |                                  |
|                                                                                                    |                                  |
|                                                                                                    |                                  |
|                                                                                                    |                                  |
|                                                                                                    |                                  |
|                                                                                                    |                                  |
|                                                                                                    |                                  |
| 🚰 Request Window Details - Microsoft Internet Explorer                                                                                                    |                                  |
|                                                                                                    |                                  |
| Request Window Details - Microsoft Internet Explorer st Window Period, Transaction Period, Location, Indicative Pricing Period, Available Unsold Capacity, Indicative Price, Actual Pricing Period, Actual Price<br>IRM PRIMARY, ANEXFLAT, 01-Jul-2012 08:00:00 to 31-Jul-2012 17:00:00,01-Oct-2015 to 01-Oct-2018, ABERDEENOT, 01-Oct-2015 to 31-Oct-2016, 10000000, 0.01 |                                  |
|                                                                                                    |                                  |
|                                                                                                    |                                  |
|                                                                                                    |                                  |
|                                                                                                    |                                  |
|                                                                                                    |                                  |
|                                                                                                    |                                  |
|                                                                                                    |                                  |
|                                                                                                    |                                  |
|                                                                                                    |                                  |
|                                                                                                    |                                  |
|                                                                                                    |                                  |
|                                                                                                    |                                  |
|                                                                                                    |                                  |
|                                                                                                    |                                  |
|                                                                                                    |                                  |
|                                                                                                    |                                  |
|                                                                                                    |                                  |
|                                                                                                    |                                  |
|                                                                                                    |                                  |
|                                                                                                    |                                  |

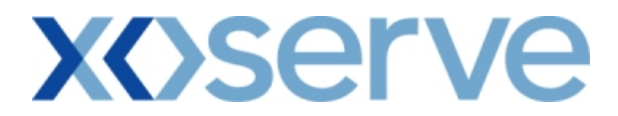

#### 2b.2 - View Request Window Details Report for 'DN Adjustment Window'

|                                  | ails - Microsoft In                                                                                                    | ternet Explorer            |                 |                                     |                                                       |                    | <b>C</b> (7) |
|----------------------------------|----------------------------------------------------------------------------------------------------|----------------------------|-----------------|-------------------------------------|-------------------------------------------------------|--------------------|--------------|
| t) 🚔 (🕇) 🛞 –                     |                                                                                                    |                            |                 |                                     |                                                       |                    |              |
|                                  |                                                                                                    |                            |                 |                                     |                                                       |                    | -            |
| GEMINI 🍃                         | and the second second s |                            |                 | S-III MAREA                         |                                                       |                    | 17 and 1910  |
|                                  |                                                                                                    |                            |                 | Sme                                 | II Gas ? Call free on U8<br>all calls are recorded an | d may be monitored |              |
| Contract Product                 | t Trade De                                                                                                    | eal Constraint             | s Meter De      | tails Nominations                   | OCM Measureme                                         | nts Allocations    | Invoice      |
| 🖉 Messages - 0 🛛 🌘               | User Name: I                                                                                                    | ONT1301                    |                 | BA: TRA 💟                           |                                                       | User Role: IGMS0   | 13 💉         |
| EMINI                            | Environment: Prot                                                                                                    | otype                      | You are here    | : Product > Publish Report          | s > Request Window Details                            | ; Details          | Produc       |
| Request<br>Window Details        | _                                                                                                    |                            |                 |                                     |                                                       |                    |              |
| Product*:                        | NTS EXIT FLAT C                                                                                                    | APACITY FIRM PRIM          | ARY 💙 Met       | thod of Sale*: ENEXFLAT             | ×                                                     |                    |              |
| Earliest Increase<br>Start Date: | :                                                                                                    |                            | Earliest Decrea | se Start Date: 01-Oct-201           | 2 Request T                                           | ype*: Increase 💌   |              |
| Application<br>Window Type*:     |                                                                                                    | Vindow 💌                   |                 |                                     |                                                       | Query              | Clear        |
| Request Window<br>01-Sep-2       |                                                                                                    | Request Windo<br>05-Sep-20 |                 | Open Between<br>08:00:00 to 17:00:0 | Days Op<br>Calendar Days                              | en On S            | tatus 🔥      |
|                                  |                                                                                                    |                            |                 |                                     |                                                       |                    |              |
|                                  |                                                                                                    |                            |                 |                                     |                                                       |                    | ~            |

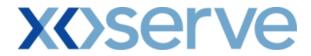

### 2b.2.1 - Request Window Details Report - PDF Format for 'DN Adjustment Window'

| 🚰 Request Window Details - Microsof | ft Internet Explorer              |                        |                      |                        | _ 8 × |
|-------------------------------------|-----------------------------------|------------------------|----------------------|------------------------|-------|
|                                     | I                                 | Request Window Details |                      |                        |       |
| Product: NTS                        | S EXIT FLAT CAPACITY FIRM PRIMARY | Method o               | of Sale: ENEXFLAT    |                        |       |
| Earliest Increase Start Date: 01-0  | Det-2015                          | Earliest Decrease Star | rt Date: 01-Oct-2012 | Request Type: Increase |       |
| Application Window Type: DN         | Adjustment Window                 |                        |                      |                        |       |
| Request Window Start Date           | Request Window End Date           | Open Between           | Days Open On         | Status                 |       |
| 01-Sep-2012                         | 05-Sep-2012                       | 08:00:00 to 17:00:00   | Calendar Days        | Open                   |       |
|                                     |                                   |                        |                      |                        |       |
|                                     |                                   |                        |                      |                        |       |
|                                     |                                   |                        |                      |                        |       |
|                                     |                                   |                        |                      |                        |       |
|                                     |                                   |                        |                      |                        |       |
|                                     |                                   |                        |                      |                        |       |
|                                     |                                   |                        |                      |                        |       |
|                                     |                                   |                        |                      |                        |       |
|                                     |                                   |                        |                      |                        |       |
|                                     |                                   |                        |                      |                        |       |
|                                     |                                   |                        |                      |                        |       |
|                                     |                                   |                        |                      |                        |       |
|                                     |                                   |                        |                      |                        |       |
|                                     |                                   |                        |                      |                        |       |
|                                     |                                   |                        |                      |                        |       |
| 🛃 Done                              |                                   |                        |                      | My Computer            |       |

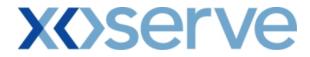

## 2b.2.2 - Request Window Details Report - CSV Format for 'DN Adjustment Window'

| 🚰 Request Window Details - Microsoft Internet Explorer                                                                                                    |                                 |                       |                   | <u>- 0 ×</u> |
|----------------------------------------------------------------------------------------------------|---------------------------------|-----------------------|-------------------|--------------|
| Product,Method of Sale,Earliest Increase Start Date,Earliest Decrease Start Date,Request Type,Application Window Type,Request Wir<br>NTS EXIT FLAT CAPACITY FIRM FRIMARY,ENEXFLAT,01-Oct-2015,01-Oct-2012,Increase,DN Adjustment Window,01-Sep-2012,05                  | .dow Start Date                 | ,Request Wi           | ndow End Date,O   | )pen Bet     |
| NTS EXIT FLAT CAPACITY FIRM PRIMARY,ENEXFLAT,01-Oct-2015,01-Oct-2012,Increase,DN Adjustment Window,01-Sep-2012,05-                                                                                                    | Sep-2012,08:00:                 | 00 to 17:00:00        | ),Calendar Days,( | Open         |
|                                                                                                    |                                 |                       |                   |              |
|                                                                                                    |                                 |                       |                   |              |
|                                                                                                    |                                 |                       |                   |              |
|                                                                                                    |                                 |                       |                   |              |
|                                                                                                    |                                 |                       |                   |              |
|                                                                                                    |                                 |                       |                   |              |
|                                                                                                    |                                 |                       |                   |              |
|                                                                                                    |                                 |                       |                   |              |
|                                                                                                    |                                 |                       |                   |              |
|                                                                                                    |                                 |                       |                   |              |
|                                                                                                    |                                 |                       |                   |              |
|                                                                                                    |                                 |                       |                   |              |
|                                                                                                    |                                 |                       |                   |              |
|                                                                                                    |                                 |                       |                   |              |
|                                                                                                    |                                 |                       |                   |              |
|                                                                                                    |                                 |                       |                   |              |
|                                                                                                    |                                 |                       |                   |              |
|                                                                                                    |                                 |                       |                   |              |
|                                                                                                    |                                 |                       |                   |              |
|                                                                                                    |                                 |                       |                   |              |
|                                                                                                    |                                 |                       |                   |              |
| Done                                                                                                    |                                 |                       | Local intranet    | //           |
| 🗿 Request Window Details - Microsoft Internet Explorer                                                                                                    |                                 |                       |                   |              |
| Request window Details - Microsoft Internet explorer                                                                                                    |                                 |                       |                   |              |
|                                                                                                    | 4                               | O Buta                |                   |              |
| liest Increase Start Date,Earliest Decrease Start Date,Request Type,Application Window Type,Request Window Start Date,Request Win<br>Y FIRM PRIMARY,ENEXFLAT,01-Oct-2015,01-Oct-2012,Increase,DN Adjustment Window,01-Sep-2012,05-Sep-2012,08:00:00 to 17:00:0          | ndow End Date<br>),Calendar Day | ,Open Betwe<br>s,Open |                   |              |
| liest Increase Start Date,Earliest Decrease Start Date,Request Type,Application Window Type,Request Window Start Date,Request Win<br>Y FIRM PRIMARY,ENEXFLAT,01-Oct-2015,01-Oct-2012,Increase,DN Adjustment Window,01-Sep-2012,05-Sep-2012,08:00:00 to 17:00:0          | ndow End Date<br>J,Calendar Day | ,Open Betwe<br>s,Open |                   |              |
| liest Increase Start Date,Earliest Decrease Start Date,Request Type,Application Window Type,Request Window Start Date,Request W:<br>Y FIRM PRIMARY,ENEXFLAT,01-Oct-2015,01-Oct-2012,Increase,DN A djustment Window,01-Sep-2012,05-Sep-2012,08:00:00 to 17:00.0          | ndow End Date<br>J,Calendar Day | ,Open Betwe<br>s,Open |                   |              |
| liest Increase Start Date,Earliest Decrease Start Date,Request Type,Application Window Type,Request Window Start Date,Request Wi<br>Y FIRM PRIMARY,ENEXFLAT,01-Oct-2013,01-Oct-2012,Increase,DN A djustment Window,01-Sep-2012,05-Sep-2012,08:00:00 to 17:00:0          | ndow End Date<br>J,Calendar Day | ,Open Betwe<br>s,Open |                   |              |
| liest Increase Start Date,Earliest Decrease Start Date,Request Type,Application Window Type,Request Window Start Date,Request Window Y FIRM PRIMARY,ENEXFLAT,01-Oct-2015,01-Oct-2012,Increase,DN A djustment Window,01-Sep-2012,05-Sep-2012,08:00:00 to 17:00:0         | ndow End Date<br>0,Calendar Day | ,Open Betwe<br>s,Open |                   |              |
| liest Increase Start Date,Earliest Decrease Start Date,Request Type,Application Window Type,Request Window Start Date,Request W:<br>Y FIRM PRIMARY,ENEXFLAT,01-Oct-2015,01-Oct-2012,Increase,DN A djustment Window,01-Sep-2012,05-Sep-2012,08:00:00 to 17:00:0          | ndow End Date<br>J,Calendar Day | ,Open Betwe<br>s,Open |                   |              |
| liest Increase Start Date,Earliest Decrease Start Date,Request Type,Application Window Type,Request Window Start Date,Request Window Y FIRM PRIMARY,ENEXFLAT,01-Oct-2015,01-Oct-2012,Increase,DN A djustment Window,01-Sep-2012,05-Sep-2012,08:00:00 to 17:00:0         | ndow End Date<br>0,Calendar Day | ,Open Betwe<br>s,Open |                   |              |
| liest Increase Start Date,Earliest Decrease Start Date,Request Type,Application Window Type,Request Window Start Date,Request W<br>Y FIRM PRIMARY,ENEXFLAT,01-Oct-2013,01-Oct-2012,Increase,DN A djustment Window,01-Sep-2012,05-Sep-2012,08:00:00 to 17:00:0           | ndow End Date<br>3,Calendar Day | ,Open Betwe<br>s,Open |                   |              |
| liest Increase Start Date,Earliest Decrease Start Date,Request Type,Application Window Type,Request Window Start Date,Request Wi<br>Y FIRM PRIMARY,ENEXFLAT,01-Oct-2013,01-Oct-2012,Increase,DN Adjustment Window,01-Sep-2012,05-Sep-2012,08:00:00 to 17:00:0           | ndow End Date<br>3,Calendar Day | ,Open Betwe<br>s,Open |                   |              |
| liest Increase Start Date,Earliest Decrease Start Date,Request Type,Application Window Type,Request Window Start Date,Request W<br>Y FIRM PRIMARY,ENEXFLAT,01-Oct-2015,01-Oct-2012,Increase,DN Adjustment Window,01-Sep-2012,05-Sep-2012,08:00:00 to 17:00:0            | ndow End Date<br>J,Calendar Day | ,Open Betwe<br>s,Open |                   |              |
| liest Increase Start Date,Earliest Decrease Start Date,Request Type,Application Window Type,Request Window Start Date,Request W<br>Y FIRM PRIMARY,ENEXFLAT,01-Oct-2015,01-Oct-2012,Increase,DN A djustment Window,01-Sep-2012,05-Sep-2012,08:00:00 to 17:00:0           | ndow End Date<br>),Calendar Day | ,Open Betwe<br>s,Open |                   |              |
| liest Increase Start Date,Earliest Decrease Start Date,Request Type,Application Window Type,Request Window Start Date,Request W<br>Y FIRM PRIMARY,ENEXFLAT,01-Oct-2015,01-Oct-2012,Increase,DN A djustment Window,01-Sep-2012,05-Sep-2012,08:00:00 to 17:00:0           | ndow End Date<br>),Calendar Day | ,Open Betwe<br>s,Open |                   |              |
| liest Increase Start Date,Earliest Decrease Start Date,Request Type,Application Window Type,Request Window Start Date,Request W<br>Y FIRM PRIMARY,ENEXFLAT,01-Oct-2013,01-Oct-2012,Increase,DN A djustment Window,01-Sep-2012,05-Sep-2012,08:00:00 to 17:00:0           | ndow End Date<br>),Calendar Day | ,Open Betwe<br>s,Open |                   |              |
| liest Increase Start Date,Earliest Decrease Start Date,Request Type,Application Window Type,Request Window Start Date,Request W<br>Y FIRM PRIMARY,ENEXFLAT,01-Oct-2013,01-Oct-2012,Increase,DN Adjustment Window,01-Sep-2012,05-Sep-2012,08:00:00 to 17:00:0            | ndow End Date<br>3,Calendar Day | ,Open Betwe<br>s,Open |                   |              |
| liest Increase Start Date,Earliest Decrease Start Date,Request Type,Application Window Type,Request Window Start Date,Request W<br>Y FIRM PRIMARY,ENEXFLAT,01-Oct-2015,01-Oct-2012,Increase,DN Adjustment Window,01-Sep-2012,05-Sep-2012,08:00:00 to 17:00:0            | ndow End Date<br>),Calendar Day | ,Open Betwe<br>s,Open |                   |              |
| liest Increase Start Date,Earliest Decrease Start Date,Request Type,Application Window Type,Request Window Start Date,Request W<br>Y FIRM PRIMARY,ENEXFLAT,01-Oct-2015,01-Oct-2012,Increase,DN A djustment Window,01-Sep-2012,05-Sep-2012,08:00:00 to 17:00:0           | ndow End Date<br>),Calendar Day | ,Open Betwe<br>s,Open |                   |              |
| liest Increase Start Date,Earliest Decrease Start Date,Request Type,Application Window Type,Request Window Start Date,Request W<br>Y FIRM PRIMARY,ENEXFLAT,01-Oct-2013,01-Oct-2012,Increase,DN A djustment Window,01-Sep-2012,05-Sep-2012,08:00:00 to 17:00:0           | ndow End Date<br>),Calendar Day | ,Open Betwe<br>s,Open |                   |              |
| liest Increase Start Date,Earliest Decrease Start Date,Request Type,Application Window Type,Request Window Start Date,Request W<br>Y FIRM PRIMARY,ENEXFLAT,01-Oct-2013,01-Oct-2012,Increase,DN A djustment Window,01-Sep-2012,05-Sep-2012,08:00:00 to 17:00:0           | ndow End Date<br>),Calendar Day | ,Open Betwe<br>s,Open |                   |              |
| liest Increase Start Date,Earliest Decrease Start Date,Request Type,Application Window Type,Request Window Start Date,Request W<br>Y FIRM PRIMARY,ENEXFLAT,01-Oct-2015,01-Oct-2012,Increase,DN Adjustment Window,01-Sep-2012,05-Sep-2012,08:00:00 to 17:00:0            | ndow End Date<br>),Calendar Day | ,Open Betwe<br>s,Open |                   |              |
| liest Increase Start Date,Earliest Decrease Start Date,Request Type,Application Window Type,Request Window Start Date,Request W<br>Y FIRM PRIMARY,ENEXFLAT,01-Oct-2015,01-Oct-2012,Increase,DN Adjustment Window,01-Sep-2012,05-Sep-2012,08:00:00 to 17:00:0            | ndow End Date<br>),Calendar Day | ,Open Betwe<br>s,Open |                   |              |
| liest Increase Start Date, Earliest Decrease Start Date, Request Type, Application Window Type, Request Window Start Date, Request Wi<br>Y FIRM PRIMARY, ENEXTLAT, 01-Oct-2012,01-Oct-2012, Increase, DN Adjustment Window, 01-Sep-2012,05-Sep-2012,08:00:00 to 17:00:0 | ndow End Date<br>),Calendar Day | ,Open Betwe<br>s,Open |                   |              |
| Ies Increase Start Date, Eastiest Doccease Start Date, Request Type, Application Window Type, Request Window, Start Date, Request Window, PIRM PRIMARY, ENEXFLAT, 01-Oct-2015,01-Oct-2012, Increase, DN Adjustment Window, 01-Sep-2012,05-Sep-2012,08:0000 to 17:000    | ndow End Date<br>),Calendar Day | ,Open Betwe<br>s,Open |                   |              |

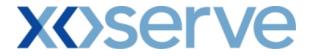

Enduring (Ad hoc Increase) NTS Exit Flat Capacity Application

#### 2b.3 - View Request Window Details Report

| 🚰 Request Window Detai           | ils - Microsoft Internet Explorer      |                              |                                                  |                   |             |
|----------------------------------|----------------------------------------|------------------------------|--------------------------------------------------|-------------------|-------------|
| © ⊜ € ©<br>GEMINI ■              |                                        |                              |                                                  |                   | Transa A    |
|                                  |                                        |                              | Smell Gas ? Call free on<br>all calls are record |                   |             |
| Contract Product                 | Trade   Deal   Constrain               | ts Meter Details Nominat     | ions   OCM   Measure                             | ements Allocation | s   Invoice |
| Messages - 0                     | User Name: IONT1301                    | BA: TRA 😒                    |                                                  | User Role: IGM:   | 5013 💉      |
| GEMINI 🛛                         | invironment: Prototype                 | You are here : Product > Pub | lish Reports > Request Windov                    | w Details         | Product     |
| Request Window Deta              | NTS EXIT FLAT CAPACITY FIRM PRI        | MARY  Method of Sale*: AIEI  | IEXFLAT 💌                                        |                   |             |
| Earliest Increase<br>Start Date: | 01-Oct-2015                            | Request Type: Incre          | ease                                             |                   |             |
|                                  |                                        |                              |                                                  | Query             | Clear       |
| Request Window Sta               |                                        |                              | Days Open On                                     | Status            |             |
| 01-04-2012                       | 30-Jun-2013                            | 08:00:00 to 17:00:00         | Business Days                                    | Open              | 2           |
| NOTE: Minimum                    | Ad hoc Increase Notice is greater than | or equal to 6 months         |                                                  | Genera            | te Report   |
| 18:29:40                         |                                        |                              |                                                  |                   | My Computer |

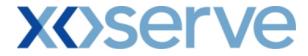

## 2b.3.1 - Request Window Details Report - PDF Format

| equest Window Details - Microsof          | t Internet Explorer                    |                                             |                                      |                | _ 8      |
|-------------------------------------------|----------------------------------------|---------------------------------------------|--------------------------------------|----------------|----------|
|                                           | I                                      | Request Window Details                      |                                      |                |          |
| Product: NTS                              | EXIT FLAT CAPACITY FIRM PRIMARY        | Method o                                    | fSale: AIENEXFLAT                    |                |          |
| Earliest Increase Start Date: 01-Oct-2012 |                                        | Request Type: Increase                      |                                      |                |          |
| Request Window Start Date<br>01-Oct-2012  | Request Window End Date<br>30-Jun-2013 | <b>Open Between</b><br>08:00:00 to 17:00:00 | <b>Days Open On</b><br>Calendar Days | Status<br>Open |          |
|                                           |                                        |                                             |                                      |                |          |
|                                           |                                        |                                             |                                      |                |          |
|                                           |                                        |                                             |                                      |                |          |
|                                           |                                        |                                             |                                      |                |          |
|                                           |                                        |                                             |                                      |                |          |
|                                           |                                        |                                             |                                      |                |          |
|                                           |                                        |                                             |                                      |                |          |
|                                           |                                        |                                             |                                      |                |          |
|                                           |                                        |                                             |                                      |                |          |
|                                           |                                        |                                             |                                      |                |          |
| Done                                      |                                        |                                             |                                      |                | Computer |

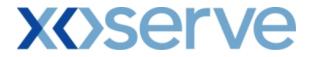

## 2b.3.2 - Request Window Details Report - CSV Format

| a Request Window Details - Microsoft Internet Explorer                                                                                                    |      |
|----------------------------------------------------------------------------------------------------|------|
| Product,Method of Sale,Earliest Increase Start Date,Request Type,Request Window Start Date,Request Window End Date,Open Between,Days Open On,Status<br>NTS EXIT FLAT CAPACITY FIRM PRIMARY,AIENEXFLAT,01-Oct-2015,Increase,01-Oct-2012,20-Jun-2012,08:00:00 to 17:00:00,Calendar Days,Open |      |
| NTS EXIT FLAT CAPACITY FIRM PRIMARY, AIENEXFLAT, 01-Oct-2015, Increase, 01-Oct-2012, 30-Jun-2012, 08:00:00 to 17:00:00, Calendar Days, Open                                                                                                    |      |
|                                                                                                    |      |
|                                                                                                    |      |
|                                                                                                    |      |
|                                                                                                    |      |
|                                                                                                    |      |
|                                                                                                    |      |
|                                                                                                    |      |
|                                                                                                    |      |
|                                                                                                    |      |
|                                                                                                    |      |
|                                                                                                    |      |
|                                                                                                    |      |
|                                                                                                    |      |
|                                                                                                    |      |
|                                                                                                    |      |
|                                                                                                    |      |
|                                                                                                    |      |
|                                                                                                    |      |
|                                                                                                    |      |
|                                                                                                    |      |
| त                                                                                                    | Þ    |
| j Done 🛛 👘 🚱 Local intrane                                                                                                    | t // |

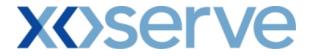

Enduring (Ad hoc Decrease) NTS Exit Flat Capacity Application

#### 2b.4 - View Request Window Details Report

| Publish Window Details - Microsoft Internet Explorer   |                                          |                                                                               |           |
|--------------------------------------------------------|------------------------------------------|-------------------------------------------------------------------------------|-----------|
|                                                        |                                          |                                                                               |           |
| GEMINI                                                 | Proventing and                           |                                                                               | Transa St |
|                                                        | Smell Ga                                 | IS ? Call free on 0800 111 999<br>all calls are recorded and may be monitored |           |
| Contract   Product   Trade   Deal   Constraints<br>IMS | Meter Details Nominations 0              | CM Measurements Allocations Invo                                              | oice      |
| Messages - 0 S User Name: IONT1301                     | BA: TRA                                  | User Role: IGMS013 🕑                                                          | ]         |
| GEMINI Environment: Prototype                          | You are here : Product > Publish Reports | > Request Window Details Pr                                                   | oduct     |
| Request Window Details                                 |                                          |                                                                               |           |
|                                                        |                                          |                                                                               |           |
|                                                        |                                          |                                                                               |           |
| Product*: NTS EXIT FLAT CAPACITY FIRM PRIMAR           | Y 💙 Method of Sale*: ADENEXFLAT 💙        |                                                                               |           |
| Request Type: Decrease                                 |                                          |                                                                               |           |
|                                                        |                                          | Query Clea                                                                    | ar        |
| Request Window Start Date Request Window End Date      | Open Between D                           | ays Open On Status                                                            | ·         |
| 01-0ct-2012 08:00:00 02-0ct-2012 17:00:00              | 08:00:00 to 17:00:00 Calendar I          | Days Open                                                                     |           |
|                                                        |                                          |                                                                               |           |
|                                                        |                                          |                                                                               |           |
|                                                        |                                          |                                                                               |           |
|                                                        |                                          |                                                                               |           |
|                                                        |                                          |                                                                               |           |
|                                                        |                                          |                                                                               |           |
|                                                        |                                          |                                                                               |           |
|                                                        |                                          |                                                                               |           |
|                                                        |                                          |                                                                               |           |
|                                                        |                                          |                                                                               |           |
|                                                        |                                          |                                                                               | ~         |
|                                                        |                                          | Generate Report                                                               | :         |
|                                                        |                                          |                                                                               |           |
| 18:18:50                                               |                                          | 😏 My Compute                                                                  | r         |

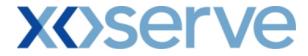

## 2b.4.1 - Request Window Details Report - PDF Format

| equest Window Details - Microsof          | t Internet Explorer                            |                                             |                                      |                       |          |
|-------------------------------------------|------------------------------------------------|---------------------------------------------|--------------------------------------|-----------------------|----------|
|                                           |                                                | Request Window Details                      |                                      |                       |          |
| Product: NTS                              | EXIT FLAT CAPACITY FIRM PRIMARY                | Method o                                    | f Sale: ADENEXFLAT                   |                       |          |
| Earliest Decrease Start Date: 01-Oct-2012 |                                                | Request Type: Decrease                      |                                      |                       |          |
| Request Window Start Date<br>01-Oct-2012  | <b>Request Window End Date</b><br>0 2-Oct-2012 | <b>Open Between</b><br>08:00:00 to 17:00:00 | <b>Days Open On</b><br>Calendar Days | <b>Status</b><br>Open |          |
|                                           |                                                |                                             |                                      |                       |          |
|                                           |                                                |                                             |                                      |                       |          |
|                                           |                                                |                                             |                                      |                       |          |
|                                           |                                                |                                             |                                      |                       |          |
|                                           |                                                |                                             |                                      |                       |          |
|                                           |                                                |                                             |                                      |                       |          |
|                                           |                                                |                                             |                                      |                       |          |
|                                           |                                                |                                             |                                      |                       |          |
|                                           |                                                |                                             |                                      |                       |          |
| one                                       |                                                |                                             |                                      |                       | Computer |

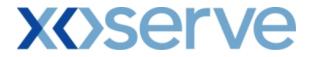

## 2b.4.2 - Request Window Details Report - CSV Format

| 🗿 Request Window Details - Microsoft Internet Explorer                                                                                                    | _ 🗆 × |
|----------------------------------------------------------------------------------------------------|-------|
| Product,Method of Sale,Earliest Decrease Start Date,Request Type,Request Window Start Date,Request Window End Date,Open Between,Days Open On,Status<br>NTS EXIT FLAT CAPACITY FIRM PRIMARY,AIENEXFLAT,01-Oct-2012,Increase,01-Oct-2012,02-Oct-2012,08:00:00 to 17:00:00,Calendar Days,Open                                                                                                    |       |
| NTS EXIT FLAT CAPACITY FIRM PRIMARY, AIENEXFLAT, 01-Oct-2012, Increase, 01-Oct-2012, 02-Oct-2012, 08:00:00 to 17:00:00, Calendar Days, Open                                                                                                    |       |
|                                                                                                    |       |
|                                                                                                    |       |
|                                                                                                    |       |
|                                                                                                    |       |
|                                                                                                    |       |
|                                                                                                    |       |
|                                                                                                    |       |
|                                                                                                    |       |
|                                                                                                    |       |
|                                                                                                    |       |
|                                                                                                    |       |
|                                                                                                    |       |
|                                                                                                    |       |
|                                                                                                    |       |
|                                                                                                    |       |
|                                                                                                    |       |
|                                                                                                    |       |
|                                                                                                    |       |
|                                                                                                    |       |
|                                                                                                    |       |
|                                                                                                    |       |
| The second second secon |       |

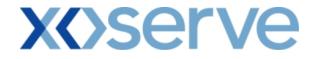

### Annual NTS Exit Flat Capacity Application

### 2b.5 - View Request Window Details Report

| 🗿 Request Window D    | etails - Microsoft In | ternet Explorer         |                                 |                                |                     |
|-----------------------|-----------------------|-------------------------|---------------------------------|--------------------------------|---------------------|
| 2 🗎 🗈 🔘               |                       |                         |                                 |                                |                     |
| GEMINI                |                       | C T                     | C- THERE                        |                                | 1 BP                |
|                       |                       |                         | Smell C                         |                                | 999<br>monitored    |
| Contract Produ<br>IMS | ict Trade De          | eal Constraints Meter D | etails Nominations              | OCM Measurements /             | Allocations Invoice |
| Messages - 0          | 🛐 User Name: I        | ONT1301                 | BA: TRA                         | Use                            | r Role: IGMS013 🛛 📉 |
| GEMINI                | Environment: Prot     | otype You are her       | e : Product > Publish Reports > | Request Window Details Details | Product             |
|                       |                       |                         | ethod of Sale*: ANEXFLAT        | ¥.                             | Query Clear         |
| Request Wind          | ow Start Date         | Request Window End Date | Open Between                    | Days Open On                   | Status              |
| 01-30                 | -2012                 | 31-Jul-2012             | 08:00:00 to 17:00:00            | Business Days                  | Open                |
|                       |                       |                         |                                 | (                              | Generate Report     |
|                       |                       |                         |                                 |                                |                     |
| 18:6:9                |                       |                         |                                 |                                | 😼 My Computer       |

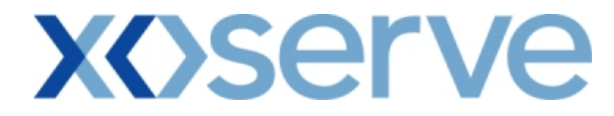

## 2b.5.1 - Request Window Details Report - PDF Format

|                           | R                               | equest Window Details |                 |        |  |
|---------------------------|---------------------------------|-----------------------|-----------------|--------|--|
| Product: NTS              | EXIT FLAT CAPACITY FIRM PRIMARY | Method o              | fSale: ANEXFLAT |        |  |
| Transaction Period: 01-4  | Oct-2012 to 30-Sep-2013         |                       |                 |        |  |
| Request Window Start Date | Request Window End Date         | Open Between          | Days Open On    | Status |  |
| 01-Ju1-2012               | 31-Jul-2012                     | 08:00:00 to 17:00:00  | Business Days   | Open   |  |
|                           |                                 |                       |                 |        |  |
|                           |                                 |                       |                 |        |  |
|                           |                                 |                       |                 |        |  |
|                           |                                 |                       |                 |        |  |
|                           |                                 |                       |                 |        |  |
|                           |                                 |                       |                 |        |  |
|                           |                                 |                       |                 |        |  |
|                           |                                 |                       |                 |        |  |
|                           |                                 |                       |                 |        |  |
|                           |                                 |                       |                 |        |  |
|                           |                                 |                       |                 |        |  |
|                           |                                 |                       |                 |        |  |
|                           |                                 |                       |                 |        |  |
|                           |                                 |                       |                 |        |  |
|                           |                                 |                       |                 |        |  |
|                           |                                 |                       |                 |        |  |
|                           |                                 |                       |                 |        |  |
|                           |                                 |                       |                 |        |  |
|                           |                                 |                       |                 |        |  |
|                           |                                 |                       |                 |        |  |

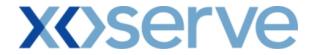

## 2b.5.2 - Request Window Details Report - CSV Format

| 🗿 Request Window Details - Microsoft Internet Explorer                                                                                                    |               | <u>_                                    </u> |
|----------------------------------------------------------------------------------------------------|---------------|----------------------------------------------|
| Product,Method of Sale,Transaction Period,Request Window Start Date,Request Window End Date,Open Between,Days Open On,Status<br>NTS EXIT FLAT CAPACITY FIRM PRIMARY,ANEXFLAT,01-Oct-2012;30-Sep-2015,08:00:00 to 17:00:00,Business Days,Open |               |                                              |
| NTS EXIT FLAT CAPACITY FIRM PRIMARY, ANEXFLAT, 01-Oct-2012, 30-Sep-2015,08:00:00 to 17:00:00, Business Days, Open                                                                                                    |               |                                              |
|                                                                                                    |               |                                              |
|                                                                                                    |               |                                              |
|                                                                                                    |               |                                              |
|                                                                                                    |               |                                              |
|                                                                                                    |               |                                              |
|                                                                                                    |               |                                              |
|                                                                                                    |               |                                              |
|                                                                                                    |               |                                              |
|                                                                                                    |               |                                              |
|                                                                                                    |               |                                              |
|                                                                                                    |               |                                              |
|                                                                                                    |               |                                              |
|                                                                                                    |               |                                              |
|                                                                                                    |               |                                              |
|                                                                                                    |               |                                              |
|                                                                                                    |               |                                              |
|                                                                                                    |               |                                              |
|                                                                                                    |               |                                              |
|                                                                                                    |               |                                              |
|                                                                                                    |               |                                              |
|                                                                                                    |               |                                              |
|                                                                                                    |               |                                              |
|                                                                                                    |               | -                                            |
| Done                                                                                                    | Local intrane | t //                                         |

## **X** Serve

### 3. Set up User Preferences

This screen allows the External Users to set up their own parameters at each NTS Exit Point; these parameters will be subsequently validated by the system during any request placement.

This screen can be accessed by all External Users (Shippers, DNO Users, and Overrun Users) and National Grid users.

The National Grid NTS users can access the User Preferences screen with the same privileges as External Users.

The following sub-functionalities are provided to the External Users:

- i. Add Preferences
- ii. Modify Preferences

User Preferences can be set up for the following Applications:

- i. Enduring Annual NTS Exit Flat Capacity Application Increase
- ii. Enduring Annual NTS Exit Flat Capacity Application Decrease
- iii. Annual NTS Exit Flat Capacity Application

The screen shots for each of the sub-functionalities are provided below;

## **X**()serve

Enduring Annual NTS Exit Flat Capacity Application

3.1 - Set Up User Preferences – View Screen with Validation Parameter as 'Capacity'

|                                                     | rences - Micros                                  | oft Internet Explo                                    | orer                                                          |                           |                                                                              |                        |                                                                              |                                                                |                     |
|-----------------------------------------------------|--------------------------------------------------|-------------------------------------------------------|---------------------------------------------------------------|---------------------------|------------------------------------------------------------------------------|------------------------|------------------------------------------------------------------------------|----------------------------------------------------------------|---------------------|
| ) 🖨 🌘                                               | ) ()                                             |                                                       |                                                               |                           |                                                                              |                        |                                                                              |                                                                |                     |
| GEMI                                                |                                                  |                                                       |                                                               |                           |                                                                              |                        |                                                                              |                                                                |                     |
|                                                     |                                                  |                                                       |                                                               | 1                         | A THE MILLING                                                                | Smell Gas ? C          | all free on 0800                                                             | 111 999                                                        |                     |
| ontract                                             | Product                                          | Trade Deal                                            | Constraints                                                   | Meter Det                 |                                                                              | all                    | calls are recorded and m                                                     | standing of the second second second                           | ns Invoic           |
|                                                     | Product                                          | Traue   Deal                                          | GUNSTRAINTS                                                   | Meter Det                 | alis   Nominatio                                                             | JUR LOCM               | Measurement                                                                  | S   Allocation                                                 | IS   INVOIC         |
| Message                                             | s - O 🚺 Us                                       | er Name: IONT1                                        | 301                                                           |                           | BA: TRA 💌                                                                    |                        |                                                                              | User Role: IGM                                                 | S013 💙              |
| EMINI                                               | Envir                                            | onment: Prototype                                     | 2                                                             | You                       | are here : Deal > Cap                                                        | oture > Setup Us       | er Preferences                                                               |                                                                | D                   |
|                                                     |                                                  |                                                       |                                                               |                           |                                                                              |                        |                                                                              |                                                                |                     |
| User I                                              | Preferences                                      |                                                       |                                                               |                           |                                                                              |                        |                                                                              |                                                                |                     |
|                                                     |                                                  |                                                       |                                                               |                           |                                                                              |                        |                                                                              |                                                                |                     |
|                                                     |                                                  |                                                       |                                                               |                           |                                                                              |                        |                                                                              |                                                                |                     |
|                                                     |                                                  |                                                       |                                                               |                           | BALGRAYOT                                                                    |                        | ^                                                                            |                                                                |                     |
| Product                                             | *: NTS EXIT FL                                   | AT CAPACITY FIRM I                                    | PRIMARY M                                                     | Loca                      | ation *: BPGRNGEMC<br>CARESTONO                                              | UTHPS<br>T             | <b>∧</b>                                                                     |                                                                |                     |
|                                                     |                                                  |                                                       |                                                               |                           |                                                                              |                        |                                                                              |                                                                |                     |
| в                                                   | A: XXX                                           |                                                       | · · · · · · · · · · · · · · · · · · ·                         | Abbreviated BA            | Name: XXX                                                                    |                        | BA                                                                           | Name: XXX                                                      |                     |
|                                                     |                                                  |                                                       |                                                               |                           |                                                                              |                        |                                                                              |                                                                |                     |
|                                                     |                                                  |                                                       |                                                               |                           |                                                                              |                        |                                                                              |                                                                |                     |
| MoS                                                 | *, ANEXFLAT                                      | ENDURING NTS EX                                       | IT FLAT CAPACITY                                              | Request                   | Type *: Increase                                                             |                        | Validation Paran                                                             | opter *, Capacity                                              |                     |
| MoS                                                 | *: ANEXFLAT<br>EXENFLAT                          | ENDURING NTS EX                                       | IT FLAT CAPACITY                                              | Request                   | Type *: Increase<br>Decrease                                                 |                        | Validation Paran                                                             | neter *: Capacity<br>Commit                                    | ment Value          |
| MoS                                                 | *: ANEXFLAT<br>EXENFLAT                          | ENDURING NTS EX                                       | IT FLAT CAPACITY                                              | Request                   | Type *: Increase<br>Decrease                                                 |                        | Validation Paran                                                             | Commit                                                         | ment Value          |
| MoS                                                 | *: ANEXFLAT<br>EXENFLAT                          | ENDURING NTS EX                                       | IT FLAT CAPACITY                                              | Request                   | Type *: Increase<br>Decrease                                                 |                        | Validation Paran                                                             | neter *: Capacity<br>Commit<br>Query                           | ment Value          |
| Mo S<br>Mo S                                        | *: ANEXFLAT<br>EXENFLAT<br>Request Type          | ENDURING NTS EX                                       | IT FLAT CAPACITY<br>Validation<br>Parameter                   | Request<br>Upper Limit    | Type *: Increase<br>Decrease                                                 | Lower Limit            | Validation Paran                                                             | Query                                                          | ment Value          |
| MoS<br>EXENFLAT                                     | Request Type                                     | Location<br>BALGRAYOT                                 | Validation<br>Parameter<br>Capacity                           | Upper Limit<br>10,000,000 | Upper Limit Type<br>Max. Increase By                                         |                        | <b>Lower Limit Type</b><br>Min. Increase By                                  | Query<br>Units Valida<br>kWh Upper Limit                       | ment Value<br>Clear |
| MoS<br>EXENFLAT<br>EXENFLAT                         | Request Type<br>Increase<br>Increase             | Location<br>BALGRAYOT<br>BPGRNGEMOUTHPS               | Validation<br>Parameter<br>Capacity<br>S Capacity             | Upper Limit               | Upper Limit Type<br>Max. Increase By<br>Max. Increase By                     | 2,000,000              | Lower Limit Type<br>Min. Increase By<br>Min. Increase By                     | Units Valida<br>kWh Upper Limit<br>kWh Both                    | ment Value<br>Clear |
| MoS<br>EXENFLAT<br>EXENFLAT<br>EXENFLAT             | Request Type<br>Increase<br>Increase<br>Increase | Location<br>BALGRAYOT<br>BPGRNGEMOUTHPS<br>CARESTONOT | Validation<br>Parameter<br>Capacity<br>S Capacity<br>Capacity | Upper Limit<br>10,000,000 | Upper Limit Type<br>Max. Increase By<br>Max. Increase By<br>Max. Increase By | 2,000,000<br>1,000,000 | Lower Limit Type<br>Min. Increase By<br>Min. Increase By<br>Min. Increase By | Units Valida<br>kWh Upper Limit<br>kWh Both<br>kWh Lover Limit | ment Value<br>Clear |
| MoS<br>EXENFLAT<br>EXENFLAT                         | Request Type<br>Increase<br>Increase<br>Increase | Location<br>BALGRAYOT<br>BPGRNGEMOUTHPS               | Validation<br>Parameter<br>Capacity<br>S Capacity             | Upper Limit<br>10,000,000 | Upper Limit Type<br>Max. Increase By<br>Max. Increase By                     | 2,000,000              | Lower Limit Type<br>Min. Increase By<br>Min. Increase By                     | Units Valida<br>kWh Upper Limit<br>kWh Both<br>kWh Lover Limit | ment Value<br>Clear |
| MoS<br>EXENFLAT<br>EXENFLAT<br>EXENFLAT             | Request Type<br>Increase<br>Increase<br>Increase | Location<br>BALGRAYOT<br>BPGRNGEMOUTHPS<br>CARESTONOT | Validation<br>Parameter<br>Capacity<br>S Capacity<br>Capacity | Upper Limit<br>10,000,000 | Upper Limit Type<br>Max. Increase By<br>Max. Increase By<br>Max. Increase By | 2,000,000<br>1,000,000 | Lower Limit Type<br>Min. Increase By<br>Min. Increase By<br>Min. Increase By | Units Valida<br>kWh Upper Limit<br>kWh Both<br>kWh Lover Limit | ment Value<br>Clear |
| MoS<br>EXENFLAT<br>EXENFLAT<br>EXENFLAT             | Request Type<br>Increase<br>Increase<br>Increase | Location<br>BALGRAYOT<br>BPGRNGEMOUTHPS<br>CARESTONOT | Validation<br>Parameter<br>Capacity<br>S Capacity<br>Capacity | Upper Limit<br>10,000,000 | Upper Limit Type<br>Max. Increase By<br>Max. Increase By<br>Max. Increase By | 2,000,000<br>1,000,000 | Lower Limit Type<br>Min. Increase By<br>Min. Increase By<br>Min. Increase By | Units Valida<br>kWh Upper Limit<br>kWh Both<br>kWh Lover Limit | ment Value<br>Clear |
| MoS<br>EXENFLAT<br>EXENFLAT<br>EXENFLAT             | Request Type<br>Increase<br>Increase<br>Increase | Location<br>BALGRAYOT<br>BPGRNGEMOUTHPS<br>CARESTONOT | Validation<br>Parameter<br>Capacity<br>S Capacity<br>Capacity | Upper Limit<br>10,000,000 | Upper Limit Type<br>Max. Increase By<br>Max. Increase By<br>Max. Increase By | 2,000,000<br>1,000,000 | Lower Limit Type<br>Min. Increase By<br>Min. Increase By<br>Min. Increase By | Units Valida<br>kWh Upper Limit<br>kWh Both<br>kWh Lover Limit | ment Value<br>Clear |
| MoS<br>EXENFLAT<br>EXENFLAT<br>EXENFLAT             | Request Type<br>Increase<br>Increase<br>Increase | Location<br>BALGRAYOT<br>BPGRNGEMOUTHPS<br>CARESTONOT | Validation<br>Parameter<br>Capacity<br>S Capacity<br>Capacity | Upper Limit<br>10,000,000 | Upper Limit Type<br>Max. Increase By<br>Max. Increase By<br>Max. Increase By | 2,000,000<br>1,000,000 | Lower Limit Type<br>Min. Increase By<br>Min. Increase By<br>Min. Increase By | Units Valida<br>kWh Upper Limit<br>kWh Both<br>kWh Lover Limit | ment Value<br>Clear |
| MoS<br>EXENFLAT<br>EXENFLAT<br>EXENFLAT             | Request Type<br>Increase<br>Increase<br>Increase | Location<br>BALGRAYOT<br>BPGRNGEMOUTHPS<br>CARESTONOT | Validation<br>Parameter<br>Capacity<br>S Capacity<br>Capacity | Upper Limit<br>10,000,000 | Upper Limit Type<br>Max. Increase By<br>Max. Increase By<br>Max. Increase By | 2,000,000<br>1,000,000 | Lower Limit Type<br>Min. Increase By<br>Min. Increase By<br>Min. Increase By | Units Valida<br>kWh Upper Limit<br>kWh Both<br>kWh Lover Limit | ment Value<br>Clear |
| MoS<br>EXENFLAT<br>EXENFLAT<br>EXENFLAT             | Request Type<br>Increase<br>Increase<br>Increase | Location<br>BALGRAYOT<br>BPGRNGEMOUTHPS<br>CARESTONOT | Validation<br>Parameter<br>Capacity<br>S Capacity<br>Capacity | Upper Limit<br>10,000,000 | Upper Limit Type<br>Max. Increase By<br>Max. Increase By<br>Max. Increase By | 2,000,000<br>1,000,000 | Lower Limit Type<br>Min. Increase By<br>Min. Increase By<br>Min. Increase By | Units Valida<br>kWh Upper Limit<br>kWh Both<br>kWh Lover Limit | ment Value<br>Clear |
| MoS<br>EXENFLAT<br>EXENFLAT<br>EXENFLAT<br>EXENFLAT | Request Type<br>Increase<br>Increase<br>Increase | Location<br>BALGRAYOT<br>BPGRNGEMOUTHPS<br>CARESTONOT | Validation<br>Parameter<br>Capacity<br>S Capacity<br>Capacity | Upper Limit<br>10,000,000 | Upper Limit Type<br>Max. Increase By<br>Max. Increase By<br>Max. Increase By | 2,000,000<br>1,000,000 | Lower Limit Type<br>Min. Increase By<br>Min. Increase By<br>Min. Increase By | Units Valida<br>kWh Upper Limit<br>kWh Both<br>kWh Lover Limit | ment Value<br>Clear |
| MoS<br>EXENFLAT<br>EXENFLAT<br>EXENFLAT             | Request Type<br>Increase<br>Increase<br>Increase | Location<br>BALGRAYOT<br>BPGRNGEMOUTHPS<br>CARESTONOT | Validation<br>Parameter<br>Capacity<br>S Capacity<br>Capacity | Upper Limit<br>10,000,000 | Upper Limit Type<br>Max. Increase By<br>Max. Increase By<br>Max. Increase By | 2,000,000<br>1,000,000 | Lower Limit Type<br>Min. Increase By<br>Min. Increase By<br>Min. Increase By | Units Valida<br>kWh Upper Limit<br>kWh Both<br>kWh Lover Limit | ment Value<br>Clear |
| MoS<br>EXENFLAT<br>EXENFLAT<br>EXENFLAT<br>EXENFLAT | Request Type<br>Increase<br>Increase<br>Increase | Location<br>BALGRAYOT<br>BPGRNGEMOUTHPS<br>CARESTONOT | Validation<br>Parameter<br>Capacity<br>S Capacity<br>Capacity | Upper Limit<br>10,000,000 | Upper Limit Type<br>Max. Increase By<br>Max. Increase By<br>Max. Increase By | 2,000,000<br>1,000,000 | Lower Limit Type<br>Min. Increase By<br>Min. Increase By<br>Min. Increase By | Units Valida<br>kwh Upper Limit<br>kwh both<br>kwh Lover Limit | tion On             |
| MoS<br>EXENFLAT<br>EXENFLAT<br>EXENFLAT<br>EXENFLAT | Request Type<br>Increase<br>Increase<br>Increase | Location<br>BALGRAYOT<br>BPGRNGEMOUTHPS<br>CARESTONOT | Validation<br>Parameter<br>Capacity<br>S Capacity<br>Capacity | Upper Limit<br>10,000,000 | Upper Limit Type<br>Max. Increase By<br>Max. Increase By<br>Max. Increase By | 2,000,000<br>1,000,000 | Lower Limit Type<br>Min. Increase By<br>Min. Increase By<br>Min. Increase By | Units Valida<br>kWh Upper Limit<br>kWh Both<br>kWh Lover Limit | ment Value<br>Clear |
| MoS<br>EXENFLAT<br>EXENFLAT<br>EXENFLAT<br>EXENFLAT | Request Type<br>Increase<br>Increase<br>Increase | Location<br>BALGRAYOT<br>BPGRNGEMOUTHPS<br>CARESTONOT | Validation<br>Parameter<br>Capacity<br>S Capacity<br>Capacity | Upper Limit<br>10,000,000 | Upper Limit Type<br>Max. Increase By<br>Max. Increase By<br>Max. Increase By | 2,000,000<br>1,000,000 | Lower Limit Type<br>Min. Increase By<br>Min. Increase By<br>Min. Increase By | Units Valida<br>kwh Upper Limit<br>kwh both<br>kwh Lover Limit | tion On             |

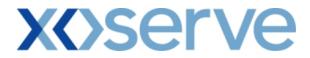

3.2 - Set Up User Preferences – Add Screen with Validation Parameter as 'Capacity'

| User Preferences - Microsoft Internet Explorer                     |                                                         |                                                                                   |           |
|--------------------------------------------------------------------|---------------------------------------------------------|-----------------------------------------------------------------------------------|-----------|
| 2 🖨 🖲 🔘                                                            |                                                         |                                                                                   |           |
| GEMINI                                                             |                                                         |                                                                                   | ALCONT OF |
|                                                                    | Sme                                                     | II Gas ? Call free on 0800 111 999<br>all calls are recorded and may be monitored |           |
| Contract Product Trade Deal Constrair<br>IMS                       | nts Meter Details Nominations                           | OCM Measurements Allocations Invoice                                              | $\top$    |
| Messages - 0 Ser Name: IONT1301                                    | BA: TRA 😒                                               | User Role: IGMS013 🔍                                                              |           |
| GEMINI Environment: Prototype                                      | You are here : Deal > Capture                           | a > Setup User Preferences                                                        | eal       |
| Add Preferences                                                    |                                                         |                                                                                   |           |
|                                                                    |                                                         |                                                                                   |           |
| Product *: NTS EXIT FLAT CAPACITY FIRM PRIMARY                     | Location*: BALGRAYOT<br>BPGRNGEMOUTH<br>CARESTONOT      | PS                                                                                |           |
| BA: XXX                                                            | BA Abbr. Name: XXX                                      | BA Name: XXX                                                                      |           |
| MOS *: ANEXFLAT<br>Exemplat<br>Exemplat                            | CITY Request Type*: Increase<br>Decrease                | Validation Parameter*: Commitment Value           Ouery         Clear             | 1         |
| Upper Limit: 200,000,000,000<br>Upper Limit Type: Max. Increase By | Lower Limit: 100,000 Lower Limit Type: Min. Increase By | Units: kWh Validation On*: Both 💌                                                 |           |
|                                                                    |                                                         |                                                                                   |           |
|                                                                    |                                                         |                                                                                   |           |
|                                                                    |                                                         |                                                                                   |           |
|                                                                    |                                                         | Save Cancel Clear                                                                 |           |
| 07-May-2009 15:01:11                                               |                                                         | Succel intranet                                                                   |           |

# **X<>serve**

| 省 User Preferences - Microso | ft Internet Explorer          |                                    |                                                                                   |                |
|------------------------------|-------------------------------|------------------------------------|-----------------------------------------------------------------------------------|----------------|
| 2 🖨 🏵 🔘                      |                               |                                    |                                                                                   |                |
| GEMINI                       |                               |                                    |                                                                                   |                |
|                              |                               | Sme                                | II Gas ? Call free on 0800 111 999<br>all calls are recorded and may be monitored |                |
| Contract Product T<br>IMS    | rade Deal Constraint          | s Meter Details Nominations        | OCM Measurements Allocatio                                                        | ons Invoice    |
| Messages - 0 🚺 Use           | rName: IONT1301               | BA: TRA                            | User Role: IG                                                                     | iMS013 💙       |
|                              | nment: Prototype              | You are here : Deal > Capture      | > Setup User Preferences                                                          | Deal           |
| Add Preferences              |                               |                                    |                                                                                   |                |
|                              |                               |                                    |                                                                                   |                |
| Product *: NTS EXIT FLAT     | CAPACITY FIRM PRIMARY 💌       | Location*: BALGRAYOT<br>CARESTONOT | S S                                                                               |                |
| BA: XXX                      |                               | BA Abbr. Name: XXX                 | BA Name: XXX                                                                      |                |
| MoS*: ANEXFLAT               | ENDURING NTS EXIT FLAT CAPACI | TY Request Type*: Decrease         | Validation Parameter*: Capaci<br>Comm                                             | itment Value   |
|                              |                               |                                    | Que                                                                               | iy clear       |
| Upper Limit:                 | 200,000,000,000               | Lower Limit: 100,000               | Units: kWh Validation On*: L                                                      | ower Limit 💌   |
| Upper Limit Type: Max.       | Decrease To L                 | ower Limit Type: Min. Decrease To  |                                                                                   |                |
|                              |                               |                                    |                                                                                   |                |
|                              |                               |                                    |                                                                                   |                |
|                              |                               |                                    |                                                                                   |                |
|                              |                               |                                    |                                                                                   |                |
|                              |                               |                                    |                                                                                   |                |
|                              |                               |                                    |                                                                                   |                |
|                              |                               |                                    | Save Cance                                                                        | el Clear       |
| 🕘 07-May-2009 15:08:00       |                               |                                    |                                                                                   | Local intranet |

## **X** Serve

3.3 - Set up User Preferences – Modify Screen with Validation Parameter as 'Capacity'

| 🕘 User    | Preferenc                   | es - Microsoft Inter | net Explorer        |                         |                               |                               |                                    |                 |                            |                    | × |
|-----------|-----------------------------|----------------------|---------------------|-------------------------|-------------------------------|-------------------------------|------------------------------------|-----------------|----------------------------|--------------------|---|
| © (<br>Ge | ) 🛈 🤅<br>MIN                |                      |                     |                         |                               | Smell Gas ?                   | Call free on (                     | 0800 111 999    | B                          | Paras              |   |
| Cont      | ract Pro                    | oduct Trade          | Deal Constr         | aints Mete              | er Details Nom                | inations OCM                  | ell cells are recorded<br>Measuren |                 | ations                     | Invoice            |   |
| IMS       | essages - 0                 |                      | IONT1301            |                         | BA: TRA 🗸                     |                               |                                    | User Role       |                            | 3 🗸                | _ |
| GEM       |                             | Environment:         |                     |                         |                               | l > Capture > Setup           | liser Preference                   |                 | IGMSUI                     | 3 M<br>Dea         | ī |
|           | Modify Pref                 |                      |                     |                         |                               |                               |                                    |                 |                            | Dea                | ± |
|           | Product *: N<br>BA Code: XX | TS EXIT FLAT CAPAC   | ITY FIRM PRIMARY    |                         | Location *: BPGR              | RAYOT<br>NGEMOUTHPS<br>STONOT | ▲<br>▼                             | BA Name: XX     |                            |                    |   |
|           |                             |                      | NG NTS EXIT FLAT C/ |                         | equest Type *: Incre<br>Decre |                               | Validation                         | Parameter *: Co | pacity<br>mmitmer<br>Juery | it Value           |   |
| Sel       | ect Mo                      | S Request Type       | e Location          | Validation<br>Parameter | Upper Limit                   | Upper Limit Type              | Lower Limit                        | Lower Limit Typ | e Units                    | Validation 🛆<br>On |   |
|           | ENEXFLA                     | T Decrease           | BPGRNGEMOUTHP       | S Capacity              |                               | Max. Decrease To              | 1,000,000                          | Min. Decrease   | To kWh                     | Lower<br>Limit     |   |
|           | EXENFLA                     | T Increase           | BALGRAYOT           | Capacity                | 15,000,000,000                | Max. Increase By              | 2,000,000                          | Min. Increase   |                            |                    |   |
|           | EXENFLA                     | T Increase           | BPGRNGEMOUTHP       | S Capacity              |                               | Max. Increase By              | 100,000                            | Min. Increase   |                            | Lower<br>Limit     |   |
|           | EXENFLA                     | T Increase           | CARESTONOT          | Capacity                | 100,000,000,000               | Max. Increase By              |                                    | Min. Increase   | By kWh                     | Jpper<br>.imit     |   |
|           | Upper Limi                  | t: 200,000,0         | 00,000              | Lower Limit:            |                               | Uni                           | ts:kWh N                           | Validation On*: | Upper Lin                  | nit 💌              |   |
|           |                             |                      |                     |                         |                               |                               |                                    | Save            | Cancel                     | Reset              |   |
|           |                             |                      |                     |                         |                               |                               |                                    |                 |                            |                    |   |
| 16:7:     | 36                          |                      |                     |                         |                               |                               |                                    |                 | 🧐 Local                    | intranet           | : |

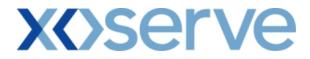

### 3.4 - Set Up User Preferences – View Screen with Validation Parameter as 'Commitment Value'

| Image: Second second second | 🕘 User Pre | ferences - Mic | rosoft Internet Exp | lorer             |             |                      |                 |                  |                               |              |
|----------------------------------------------------------------------------------------------------|------------|----------------|---------------------|-------------------|-------------|----------------------|-----------------|------------------|-------------------------------|--------------|
| Since Second Deal OSON Table Second Second              | 2 🗎 (      | _ ۱            |                     |                   |             |                      |                 |                  |                               |              |
| Measurements       Allocations       Novice         Image: Image: I                                             | GEM        | IINI 📃         |                     | Charles 19        |             |                      | Alter           |                  | E D                           | Jac Press, N |
| IMAGESAGES • 0       User Name:       IONT1301       BALTRA W       User Role;       IGM8013 W         GEMINI       Environment: Prolotype       You are here : Deal > Capture > Setup User Preferences       Deal         User Preferences         Volume: Setup User Preferences         Volume: Setup User Preferences         Volume: Setup User Preferences         Volume: Setup User Preferences         Volume: Setup User Preferences         Volume: Setup User Preferences         Volume: Setup User Preferences         Volume: Setup User Name: Setup User User Volume: Setup User User Volume: Setup User User Volume: Setup User User User Volume: Setup User User User User User User User User                                                                                                    |            |                |                     |                   |             | S                    |                 |                  | 0 111 999<br>may be monitored |              |
| GEMINI       Invoment: Prototype       You are here : Deal > Capture > Setup User Preferences         User Preferences         BA: EXX       Abbreviated BA Name: XXX         MoS *:       ABLERATT       ENDURING NTS EXIT FLAT CAPACITY FIRM PRIMARY       Location *:       BA: 6RAYOT<br>BA: 6KAYOT<br>CARESTONIOT         MoS *:       ABLERATT       ENDURING NTS EXIT FLAT CAPACITY       Request Type:       Increase       Validation Parameter       *:       Cap acity:       Care         Vois Setup Setup                                                                                                    |            | Product        | Trade Deal          | Constraints Me    | eter Deta   | ils Nominatio        | ns OCM          | Measurement      | ts Allocations                | Invoice      |
| User Preferences  Product *: INTS EXIT FLAT CAPACITY FIRM PRIMARY  Location *: BALGRAYOT DPGNAGEMOUTHPS CARESTONOT  BA:XX  Abbreviated BA Name: XXX  BA Name: XXX  BA Name: XXX  BA Name: XXX  NoS *: ANEXFLAT ENDURING NTS EXIT FLAT CAPACITY Request Type*: Increase Request Type Commitment Value Commitment Value REXENFLAT Increase BPGRN6EMOUTHPS Commitment Value Commitment Value Accesse Double Max: Increase By D.0002 Min: Increase By £ Both KINFLAT Increase BPGRN6EMOUTHPS Commitment Value Max: Increase By D.0002 Min: Increase By £ Lover Limit                                                                                                    | Messag     | ges - 0 🚺      | User Name: IONT     | 1301              |             | BA: TRA 🚩            |                 |                  | User Role: IGMS0:             | 13 💙         |
| Product *: INTS EXIT FLAT CAPACITY FIRM PRIMARY  Location *: BALGRAYOT BY GRNGEMOUTHPS CARESTONOT  BA:XXX Abbreviated BA Name: XXX BA Name: XXX MoS *: MEXFLAT ENDURING NTS EXIT FLAT CAPACITY Request Type *: Increase Query Clear Query Clear  MoS Request Type Location Validation Parameter Upper Limit Type Lower Limit Type Units Validation D  EXEMPLAT Increase BPGRRGEMOUTHPS Commitment Value 2.0000 Max. Increase By 0.0001 Min. Increase By f Upper Limit EXEMPLAT Increase BALGRAYOT Commitment Value 2.0000 Max. Increase By 0.0002 Min. Increase By f Upper Limit                                                                                                    | GEMIN      | I Er           | wironment: Prototy  | De                | You ar      | re here : Deal > Cap | ture > Setup Us | er Preferences   |                               | Deal         |
| Product *: NTS EXIT FLAT CAPACITY FIRM PRIMARY       Location *: Location Capacity       EARSTNOT         BA: XXX       Abbreviated BA Name: XXX       BA Name: XXX         No5 *: AMEXFLAT       ENDURING NTS EXIT FLAT CAPACITY       Request Type *: Increase       Validation Parameter *: Capacity         Query       Clear         Mo5 *: AMEXFLAT       ENDURING NTS EXIT FLAT CAPACITY       Request Type *: Increase       Dower Limit Type Units       Validation Parameter *: Capacity         Clear       Upper       Location       Validation Parameter       Upper Limit Type Lower Limit Type Units       Validation On         EXEMPLAT Increase       BPGRNGEMOUTHPS Commitment Value       2.0000       Max. Increase By       0.0001       Min. Increase By f       Upper Limit         EXEMPLAT Increase       BALGRAYOT       Commitment Value       2.0000       Max. Increase By       Min. Increase By f       Upper Limit         EXEMPLAT Increase       CARESTONOT       Commitment Value       2.0000       Max. Increase By       Min. Increase By f       Lover Limit         C       Commitment Value       Commitment Value       Max. Increase By       Min. Increase By f       Lover Limit         EXEMPLAT Increase       CARESTONOT       Commitment Value       Max. Increase By       Lover Limit       Min. Increase By f       Lover Limit                                                                                                    | Use        | r Preferences  |                     |                   |             |                      |                 |                  |                               |              |
| Product *: NTS EXIT FLAT CAPACITY FIRM PRIMARY       Location *: Location Capacity       EARSTNOT         BA: XXX       Abbreviated BA Name: XXX       BA Name: XXX         No5 *: AMEXFLAT       ENDURING NTS EXIT FLAT CAPACITY       Request Type *: Increase       Validation Parameter *: Capacity         Query       Clear         Mo5 *: AMEXFLAT       ENDURING NTS EXIT FLAT CAPACITY       Request Type *: Increase       Dower Limit Type Units       Validation Parameter *: Capacity         Clear       Upper       Location       Validation Parameter       Upper Limit Type Lower Limit Type Units       Validation On         EXEMPLAT Increase       BPGRNGEMOUTHPS Commitment Value       2.0000       Max. Increase By       0.0001       Min. Increase By f       Upper Limit         EXEMPLAT Increase       BALGRAYOT       Commitment Value       2.0000       Max. Increase By       Min. Increase By f       Upper Limit         EXEMPLAT Increase       CARESTONOT       Commitment Value       2.0000       Max. Increase By       Min. Increase By f       Lover Limit         C       Commitment Value       Commitment Value       Max. Increase By       Min. Increase By f       Lover Limit         EXEMPLAT Increase       CARESTONOT       Commitment Value       Max. Increase By       Lover Limit       Min. Increase By f       Lover Limit                                                                                                    |            |                |                     |                   |             |                      |                 |                  |                               |              |
| Product *: NTS EXIT FLAT CAPACITY FIRM PRIMARY       Location *: Location Capacity       EARSTNOT         BA: XXX       Abbreviated BA Name: XXX       BA Name: XXX         No5 *: AMEXFLAT       ENDURING NTS EXIT FLAT CAPACITY       Request Type *: Increase       Validation Parameter *: Capacity         Query       Clear         Mo5 *: AMEXFLAT       ENDURING NTS EXIT FLAT CAPACITY       Request Type *: Increase       Dower Limit Type Units       Validation Parameter *: Capacity         Clear       Upper       Location       Validation Parameter       Upper Limit Type Lower Limit Type Units       Validation On         EXEMPLAT Increase       BPGRNGEMOUTHPS Commitment Value       2.0000       Max. Increase By       0.0001       Min. Increase By f       Upper Limit         EXEMPLAT Increase       BALGRAYOT       Commitment Value       2.0000       Max. Increase By       Min. Increase By f       Upper Limit         EXEMPLAT Increase       CARESTONOT       Commitment Value       2.0000       Max. Increase By       Min. Increase By f       Lover Limit         C       Commitment Value       Commitment Value       Max. Increase By       Min. Increase By f       Lover Limit         EXEMPLAT Increase       CARESTONOT       Commitment Value       Max. Increase By       Lover Limit       Min. Increase By f       Lover Limit                                                                                                    |            |                |                     |                   |             | BALGRAYOT            |                 | ~                |                               |              |
| No S * REXELAT ENDURING NTS EXIT FLAT CAPACITY Request Type *: Decrease Validation Parameter *: Capacity Query Clear           MoS         Request Type         Location         Validation Parameter         Upper Limit Type         Lower Limit Type         Validation On           EXENFLAT         Decrease         BPGRNGEMOUTHPS Commitment Value         2.0000         Max. Increase By         0.0001         Min. Increase By £         Both           EXENFLAT Increase         BPGRNGEMOUTHPS Commitment Value         2.0000         Max. Increase By         0.0001         Min. Increase By £         Upper Limit           EXENFLAT Increase         BPGRNGEMOUTHPS Commitment Value         2.0000         Max. Increase By         0.0002         Min. Increase By £         Upper Limit           EXENFLAT Increase         BALGRAYOT         Commitment Value         2.0000         Max. Increase By         0.0002         Min. Increase By £         Upper Limit                                                                                                    | Produ      | ct *: NTS EXIT | FLAT CAPACITY FIRM  | I PRIMARY 💌       | Locat       | ion *: BPGRNGEMO     | UTHPS           | •                |                               |              |
| MDS T EXERPLAT       ENDORING ITS EXT FOR COPACITY       Indexest type       Commitment Value         Query       Clear         MDS       Request Type       Location       Validation Parameter       Upper Limit Type       Lower Limit Type       Units       Validation On         EXENFLAT       Increase       BPGRNGEMOUTHPS Commitment Value       2.0000       Max. Increase By       0.0001       Min. Increase By £       Both         EXENFLAT       Increase       BALGRAYOT       Commitment Value       2.0000       Max. Increase By       0.0002       Min. Increase By £       Upper Limit         EXENFLAT       Increase       CARESTONOT       Commitment Value       2.0000       Max. Increase By       0.0002       Min. Increase By £       Lower Limit         EXENFLAT       Increase       CARESTONOT       Commitment Value       Max. Increase By       0.0002       Min. Increase By £       Lower Limit                                                                                                    |            | BA: XXX        |                     | Abbre             | viated BA N | lame: XXX            |                 | в                | A Name: XXX                   |              |
| Query       Clear         MoS       Request Type       Location       Validation Parameter       Upper Limit Type       Lower Limit Type       Units       Validation On         EXENFLAT Increase       BPGRNGEMOUTHPS Commitment Value       2.0000       Max. Increase By       0.0001       Min. Increase By £       Both         EXENFLAT Increase       BALGRAYOT       Commitment Value       2.0000       Max. Increase By       Min. Increase By £       Upper Limit         EXENFLAT Increase       CARESTONOT       Commitment Value       Nax. Increase By       Min. Increase By £       Upper Limit         EXENFLAT Increase       CARESTONOT       Commitment Value       Max. Increase By       Min. Increase By £       Lower Limit                                                                                                    |            | ANEXFLAT       |                     |                   | Request T   | una*. Increase       |                 | uskister pro-    | Capacity                      |              |
| MoS       Request Type       Location       Validation Parameter       Upper Limit Type       Lower Limit       Lower Limit Type       Unit       Validation On         EXENFLAT Increase       BPGRNGEMOUTHPS Commitment Value       2.0000       Max: Increase By       0.0001       Min. Increase By £       Both         EXENFLAT Increase       BALGRAYOT       Commitment Value       2.0000       Max: Increase By       0.0001       Min. Increase By £       Upper Limit         EXENFLAT Increase       CARESTONOT       Commitment Value       2.0000       Max: Increase By       0.0002       Min. Increase By £       Upper Limit         EXENFLAT Increase       CARESTONOT       Commitment Value       0.0002       Max. Increase By £       Lower Limit         V       Value       Value       Value       Value       Value       Value         V       Value       Value       Value       Value       Value       Value       Value         V       Value       Value       Value       Value       Value       Value       Value         V       Value       Value       Value       Value       Value       Value       Value         V       Value       Value       Value       Value       Value       V                                                                                                    | Mic        | EXENFLAT       | ENDORING NIS E      | XIT FLAT CAPACITY | Request i   | Decrease             |                 | Validation Para  | Commitme                      |              |
| Mode     Request type     Locadon     Validadon Parameter       EXENTLAT Increase     BPGRNGRMOUTHPS commitment Value     2.0000     Max. Increase By     0.0001     Min. Increase By £     Both       EXENFLAT Increase     BALGRAYOT     Commitment Value     2.0000     Max. Increase By     0.0002     Min. Increase By £     Lower Limit       EXENFLAT Increase     CARESTONOT     Commitment Value     Max. Increase By     0.0002     Min. Increase By £     Lower Limit                                                                                                    |            |                |                     |                   |             |                      |                 |                  | Query                         | Clear        |
| EXENFLAT Increase BALGRAYOT Commitment Value 2.0000 Max. Increase By Min. Increase By £ Upper Limit<br>EXENFLAT Increase CARESTONOT Commitment Value Max. Increase By 0.0002 Min. Increase By £ Lower Limit                                                                                                    |            |                |                     |                   | Limit       |                      |                 |                  |                               | n On 🗠       |
| <                                                                                                    |            |                |                     |                   |             |                      | 0.0001          |                  |                               |              |
| Add Modify                                                                                                    | EXENFLA    | T Increase     | CARESTONOT          | Commitment Value  |             | Max. Increase By     | 0,0002          | Min. Increase By | £ Lower Limit                 |              |
| Add Modify                                                                                                    |            |                |                     |                   |             |                      |                 |                  |                               |              |
| Add Modify                                                                                                    |            |                |                     |                   |             |                      |                 |                  |                               |              |
| Add Modify                                                                                                    |            |                |                     |                   |             |                      |                 |                  |                               |              |
| Add Modify                                                                                                    |            |                |                     |                   |             |                      |                 |                  |                               | 14           |
|                                                                                                    | <          |                |                     |                   |             |                      |                 |                  |                               | >            |
|                                                                                                    |            |                |                     |                   |             |                      |                 |                  | Add                           | Modify       |
| 🧃 15:59:3                                                                                                    | 15:59:3    |                |                     |                   |             |                      |                 |                  | <b>(</b> ],)                  | linkanak     |

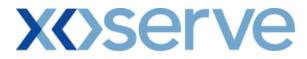

3.5 - Set Up User Preferences – Add Screen with Validation Parameter as 'Commitment Value'

| User Preferences - Microsoft Internet Explorer |                                 |                                                                                |
|------------------------------------------------|---------------------------------|--------------------------------------------------------------------------------|
| 2 🖨 🔿 🔘                                        |                                 |                                                                                |
| GEMINI                                         |                                 |                                                                                |
|                                                | Smell                           | Gas ? Call free on 0800 111 999<br>all calls are recorded and may be monitored |
| Contract Product Trade Deal Constr             | aints Meter Details Nominations | OCM Measurements Allocations Invoice                                           |
| IMS Messages - 0 Ser Name: IONT1301            | BA: TRA                         | User Role: IGMS013                                                             |
| GEMINI Environment: Prototype                  | You are here : Deal > Capture > |                                                                                |
| SEPTERAL SUPERIOR                              |                                 | bid Capture                                                                    |
| Add Preferences                                |                                 |                                                                                |
|                                                |                                 |                                                                                |
| Product *: NTS EXIT FLAT CAPACITY FIRM PRIMARY | Location*: BALGRAYOT            | PS                                                                             |
|                                                | CARESTONOT                      | <u>M</u>                                                                       |
| BA Code: XXX                                   | BA Abbr. Name: XXX              | BA Name: XXX                                                                   |
| MoS*: ANEXFLAT ENDURING NTS EXIT FLAT C        | APACITY Request Type*: Decrease | Validation Parameter *: Capacity<br>Commitment Value                           |
|                                                | [Dedebe                         | Query Clear                                                                    |
|                                                |                                 |                                                                                |
| Upper Limit: 2.0000                            | Lower Limit: 0.0001             | Units: kWh Validation On*: Both 💌                                              |
|                                                |                                 |                                                                                |
|                                                |                                 |                                                                                |
|                                                |                                 |                                                                                |
|                                                |                                 |                                                                                |
|                                                |                                 |                                                                                |
|                                                |                                 |                                                                                |
|                                                |                                 |                                                                                |
|                                                |                                 |                                                                                |
|                                                |                                 | Save Cancel Clear                                                              |
| A 16:52:18                                     |                                 | 📢 Local intranat                                                               |

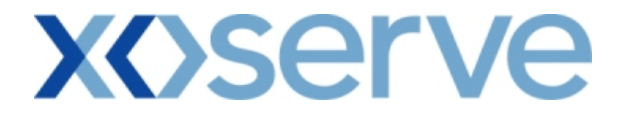

3.6 - Set up User Preferences – Modify Screen with Validation Parameter as 'Commitment Value'

| GEMINI                                            | Constant of the second                                              |                                                              |                                                                                                    | C. S. M.                                                                    | Smell Gas                                                                 | ? Call free on                      |                                                                             | 1                                                     |                                                  | N N |
|---------------------------------------------------|---------------------------------------------------------------------|--------------------------------------------------------------|----------------------------------------------------------------------------------------------------|-----------------------------------------------------------------------------|---------------------------------------------------------------------------|-------------------------------------|-----------------------------------------------------------------------------|-------------------------------------------------------|--------------------------------------------------|-----|
| ontract   Pro                                     | oduct Trade                                                         | Deal Const                                                   | raints Mete                                                                                                | r Details Nor                                                               | ninations OCM                                                             |                                     | ed and may be monito<br>ments Alloc                                         | red<br>cations                                        | i Invoid                                         | e   |
| 18<br>] Messages - 0                              | User Name                                                           | : IONT1301                                                   |                                                                                                    | BA: TRA 💟                                                                   |                                                                           |                                     | User Rol                                                                    | e: IGMS                                               | 013 💟                                            |     |
| EMINI                                             | Environment:                                                        | Prototype                                                    |                                                                                                    | You are here : De                                                           | al > Capture > Setu                                                       | o User Preferenc                    | es                                                                          |                                                       | [                                                | )(  |
|                                                   |                                                                     |                                                              |                                                                                                    | Location *: BPG                                                             |                                                                           | ~                                   |                                                                             |                                                       |                                                  |     |
| BA Code: XX                                       | EVELAT                                                              | NG NTS EXIT FLAT                                             | BA                                                                                                    | Abbr. Name: XXX                                                             | rease<br>rease                                                            |                                     |                                                                             | apacity                                               | ent Value                                        |     |
| BA Code: XX<br>MoS *: E                           | X<br>NEXFLAT<br>IEXFLAT                                             | NG NTS EXIT FLAT (                                           | BA<br>CAPACITY R                                                                                           | Abbr. Name: XXX<br>equest Type*: Dec                                        | rease<br>rease                                                            | Validation                          | n Parameter *: 🖸                                                            | apacity<br>ommitm<br>Query                            | Clear                                            |     |
| BA Code: XX<br>MoS *: A                           | X<br>IEXFLAT<br>IEXFLAT<br>Request Type                             | NG NTS EXIT FLAT (<br>Location                               | BA<br>CAPACITY R<br>Validation<br>Parameter                                                                | • Abbr. Name: XXX<br>equest Type*: <mark>[]nc:</mark><br>Dec<br>Upper Limit | ease<br>rease<br>Upper Limit Type                                         | Validation<br>Lower Limit           | n Parameter *: C                                                            | apacity<br>ommitm<br>Query<br>2 Units                 | Clear<br>Validation<br>On                        |     |
| BA Code: XX<br>MoS *: 🖪                           | X<br>HEXFLAT<br>ENDURIN<br>Request Type<br>T Increase               | NG NTS EXIT FLAT (                                           | BA<br>CAPACITY R<br>Validation<br>Parameter                                                                | Abbr. Name: XXX<br>equest Type*: Dec                                        | rease<br>rease                                                            | Validation                          | n Parameter *: 🖸                                                            | apacity<br>ommitm<br>Query<br>2 Units<br>By £         | Clear                                            |     |
| BA Code: XX<br>MoS *: A<br>Select MoS             | X<br>XEXFLAT<br>ENDURIN<br>Request Type<br>T Increase<br>T Increase | NG NTS EXIT FLAT (<br>e Location<br>BPGRNGEMOUTH             | BA<br>CAPACITY R<br>Validation<br>Parameter<br>S<br>Commitment<br>Value<br>Commitment                      | • Abbr. Name: XXX<br>equest Type*: <mark>[]nc:</mark><br>Dec<br>Upper Limit | ease<br>rease<br>Upper Limit Type<br>Max. Increase By                     | Validation<br>Lower Limit<br>0.0001 | n Parameter *: C<br>Dower Limit Type<br>Min. Increase                       | apacity<br>ommitm<br>Query<br>e Units<br>By £<br>By £ | Clear<br>Validation<br>On<br>Both                |     |
| BA Code: XX<br>MoS *: A<br>Select Mot<br>EXENFLAT | X<br>XEXFLAT<br>ENDURIN<br>Request Type<br>T Increase<br>T Increase | ng nts exit flat (<br>Location<br>BPgRNgemouthi<br>BalgRayot | BA<br>CAPACITY R<br>Validation<br>Parameter<br>os Commitment<br>Value<br>Commitment<br>Value<br>Commitment | Abbr. Name: XXX<br>equest Type*: The<br>Upper Limit<br>2.0000               | ease<br>rease<br>Upper Limit Type<br>Max. Increase By<br>Max. Increase By | Validation<br>Lower Limit<br>0.0001 | n Parameter *: C<br>C<br>Lower Limit Type<br>Min. Increase<br>Min. Increase | apacity<br>ommitm<br>Query<br>e Units<br>By £<br>By £ | Clear<br>Validation<br>On<br>Both<br>Lower Limit |     |

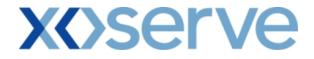

**Annual NTS Exit Flat Capacity Applications** 

3.7 - Set Up User Preferences – View Screen with Validation Parameter as 'Capacity'

| User Preference | es - Microsoft Inter | met Explorer           |             |                       |                                                                                                    |                                     |                          |                                                                                                    |
|-----------------|----------------------|------------------------|-------------|-----------------------|----------------------------------------------------------------------------------------------------|-------------------------------------|--------------------------|----------------------------------------------------------------------------------------------------|
| 9 🖲 仓 🤅         | 0                    |                        |             |                       |                                                                                                    |                                     |                          |                                                                                                    |
| GEMINI          | Traine Station       | C                      | E Prove     |                       |                                                                                                    |                                     | 1 m                      | TRANS.                                                                                                    |
|                 | e                    | -0-11                  |             | Sr                    | nell Gas ? Call fr                                                                                             | ee on 0800 111                      | 999                      | Children and Children and Child |
| Contract Pro    | oduct Trade          | Deal Constraints       | Meter Deta  | ils Nomination        | Construction of the state of the state of the state of the state of the state of the state of the state of the | e recorded and may be<br>asurements | monitored<br>Allocations | Invoice                                                                                                    |
|                 |                      |                        | Meter Detu  |                       |                                                                                                    | usurements                          | Allocations              | mvoice                                                                                                    |
| Messages - 0    | 🚺 User Name          | : IONT1301             |             | BA: TRA               |                                                                                                    | Us                                  | er Role: IGMS01:         | 3 💉                                                                                                    |
| EMINI           | Environment:         | Prototype              | You a       | re here : Deal > Capt | ure > Setup User Pre                                                                                           | ferences                            |                          | Dea                                                                                                    |
|                 |                      |                        |             |                       |                                                                                                    |                                     |                          |                                                                                                    |
| User Prefe      | rences               |                        |             |                       |                                                                                                    |                                     |                          |                                                                                                    |
|                 |                      |                        |             |                       |                                                                                                    |                                     |                          |                                                                                                    |
|                 |                      |                        |             | BALGRAYOT             | <u>^</u>                                                                                                    |                                     |                          |                                                                                                    |
| Product *: N    | TS EXIT FLAT CAPAC   | ITY FIRM PRIMARY 💌     | Loc         | ation *: BPGRNGEMC    | олтныз 📃                                                                                                    |                                     |                          |                                                                                                    |
|                 |                      |                        |             |                       |                                                                                                    |                                     |                          |                                                                                                    |
| BA Code: XX     | ×                    |                        | BA Abbr     | Name: XXX             |                                                                                                    | BA                                  | Name: XXX                |                                                                                                    |
|                 | NEXFLAT              | NTS EXIT FLAT CAPACITY | Reque       | t Type : Increase     | -                                                                                                    | Validation Parame                   | ter *: Capacity          |                                                                                                    |
| E C             | XENFLAT              |                        | reader.     | Decrease              |                                                                                                    |                                     | Value                    |                                                                                                    |
|                 |                      |                        |             |                       |                                                                                                    |                                     | Query                    | Clear                                                                                                    |
| MoS             | Location             | Validation Parameter   | Upper Limit | Upper Limit Type      | Lower Limit                                                                                                    | Lower Limit Type                    | Units Validat            | tion On 🔄 🗠                                                                                                    |
|                 | BPGRNGEMOUTHPS       | Capacity               | 10,000,000  |                       | 100,000                                                                                                    |                                     | KWh Both                 |                                                                                                    |
|                 | BALGRAYOT            | Capacity               | 15,000,000  |                       |                                                                                                    |                                     | kWh Upper Lin            |                                                                                                    |
| ANEXFLAT        | CARESTONOT           | Capacity               |             |                       | 100,000                                                                                                    |                                     | KWh Lower Lim            | hit                                                                                                    |
|                 |                      |                        |             |                       |                                                                                                    |                                     |                          |                                                                                                    |
|                 |                      |                        |             |                       |                                                                                                    |                                     |                          |                                                                                                    |
|                 |                      |                        |             |                       |                                                                                                    |                                     |                          |                                                                                                    |
|                 |                      |                        |             |                       |                                                                                                    |                                     |                          |                                                                                                    |
|                 |                      |                        |             |                       |                                                                                                    |                                     |                          |                                                                                                    |
|                 |                      |                        |             |                       |                                                                                                    |                                     |                          |                                                                                                    |
|                 |                      |                        |             |                       |                                                                                                    |                                     |                          | V                                                                                                    |
|                 |                      |                        |             |                       |                                                                                                    |                                     |                          |                                                                                                    |
|                 |                      |                        |             |                       |                                                                                                    |                                     | Add                      | Modify                                                                                                    |
|                 |                      |                        |             |                       |                                                                                                    |                                     |                          |                                                                                                    |
| 16:0:39         |                      |                        |             |                       |                                                                                                    |                                     | Secol i                  |                                                                                                    |

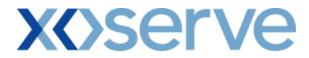

3.8 - Set Up User Preferences – Add Screen with Validation Parameter as 'Capacity'

| 🗿 User Preference | es - Microsoft Internet Explorer   |                                                      |                                                                               |               |
|-------------------|------------------------------------|------------------------------------------------------|-------------------------------------------------------------------------------|---------------|
| 3 🖲 🗈 🍭           |                                    |                                                      |                                                                               |               |
| GEMINI            |                                    |                                                      | Contraction in                                                                | The summer of |
|                   |                                    | Smell Ga                                             | as ? Call free on 0800 111 999<br>all calls are recorded and may be monitored |               |
| Contract Pro      | oduct Trade Deal Constru           | aints   Meter Details   Nominations   O              | CM Measurements Allocations                                                   | Invoice       |
| Messages - 0      | User Name: IONT1301                | BA: TRA                                              | User Role: IGMS013                                                            | 3 💙           |
| GEMINI            | Environment: Prototype             | You are here : Deal > Capture > Se                   | tup User Preferences Bid                                                      | d Capture     |
| Add Prefer        | rences                             |                                                      |                                                                               |               |
|                   |                                    |                                                      |                                                                               |               |
| Product *: N      | TS EXIT FLAT CAPACITY FIRM PRIMARY | Location*: BALGRAYOT<br>BPGRNGEMOUTHPS<br>CARESTONOT |                                                                               |               |
| BA Code: XX       | x                                  | BA Abbr. Name: XXX                                   | BA Name: XXX                                                                  |               |
| MoS*: A           | NEXFLAT ANNUAL NTS EXIT FLAT CAPA  | CITY Request Type*: Increase<br>Decrease             | Validation Parameter*: Capacity<br>Value<br>Query                             | Clear         |
| Upper Limi        | t: 100,000,000                     | Lower Limit: 100,000                                 | Units: kWh Validation On*: Both                                               | v v           |
|                   |                                    |                                                      |                                                                               |               |
|                   |                                    |                                                      |                                                                               |               |
|                   |                                    |                                                      |                                                                               |               |
|                   |                                    |                                                      |                                                                               |               |
|                   |                                    |                                                      | Save Cancel                                                                   | Clear         |
| A 16:46:27        |                                    |                                                      | S Local i                                                                     | intranat      |

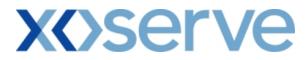

3.9 - Set up User Preferences – Modify Screen with Validation Parameter as 'Capacity'

| 🕘 User Pr                                                                            | eferences - N   | licrosoft Internet Exp | lorer                 |                                |                                         |                 |                                         |                  |               |
|--------------------------------------------------------------------------------------|-----------------|------------------------|-----------------------|--------------------------------|-----------------------------------------|-----------------|-----------------------------------------|------------------|---------------|
| 2 🗎                                                                                  | ۵ (             |                        |                       |                                |                                         |                 |                                         |                  |               |
| GEN                                                                                  |                 |                        | Charles               |                                | - Carl                                  |                 |                                         | 彩光               |               |
|                                                                                      |                 |                        |                       |                                | Smell                                   | Gas ? Call free | on 0800 111 99<br>corded and may be mon | 19<br>itored     |               |
| Contrac<br>IMS                                                                       | t Produc        | t Trade Deal           | Constraints           | Meter Details                  | Nominations                             |                 |                                         | ocation          | s Invoice     |
| Messa                                                                                | ages - 0 🏾 🌘    | User Name: ION         | 1301                  | BA:                            | TRA 💙                                   |                 | User R                                  | ole: IGM:        | 8013 💙        |
| GEMINI Environment: Prototype You are here : Deal > Capture > Setup User Preferences |                 |                        |                       |                                |                                         | Dea             |                                         |                  |               |
|                                                                                      | dify Preferenc  |                        |                       |                                |                                         |                 |                                         |                  |               |
| Pioc                                                                                 | any Preferenc   | es                     |                       |                                |                                         |                 |                                         |                  |               |
|                                                                                      |                 |                        |                       |                                |                                         |                 |                                         |                  |               |
| Prod                                                                                 | luct *: NTS EX  | IT FLAT CAPACITY FIR   | M PRIMARY 💌           | Location                       | BALGRAYOT<br>BPGRNGEMOUTH<br>CARESTONOT | ips 🍦           |                                         |                  |               |
|                                                                                      |                 |                        |                       |                                |                                         |                 |                                         |                  |               |
| BA                                                                                   | Code: XXX       |                        |                       | BA Abbr. Nar                   | ne: XXX                                 |                 | BA Nan                                  | ie: XXX          |               |
| P                                                                                    | MoS *: ANEXFL   | AT ANNUAL NTS EX       | IT FLAT CAPACITY      | Request Type                   | *: Increase<br>Decrease                 | Va              | lidation Parameter                      | *: Capa<br>Value |               |
|                                                                                      |                 |                        |                       |                                |                                         |                 | (                                       | Query            | Clear         |
|                                                                                      |                 |                        | Validation            |                                |                                         |                 |                                         |                  | Validation ^  |
| Select                                                                               | MoS<br>ANEXFLAT | Location               | Parameter<br>Capacity | Upper Limit<br>200,000,000,000 | Upper Limit Type                        | Lower Limit     | Lower Limit Type                        | Units            | On<br>Both    |
|                                                                                      | ANEXFLAT        | BPGRNGEMOUTHPS         |                       | 200,000,000,000                |                                         | 100,000         |                                         | кwn<br>kWh       | Lower Limit   |
|                                                                                      | ANEXFLAT        |                        | Capacity              | 300,000,000,000                |                                         |                 |                                         | kWh              | Upper Limit   |
|                                                                                      |                 |                        |                       |                                |                                         |                 |                                         |                  |               |
|                                                                                      |                 |                        |                       |                                |                                         |                 |                                         |                  |               |
|                                                                                      |                 |                        |                       |                                |                                         |                 |                                         |                  | ~             |
|                                                                                      |                 |                        |                       |                                |                                         |                 |                                         |                  |               |
| Up                                                                                   | oper Limit:     | 400,000,000,000        | Lower                 | Limit:                         |                                         | Units: kWh      | Validation On*                          |                  |               |
|                                                                                      |                 |                        |                       |                                |                                         |                 | Save                                    | Cance            | Reset         |
|                                                                                      |                 |                        |                       |                                |                                         |                 |                                         |                  |               |
| 🕘 07-May-2                                                                           | 009 16:18:15    |                        |                       |                                |                                         |                 |                                         | 🛛 😌 Lo           | ical intranet |

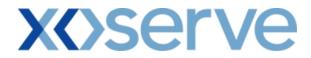

3.10 - Set Up User Preferences – View Screen with Validation Parameter as 'Value'

| 🗿 User Preference    | es - Microsoft Inte         | rnet Explorer           |             |                        |                                                                                                    |                                          |                       |                   |
|----------------------|-----------------------------|-------------------------|-------------|------------------------|----------------------------------------------------------------------------------------------------|------------------------------------------|-----------------------|-------------------|
| 3 🖲 🗈 🤅              | D                           |                         |             |                        |                                                                                                    |                                          |                       |                   |
| GEMINI               | -                           |                         | EP-c        |                        |                                                                                                    |                                          | A to                  | The second second |
|                      | 0                           |                         |             | Sm                     | ell Gas ? Call fr                                                                                                    | ee on 0800 111<br>re recorded and may be | 999                   |                   |
| Contract Pro         | oduct Trade                 | Deal Constraints        | Meter Deta  | ils Nomination         | A CONTRACTOR OF A CONTRACTOR OF A CONT |                                          | Allocations           | Invoice           |
| IMS                  |                             |                         |             |                        |                                                                                                    |                                          |                       |                   |
| Messages - 0         |                             | : IONT1301              |             | BA: TRA                |                                                                                                    |                                          | er Role: IGMS01       |                   |
| GEMINI               | Environment                 | Prototype               | You a       | re here : Deal > Captu | re > Setup User Pre                                                                                                    | ferences                                 |                       | Deal              |
| User Prefe           | rences                      |                         |             |                        |                                                                                                    |                                          |                       |                   |
|                      |                             |                         |             |                        |                                                                                                    |                                          |                       |                   |
|                      |                             |                         |             |                        |                                                                                                    |                                          |                       |                   |
| Product *: N         | TS EXIT FLAT CAPAC          | CITY FIRM PRIMARY 💌     | Loc         | ation *: BALGRAYOT     |                                                                                                    |                                          |                       |                   |
|                      |                             |                         |             | CARESTONO              |                                                                                                    |                                          |                       |                   |
| BA Code: XX          | ×                           |                         | BA Abbr     | Name: XXX              |                                                                                                    | ва                                       | Name: XXX             |                   |
| MoS *:               | NEXFLAT<br>XENFLAT          | NTS EXIT FLAT CAPACITY  | D           | t Type : Increase      |                                                                                                    | Validation Parame                        | Capacity              | _                 |
| MOS TE               | XENFLAT                     | INTS EXIT PLAT CAPACITY | Reque       | Decrease               |                                                                                                    | Validation Parame                        | Value                 |                   |
|                      |                             |                         |             |                        |                                                                                                    |                                          | Query                 | Clear             |
| MoS                  | Location                    | Validation Parameter    | Upper Limit | Upper Limit Type       | Lower Limit                                                                                                    | Lower Limit Type                         |                       | tion On 🔄 🛆       |
|                      | BPGRNGEMOUTHPS<br>BALGRAYOT | Value<br>Value          | 2.0000      |                        | 0.0001                                                                                                    |                                          | £ Both<br>£ Upper Lin |                   |
|                      | CARESTONOT                  | Value                   | 1.0000      |                        | 0.0005                                                                                                    |                                          | £ Lower Lin           |                   |
|                      |                             |                         |             |                        |                                                                                                    |                                          | -                     |                   |
|                      |                             |                         |             |                        |                                                                                                    |                                          |                       |                   |
|                      |                             |                         |             |                        |                                                                                                    |                                          |                       |                   |
|                      |                             |                         |             |                        |                                                                                                    |                                          |                       |                   |
|                      |                             |                         |             |                        |                                                                                                    |                                          |                       |                   |
|                      |                             |                         |             |                        |                                                                                                    |                                          |                       |                   |
|                      |                             |                         |             |                        |                                                                                                    |                                          |                       |                   |
|                      |                             |                         |             |                        |                                                                                                    |                                          |                       |                   |
|                      |                             |                         |             |                        |                                                                                                    |                                          | Add                   | Modify            |
|                      |                             |                         |             |                        |                                                                                                    |                                          |                       |                   |
| 🕙 07-May-2009 14:45: | :21                         |                         |             |                        |                                                                                                    |                                          | S Local i             | ntranet ,         |

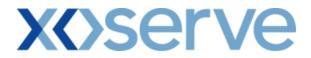

3.11 - Set Up User Preferences – Add Screen with Validation Parameter as 'Value'

| User Preferences - Microso | oft Internet Explorer         |                                                     |                                                                 |                                          |
|----------------------------|-------------------------------|-----------------------------------------------------|-----------------------------------------------------------------|------------------------------------------|
| 2 🖨 🏵 🔘                    |                               |                                                     |                                                                 |                                          |
| GEMINI                     |                               |                                                     |                                                                 | A BP                                     |
|                            |                               | Smell C                                             | Gas ? Call free on 0800 11<br>all calls are recorded and may be | 1 999<br>a monitored                     |
| Contract Product T         | rade Deal Constraints Mo      | eter Details Nominations                            | OCM Measurements                                                | Allocations Invoice                      |
| Messages 0 6 Use           | er Name: IONT1301             | BA: TRA                                             | Us                                                              | er Role: IGMS013 🔛                       |
|                            | onment: Prototype             | You are here : Deal > Capture > 9                   | Setup User Preferences                                          | Bid Capture                              |
| Add Preferences            |                               |                                                     |                                                                 |                                          |
|                            |                               |                                                     |                                                                 |                                          |
| Product *: NTS EXIT FLAT   | T CAPACITY FIRM PRIMARY 💌     | Location*: BALGRAYOT<br>BPGRNGEMOUTHP<br>CARESTONOT | 5                                                               |                                          |
| BA Code: XXX               |                               | BA Abbr. Name: XXX                                  | ВА                                                              | Name: XXX                                |
| MoS*: ANEXFLAT<br>ENEXFLAT | ANNUAL NTS EXIT FLAT CAPACITY | Request Type*: Increase<br>Decrease                 | Validation Paran                                                | neter*: Capacity<br>Value<br>Query Clear |
| Upper Limit:               | 2.0000 Lower Limit            |                                                     | Units: kWh Validation                                           | n On*: Both                              |
|                            |                               |                                                     |                                                                 |                                          |
|                            |                               |                                                     |                                                                 |                                          |
|                            |                               |                                                     |                                                                 |                                          |
|                            |                               |                                                     |                                                                 |                                          |
|                            |                               |                                                     | Save                                                            | Cancel Clear                             |
| A 16-48-52                 |                               |                                                     |                                                                 | S Local intranet                         |

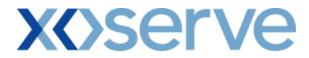

3.12 - Set up User Preferences – Modify Screen with Validation Parameter as 'Value'

| 🗿 User Preferences - Microsoft Internet I                                                 | Explorer           |               |                                         |             |                    |                  |              |    |
|-------------------------------------------------------------------------------------------|--------------------|---------------|-----------------------------------------|-------------|--------------------|------------------|--------------|----|
| 2 🗎 🗈 🔘                                                                                   |                    |               |                                         |             |                    |                  |              |    |
| GEMINI                                                                                    |                    |               | Ton Steel                               |             |                    | 彩金               |              | R. |
|                                                                                           |                    |               | Smell                                   |             |                    | 9<br>itored      |              |    |
| Contract Product Trade De<br>IMS                                                          | al Constraints     | Meter Details | Nominations                             | OCM Measu   | urements All       | ocation          | s Invoic     | e  |
| Messages - 0 🕥 User Name: I                                                               | ONT1301            | BA:           | TRA 💟                                   |             | User R             | ole: IGM:        | 8013 💟       |    |
| GEMINI Environment: Prototype You are here : Deal > Capture > Setup User Preferences Deal |                    |               |                                         |             |                    |                  |              |    |
| Modify Preferences                                                                        |                    |               |                                         |             |                    |                  |              |    |
| Modify Preferences                                                                        |                    |               |                                         |             |                    |                  |              |    |
|                                                                                           |                    |               |                                         |             |                    |                  |              |    |
| Product *: NTS EXIT FLAT CAPACITY F                                                       | IRM PRIMARY 💌      | Location      | BALGRAYOT<br>BPGRNGEMOUTH<br>CARESTONOT | ips 🤌       |                    |                  |              |    |
|                                                                                           |                    |               | CARESTONOT                              |             |                    |                  |              |    |
| BA Code: XXX                                                                              |                    | BA Abbr. Nan  | ne: XXX                                 |             | BA Nam             | e: XXX           |              |    |
| MoS *: ANEXFLAT ANNUAL NTS                                                                | EXIT FLAT CAPACITY | Request Type  | *: Increase<br>Decrease                 | Va          | lidation Parameter | *: Capa<br>Value | city         |    |
|                                                                                           |                    |               |                                         |             | ſ                  | Query            | Clear        | _  |
|                                                                                           | Validation         |               |                                         |             | l                  | Query            | Validation   |    |
| Select MoS Location                                                                       | Parameter          | Upper Limit   | Upper Limit Type                        | Lower Limit | Lower Limit Type   | Units            | On           | 2  |
| ANEXFLAT BALGRAYOT                                                                        | Value              | 2.0000        |                                         | 0.0001      |                    | £                | Both         |    |
| ANEXFLAT BPGRNGEMOUTH                                                                     |                    | 0.0000        |                                         | 0.0001      |                    | £                | Lower Limit  |    |
| ANEXFLAT CARESTONOT                                                                       | Value              | 3.0000        |                                         |             |                    | £                | Upper Limit  |    |
|                                                                                           |                    |               |                                         |             |                    |                  |              |    |
|                                                                                           |                    |               |                                         |             |                    |                  |              |    |
|                                                                                           |                    |               |                                         |             |                    |                  |              | ×  |
| Upper Limit: 4.00                                                                         | 00 Lowe            | er Limit:     |                                         | Units: £    | Validation On*:    | Upper l          | .imit 💌      |    |
|                                                                                           |                    |               |                                         |             | Save               | Cance            | I Reset      |    |
|                                                                                           |                    |               |                                         |             |                    |                  |              |    |
| @ 07-May-2009 16:17:16                                                                    |                    |               |                                         |             |                    | 🛛 🧐 Lo           | cal intranet |    |

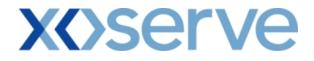

### 4. Capture Requests

External Users can make requests for Increases & Decreases of their NTS Exit Flat Capacity holdings via the Capture Requests functionality within the system solution.

The requests can be placed for the Applications mentioned below:

- i. Enduring Annual NTS Exit Flat Capacity Application (Increase/Decrease)
- ii. Ad hoc Enduring NTS Exit Flat Capacity Application (Increase/Decrease)
- iii. Annual NTS Exit Flat Capacity Application (Increase)

Requests can be placed by External Users (Shippers, DNO Users and Overrun Users) and National Grid users.

The screen shots and sub-functionality for each of the Applications are provided below.

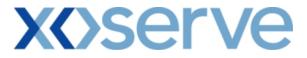

### Capture Requests – Increase of Enduring Annual NTS Exit Flat Capacity

This screen allows the External Users (Shipper Users, Overrun Users and DNO Users) and National Grid NTS users to place requests for Increases in their Enduring NTS Exit Flat Capacity.

The following options would be available to the External Users:

#### 4.1 View – Capture Request

External Users/National Grid NTS users will be able to view their own requests that have been placed for increases in their Enduring NTS Exit Flat Capacity by navigating to the 'Create Request' screen from the main menu.

#### 4.2 Add – Capture Request

External Users/National Grid NTS users will be able to place new requests for increases in their Enduring NTS Exit Flat Capacity by navigating to the 'Create Request - Query' screen from the main menu and clicking on the 'Add' button. The Application details must be selected in the View screen before entering the Add screen.

#### 4.3 Modify – Capture Request

External Users/National Grid NTS users will be able to modify any existing requests for increases in their Enduring NTS Exit Flat Capacity by navigating to the 'Create Request' screen from the main menu and clicking on the 'Modify' button.

The Application details must be selected in the View screen before entering the Modify screen.

#### 4.4 Withdraw – Capture Request

External Users/National Grid NTS users will be able to withdraw their requests for increases in Enduring NTS Exit Flat Capacity by navigating to the 'Create Request' screen from the main menu and clicking on the 'Withdraw' button. The Application details must be selected in the View screen before entering the Withdraw screen.

The screens for each of the options are provided below;

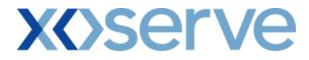

4.1 - View Capture Enduring Increase Request

| Crosto Doguost                             | Microsoft Internet Explorer      |                                 |                                               |                                |                                |     |
|--------------------------------------------|----------------------------------|---------------------------------|-----------------------------------------------|--------------------------------|--------------------------------|-----|
|                                            |                                  |                                 |                                               |                                |                                |     |
| ) 🖨 🛈 ((                                   |                                  |                                 |                                               |                                |                                |     |
| GEMINI                                     | Transa Alexandre and Contract    |                                 |                                               |                                |                                |     |
|                                            |                                  |                                 | Smell Gas                                     | 2 Call free on 0800 1          | 11 999                         | 200 |
|                                            |                                  |                                 | a balling and a second                        | all calls are recorded and may |                                |     |
| Contract   Pro<br>IMS                      | duct   Trade   Deal   C          | onstraints   Meter Detail       | s Nominations OC                              | 4   Measurements               | Allocations   Invoice          | a   |
| Messages - 0                               | 6 User Name: IONT1301            | . В.                            | A: TRA 💟                                      | ι                              | Jser Role: IGMS013 🛛 💙         |     |
| EMINI                                      | Environment: Prototype           | You are                         | here : Deal > Capture > Creat                 | e Request > Query              | D                              | )ea |
| Create Req                                 | uest                             |                                 |                                               |                                |                                |     |
| Product*:                                  | NTS EXIT FLAT CAPACITY FIRM      | PRIMARY V Method of Sale        | * ENEXFLAT                                    | Request Type*: I               | ncrease 👻                      |     |
| BA Code:                                   | xxx                              | BA Abbr. Name                   | e: XXX                                        | BA Name: X                     | xx                             |     |
| Application<br>Window Period <sup>*:</sup> | 01-Jul-2012 to 31-Jul-2012 💌     | Increase Start Date             | *: 01-0d-2015 ▲<br>01-0d-2016<br>01-0d-2017 ⊻ | Location*: ,                   | ABERDEENOT Y                   |     |
|                                            |                                  |                                 |                                               |                                | Query Clear                    |     |
| NATIONAL GRI                               | ID DEFINED PARAMETERS<br>Minimut | m Increase by Quantity: 100,000 |                                               | laximum Number of Requ         | ests per Increase Start Date : | : 1 |
|                                            | Indicative Pricing P             | eriod                           | Ind                                           | icative Price(p/kWh)           |                                |     |
| 01-Oct-2015 to 3<br>01-Oct-2016 to 3       | 0-Sep-2016                       |                                 |                                               |                                |                                | -   |
| USER'S ENDURI                              | ING ANNUAL DATA                  |                                 |                                               |                                |                                |     |
|                                            | User's Enduring Annual En        | titlement Start Date            | User's E                                      | nduring Annual Entitlemer      |                                |     |
|                                            | 01-0d-2012<br>01-0d-2018         |                                 |                                               |                                |                                | + + |
| REQUEST PAR/                               | AMETERS                          |                                 |                                               |                                |                                |     |
|                                            | Request ID                       | Increase Start Date             | Increase By (kWh)                             | Status                         | Timestamp                      |     |
| XXXABE                                     | RDEENOTENEXFLAT001               | 01-Oct-2015                     | 2,200,000                                     | NEW                            | 1-Jul-2011 19:35:00            |     |
| XXXABE                                     | RDEENOTENEXFLAT002               | 01-Oct-2016                     | 2,500,000                                     | NEW                            | 5-Jul-2011 03:22:00            |     |
|                                            |                                  |                                 | i.                                            | Add                            | Modify Withdraw                | ,   |
| 12-Mar-2009 16:38:3                        | 4                                |                                 |                                               |                                | Second Intranet                | _   |

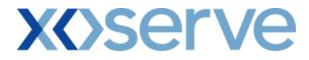

## 4.2 - Add – Capture Enduring Increase Request

| Add Reguest - Microsoft Internet Explorer                                                                                    |              |
|----------------------------------------------------------------------------------------------------|--------------|
|                                                                                                    |              |
|                                                                                                    |              |
| GEMINI                                                                                                    | Transact Riv |
| Smell Gas ? Call free on 0800 111 999<br>Calls are recorded and may be monitored                                             |              |
| Contract Product Trade Deal Constraints Meter Details Nominations OCM Measurements Allocations                               | Invoice      |
| IMS                                                                                                    |              |
| Messages - 0 Ser Name: IONT1301 BA: TRA M User Role; IGMS013                                                                 | ~            |
| GEMINI Environment: Prototype You are here : Deal > Capture > Create Request > Add                                           | Deal         |
|                                                                                                    |              |
| Add Request                                                                                                    |              |
|                                                                                                    |              |
| Product: NTS EXIT FLAT CAPACITY FIRM PRIMARY Method of Sale: ENEXFLAT Request Type: Increase                                 |              |
|                                                                                                    |              |
| BA Code: XXX BA Abbr. Name: XXX BA Name: XXX                                                                                 |              |
| Application 01-00r-2013 A<br>Window Period: 01-Jul-2012 to 31-Jul-2012 Increase Start Date: 01-00r-2016 Location: ABERDEENOT |              |
|                                                                                                    |              |
| NATIONAL GRID DEFINED PARAMETERS                                                                                             |              |
| Minimum Increase by Quantity: 100,000 Maximum Number of Requests per Increase St                                             | art Date : 1 |
| Indicative Price(p/kWh)                                                                                                    |              |
| 01-0d-2015 to 30-Sep-2016 0.0048<br>01-0d-2016 to 30-Sep-2017 0.0048                                                         | -            |
|                                                                                                    |              |
| USER'S ENDURING ANNUAL DATA User's Enduring Annual Entitlement Start Date User's Enduring Annual Entitlement(kWh)            |              |
| 01-0d-2012 10.000.000 11.0d-2012                                                                                             | -            |
| 01-0ct-2018 20,000                                                                                                    | -            |
|                                                                                                    |              |
| REQUEST PARAMETERS Request ID Increase Start Date Increase By (kWh) Status Timesta                                           | mp           |
| XXXABERDEENOTENEXFLAT001 01-0ct-2015 2,200,000 NEW 1-Jul-2011 1                                                              | -            |
| XXXABERDEENOTENEXFLAT002 01-Oct-2016 2,500,000 NEW 5-Jul-2011 0                                                              | 3:22:00      |
| Increase Start Date: 01-Oct-2015 V Increase By(kWh): Commitment Value(f):                                                    |              |
|                                                                                                    | Clear        |
| Save Cancel                                                                                                    |              |

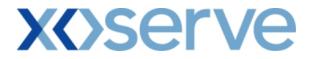

## 4.3 - Modify – Capture Enduring Increase Request

| 🗿 .Modify Request -                    | Microsoft Internet Explorer                                 |                                                    |                               |                                                  |                                     |           |
|----------------------------------------|-------------------------------------------------------------|----------------------------------------------------|-------------------------------|--------------------------------------------------|-------------------------------------|-----------|
|                                        |                                                             |                                                    |                               |                                                  |                                     |           |
| GLIVIIN                                |                                                             |                                                    | Smell Gas ? C                 | all free on 0800 1<br>calls are recorded and may | 11 999<br>be monitored              | A comment |
| Contract Prod<br>IMS                   | uct   Trade   Deal   Con                                    | straints Meter Details                             | Nominations OCM               | Measurements                                     | Allocations In                      | voice     |
| Messages - 0                           | S User Name: IONT1301                                       | BA: TR                                             | A                             |                                                  | User Role: IGMS013                  | ~         |
| GEMINI                                 | Environment: Prototype                                      | You are her                                        | e : Deal > Capture > Create F | tequest > Modify                                 |                                     | Deal      |
| Modify Req                             | Jest                                                        |                                                    |                               |                                                  |                                     |           |
|                                        |                                                             |                                                    |                               |                                                  |                                     |           |
| Product:                               | NTS EXIT FLAT CAPACITY FIRM PR                              | IMARY Method of Sale: ENEXFL                       | AT                            | Request Type: Inc                                | rease                               |           |
| BA Code:                               | ххх                                                         | BA Abbr. Name: XXX                                 |                               | BA Name: XX                                      | ×                                   |           |
| Application<br>Window Period:          | 01-Jul-2012 to 31-Jul-2012                                  | Increase Start Date: 01-00<br>01-00<br>01-00       | -2015 🔥<br>-2016<br>-2017 🗹   | Location: AB                                     | ERDEENOT                            |           |
| NATIONAL GRI                           | DEFINED PARAMETERS                                          | ncrease by Quantity: 100,000                       | March                         | Number of Decision                               | ests per Increase Start             | Dete 1    |
|                                        |                                                             |                                                    |                               | ive Price(p/kWh)                                 | ests per increase Start             | Jate : I  |
| 01-Oct-2015 to 30<br>01-Oct-2016 to 30 |                                                             | DO                                                 | Indicat                       | ive Price(p/kwn)                                 | 0.0048<br>0.0048                    | *         |
| USER'S ENDURI                          | NG ANNUAL DATA                                              |                                                    |                               |                                                  |                                     |           |
|                                        | User's Enduring Annual Entitl<br>01-Oct-2012<br>01-Oct-2018 | ement Start Date                                   | User's Endu                   | ring Annual Entitleme                            | nt(kWh)<br>10,000,000<br>20,000,000 | a<br>V    |
| REQUEST PARA                           | METERS                                                      |                                                    |                               |                                                  |                                     |           |
| Select                                 | Request ID                                                  |                                                    | ease By (kWh)                 | Status                                           | Timestamp                           |           |
|                                        | RDEENOTENEXFLAT001<br>RDEENOTENEXFLAT002                    | 01-0 <del>4</del> -2015<br>01-0 <del>4</del> -2016 | 2,200,000<br>2,500,000        | NEW<br>NEW                                       | 1-Jul-2011 19:3<br>5-Jul-2011 03:2  |           |
| Increas                                | se Start Date: 01-Oct-2015 💙                                | Increase By(kW                                     | /h):                          | Commitment Va                                    | lue(£):                             |           |
| 💣 12-Mar-2009 16:41:30                 |                                                             |                                                    |                               | Save                                             | Cancel Cle                          |           |

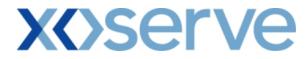

## 4.4 - Withdraw – Capture Enduring Increase Request

| 🔊 Withdraw Reques                    | st - Microsoft Internet Explorer         |                                                                                                    |                           |                                                  |                                    |          |
|--------------------------------------|------------------------------------------|----------------------------------------------------------------------------------------------------|---------------------------|--------------------------------------------------|------------------------------------|----------|
| 3 🖨 🛈 0                              | )                                        |                                                                                                    |                           |                                                  |                                    |          |
| GEMINI                               |                                          |                                                                                                    | Smell Gas ? C             | all free on 0800 1<br>calls are recorded and may | 11 999                             |          |
| Contract Proc                        | duct Trade Deal Co                       | nstraints Meter Details N                                                                                                    | ominations OCM            | Measurements                                     |                                    | voice    |
| IMS                                  |                                          | · · ·                                                                                                    |                           |                                                  |                                    |          |
| Messages - 0                         | User Name: IONT1301                      | BA: TRA                                                                                                    | ~                         |                                                  | User Role: IGMS013                 | v.       |
| GEMINI                               | Environment: Prototype                   | You are here :                                                                                                    | Deal > Capture > Create F | Request > Withdraw                               |                                    | Dea      |
| Withdraw I<br>Product:               | Request                                  | PRIMARY Method of Sale: ENEXFLAT                                                                                                    |                           | Request Type: Inc                                | rease                              |          |
| BA Code:                             | 000                                      | BA Abbr. Name: XXX                                                                                                    |                           | BA Name: XX                                      |                                    |          |
|                                      |                                          | BA Abbr. Name: AAA                                                                                                    | 015                       | BA Name: XX                                      | ĸ                                  |          |
| Application<br>Window Period:        | 01-Jul-2012 to 31-Jul-2012               | Increase Start Date: 01-Oct-201-Oct-200-000-000-000-000-000-000-000-000-00 |                           | Location: AB                                     | ERDEENOT                           |          |
| NATIONAL GRI                         | D DEFINED PARAMETERS                     |                                                                                                    |                           |                                                  |                                    |          |
|                                      |                                          | Increase by Quantity: 100,000                                                                                                    |                           | -                                                | ests per Increase Start            | Date : 1 |
| 01-Oct-2015 to 3<br>01-Oct-2016 to 3 |                                          | riod                                                                                                    | Indicat                   | ive Price(p/kWh)                                 | 0.0048<br>0.0048                   | ~        |
| USER'S ENDURI                        | NG ANNUAL DATA                           |                                                                                                    |                           |                                                  |                                    |          |
|                                      | User's Enduring Annual Entitle           | ement Start Date                                                                                                    | User's Endu               | ring Annual Entitleme                            |                                    |          |
|                                      | 01-Oct-2012<br>01-Oct-2018               |                                                                                                    |                           |                                                  | 10,000,000<br>20,000,000           |          |
|                                      |                                          |                                                                                                    |                           |                                                  |                                    | -        |
| REQUEST PARA                         |                                          |                                                                                                    |                           |                                                  |                                    |          |
| Select                               | Request ID                               |                                                                                                    | ase By (kWh)              | Status                                           | Timestamp                          |          |
| XXXABE                               | RDEENOTENEXFLAT001<br>RDEENOTENEXFLAT002 | 01-Oct-2015<br>01-Oct-2016                                                                                                    | 2,200,000<br>2,500,000    | NEW                                              | 1-Jul-2011 19:3<br>5-Jul-2011 03:3 |          |
| 🔲 ХХХАВЕ                             |                                          |                                                                                                    |                           |                                                  |                                    |          |

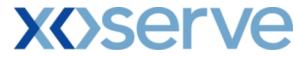

### Capture Requests – Decrease of Enduring Annual NTS Exit Flat Capacity

This screen allows the External Users (Shipper Users, Overrun Users and DNO Users) and National Grid NTS users to place requests for Decreases in their Enduring NTS Exit Flat Capacity.

The following options would be available to the External Users.

#### 4.5 View – Capture Request

External Users/National Grid NTS users will be able to view requests placed for decreases in their Enduring NTS Exit Flat Capacity by navigating to the 'Create Request' screen from the main menu.

#### 4.6 Add – Capture Request

External Users/National Grid NTS users will be able to place new requests for decreases in their Enduring NTS Exit Flat Capacity by navigating to the 'Create Request - Query' screen from the main menu and clicking on the 'Add' button. The Application details must be selected in the View screen before entering the Add screen.

#### 4.7 Modify – Capture Request

External Users/National Grid NTS users will be able to modify existing requests for decreases in their Enduring NTS Exit Flat Capacity by navigating to the 'Create Request' screen from the main menu and clicking on the 'Modify' button.

The Application details must be selected in the View screen before entering the Modify screen.

#### 4.8 Withdraw – Capture Request

External Users/National Grid NTS users will be able to withdraw existing requests for decreases in their Enduring NTS Exit Flat Capacity by navigating to the 'Create Request' screen from the main menu and clicking on the 'Withdraw' button. The Application details must be selected in the View screen before entering the Withdraw screen.

The screen shots for the options are provided below;

## **X** Serve

## 4.5 - View – Capture Enduring Decrease Request

| 🖉 Create Requests -                                     | - Microsoft Internet Exp                                                                                | olorer                                                                                |                                                      |                              |                                             | <b>[</b> ]                                                  |      |
|---------------------------------------------------------|----------------------------------------------------------------------------------------------------|---------------------------------------------------------------------------------------|------------------------------------------------------|------------------------------|---------------------------------------------|-------------------------------------------------------------|------|
| 2 🗎 🔿 🔘                                                 |                                                                                                    |                                                                                       |                                                      |                              |                                             |                                                             |      |
| GEMINI                                                  |                                                                                                    | Chest                                                                                 |                                                      | Time Peret                   |                                             |                                                             | -    |
|                                                         | -0                                                                                                    |                                                                                       |                                                      | Smell                        | Gas ? Call free o                           | 0800 111 999                                                |      |
|                                                         |                                                                                                    |                                                                                       |                                                      |                              |                                             | ded and may be monitored                                    |      |
| Contract Proc<br>IMS                                    | luct   Trade   Dea                                                                                      | I Constraints                                                                         | Meter Details                                        | Nominations                  | OCM   Measur                                | ements   Allocations   Invoid                               | ce   |
| Messages - 0                                            | User Name: IO                                                                                           | NT1301                                                                                | BA: 1                                                | RA Y                         |                                             | User Role: IGMS013 🛛 😪                                      |      |
| GEMINI                                                  | Environment: Proto                                                                                      | ype                                                                                   | You are her                                          | e : Deal > Capture >         | Create Requests > Q                         | uery                                                        | Deal |
| BA Code:<br>Application<br>Window Period <sup>® [</sup> | NTS EXIT FLAT CAPACITY<br>XXX<br>01-Jul-2012 to 15-Jul-20                                               |                                                                                       | Method of<br>BA Abbr. Nar<br>rliest Decrease Start I |                              | BA Nar                                      | a*i Decrease V<br>ne: XXX<br>*i ABERDEENOT V<br>Query Clear |      |
| Mini                                                    | D DEFINED PARAMETER:<br>imum Decrease by Quan                                                           |                                                                                       | Maximum Number o                                     | f Requests per Decre         | ease Start Date : 1                         | Default Reduction Notice: 14 Mor                            |      |
| Mini                                                    | imum Decrease by Quan<br>ING ANNUAL DATA                                                                | <b>tity (kWh):</b> 100,000                                                            |                                                      |                              |                                             |                                                             |      |
| Mini                                                    | imum Decrease by Quan<br>ING ANNUAL DATA<br>User's Enduring A<br>01-0c                                  |                                                                                       |                                                      |                              | ease Start Date : 1<br>er's Enduring Annual |                                                             | nths |
| Mini                                                    | imum Decrease by Quan<br>ING ANNUAL DATA<br>User's Enduring A<br>01-0c<br>01-0c                         | tity (kWh): 100,000<br>nnual Entitlement Sta<br>t-2012                                |                                                      | Us                           |                                             | Entitlement (kWh)                                           | nths |
| Min<br>USER'S ENDUR<br>REQUEST PARA                     | imum Decrease by Quan<br>ING ANNUAL DATA<br>User's Enduring A<br>01-0c<br>01-0c                         | tity (kWh): 100,000<br>nnual Entitlement Sta<br>t-2012                                |                                                      |                              |                                             | Entitlement (kWh)                                           | nths |
| Mini<br>USER'S ENDUR<br>REQUEST PARA<br>Re              | imum Decrease by Quan<br>ING ANNUAL DATA<br>User's Enduring A<br>01-0c<br>01-0c                         | <b>tity (kWh):</b> 100,000<br>Innual Entitlement Sta<br>t-2012<br>t-2018              | rt Date                                              | Us<br>Decrease Start         | er's Enduring Annual                        | Entitlement (kWh)<br>75,000,                                | nths |
| Mini<br>USER'S ENDUR<br>REQUEST PARA<br>Re              | imum Decrease by Quan<br>ING ANNUAL DATA<br>User's Enduring A<br>01-00<br>01-00<br>IMETERS<br>equest ID | tity (kWh): 100,000<br>nnual Entitlement Sta<br>t-2012<br>t-2018<br>Decrease To (kWh) | rt Date<br>Decrease By (kWh)                         | Us<br>Decrease Start<br>Date | er's Enduring Annual<br>Status              | Entitlement (kWh) 75,000,<br>Timestamp                      | ooo  |

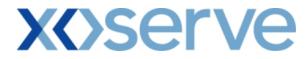

## 4.6 - Add – Capture Enduring Decrease Request

| add Request - M                                          | licrosoft Internet Explore          | 3F                |                                                                              |                         |                                           |                                                                                                    |             |
|----------------------------------------------------------|-------------------------------------|-------------------|------------------------------------------------------------------------------|-------------------------|-------------------------------------------|----------------------------------------------------------------------------------------------------|-------------|
|                                                          | ·····                               | 21                |                                                                              |                         |                                           |                                                                                                    |             |
| GEMINI                                                   |                                     |                   | 7                                                                            | Smel                    | I Gas ? Call free o<br>all calls are reco |                                                                                                    |             |
| Contract Pro                                             | duct Trade Dea                      | l Constraints     | Meter Details                                                                | Nominations             |                                           |                                                                                                    | Invoice     |
| Messages - 0                                             | User Name: IO                       | (T1301            | BA: T                                                                        | RA 💌                    |                                           | User Role: IGMS013                                                                                              | ~           |
| GEMINI                                                   | Environment: Protot                 | ype               | You are he                                                                   | re : Deal > Capture     | > Create Request > /                      | Add                                                                                                    | Deal        |
| BA Code:<br>Application<br>Window Period:<br>NATIONAL GR | NTS EXIT FLAT CAPACITY              | 5 Earl            | Method of S<br>BA Abbr, Name: }<br>iest Decrease Start D<br>Maximum Number o | ate: 01-0ct-2015        |                                           |                                                                                                    | : 14 Months |
| USER'S ENDU                                              | RING ANNUAL DATA                    |                   |                                                                              |                         |                                           | Le cut d'unt S                                                                                                  |             |
|                                                          | User's Enduring A<br>01-Oc<br>01-Oc |                   | rt Date                                                                      | (                       | Jser's Enduring Annua                     | 10,000,000<br>20,000,000                                                                                        |             |
| REQUEST PAR                                              | AMETERS                             |                   |                                                                              |                         |                                           |                                                                                                    |             |
| F                                                        | Request ID                          | Decrease To (kWh) | Decrease By (kWh)                                                            | Decrease Start<br>Date  | Status                                    | Timestamp                                                                                                    |             |
| XXXABERI                                                 | DEENOTENEXFLAT03                    | 95,00,000         | 5,000,000                                                                    | 01-0 <del>4</del> -2015 | NEW                                       | 10-Jul-2015 13:35:0                                                                                             | 0           |
| Decrease Star                                            | t Date: 01-Nov-2015                 |                   | Decrease To(kWh):                                                            | 80,000,000              | D                                         | ecrease By(kWh): 20,000,000                                                                                     |             |
|                                                          |                                     |                   |                                                                              |                         |                                           | Save Cancel                                                                                                    | Clear       |
| 🕘 12-Mar-2009 16:50::                                    | 22                                  |                   |                                                                              |                         |                                           | Second Second Second Second Second Second Second Second Second Second Second Second Second Second Second Second | ranet "     |

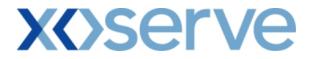

## 4.7 - Modify – Capture Enduring Decrease Request

| 🕘 Modify Reque       | st - Microsoft Interne                    | et Explorer                                         |                      |                      |                        |                                                |                         |                           |
|----------------------|-------------------------------------------|-----------------------------------------------------|----------------------|----------------------|------------------------|------------------------------------------------|-------------------------|---------------------------|
| GEMIN                |                                           |                                                     | AL PA                |                      | Smell Gas ?            | Call free on 080<br>all calls are recorded and |                         |                           |
| Contract F<br>IMS    | roduct Trade                              | Deal Constra                                        | aints   Meter D      | etails Nomir         | ations OCM             |                                                |                         | Invoice                   |
| Messages -           | 0 🚺 User Name                             | : IONT1301                                          |                      | BA: TRA 🔽            |                        |                                                | User Role: IGMS01       | 3 💙                       |
| GEMINI               | Environment:                              | Prototype                                           | Ye                   | ou are here : Deal > | Capture > Create       | Request > Modify                               |                         | Deal                      |
| Modify               | Request                                   |                                                     |                      |                      |                        |                                                |                         |                           |
| Pro                  | duct: NTS EXIT FLAT C                     | APACITY FIRM PRIM                                   | ARY M                | ethod of Sale: ENE)  | FLAT                   | Request Type: Decre                            | ase                     |                           |
| ВА                   | Code: XXX                                 |                                                     | в                    | A Abbr. Name: XX     | ĸ                      | BA Name: XXX                                   |                         |                           |
| Applica<br>Window Pe | tion 01-Jul-2015 to 15<br>iod:            | 5-Jul-2015                                          | Earliest Decreas     | e Start Date: 01-0   | 0 <del>d</del> -2015   | Location: ABER                                 | DEENOT                  |                           |
| NATIONAL             | GRID DEFINED PARA!<br>Minimum Decrease by |                                                     | 0,000 Maximur        | n Number of Reque    | sts per Decrease :     | Start Date : 1                                 | Default Reduction Notic | e: 14 Months              |
| USER'S EN            | DURING ANNUAL DATA                        |                                                     |                      |                      |                        |                                                |                         |                           |
|                      | User's Endu                               | uring Annual Start Da<br>01-Oct-2015<br>01-Dec-2016 | ate                  |                      | User's En              | during Annual Entitle                          | ement (kWh)             | 100,000,000<br>75,000,000 |
| REQUEST P            | ARAMETERS                                 |                                                     |                      |                      |                        |                                                |                         |                           |
| Select               | Req                                       | juest ID                                            | Decrease To<br>(kWh) | Decrease By<br>(kWh) | Decrease Start<br>Date | Status                                         | Timestamp               |                           |
|                      | XXXABERDEE                                | NOTENEXFLAT03                                       | 95,00,000            | 5,000,000            | 01-0ct-2015            | NEW                                            | 1-Jul-2015 13:3         | 5:00                      |
| Decrease \$          | art Date:                                 |                                                     | Decrease To          | o(kWh):              |                        |                                                | ≘ By(kWh):              |                           |
|                      |                                           |                                                     |                      |                      |                        | S                                              | ave Cancel              | Reset                     |
| 6:52:38              |                                           |                                                     |                      |                      |                        |                                                | Sucal 🤤 Local           | ntranet 📑                 |

## **X** Serve

## 4.8 - Withdraw – Capture Enduring Decrease Request

| 🗿 Withdraw Request     | - Microsoft Internet Explorer                                                          |                      |                      |                         |                   |                                                  |
|------------------------|----------------------------------------------------------------------------------------|----------------------|----------------------|-------------------------|-------------------|--------------------------------------------------|
|                        |                                                                                        |                      |                      |                         |                   |                                                  |
| GEMINI                 |                                                                                        | AL P                 |                      | Smell Gas 7             |                   |                                                  |
| Contract Produ         | uct Trade Deal Constr                                                                  | aints Meter De       | etails Nomir         | ations OCM              |                   | nd may be monitored<br>ents Allocations Invoice  |
| Messages - 0           | SUser Name: IONT1301                                                                   |                      | BA: TRA 🗹            |                         |                   | User Role: IGMS013 🛛 🗸                           |
| GEMINI                 | Environment: Prototype                                                                 | You are              | here : Deal > Capt   | ure >Create Reque       | est > Withdraw Re | quest Deal                                       |
| Withdraw Req           | uest                                                                                   |                      |                      |                         |                   |                                                  |
| Product:               | NTS EXIT FLAT CAPACITY FIRM PRIM                                                       | IARY Me              | ethod of Sale: ENE   | XFLAT                   | Request Type: De  | crease                                           |
| BA Code:               | : XXX                                                                                  | BA                   | Abbr. Name: XXX      |                         | BA Name: X        | ×х                                               |
| NATIONAL GRID          | 01-Jul-2015 to 15-Jul-2015<br>DEFINED PARAMETERS<br>num Decrease by Quantity (kWh): 10 |                      | e Start Date: 01-    |                         | Location: AB      | ERDEENOT Default Reduction Notice: 14 Months     |
| USER'S ENDURIN         | NG ANNUAL DATA                                                                         |                      |                      |                         |                   |                                                  |
|                        | User's Enduring Annual Sta<br>01-Oct-2015<br>01-Dec-2016                               | ert Date             |                      | User                    | 's Enduring Annua | l Entitlement (kWh)<br>100,000,000<br>75,000,000 |
| REQUEST PARAM          | IETERS                                                                                 |                      |                      |                         |                   |                                                  |
| Select                 | Request ID                                                                             | Decrease To<br>(kWh) | Decrease By<br>(kWh) | Decrease Start<br>Date  | Status            | Timestamp                                        |
|                        | XXXABERDEENOTENEXFLAT03                                                                | 95,00,000            | 5,000,000            | 01-0 <del>d</del> -2015 | NEW               | 10-Jul-2015 13:35:00                             |
|                        |                                                                                        |                      |                      |                         |                   | Save Cancel Clear                                |
| 🕘 12-Mar-2009 16:53:53 |                                                                                        |                      |                      |                         |                   | S Local intranet                                 |

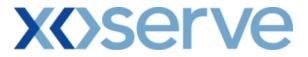

#### Capture Requests – Ad hoc Increase of Enduring NTS Exit Flat Capacity

This screen allows the External Users (Shipper Users, Overrun Users and DNO Users) and National Grid NTS users to place requests for Ad Hoc Increases in their Enduring NTS Exit Flat Capacity.

The following options would be available to the External Users

#### 4.9 View – Capture Request

External Users/National Grid users will be able to view requests placed for increases in their Enduring (Ad hoc) NTS Exit Flat Capacity by navigating to the 'Create Request' screen from the main menu.

#### 4.10 Add – Capture Request

External Users/National Grid NTS users will be able to place new Ad hoc Requests for increases in their Enduring NTS Exit Flat Capacity by navigating to the 'Create Request' screen from the main menu and clicking on the 'Add' button.

The Application details must be selected in the View screen before entering the Add screen.

#### 4.11 Withdraw – Capture Request

External Users/National Grid NTS users will be able to withdraw existing Ad hoc requests for increases in their Enduring NTS Exit Flat Capacity by navigating to the 'Create Request' screen from the main menu and clicking on the 'Withdraw' button. The Application details must be selected in the View screen before entering the Withdraw screen.

A Modify option is not provided for Ad hoc Increase requests.

Should External Users wish to modify any request, they would need to withdraw an already placed request and then subsequently place a new request at the same location with the modified values.

The screen shots for each of the options are provided below;

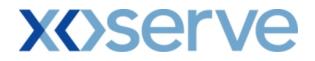

| Letente Ked                   | quest - Microsoft Internet Ex                                                                                                    | plorer                                                                                                |                                                                                                    |                                                                                                    |                                                                                            |                                                    | <u> </u>                                                                                                    |
|-------------------------------|----------------------------------------------------------------------------------------------------|----------------------------------------------------------------------------------------------------|----------------------------------------------------------------------------------------------------|----------------------------------------------------------------------------------------------------|--------------------------------------------------------------------------------------------|----------------------------------------------------|----------------------------------------------------------------------------------------------------|
| GEMI                          |                                                                                                    |                                                                                                    |                                                                                                    | unite extension                                                                                                    |                                                                                            |                                                    |                                                                                                    |
|                               |                                                                                                    |                                                                                                    |                                                                                                    | Smell Gas ? C                                                                                                    | calls are recorded an                                                                      |                                                    |                                                                                                    |
| Contract                      | Product Trade De                                                                                                    | eal Constrair                                                                                         | its Meter Details No                                                                                                    | minations OCM                                                                                                    | Measureme                                                                                  | nts Al                                             | locations   Invoice                                                                                                    |
| Message                       | es - 0 🚺 User Name: I                                                                                                    | ONT1301                                                                                               | BA: TRA                                                                                                    |                                                                                                    |                                                                                            | User F                                             | Role: IGMS013 🛛 😒                                                                                                    |
| EMINI                         | Environment: Prot                                                                                                    | otype                                                                                                 | You are here : De                                                                                                    | al > Capture > Create R                                                                                                    | equest > Query                                                                             |                                                    | D                                                                                                    |
| _                             | nte Request                                                                                                    |                                                                                                    |                                                                                                    |                                                                                                    |                                                                                            |                                                    |                                                                                                    |
| Pro                           | duct*: NTS EXIT FLAT CAPACI                                                                                                    | TY FIRM PRIMARY                                                                                       | Method of Sale*: AIENEXF                                                                                                    |                                                                                                    | Request Type:                                                                              | Increase                                           |                                                                                                    |
|                               | Code: XXX                                                                                                    |                                                                                                    | BA Abbr. Name: XXX                                                                                                    |                                                                                                    | BA Name:                                                                                   | : XXX                                              |                                                                                                    |
| Applicatio<br>Window Pe       |                                                                                                    | -2012 💙                                                                                               | Increase Start Date*: 01-Oct                                                                                                    | 2010                                                                                                    | Location                                                                                   | *: ABERDEE                                         | ENOT 💌                                                                                                    |
|                               |                                                                                                    |                                                                                                    |                                                                                                    |                                                                                                    |                                                                                            | ſ                                                  | Query Clear                                                                                                    |
|                               | AL GRID DEFINED PARAMETE<br>n Increase by Quantity: 100,0                                                                                                    |                                                                                                    | umber of Requests per Increase                                                                                                    | Start Date : 1                                                                                                    | Maximum                                                                                    | Number o                                           | Query Clear                                                                                                    |
| Minimun                       | m Increase by Quantity: 100,0<br>Indicative Pricing Period                                                                                                    | 00 Maximum N                                                                                          | cative Price(p/kWh)                                                                                                    | Actual Pricing Period                                                                                                    | l                                                                                          |                                                    | f Tranche Requests: 4                                                                                                    |
| Minimun                       | n Increase by Quantity: 100,0                                                                                                    | 00 Maximum N                                                                                          |                                                                                                    |                                                                                                    | l<br>-2012                                                                                 |                                                    | f Tranche Requests: 4                                                                                                    |
| Minimun                       | n Increase by Quantity: 100,0<br>Indicative Pricing Period<br>01-Oct-2012 to 31-Oct-2012                                                                                                    | 00 Maximum N                                                                                          | cative Price(p/kWh)<br>0.0125                                                                                                    | Actual Pricing Period<br>01-Oct-2012 to 31-Oct                                                                                                    | l<br>-2012                                                                                 |                                                    | f Tranche Requests: 4<br>tual Price(p/kWh)<br>0.0115 -                                                                                                    |
| Minimun                       | n Increase by Quantity: 100,0<br>Indicative Pricing Period<br>01-0t-0212 to 31-0t-2012<br>01-Nov-2012 to 30-Nov-2012<br>ENDURING ANNUAL DATA<br>User's Enduring Ann                                                                                                    | 00 Maximum Ne<br>India                                                                                | cative Price (p/kWh)<br>0.0125<br>0.0125                                                                                              | Actual Pricing Period<br>01-Oct-2012 to 31-Oct<br>01-Nov-2012 to 30-Nov                                                                                   | l<br>-2012                                                                                 | Ac                                                 | f Tranche Requests: 4<br>tual Price(p/kWh)<br>0.0115<br>0.0115<br>wh)                                                                                                    |
| Minimun<br>USER'S E           | m Increase by Quantity: 100,0<br>Indicative Pricing Period<br>01-0ct-012 to 31-0ct-2012<br>01-Nov-2012 to 30-Nov-2012<br>ENDURING ANNUAL DATA<br>User's Enduring Ann<br>0                                                                                                    | 00 Maximum Nu<br>Indi                                                                                 | cative Price (p/kWh)<br>0.0125<br>0.0125                                                                                              | Actual Pricing Period<br>01-Oct-2012 to 31-Oct<br>01-Nov-2012 to 30-Nov                                                                                   | -2012<br>-2012                                                                             | Ac                                                 | f Tranche Requests: 4<br>tual Price(p/kWh)<br>0.0115<br>0.0115                                                                                                    |
| Minimun<br>USER'S E<br>REQUES | m Increase by Quantity: 100,0<br>Indicative Pricing Period<br>01-0d:-012 to 31-0d:-2012<br>01-Nov-2012 to 30-Nov-2012<br>ENDURING ANNUAL DATA<br>User's Enduring Ann<br>0<br>0<br>0<br>0<br>0<br>0<br>0<br>0<br>0<br>0<br>0<br>0<br>0<br>0<br>0<br>0<br>0<br>0                                                                                                    | 00 Maximum No<br>India<br>ual Entitlement Sta<br>11-0ct-2012<br>11-0ct-2018                           | cative Price(p/kWh)<br>0.0125<br>0.0125<br>0.0125                                                                                     | Actual Pricing Period<br>01-Oct-2012 to 31-Oct<br>01-Nov-2012 to 30-Nov<br>User's Endur                                                                   | l<br>-2012<br>-2012<br>ing Annual Entitle                                                  | Ac<br>ement (k1                                    | f Tranche Requests: 4<br>tual Price(p/kWh)<br>0.0115 =<br>0.0115 =<br>0.000,000 =<br>0.000,000 =<br>0.000,0000 =<br>0.0000,000,                                                           |
| USER'S E                      | m Increase by Quantity: 100,0<br>Indicative Pricing Period<br>01-0ct-012 to 31-0ct-2012<br>01-Nov-2012 to 30-Nov-2012<br>ENDURING ANNUAL DATA<br>User's Enduring Ann<br>0                                                                                                    | 00 Maximum No<br>India<br>uual Entitlement Sta<br>11-Oct-2012                                         | cative Price(p/kWh)<br>0.0125<br>0.0125<br>rt Date                                                                                    | Actual Pricing Period<br>01-Oct-2012 to 31-Oct<br>01-Nov-2012 to 30-Nov                                                                                   | -2012<br>-2012                                                                             | Ac                                                 | fTranche Requests: 4<br>tual Price(p/kWh)<br>0.0115 =<br>0.0115 =<br>wh)<br>10,000,000                                                                                                    |
| Minimun<br>USER'S E<br>REQUES | m Increase by Quantity: 100,0<br>Indicative Pricing Period<br>01-0d:-012 to 31-0d:-2012<br>01-Nov-2012 to 30-Nov-2012<br>ENDURING ANNUAL DATA<br>User's Enduring Ann<br>0<br>0<br>0<br>0<br>0<br>0<br>0<br>0<br>0<br>0<br>0<br>0<br>0<br>0<br>0<br>0<br>0<br>0                                                                                                    | 00 Maximum No<br>India<br>uual Entitlement Sta<br>11-0ct-2012<br>11-0ct-2018<br>Ad-hoc Request        | cative Price(p/kWh)<br>0.0125<br>0.0125<br>0.0125                                                                                     | Actual Pricing Period<br>01-Oct-2012 to 31-Oct<br>01-Nov-2012 to 30-Nov<br>User's Endur<br>Requested Increase<br>Start Date                               | -2012<br>-2012<br>ing Annual Entitle<br>Max. Increase                                      | Ac<br>ement (k)<br>Request<br>Status<br>NEW        | f Tranche Requests: 4<br>tual Price(p/kWh)<br>0.0115 =<br>0.0115 =<br>0.000,000 =<br>0.000,000 =<br>0.000,0000 =<br>0.0000,000,                                                           |
| Minimun<br>USER'S E<br>REQUES | m Increase by Quantity: 100,0<br>Indicative Pricing Period<br>01-0ct-0212 to 31-0ct-2012<br>01-Nov-2012 to 30-Nov-2012<br>ENDURING ANNUAL DATA<br>User's Enduring Ann<br>0<br>0<br>T PARAMETERS<br>Ad-hoc Request ID                                                                                                    | Maximum No<br>India<br>Mual Entitlement Sta<br>11-0ct-2012<br>11-0ct-2018<br>Ad-hoc Request<br>Status | cative Price(p/kWh)<br>0.0125<br>0.0125<br>ert Date<br>Tranche Request ID<br>XXXABERDEENOTAIENEXFLAT002<br>XXXABERDEENOTAIENEXFLAT003 | Actual Pricing Period<br>01-0ct-2012 to 31-0ct<br>01-Nov-2012 to 30-Nov<br>User's Endur<br>Requested Increase<br>Start Date<br>01-0ct-2012<br>01-Det-2012 | 2012<br>-2012<br>ing Annual Entitle<br>Max. Increase<br>By (kWh)<br>2,200,000<br>2,500,000 | Ac<br>ement (k)<br>Request<br>Status<br>NEW<br>NEW | f Tranche Requests: 4<br>tual Price(p/kVh)<br>0.0115 =<br>0.0115 =<br>0.0015 =<br>0.0015 =<br>0.00 |
| Minimun<br>USER'S E<br>REQUES | m Increase by Quantity: 100,0<br>Indicative Pricing Period<br>01-0ct-0212 to 31-0ct-2012<br>01-Nov-2012 to 30-Nov-2012<br>ENDURING ANNUAL DATA<br>User's Enduring Ann<br>0<br>0<br>T PARAMETERS<br>Ad-hoc Request ID                                                                                                    | Maximum No<br>India<br>Mual Entitlement Sta<br>11-0ct-2012<br>11-0ct-2018<br>Ad-hoc Request<br>Status | rt Date Tranche Request ID XXXABERDEENOTAIENEXFLAT002                                                                                 | Actual Pricing Period<br>01-0ct-2012 to 31-0ct<br>01-Nov-2012 to 30-Nov<br>User's Endur<br>Requested Increase<br>Start Date<br>01-0ct-2012<br>01-Det-2012 | -2012<br>-2012<br>ing Annual Entitle<br>Max. Increase<br>By (kWh)<br>2,200,000             | Ac<br>ement (k)<br>Request<br>Status<br>NEW<br>NEW | fTranche Requests: 4<br>tual Price(p/kWh)<br>0.0115 =<br>0.0115 =<br>0.0115 =<br>0.0115 =<br>0.0115 =<br>0.000.000<br>20,000.000<br>Timestamp<br>02-Jun-2012 19:35:00                                                                                                    |
| Minimun<br>USER'S E<br>REQUES | m Increase by Quantity: 100,0<br>Indicative Pricing Period<br>01-0ct-0212 to 31-0ct-2012<br>01-Nov-2012 to 30-Nov-2012<br>ENDURING ANNUAL DATA<br>User's Enduring Ann<br>0<br>0<br>T PARAMETERS<br>Ad-hoc Request ID                                                                                                    | Maximum No<br>India<br>Mual Entitlement Sta<br>11-0ct-2012<br>11-0ct-2018<br>Ad-hoc Request<br>Status | cative Price(p/kWh)<br>0.0125<br>0.0125<br>ert Date<br>Tranche Request ID<br>XXXABERDEENOTAIENEXFLAT002<br>XXXABERDEENOTAIENEXFLAT003 | Actual Pricing Period<br>01-0ct-2012 to 31-0ct<br>01-Nov-2012 to 30-Nov<br>User's Endur<br>Requested Increase<br>Start Date<br>01-0ct-2012<br>01-Det-2012 | 2012<br>-2012<br>ing Annual Entitle<br>Max. Increase<br>By (kWh)<br>2,200,000<br>2,500,000 | Ac<br>ement (k)<br>Request<br>Status<br>NEW<br>NEW | f Tranche Requests: 4<br>tual Price(p/kVh)<br>0.0115 =<br>0.0115 =<br>0.0015 =<br>0.0015 =<br>0.00 |
| Minimun<br>USER'S E<br>REQUES | n Increase by Quantity: 100,0 Indicative Pricing Period 01-04-0212 to 31-04-0212 01-Nov-2012 to 30-Nov-2012 ENDURING ANNUAL DATA User's Enduring Ann 0 0 1 DATA Content of the second second se | Maximum No<br>India<br>Mual Entitlement Sta<br>11-0ct-2012<br>11-0ct-2018<br>Ad-hoc Request<br>Status | cative Price(p/kWh)<br>0.0125<br>0.0125<br>ert Date<br>Tranche Request ID<br>XXXABERDEENOTAIENEXFLAT002<br>XXXABERDEENOTAIENEXFLAT003 | Actual Pricing Period<br>01-0ct-2012 to 31-0ct<br>01-Nov-2012 to 30-Nov<br>User's Endur<br>Requested Increase<br>Start Date<br>01-0ct-2012<br>01-Det-2012 | 2012<br>-2012<br>ing Annual Entitle<br>Max. Increase<br>By (kWh)<br>2,200,000<br>2,500,000 | Ac<br>ement (k)<br>Request<br>Status<br>NEW<br>NEW | fTranche Requests: 4<br>tual Price(p/kWh)<br>0.0115 -<br>0.0115 -<br>0.0115 -<br>0.0115 -<br>0.0115 -<br>0.000,000<br>20,000,000<br>Timestamp<br>02-Jun-2012 19:35:00<br>02-Jun-2012 19:35:00<br>02-Jun-2012 22:09:02                                                                                                    |

## 4.9 - View – Capture Ad hoc Increase Request

## **X**()serve

## 4.10 - Add – Capture Ad hoc Increase Request

|                                              | oft Internet Explore                                                    | er                                                            |                                                                                                    |                                                                                                    |                                                                                                    |                                                      |                                                                                                    |
|----------------------------------------------|-------------------------------------------------------------------------|---------------------------------------------------------------|----------------------------------------------------------------------------------------------------|----------------------------------------------------------------------------------------------------|----------------------------------------------------------------------------------------------------|------------------------------------------------------|----------------------------------------------------------------------------------------------------|
| (1) (1) (2)                                  |                                                                         |                                                               |                                                                                                    |                                                                                                    |                                                                                                    |                                                      |                                                                                                    |
|                                              |                                                                         |                                                               |                                                                                                    |                                                                                                    | all free on 080                                                                                                    |                                                      |                                                                                                    |
|                                              |                                                                         |                                                               |                                                                                                    |                                                                                                    | calls are recorded an                                                                                                | 7                                                    |                                                                                                    |
| ntract   Product<br>S                        | Trade   Dea                                                             | I   Constrain                                                 | ts   Meter Details   No                                                                                     | ominations   OCM                                                                                                    | Measureme                                                                                                    | nts   Allo                                           | ocations   Invoice                                                                                                    |
| Messages - 0 💧 🌔                             | User Name: ION                                                          | NT1301                                                        | BA: TRA                                                                                                    | ×                                                                                                    |                                                                                                    | User R                                               | ole:IGMS013 💟                                                                                                    |
| MINI •                                       | invironment: Protot                                                     | уре                                                           | You are here :                                                                                              | Deal > Capture > Create                                                                                                    | Request > Add                                                                                                    |                                                      | D                                                                                                    |
| Add Request                                  |                                                                         |                                                               |                                                                                                    |                                                                                                    |                                                                                                    |                                                      |                                                                                                    |
| Product: NTS                                 | EXIT FLAT CAPACITY                                                      | Y FIRM PRIMARY                                                | Method of Sale: AIENEXFL                                                                                    | AT                                                                                                    | Request Typ                                                                                                    | e: Increase                                          | 2                                                                                                    |
| BA Code: XXX                                 |                                                                         |                                                               | BA Abbr. Name: XXX                                                                                          |                                                                                                    | BA Name:                                                                                                    | xxx                                                  |                                                                                                    |
|                                              | n-2012 to 02-Jun-2(                                                     |                                                               |                                                                                                    |                                                                                                    |                                                                                                    | on: ABERDE                                           |                                                                                                    |
| NATIONAL GRID DEI<br>Minimum In              | FINED PARAMETERS<br>crease by Quantity:                                 |                                                               | ximum Number of Requests pe                                                                                 | r Increase Start Date : 1                                                                                                    | Maximum N                                                                                                    | umber of Tr                                          | anche Requests: 4                                                                                                    |
| Indicative                                   | e Pricing Period                                                        | Indic                                                         | ative Price(p/kWh)                                                                                          | Actual Pricing Peri                                                                                                    | bd                                                                                                    | Act                                                  | ual Price(p/kWh)                                                                                                    |
|                                              | to 31-Oct-2012<br>to 30-Nov-2012                                        |                                                               | 0.0125                                                                                                    |                                                                                                    |                                                                                                    |                                                      |                                                                                                    |
| USER'S ENDURING A                            |                                                                         |                                                               | 0.0125                                                                                                    | 01-Oct-2012 to 31-Oct<br>01-Nov-2012 to 30-Nov                                                                               |                                                                                                    |                                                      | 0.0115 -<br>0.0115 -                                                                                                    |
|                                              | NNUAL DATA                                                              |                                                               | 0.0125                                                                                                    |                                                                                                    |                                                                                                    |                                                      | 0.0115 🛁                                                                                                    |
| ι                                            | Jser's Enduring Ann                                                     |                                                               |                                                                                                    | 01-Nov-2012 to 30-Nov                                                                                                    |                                                                                                    | ement (kW                                            | 0.0115 -<br>0.0115 -                                                                                                    |
|                                              | J <b>ser's Enduring Ann</b><br>01<br>01                                 | ual Entitlement St<br>-Oct-2012<br>-Oct-2018                  |                                                                                                    | 01-Nov-2012 to 30-Nov                                                                                                    | -2012                                                                                                    | ement (kW                                            | 0.0115 -<br>0.0115 -<br>h)<br>10,000,000                                                                                              |
| REQUEST PARAMETE                             | J <b>ser's Enduring Ann</b><br>01<br>01                                 | -0ct-2012                                                     |                                                                                                    | 01-Nov-2012 to 30-Nov                                                                                                    | -2012                                                                                                    | ement (kW<br>Request<br>Status                       | 0.0115 -<br>0.0115 -<br>h)<br>10,000,000                                                                                              |
| REQUEST PARAMETE<br>Select Ad-hoo            | Jser's Enduring Annu<br>01<br>01<br>RS                                  | -Oct-2012<br>-Oct-2018<br>Ad-hoc Request<br>Status            | tart Date                                                                                                   | 01-Nov-2012 to 30-Nov<br>User's Endur<br>Requested Increase<br>Start Date                                                    | -2012<br>ing Annual Entitle<br>Max. Increase                                                                         | Request                                              | 0.0115<br>0.0115<br>►<br>h)<br>10,000,000<br>20,000,000                                                                               |
| REQUEST PARAMETE<br>Select Ad-hoo            | Jser's Enduring Annu<br>01<br>01<br>RS<br>: Request ID                  | -Oct-2012<br>-Oct-2018<br>Ad-hoc Request<br>Status<br>PENDING | tart Date<br>Tranche Request ID                                                                             | 01-Nov-2012 to 30-Nov<br>User's Endur<br>Requested Increase<br>Start Date<br>2 01-Oct-2012                                   | -2012<br>ing Annual Entitle<br>Max. Increase<br>By (kWh)                                                             | Request<br>Status                                    | 0.0115 •<br>0.0115 •<br>h)<br>10,000,000<br>20,000,000                                                                                |
| REQUEST PARAMETE<br>Select Ad-hoo            | Jser's Enduring Annu<br>01<br>01<br>RS<br>: Request ID                  | -Oct-2012<br>-Oct-2018<br>Ad-hoc Request<br>Status<br>PENDING | Tranche Request ID XXXABERDEENOTAIENEXFLAT00:                                                               | 01-Nov-2012 to 30-Nov<br>User's Endur<br>Requested Increase<br>Start Date<br>2 01-Oct-2012<br>3 01-Dec-2012                  | -2012<br>ing Annual Entitle<br>Max. Increase<br>By (kWh)<br>2,200,000                                                | Request<br>Status<br>NEW                             | 0.0115 ↔<br>0.0115 ↔<br>h)<br>10,000,000<br>20,000,000<br>Timestamp<br>02-Jun-2012 19:35:00                                           |
| REQUEST PARAMETE<br>Select Ad-hoc            | Jser's Enduring Annu<br>01<br>01<br>RS<br>: Request ID                  | -Oct-2012<br>-Oct-2018<br>Ad-hoc Request<br>Status<br>PENDING | Tranche Request ID<br>XXXABERDEENOTAIENEXFLATOO:<br>XXXABERDEENOTAIENEXFLATOO:<br>XXXABERDEENOTAIENEXFLATOO | 01-Nov-2012 to 30-Nov<br>User's Endur<br>Requested Increase<br>Start Date<br>2 01-Oct-2012<br>3 01-Dec-2012<br>4 01-Jan-2013 | -2012<br>ing Annual Entitle<br>Max. Increase<br>By (kWh)<br>2,200,000<br>2,500,000                                   | Request<br>Status<br>NEW<br>NEW<br>NEW               | 0.0115<br>0.0115<br>0.0115<br>10,000,000<br>20,000,000<br>Timestamp<br>02-Jun-2012 19:35:00<br>02-Jun-2012 22:09:02                   |
| REQUEST PARAMETE<br>Select Ad-hoo<br>AIENEXF | Jser's Enduring Annı<br>01:<br>01:<br>RS<br>: Request ID<br>LAT001AH001 | -Oct-2012<br>-Oct-2018<br>Ad-hoc Request<br>Status<br>PENDING | Tranche Request ID<br>XXXABERDEENOTAIENEXFLATOO:<br>XXXABERDEENOTAIENEXFLATOO:<br>XXXABERDEENOTAIENEXFLATOO | 01-Nov-2012 to 30-Nov<br>User's Endur<br>Requested Increase<br>Start Date<br>2 01-Oct-2012<br>3 01-Dec-2012<br>4 01-Jan-2013 | -2012<br>ing Annual Entitle<br>Max. Increase<br>By (kWh)<br>2,200,000<br>2,500,000<br>300,000,000<br>ease By(kWh): [ | Request<br>Status<br>NEW<br>NEW<br>NEW<br>300,000,00 | 0.0115<br>0.0115<br>0.0115<br>10,000,000<br>20,000,000<br>Timestamp<br>02-Jun-2012 19:35:00<br>02-Jun-2012 22:09:02                   |
| REQUEST PARAMETE<br>Select Ad-hoc            | Jser's Enduring Annı<br>01:<br>01:<br>RS<br>: Request ID<br>LAT001AH001 | -Oct-2012<br>-Oct-2018<br>Ad-hoc Request<br>Status<br>PENDING | Tranche Request ID<br>XXXABERDEENOTAIENEXFLATOO:<br>XXXABERDEENOTAIENEXFLATOO:<br>XXXABERDEENOTAIENEXFLATOO | 01-Nov-2012 to 30-Nov<br>User's Endur<br>Requested Increase<br>Start Date<br>2 01-Oct-2012<br>3 01-Dec-2012<br>4 01-Jan-2013 | -2012<br>ing Annual Entitle<br>Max. Increase<br>By (kWh)<br>2,200,000<br>2,500,000<br>300,000,000<br>ease By(kWh): [ | Request<br>Status<br>NEW<br>NEW<br>NEW<br>300,000,00 | 0.0115 -<br>0.0115 -<br>10,000,000<br>20,000,000<br>Timestamp<br>02-Jun-2012 19:35:00<br>02-Jun-2012 19:35:06<br>02-Jun-2012 29:09:02 |

## **X** Serve

## 4.11 - Withdraw – Capture Ad hoc Increase Request

| thdraw Request                                                                                            | - Microsoft Internet                                                                                                    | Explorer                                                                                                    |                                                                                                    |                                                                                                    |                                                                                                    |                                                                          |                                                                            |                                                                                                    |
|----------------------------------------------------------------------------------------------------|----------------------------------------------------------------------------------------------------|----------------------------------------------------------------------------------------------------|----------------------------------------------------------------------------------------------------|----------------------------------------------------------------------------------------------------|----------------------------------------------------------------------------------------------------|--------------------------------------------------------------------------|----------------------------------------------------------------------------|----------------------------------------------------------------------------------------------------|
|                                                                                                    |                                                                                                    |                                                                                                    |                                                                                                    |                                                                                                    |                                                                                                    |                                                                          |                                                                            |                                                                                                    |
| EMINI                                                                                                    | and the second second                                                                                                    |                                                                                                    |                                                                                                    | W.R. Contraction of the second                                                                                                    |                                                                                                    | A State                                                                  | 1 B                                                                        | P                                                                                                  |
|                                                                                                    |                                                                                                    |                                                                                                    |                                                                                                    |                                                                                                    | call free on 080<br>calls are recorded and                                                                                    |                                                                          | 9<br>itored                                                                |                                                                                                    |
| tract Produ                                                                                               | uct Trade De                                                                                                    | al Constrair                                                                                                    | nts   Meter Details   Non                                                                                                    | ninations OCM                                                                                                    | Measuremei                                                                                                    | nts All                                                                  | ocations                                                                   | Invoice                                                                                            |
| Messages - 0                                                                                              | 🚺 User Name: IC                                                                                                    | ONT1301                                                                                                    | BA: TRA                                                                                                    |                                                                                                    |                                                                                                    | User R                                                                   | ole: IGMS013                                                               | 3                                                                                                  |
| MINI                                                                                                    | Environment: Prote                                                                                                    | otype                                                                                                    | You are here : Deal                                                                                                    | > Capture > Create Rec                                                                                                    | juest > Withdraw                                                                                                    |                                                                          |                                                                            | De                                                                                                 |
| Withdraw Requ                                                                                             | uact                                                                                                    |                                                                                                    |                                                                                                    |                                                                                                    |                                                                                                    |                                                                          |                                                                            |                                                                                                    |
|                                                                                                    |                                                                                                    |                                                                                                    |                                                                                                    |                                                                                                    |                                                                                                    |                                                                          |                                                                            |                                                                                                    |
|                                                                                                    |                                                                                                    |                                                                                                    |                                                                                                    |                                                                                                    | De sus st T                                                                                                    | <b>/pe:</b> Increa                                                       |                                                                            |                                                                                                    |
| Product:                                                                                                  | NTS EXIT FLAT CAPAC                                                                                                    | ITY FIRM PRIMARY                                                                                                    | Method of Sale: AIENEXFL                                                                                                    | AT                                                                                                    | Request is                                                                                                    | pe: morea                                                                | ise                                                                        |                                                                                                    |
| BA Code:                                                                                                  | xxx                                                                                                    |                                                                                                    | BA Abbr. Name: XXX                                                                                                    |                                                                                                    | BA Na                                                                                                    | me: XXX                                                                  |                                                                            |                                                                                                    |
| Application .                                                                                             |                                                                                                    |                                                                                                    |                                                                                                    |                                                                                                    |                                                                                                    |                                                                          | FENOT                                                                      |                                                                                                    |
|                                                                                                    | 00 1                                                                                                    | 0010                                                                                                    |                                                                                                    |                                                                                                    | Locat                                                                                                    | ion: ABERD                                                               |                                                                            |                                                                                                    |
| Window Period:                                                                                            | 02-Jun-2012 to 02-Jun                                                                                                    | -2012                                                                                                    | Increase Start Date: 01-Oct-20                                                                                                    | 012                                                                                                    | Locat                                                                                                    | ion: ABERD                                                               |                                                                            |                                                                                                    |
| NATIONAL GRID<br>Minimum Increas                                                                          | DEFINED PARAMETER<br>se by Quantity: 100,00                                                                                                    | RS<br>DO Maximum N                                                                                                    | umber of Requests per Increase                                                                                                    | start Date : 1 Max                                                                                                    | kimum Number of                                                                                                    | Tranche Re                                                               | equests: 4                                                                 |                                                                                                    |
| NATIONAL GRID<br>Minimum Increas<br>Indica                                                                | DEFINED PARAMETER<br>se by Quantity: 100,00<br>titve Pricing Period                                                                                                    | RS<br>DO Maximum N                                                                                                    | umber of Requests per Increase<br>cative Price(p/kWh)                                                                                                    | : Start Date : 1 May<br>Actual Pricing Perioc                                                                                                    | cimum Number of                                                                                                    | Tranche Re                                                               |                                                                            |                                                                                                    |
| NATIONAL GRID<br>Minimum Increas<br>Indica<br>01-0ct-2                                                    | DEFINED PARAMETER<br>se by Quantity: 100,00                                                                                                    | RS<br>DO Maximum N                                                                                                    | umber of Requests per Increase                                                                                                    | start Date : 1 Max                                                                                                    | kimum Number of<br>I<br>-2012                                                                                                 | Tranche Re                                                               | equests: 4                                                                 | <b>Wh)</b><br>0.0115 -<br>0.0115 -                                                                 |
| NATIONAL GRID<br>Minimum Increas<br>Indica<br>01-Oct-2<br>01-Nov-2                                        | DEFINED PARAMETER<br>se by Quantity: 100,00<br>ntive Pricing Period<br>2012 to 31-Oct-2012<br>2012 to 30-Nov-2012<br>IG ANNUAL DATA                                                   | R\$<br>30 Maximum N<br>India                                                                                                    | tumber of Requests per Increase<br>cative Price(p/kWh)<br>0.0125<br>0.0125                                                                                                 | Start Date : 1 May<br>Actual Pricing Perioc<br>01-Oct-2012 to 31-Oct<br>01-Nov-2012 to 30-Nov                                                                                                   | <b>ximum Number of</b><br>-<br>-2012<br>-2012                                                                                 | Tranche Re                                                               | equests: 4<br>tual Price(p/k                                               | 0.0115 📥                                                                                           |
| NATIONAL GRID<br>Minimum Increas<br>Indica<br>01-Oct-2<br>01-Nov-2                                        | DEFINED PARAMETER<br>se by Quantity: 100,00<br>ative Pricing Period<br>2012 to 31-Oct-2012<br>2012 to 30-Nov-2012<br>IG ANNUAL DATA<br>User's Enduring A                              | R\$<br>00 Maximum N<br>India<br>nuual Entitlement<br>01-0ct-2012                                                                                                    | tumber of Requests per Increase<br>cative Price(p/kWh)<br>0.0125<br>0.0125                                                                                                 | Start Date : 1 May<br>Actual Pricing Perioc<br>01-Oct-2012 to 31-Oct<br>01-Nov-2012 to 30-Nov                                                                                                   | kimum Number of<br>I<br>-2012                                                                                                 | Tranche Re                                                               | equests: 4<br>bual Price(p/k<br>/h)                                        | 0.0115 -                                                                                           |
| NATIONAL GRID<br>Minimum Increas<br>Indica<br>01-0ct-2                                                    | DEFINED PARAMETER<br>se by Quantity: 100,00<br>ative Pricing Period<br>2012 to 31-Oct-2012<br>2012 to 30-Nov-2012<br>IG ANNUAL DATA<br>User's Enduring A                              | RS<br>30 Maximum N<br>India<br>unnual Entitlement                                                                                                    | tumber of Requests per Increase<br>cative Price(p/kWh)<br>0.0125<br>0.0125                                                                                                 | Start Date : 1 May<br>Actual Pricing Perioc<br>01-Oct-2012 to 31-Oct<br>01-Nov-2012 to 30-Nov                                                                                                   | <b>ximum Number of</b><br>-<br>-2012<br>-2012                                                                                 | Tranche Re                                                               | equests: 4<br>bual Price(p/k<br>/h)                                        | 0.0115 🖂                                                                                           |
| NATIONAL GRID<br>Minimum Increas<br>01-0ct-2<br>01-Nov-2<br>USER'S ENDURIN<br>REQUEST PARAM               | DEFINED PARAMETER<br>se by Quantity: 100,00<br>ative Pricing Period<br>2012 to 31-Oct-2012<br>2012 to 30-Nov-2012<br>IG ANNUAL DATA<br>User's Enduring A                              | R\$<br>00 Maximum N<br>India<br>nuual Entitlement<br>01-0ct-2012                                                                                                    | umber of Requests per Increase<br>cative Price(p/kWh)<br>0.0125<br>0.0125<br>Start Date                                                                                    | Start Date : 1 May<br>Actual Pricing Perioc<br>01-Oct-2012 to 31-Oct<br>01-Nov-2012 to 30-Nov                                                                                                   | <b>ximum Number of</b><br>-<br>-2012<br>-2012                                                                                 | Tranche Re                                                               | equests: 4<br>bual Price(p/k<br>/h)                                        | 0.0115 -<br>0.0115 -<br>10,000,000<br>20,000,000                                                   |
| NATIONAL GRID<br>Minimum Increas<br>01-0ct-2<br>01-Nov-2<br>USER'S ENDURIN<br>REQUEST PARAM<br>Select Ad- | DEFINED PARAMETER<br>se by Quantity: 100,00<br>itive Pricing Period<br>2012 to 31-Oct-2012<br>2012 to 30-Nov-2012<br>IG ANNUAL DATA<br>User's Enduring A<br>4ETERS                    | RS<br>00 Maximum N<br>India<br>nnual Entitlement<br>01-0ct-2012<br>01-0ct-2018<br>Ad-hoc Request                                                                                                    | iumber of Requests per Increase<br>cative Price(p/kWh)<br>0.0125<br>0.0125<br>Start Date                                                                                   | e Start Date : 1 Max<br>Actual Pricing Perioc<br>01-Oct-2012 to 31-Oct<br>01-Nov-2012 to 30-Nov<br>User's Endur<br>Requested Increase                                                           | timum Number of<br>1<br>-2012<br>-2012<br>ing Annual Entitle<br>Max. Increase                                                 | Tranche Ro<br>Act<br>ement (kW<br>Request                                | equests: 4<br>Itual Price(p/k<br>/h)                                       | 0.0115 -<br>0.0115 -<br>10,000,000<br>20,000,000<br>tamp                                           |
| NATIONAL GRID<br>Minimum Increas<br>01-Oct-2<br>01-Nov-2<br>USER'S ENDURIN<br>REQUEST PARAM<br>Select Ad- | DEFINED PARAMETER<br>se by Quantity: 100,00<br>ative Pricing Period<br>2012 to 31-Oct-2012<br>2012 to 30-Nov-2012<br>IG ANNUAL DATA<br>User's Enduring A<br>HETERS<br>-hoc Request ID | RS<br>Maximum N<br>India<br>India<br>I | Aumber of Requests per Increase<br>cative Price(p/kWh)<br>0.0125<br>0.0125<br>Start Date<br>Tranche Request ID<br>XXXABERDEENOTAIENEXFLAT002<br>XXXABERDEENOTAIENEXFLAT003 | Start Date : 1 Max<br>Actual Pricing Perioc<br>01-Oct-2012 to 31-Oct<br>01-Nov-2012 to 30-Nov<br>User's Endur<br>User's Endur<br>Requested Increase<br>Start Date<br>01-Oct-2012<br>01-Oct-2012 | imum Number of<br>-2012<br>-2012<br>ing Annual Entitle<br>Max. Increase<br>By (kWh)<br>2,200,000<br>2,500,000                 | Tranche Re<br>Act<br>ement (kW<br>Request<br>Status<br>NEW<br>NEW        | equests: 4<br>tual Price(p/k<br>/h)<br>Times<br>02-Jun-2011<br>02-Jun-2011 | 0.0115 •<br>0.0115 •<br>10,000,000<br>20,000,000<br>tamp<br>2 19:35:00<br>2 19:35:06               |
| NATIONAL GRID<br>Minimum Increas<br>01-Oct-2<br>01-Nov-2<br>USER'S ENDURIN<br>REQUEST PARAM<br>Select Ad- | DEFINED PARAMETER<br>se by Quantity: 100,00<br>ative Pricing Period<br>2012 to 31-Oct-2012<br>2012 to 30-Nov-2012<br>IG ANNUAL DATA<br>User's Enduring A<br>HETERS<br>-hoc Request ID | RS<br>Maximum N<br>India<br>India<br>I | Aumber of Requests per Increase<br>cative Price(p/kWh)<br>0.0125<br>0.0125<br>Start Date<br>Tranche Request ID<br>XXXABERDEENOTAIENEXFLAT002                               | e Start Date : 1 Max<br>Actual Pricing Perioc<br>01-0ct-2012 to 31-0ct<br>01-Nov-2012 to 30-Nov<br>User's Endur<br>User's Endur<br>Requested Increase<br>Start Date<br>01-0ct-2012              | timum Number of<br>-2012<br>-2012<br>ing Annual Entitle<br>Max. Increase<br>By (kWh)<br>2,200,000                             | Tranche Ro<br>Act<br>ement (kW<br>Request<br>Status<br>NEW               | equests: 4<br>tual Price(p/k                                               | 0.0115 •<br>0.0115 •<br>10,000,000<br>20,000,000<br>tamp<br>2 19:35:00<br>2 19:35:06               |
| NATIONAL GRID<br>Minimum Increas<br>01-Oct-2<br>01-Nov-2<br>USER'S ENDURIN<br>REQUEST PARAM<br>Select Ad- | DEFINED PARAMETER<br>se by Quantity: 100,00<br>ative Pricing Period<br>2012 to 31-Oct-2012<br>2012 to 30-Nov-2012<br>IG ANNUAL DATA<br>User's Enduring A<br>HETERS<br>-hoc Request ID | RS<br>Maximum N<br>India<br>India<br>I | Aumber of Requests per Increase<br>cative Price(p/kWh)<br>0.0125<br>0.0125<br>Start Date<br>Tranche Request ID<br>XXXABERDEENOTAIENEXFLAT002<br>XXXABERDEENOTAIENEXFLAT003 | Start Date : 1 Max<br>Actual Pricing Perioc<br>01-Oct-2012 to 31-Oct<br>01-Nov-2012 to 30-Nov<br>User's Endur<br>User's Endur<br>Requested Increase<br>Start Date<br>01-Oct-2012<br>01-Oct-2012 | simum Number of<br>-2012<br>-2012<br>ing Annual Entitle<br>Max. Increase<br>By (kWh)<br>2,200,000<br>2,500,000<br>300,000,000 | Tranche Re<br>Act<br>ement (kW<br>Request<br>Status<br>NEW<br>NEW<br>NEW | equests: 4<br>tual Price(p/k<br>/h)<br>02-Jun-201:<br>02-Jun-201:          | 0.0115 -<br>0.0115 -<br>10,000,000<br>20,000,000<br>tamp<br>2 19:35:00<br>2 19:35:00<br>2 22:09:02 |
| NATIONAL GRID<br>Minimum Increas<br>01-Oct-2<br>01-Nov-2<br>USER'S ENDURIN<br>REQUEST PARAM<br>Select Ad- | DEFINED PARAMETER<br>se by Quantity: 100,00<br>ative Pricing Period<br>2012 to 31-Oct-2012<br>2012 to 30-Nov-2012<br>IG ANNUAL DATA<br>User's Enduring A<br>HETERS<br>-hoc Request ID | RS<br>Maximum N<br>India<br>India<br>I | Aumber of Requests per Increase<br>cative Price(p/kWh)<br>0.0125<br>0.0125<br>Start Date<br>Tranche Request ID<br>XXXABERDEENOTAIENEXFLAT002<br>XXXABERDEENOTAIENEXFLAT003 | Start Date : 1 Max<br>Actual Pricing Perioc<br>01-Oct-2012 to 31-Oct<br>01-Nov-2012 to 30-Nov<br>User's Endur<br>User's Endur<br>Requested Increase<br>Start Date<br>01-Oct-2012<br>01-Oct-2012 | simum Number of<br>-2012<br>-2012<br>ing Annual Entitle<br>Max. Increase<br>By (kWh)<br>2,200,000<br>2,500,000<br>300,000,000 | Tranche Re<br>Act<br>ement (kW<br>Request<br>Status<br>NEW<br>NEW<br>NEW | equests: 4<br>tual Price(p/k<br>/h)<br>Times<br>02-Jun-2011<br>02-Jun-2011 | 0.0115 -<br>0.0115 -<br>10,000,000<br>20,000,000<br>tamp<br>2 19:35:00<br>2 19:35:06               |

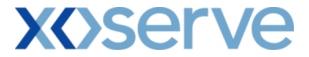

### Capture Requests – Ad hoc Decrease of Enduring NTS Exit Flat Capacity

This screen allows the External Users (Shipper Users, Overrun Users and DNO Users) and National Grid NTS users to place requests for Ad Hoc Decreases in their Enduring NTS Exit Flat Capacity.

The following options would be available to the External Users.

#### 4.12 View – Capture Request

External Users/National Grid users will be able to view requests placed for Ad hoc decreases in their Enduring NTS Exit Flat Capacity by navigating to the 'Create Request' screen from the main menu.

#### 4.13 Add – Capture Request

External Users/National Grid NTS users will be able to place new Ad hoc requests for decreases in their Enduring NTS Exit Flat Capacity by navigating to the 'Create Request' screen from the main menu and clicking on the 'Add' button.

The Application details must be selected in the View screen before entering the Add screen.

#### 4.14 Modify – Capture Request

External Users/National Grid NTS users will be able to modify requests for Ad hoc decreases in their Enduring NTS Exit Flat Capacity by navigating to the 'Create Request' screen from the main menu and clicking on the 'Modify' button.

The Application details must be selected in the View screen before entering the Modify screen.

#### 4.15 Withdraw – Capture Request

External Users/National Grid NTS users will be able to withdraw the Ad hoc requests for decreases in their Enduring NTS Exit Flat Capacity by navigating to the 'Create Request' screen from the main menu and then selecting the 'Withdraw' button.

The Application details must be selected in the View screen before entering the Withdraw screen.

The screen shots for each of the options are provided below;

## **X** Serve

## 4.12 - View – Capture Ad hoc Decrease Request

| Simil Gase 26 Call for som 0800 H11 2000         Intract       Product       Trade       Deal       Constraints       Meter Details       Nominations       OCM       Measurements       Allocations       Invoice         Reseages • • • • • • • • • • • • • • • • • • •                                                                                                    | reate Requests - Microsoft Int                                                                                     | ernet Explorer                                            |                        |                   |                  |                     | _                     |                                |
|----------------------------------------------------------------------------------------------------|----------------------------------------------------------------------------------------------------|-----------------------------------------------------------|------------------------|-------------------|------------------|---------------------|-----------------------|--------------------------------|
| Simil Gase VS and Status         Intract       Product       Trade       Deal       Constraints       Meter Details       Nominations       OCM       Measurements       Allocations       Invoice         Ressages • • • • • • • • • • • • • • • • • • •                                                                                                    |                                                                                                    |                                                           |                        |                   |                  |                     |                       |                                |
| Action       Product       Trade       Deal       Constraints       Meter Details       Nominations       OCM       Measurements       Allocations       Invice         Messages       Image: Trade       User Name:       IONIJON       BA: Trade       User Role: ToMSD3       Image: Tom State         MINI       Environment: Prototype       You are here : Deal > Capture > Create Requests > Query       Image: Tom State       Image: Tom State       Image: Tom Stat |                                                                                                    |                                                           |                        |                   | and a            |                     | 6S                    |                                |
| intersages - 0 ● User Name: IONTI301       BA: TRA ♥       User Role: [GMS013 ♥         MINI       Environment: Prototype       You are here : Deal > Capture > Create Requests > Query       D         Create Requests       Product*: INTS EXIT FLAT CAPACITY FIRM PRIMARY ♥       Method of Sale*: ADENEXFLAT ♥       Request Type: Decrease         BA Code: XXX       BA Abbr. Name: XXX       BA Name: XXX       BA Name: XXX         Application: Window Period*: 02-Jun-2012 ♥       Earliest Decrease Start Date: 01-Oct-2015       Location*: ABERDEENOT ♥         NATIONAL GRID DEFINED PARMETERS       Immuno Decrease by Quantity fk/Whi: 100.000       Maximum Number of Recuests per Decrease Start Date: 1         User's Enduring Annual Entitlement Start Date       User's Enduring Annual Entitlement (kWh)       100.000.01         01-Oct-2016       Too (kWh)       No. Decrease       Name: KWK         Request ID       Requested Decrease       Nin. Decrease       Nax. Decrease       Status       Timestamp         KXXABERDEENOTADENEXFLATIOS       01-Oct-2015       75,000,000       50,000,000       50,000,000       02-Jun-2012 13:95:00                                                                                                    |                                                                                                    |                                                           |                        |                   | Smell Gas        |                     |                       |                                |
| MINI       Environment: Prototype       You are here : Deal > Capture > Create Requests > Query         Create Requests         Product*: HTS EXIT FLAT CAPACITY FIRM PRIMARY *       Method of Sale*: ADENEXFLAT *       Request Type: Decrease         BA Code: XXX       BA Abbr. Name: XXX       BA Name: XXX         Application<br>Window Period*: D2-Jun-2012 to 02-Jun-2012 *       Earliest Decrease Start Date: 01-Oct-2015       Location*: ABERDEENOT *         Query       Clear         NATIONAL GRID DEFINED PARAMETERS<br>Minimum Decrease by Ouantity fkWh: 100.000       Maximum Number of Requests per Decrease Start Date: 1         User's Enduring Annual Entitlement Start Date<br>01-Oct-2015       User's Enduring Annual Entitlement (kWh)<br>01-Oct-2015       100.000/<br>75,000         Request ID       Request Date       Min, Decrease<br>Start Date       Min, Decrease<br>By (kWh)       Max. Decrease<br>To (kWh)       Max. Decrease<br>By (kWh)       Status       Timestamp         KXXABERDEENOTADENEXFLATIOS       01-Oct-2015       75,000,000       50,000,000       50,000,000       NOV                                                                                                    | ntract   Product   Trade<br>S                                                                                      | e Deal Constrain                                          | nts   Meter De         | tails Nomin       | ations OCM       | 4 Measurer          | ments   /             | Allocations   Invoice          |
| Oreste Requests         Product*: NTS EXIT FLAT CAPACITY FIRM PRIMARY V         Method of Sale*: ADENEXFLAT V       Request Type: Decrease         BA Code: XXX       BA Abbr. Name: XXX       BA Name: XXX         Application<br>Window Period*: 02-Jun-2012 to 02-Jun-2012 V       Earliest Decrease Start Date: 01-Oct-2015       Location*: ABERDEENOT V         Query       Clear         NATIONAL GRID DEFINED PARAMETERS<br>Minimum Decrease by Ouantity (kWh): 100.000       Maximum Number of Requests per Decrease Start Date: 1         User's Enduring Annual Entitlement Start Date<br>01-Oct-2015         User's Enduring Annual Entitlement Start Date<br>01-Oct-2015         Ourse's Enduring Annual Entitlement Start Date<br>01-Oct-2015         NEQUEST PARAMETERS<br>Request ID         Request D Becrease<br>Start Date         Min. Decrease<br>By (kvh)         Nate Date         Min. Decrease<br>By (kvh)         NAX. Decrease<br>By (kvh)         Max. Decrease<br>By (kvh)         Add                                                                                                    | Messages - 0 🌔 User Na                                                                                             | me: IONT1301                                              |                        | BA: TRA 🗹         |                  |                     | Use                   | r Role: IGMS013 🛛 💟            |
| Product*:       NTS EXIT FLAT CAPACITY FIRM PRIMARY       Method of Sale*:       ADENEXFLAT       Request Type:       Decrease         BA Code:       XXX       BA Abbr. Name:       XXX       BA Name:       XXX         Application:       102-Jun-2012 to 02-Jun-2012       Earliest Decrease Start Date:       01-Oct-2015       Location*:       ABERDEENOT       Image: Clear         NATIONAL GRID DEFINED PARAMETERS       Minimum Decrease by Quantity fk/Whi:       Maximum Number of Requests per Decrease Start Date:       1         USER'S ENDURING ANNUAL DATA       User's Enduring Annual Entitlement Start Date:       User's Enduring Annual Entitlement (kWh)       100,000, 10-Oct-2015       100,000, 75,000,000         Request ID       Request ID       Request ID       Request ID       Status       Timestamp         XXXABERDEENOTADENEXFLATIOS       01-Oct-2015       75,000,000       50,000,000       50,000,000       NEW       02-Jun-2012 13:35:00                                                                                                    | MINI Environme                                                                                                    | nt: Prototype                                             | You                    | are here : Deal > | Capture > Create | e Requests > Que    | ery.                  | De                             |
| Request ID         Request ID         Request ID Date         Min. Decrease<br>To (kvh)         Max. Decrease<br>By (kvh)         Max. Decrease<br>To (kvh)         Max. Decrease<br>By (kvh)         Status         Timestamp           XXXABERDEENOTADENEXFLAT005         01-0ct-2015         75,000,000         25,000,000         50,000,000         NEW         02-Jun-2012 13:35:0           XXXABERDEENOTADENEXFLAT005         01-0ct-2015         75,000,000         25,000,000         50,000,000         NEW         02-Jun-2012 13:35:0                                                                                                    | BA Code: XXX<br>Application<br>Window Period <sup>®</sup> F 02-Jun-2012<br>NATIONAL CRID DEFINED PAI<br>Minimum De | to 02-Jun-2012 ¥<br>RAMETERS<br>crease by Quantity (kWh): | BA<br>Earliest Decreas | Abbr. Name: XXX   | <<br>∙0⊄-2015    | BA Name<br>Location | a: XXX<br>n*: ABERDEE | Query Clear                    |
| Request ID         Requested Decrease<br>Start Date         Min. Decrease<br>To (kVh)         Max. Decrease<br>By (kWh)         Max. Decrease<br>By (kWh)         Max. Decrease<br>By (kWh)         Status         Timestamp           XXXABERDEENOTADENEXFLAT005         01-0ct-2015         75,000,000         25,000,000         50,000,000         50,000,000         NEW         02-Jun-2012 13:35:00                                                                                                    | User's Endu                                                                                                    | 01-Oct-2015                                               | art Date               |                   | User's E         | nduring Annual E    | ntitlement            | (kWh)<br>100,000,0<br>75,000,0 |
| Request ID         Start Date         To (kWh)         By (kWh)         To (kWh)         By (kWh)         Status         Status         Timestamp           XXXABERDEENOTADENEXFLAT005         01-0ct-2015         75,000,000         25,000,000         50,000,000         NEW         02-Jun-2012 13:35:0                                                                                                    | REQUEST PARAMETERS                                                                                                 |                                                           |                        |                   |                  |                     |                       |                                |
| Add Modify Withdra                                                                                                    | Request ID                                                                                                    |                                                           |                        |                   |                  |                     | Status                | Timestamp                      |
|                                                                                                    | XXXABERDEENOTADENEXFLAT005                                                                                         | 01-0ct-2015                                               | 75,000,000             | 25,000,000        | 50,000,000       | 50,000,000          | NEW                   | 02-Jun-2012 13:35:00           |
|                                                                                                    |                                                                                                    |                                                           |                        |                   |                  |                     | Add                   | ) Modify Withdrat              |
| Mar.2000.02:18:48                                                                                                    |                                                                                                    |                                                           |                        |                   |                  |                     |                       |                                |

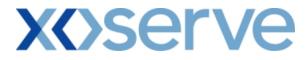

## 4.13 - Add – Capture Ad hoc Decrease Request

| Add Request - Microsoft Inte                                                      | ernet Explorer                                               |                           |                                                           |                           |                                                          |              | 66                               |
|-----------------------------------------------------------------------------------|--------------------------------------------------------------|---------------------------|-----------------------------------------------------------|---------------------------|----------------------------------------------------------|--------------|----------------------------------|
| ) 🖨 (🖿) (U)                                                                       |                                                              |                           |                                                           |                           |                                                          |              |                                  |
|                                                                                   |                                                              |                           |                                                           | Smell Gas                 | Call free on<br>all calls are recorde                    |              | 999<br>popilorad                 |
| ontract   Product   Tra<br>AS                                                     | ade Deal Constrain                                           | its   Meter De            | tails   Nomin                                             | ations OCM                | State of the local division of the local division of the |              | Allocations Invoice              |
| Messages - 0 🌔 User                                                               | Name: IONT1301                                               |                           | BA: TRA 🚩                                                 |                           |                                                          | Use          | r Role: IGMS013 🛛 😪              |
| EMINI Environ                                                                     | ment: Prototype                                              | Yo                        | u are here : Deal :                                       | > Capture > Crea          | te Request > Ade                                         | d            | De                               |
| Product: NTS EXIT FL<br>BA Code: XXX<br>Application<br>Window Period: 02-Jun-2012 | AT CAPACITY FIRM PRIMARY                                     | BA                        | ethod of Sale: AD<br>Abbr. Name: XX<br>Se Start Date : 01 | ×                         | Request Type:<br>BA Name:<br>Location:                   |              | т                                |
| NATIONAL GRID DEFINED<br>Minimum<br>USER'S ENDURING ANNUA                         | Decrease by Quantity (kWh): :                                | 100,000 kWh               |                                                           | Maximum Nur               | nber of Requests                                         | per Décrea   | se Start Date : 1                |
|                                                                                   | induring Annual Entitlement SI<br>01-Oct-2015<br>01-Dec-2016 | tart Date                 |                                                           | User's Er                 | nduring Annual Er                                        | ntitlement ( | (kWh)<br>100,000,00<br>75,000,00 |
| REQUEST PARAMETERS                                                                |                                                              |                           |                                                           |                           |                                                          |              |                                  |
| Request ID                                                                        | Requested Decrease<br>Start Date                             | Min. Decrease<br>To (kWh) | Min. Decrease<br>By (kWh)                                 | Max. Decrease<br>To (kWh) | Max. Decrease<br>By (kWh)                                | Status       | Timestamp                        |
| XXXABERDEENOTADENEXFLAT                                                           | 005 01-0 <del>d</del> -2015                                  | 75,000,000                | 25,000,000                                                | 50,000,000                | 50,000,000                                               | NEW          | 02-Jun-2012 13:35:00             |
| Requested Decrease                                                                | Min. Decrease To                                             |                           | fin. Decrease By                                          |                           | Decrease To<br>(kWh):                                    | 94,00,000    | Max. Decrease By                 |
| Start Date: 01-Nov                                                                | -2015 (kWh):                                                 | ,4,00,000                 | (kWh): (                                                  | 5,000,000                 | (k mij                                                   |              | <b>(kWh):</b> 6,000,000          |
| Start Date: 01-Nov                                                                | -2015 (kWh):                                                 |                           | (kWh): (                                                  | 5,000,000                 | (kiii).                                                  | Save         | (kWh): 6,000,000                 |

## **X** Serve

## 4.14 - Modify - Capture Ad hoc Decrease Request

| Modify Reque      | st - Microsoft Internet Exp               | lorer                            |                           |                           |                           |                           |                          | <b>C</b> A                                                                                                    |
|-------------------|-------------------------------------------|----------------------------------|---------------------------|---------------------------|---------------------------|---------------------------|--------------------------|----------------------------------------------------------------------------------------------------|
|                   | (i)                                       |                                  |                           |                           |                           |                           |                          |                                                                                                    |
|                   |                                           |                                  |                           | Association of the        |                           |                           |                          |                                                                                                    |
| <b>JEMIN</b>      |                                           | a tota                           | A state                   |                           | the search                | - 100                     | 20                       | The second second second second second second second second second second second second second second second se |
|                   |                                           |                                  |                           | S                         | nell Gas ? Ca             | II free on 0800           | 111 999<br>ay be monitor | ed                                                                                                    |
| ontract   P<br>4S | roduct Trade Dea                          | I Constraints                    | Meter Details             | Nomination                | IS OCM                    | Measurement               | s Alloc                  | ations Invoice                                                                                                  |
| Messages - I      | 0 🚺 User Name: IO                         | NT1301                           | BA:                       | TRA 💟                     |                           |                           | User Role                | IGMS013 🕑                                                                                                    |
| EMINI             | Environment: Proto                        | type                             | You are he                | ere : Deal > Captu        | ire > Create Req          | uest > Modify             |                          | Dea                                                                                                    |
|                   |                                           |                                  |                           |                           |                           |                           |                          |                                                                                                    |
| Modify I          | Request                                   |                                  |                           |                           |                           |                           |                          |                                                                                                    |
|                   |                                           |                                  |                           |                           |                           |                           |                          |                                                                                                    |
| Prod              | luct: NTS EXIT FLAT CAPACIT               | TY FIRM PRIMARY                  | Metho                     | d of Sale: ADENEX         |                           | equest Type: Dec          | rease                    |                                                                                                    |
| PAC               | ode: xxx                                  |                                  | BA Abb                    | br. Name: XXX             |                           | BA Name: XXX              |                          |                                                                                                    |
|                   | tion<br>100-Jun-2012 to 02-Jun-           |                                  |                           |                           |                           |                           |                          |                                                                                                    |
| NATIONAL          | GRID DEFINED PARAMETER                    | s                                | 0 L 11                    | M                         |                           | of Requests per [         |                          |                                                                                                    |
| LISER'S END       | Minimum Decrease by<br>DURING ANNUAL DATA | Quantity (kWh): 100,00           | UKWN                      | Ple                       | iximum Number             | or requests per t         | ecrease St               | art Date : 1                                                                                                    |
| ODER D EII        | User's Enduring Annu                      | al Entitlement Start Dat         | e                         |                           | User's Enduri             | ng Annual Entitlen        | nent (kWh                | )                                                                                                    |
|                   |                                           | t-2015<br>c-2016                 |                           |                           |                           |                           |                          | 100,000,000<br>75,000,000                                                                                       |
| REQUEST P         | ARAMETERS                                 |                                  |                           |                           |                           |                           |                          | -                                                                                                    |
| Select            | Request ID                                | Requested Decrease<br>Start Date | Min. Decrease<br>To (kWh) | Min. Decrease<br>By (kWh) | Max. Decrease<br>To (kWh) | Max. Decrease<br>By (kWh) | Status                   | Timestamp                                                                                                    |
| V XXX             | ABERDEENOTADENEXFLAT005                   | 01-0ct-2015                      | 75,000,000                | 25,000,000                | 50,000,000                | 50,000,000                | NEW                      | 02-Jun-2012 13:35:00                                                                                            |
| Requested Do      |                                           | Min. Decrease To                 | Min. De                   | ecrease By                | Max. Decr                 | ease To<br>(kWh): 94,00   | .000 Max.                | Decrease By<br>(r wh): 6,000,000                                                                                |
|                   | rt Date: 01-Nov-2015                      | (kWh): 94                        | 4,00,000                  | (kWh): 6,000              | ,000                      |                           |                          |                                                                                                    |
|                   | rt Date: 01-Nov-2015                      | (kWh): 9                         | 4,00,000                  | (kwh): 6,000              | ,000                      |                           |                          | (kwh): 5,000,000                                                                                                |

# **X** Serve

### 4.15 - Withdraw – Capture Ad hoc Decrease Request

| Mith draw | v Request - Microsoft Interne                   | t Evoloror                                                                                                    |                     |                   |                 |                                        |                                         | 66                                                                                                    |
|-----------|-------------------------------------------------|----------------------------------------------------------------------------------------------------|---------------------|-------------------|-----------------|----------------------------------------|-----------------------------------------|----------------------------------------------------------------------------------------------------|
|           | <b>A A</b>                                      | t explorer                                                                                                    |                     |                   |                 |                                        |                                         | العاركا                                                                                                    |
|           | • •                                             | and the second second se |                     |                   |                 |                                        |                                         |                                                                                                    |
| GEM       | Northeast addressed in the                      |                                                                                                    |                     | The second        | Hard Street     |                                        |                                         | The Party of the Party of the P |
|           |                                                 |                                                                                                    |                     | Sn                |                 | ll free on 0800                        | 111 999                                 |                                                                                                    |
| ontract   | Product Trade D                                 | eal Constraints                                                                                                    | Meter Details       | Nomination        |                 | ils are recorded and m<br>Measurements |                                         | ations Invoice                                                                                                    |
| 18        |                                                 | sur   constraints                                                                                                    | Motor Dotallo       |                   | 10 1 0000 1     |                                        | , , ,,,,,,,,,,,,,,,,,,,,,,,,,,,,,,,,,,, |                                                                                                    |
| Messag    | ges - 0 🚺 User Name: 🛛                          | IONT1301                                                                                                    | BA:                 | TRA 📉             |                 |                                        | User Role                               | IGMS013 💟                                                                                                    |
| EMIN      | Environment: Pro                                | totype                                                                                                    | You are her         | e : Deal > Captur | e > Create Requ | est > Withdraw                         |                                         | Dea                                                                                                    |
|           |                                                 |                                                                                                    |                     |                   |                 |                                        |                                         |                                                                                                    |
| With      | ndraw Request                                   |                                                                                                    |                     |                   |                 |                                        |                                         |                                                                                                    |
|           |                                                 |                                                                                                    |                     |                   |                 |                                        |                                         |                                                                                                    |
|           | Product: NTS EXIT FLAT CAPAC                    |                                                                                                    | Method              | of Sale: ADENEX   |                 | equest Type: Decr                      |                                         |                                                                                                    |
|           | Products into exit FDRI GARAG                   | 117 FIRM PRIMERI                                                                                                    |                     |                   | PDRI            |                                        |                                         |                                                                                                    |
| E         | BA Code: XXX                                    |                                                                                                    | BA Ab               | br. Name: XXX     |                 | BA Name: XXX                           | (                                       |                                                                                                    |
| Ap        | plication<br>v Period: 02-Jun-2012 to 02-Jur    | -2012 E                                                                                                    | arliest Decrease St | art Date: 01-Oct- | -2015           | Location: ABER                         |                                         |                                                                                                    |
|           | v Period.                                       |                                                                                                    |                     |                   |                 |                                        |                                         |                                                                                                    |
|           |                                                 |                                                                                                    |                     |                   |                 |                                        |                                         |                                                                                                    |
|           |                                                 |                                                                                                    |                     |                   |                 |                                        |                                         |                                                                                                    |
| NATIO     | NAL GRID DEFINED PARAMETE<br>Minimum Decrease b | RS<br>y Quantity (kWh): 100,0                                                                                                    | 00 kWh              | Ма                | ximum Number    | ot Requests per D                      | ecrease Sta                             | art Date : 1                                                                                                    |
| USER'S    | S ENDURING ANNUAL DATA                          |                                                                                                    |                     |                   |                 |                                        |                                         | _                                                                                                    |
|           |                                                 | Annual Entitlement Start                                                                                                    | Date                |                   | User's Enduri   | ng Annual Entitlen                     | nent (kWh                               | 100.000.000                                                                                                    |
|           |                                                 | Dec-2016                                                                                                    |                     |                   |                 |                                        |                                         | 75,000,000                                                                                                    |
|           | ST PARAMETERS                                   | Requested Decrease                                                                                                    | Min. Decrease       | Min. Decrease     | Max, Decrease   | Max. Decrease                          |                                         | 1                                                                                                    |
| Select    | Request ID                                      | Start Date                                                                                                    | To (kWh)            | By (kWh)          | To (kWh)        | By (kWh)                               | Status                                  | Timestamp                                                                                                    |
|           | XXXABERDEENOTADENEXFLATO                        | 5 01-0ct-2015                                                                                                    | 75,000,000          | 25,000,000        | 50,000,000      | 50,000,000                             | NEW                                     | 02-Jun-2012 13:35:00                                                                                                    |
|           |                                                 |                                                                                                    |                     |                   |                 |                                        |                                         |                                                                                                    |
|           |                                                 |                                                                                                    |                     |                   |                 |                                        |                                         |                                                                                                    |
|           |                                                 |                                                                                                    |                     |                   |                 |                                        |                                         |                                                                                                    |
|           |                                                 |                                                                                                    |                     |                   |                 |                                        |                                         |                                                                                                    |
|           |                                                 |                                                                                                    |                     |                   |                 |                                        | ve                                      | Cancel Clear                                                                                                    |
|           |                                                 |                                                                                                    |                     |                   |                 | 30                                     |                                         |                                                                                                    |
|           |                                                 |                                                                                                    |                     |                   |                 |                                        |                                         |                                                                                                    |

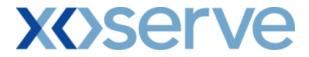

#### Capture Requests – Increase of Annual NTS Exit Flat Capacity

This screen allows the External Users (Shipper Users, Overrun Users and DNO Users) and National Grid NTS users to place new requests for Increases in their Annual NTS Exit Flat Capacity.

The following options would be available to External Users.

#### 4.16 View – Capture Request

External Users/National Grid users will be able to view their requests placed for Annual NTS Exit Flat Capacity by navigating to the 'Create Request' screen from the main menu.

#### 4.17 Add – Capture Request

External Users/National Grid NTS users will be able to place new requests for Annual NTS Exit Flat Capacity by navigating to the 'Create Request' screen from the main menu and clicking on the 'Add' button.

The Application details must be selected in the View screen before entering the Add screen.

#### 4.18 Modify – Capture Request

External Users/National Grid NTS users will be able to modify existing requests for Annual NTS Exit Flat Capacity by navigating to the 'Create Request' screen from the main menu and clicking on the 'Modify' button.

The Application details must be selected in the View screen before entering the Modify screen.

#### 4.19 Withdraw – Capture Request

External Users/National Grid NTS users will be able to withdraw existing requests for Annual NTS Exit Flat Capacity by navigating to the 'Create Request' screen from the main menu and clicking on the 'Withdraw' button.

The Application details must be selected in the View screen before entering the Withdraw screen.

The screen shots for the available options are provided below;

# 4.16 - View – Capture Annual Request

| степле медлеог , внетоорт штегнег                                                                                                    | exbanar                                                                                                    |                                                    |                                                                |                                   |                                                                            |                                                             |  |
|----------------------------------------------------------------------------------------------------|----------------------------------------------------------------------------------------------------|----------------------------------------------------|----------------------------------------------------------------|-----------------------------------|----------------------------------------------------------------------------|-------------------------------------------------------------|--|
| 8 🖨 🏵 🚳                                                                                                    |                                                                                                    |                                                    |                                                                |                                   |                                                                            |                                                             |  |
|                                                                                                    |                                                                                                    |                                                    |                                                                |                                   |                                                                            |                                                             |  |
|                                                                                                    | A LOT A                                                                                                    | A second second                                    | 14 Address of the                                              |                                   |                                                                            |                                                             |  |
| Image: State State Stat |                                                                                                    |                                                    |                                                                |                                   |                                                                            |                                                             |  |
| ontract Broduct Trado                                                                                                    | Image: Image: Image |                                                    |                                                                |                                   |                                                                            |                                                             |  |
|                                                                                                    | Deal   Constraints   Meter                                                                                                    | Details   Norm                                     |                                                                | measuren                          | ients   Anocation                                                          | IS   INVOICE                                                |  |
| Messages - 0 👔 User Name:                                                                                                    | IONT1301                                                                                                    | BA: TRA 🚩                                          |                                                                |                                   | User Role: IGM                                                             | S013 💟                                                      |  |
| EMINI Environment: Pr                                                                                                    | rototype                                                                                                    | You are here : Deal :                              | > Capture > Create F                                           | Request > Quer                    | у                                                                          | Dea                                                         |  |
|                                                                                                    |                                                                                                    |                                                    |                                                                |                                   |                                                                            |                                                             |  |
| Create Request                                                                                                    |                                                                                                    |                                                    |                                                                |                                   |                                                                            |                                                             |  |
|                                                                                                    |                                                                                                    |                                                    |                                                                |                                   |                                                                            |                                                             |  |
|                                                                                                    |                                                                                                    |                                                    |                                                                |                                   |                                                                            |                                                             |  |
|                                                                                                    |                                                                                                    |                                                    |                                                                | Transa                            | ction                                                                      |                                                             |  |
| Product*: NTS EXIT FLAT CAP                                                                                                    | ACITY FIRM PRIMARY 📉 Me                                                                                                    | ethod of Sale*: ANE                                | KFLAT 🚩                                                        | Peri                              | od*: 01-0ct-2012 to                                                        | 30-Sep-2015 🎽                                               |  |
|                                                                                                    |                                                                                                    | ALL MARKED DOD                                     |                                                                | RA No.                            |                                                                            |                                                             |  |
| BA Lode: XXX                                                                                                    | ВА                                                                                                    |                                                    |                                                                |                                   | 10 <b>C</b> 000                                                            |                                                             |  |
| Annelisedan                                                                                                    |                                                                                                    |                                                    |                                                                |                                   |                                                                            |                                                             |  |
|                                                                                                    | Sub Tenner                                                                                                    | action Dovied*: 01-0                               |                                                                |                                   |                                                                            |                                                             |  |
|                                                                                                    | Jul-2012 💙 Sub Transa                                                                                                    | action Period*: 01-0<br>01-0                       | Oct-2013 to 30-Sep-1<br>Oct-2014 to 30-Sep-1                   |                                   | ABERDEENOT                                                                 | J                                                           |  |
|                                                                                                    | Jul-2012 💙 Sub Transa                                                                                                    | action Period*: 01-0<br>01-0                       | Oct-2013 to 30-Sep-2<br>Oct-2014 to 30-Sep-2                   |                                   |                                                                            | v Clear                                                     |  |
|                                                                                                    | Jul-2012 💟 Sub Transa                                                                                                    | action Period*: 01-0<br>01-0                       | Oct-2013 to 30-Sep-2<br>Oct-2014 to 30-Sep-2                   |                                   |                                                                            | y Clear                                                     |  |
| Window Period*: 01-Jul-2012 to 10-                                                                                                    | TERS                                                                                                    | action Period*: 01-0<br>01-0                       | Oct-2014 to 30-Sep-2                                           | 2015                              | Quer                                                                       |                                                             |  |
| Window Period*: 01-Jul-2012 to 10-                                                                                                    | TERS                                                                                                    | action Period*: 01-(<br>01-(                       | Oct-2014 to 30-Sep-2                                           | 2015                              | Quer                                                                       |                                                             |  |
| Window Period <sup>*</sup> : 01-Jul-2012 to 10-<br>NATIONAL GRID DEFINED PARAME<br>Min. Qty (k-Wh                                                                                                    | TERS                                                                                                    | action Period*: 01-(<br>01-(                       | Oct-2014 to 30-Sep-2                                           | 2015                              | Quer                                                                       |                                                             |  |
| Window Period <sup>*</sup> : 01-Jul-2012 to 10-<br>NATIONAL GRID DEFINED PARAME<br>Min. Qty(kWh                                                                                                    | TERS<br>3: 100,000                                                                                                    | 01-4                                               | Dct-2014 to 30-Sep-2<br>Maxim                                  | 2015<br>hum Number of             | Quer<br>Requests per Sub Tran                                              | saction Period: 1                                           |  |
| Window Period <sup>*</sup> : 01-Jul-2012 to 10-<br>NATIONAL GRID DEFINED PARAME<br>Min. Qty(kWh<br>REQUEST PARAMETERS<br>Request ID                                                                                                    | TERS<br>): 100,000<br>Sub Transaction Period                                                                                                    | 01-<<br>Min. Qty (kWh)                             | Dct-2014 to 30-Sep-:<br>Maxin<br>Max. Qty (kWh)                | oum Number of<br>Status           | Quer<br>Requests per Sub Tran<br>Timesta                                   | saction Period: 1                                           |  |
| Window Period <sup>*</sup> : 01-Jul-2012 to 10-<br>NATIONAL GRID DEFINED PARAME<br>Min. Qty(kWh                                                                                                    | Sub Transaction Period           01-0dt-2012 to 30-Sep-2013                                                                                                    | 01-0<br>Min. Qty (kWh)<br>50,000,000               | Dct-2014 to 30-Sep-2<br>Maxim<br>Max. Qty (kWh)<br>100,000,000 | num Number of<br>Status<br>NEW    | Quer<br>Requests per Sub Tran<br>Timesta<br>10-Jul-2011                    | saction Period: 1                                           |  |
| Window Period <sup>#</sup> : 01-Jul-2012 to 10-<br>NATIONAL GRID DEFINED PARAME<br>Min. Qty(k:Wh<br>REQUEST PARAMETERS<br>Request ID<br>XXXABERDEENOTANEXFLAT004                                                                                                    | Sub Transaction Period           01-0d+2012 to 30-Sep-2013           01-0d+2012 to 30-Sep-2013           01-0d+2013 to 30-Sep-2014                                                                                                    | 01-0<br>Min. Qty (kWh)<br>50,000,000<br>50,000,000 | Maxin<br>Maxin<br>Max. Qty (kWh)<br>100,000,000<br>200,000,000 | Number of<br>Status<br>NEW<br>NEW | Quer<br>Requests per Sub Tran<br>Timesta<br>10-Jul-2011<br>15-Jul-2011     | saction Period: 1                                           |  |
| Window Period <sup>*</sup> : 01-Jul-2012 to 10-<br>NATIONAL GRID DEFINED PARAME<br>Min. Qty(k:Wh<br>REQUEST PARAMETERS<br>Request ID<br>XXXABERDEENOTENEXFLAT004<br>XXXABERDEENOTENEXFLAT005                                                                                                    | Sub Transaction Period           01-0d+2012 to 30-Sep-2013           01-0d+2012 to 30-Sep-2013           01-0d+2013 to 30-Sep-2014                                                                                                    | 01-0<br>Min. Qty (kWh)<br>50,000,000<br>50,000,000 | Maxin<br>Maxin<br>Max. Qty (kWh)<br>100,000,000<br>200,000,000 | Number of<br>Status<br>NEW<br>NEW | Quer<br>Requests per Sub Tran<br>Timesta<br>10-Jul-2011<br>15-Jul-2011     | saction Period: 1                                           |  |
| Window Period <sup>*</sup> : 01-Jul-2012 to 10-<br>NATIONAL GRID DEFINED PARAME<br>Min. Qty(k:Wh<br>REQUEST PARAMETERS<br>Request ID<br>XXXABERDEENOTANEXFLAT004<br>XXXABERDEENOTANEXFLAT005                                                                                                    | Sub Transaction Period           01-0d+2012 to 30-Sep-2013           01-0d+2012 to 30-Sep-2013           01-0d+2013 to 30-Sep-2014                                                                                                    | 01-0<br>Min. Qty (kWh)<br>50,000,000<br>50,000,000 | Maxin<br>Maxin<br>Max. Qty (kWh)<br>100,000,000<br>200,000,000 | Number of<br>Status<br>NEW<br>NEW | Quer<br>Requests per Sub Tran<br>Timesta<br>10-Jul-2011<br>15-Jul-2011     | saction Period: 1                                           |  |
| Window Period <sup>*</sup> : 01-Jul-2012 to 10-<br>NATIONAL GRID DEFINED PARAME<br>Min. Qty(k:Wh<br>REQUEST PARAMETERS<br>Request ID<br>XXXABERDEENOTANEXFLAT004<br>XXXABERDEENOTANEXFLAT005                                                                                                    | Sub Transaction Period           01-0d+2012 to 30-Sep-2013           01-0d+2012 to 30-Sep-2013           01-0d+2013 to 30-Sep-2014                                                                                                    | 01-0<br>Min. Qty (kWh)<br>50,000,000<br>50,000,000 | Maxin<br>Maxin<br>Max. Qty (kWh)<br>100,000,000<br>200,000,000 | Number of<br>Status<br>NEW<br>NEW | Quer<br>Requests per Sub Tran<br>Timesta<br>10-Jul-2011<br>15-Jul-2011     | saction Period: 1                                           |  |
| Window Period <sup>*</sup> : 01-Jul-2012 to 10-<br>NATIONAL GRID DEFINED PARAME<br>Min. Qty(kwh<br>REQUEST PARAMETERS<br>Request ID<br>XXXABERDEENOTANEXFLAT004<br>XXXABERDEENOTANEXFLAT005                                                                                                    | Sub Transaction Period           01-0d+2012 to 30-Sep-2013           01-0d+2012 to 30-Sep-2013           01-0d+2013 to 30-Sep-2014                                                                                                    | 01-0<br>Min. Qty (kWh)<br>50,000,000<br>50,000,000 | Maxin<br>Maxin<br>Max. Qty (kWh)<br>100,000,000<br>200,000,000 | Number of<br>Status<br>NEW<br>NEW | Quer<br>Requests per Sub Tran<br>Timesta<br>10-Jul-2011<br>15-Jul-2011     | saction Period: 1                                           |  |
| Window Period <sup>*</sup> : 01-Jul-2012 to 10-<br>NATIONAL GRID DEFINED PARAME<br>Min. Qty(kWh<br>REQUEST PARAMETERS<br>Request ID<br>XXXABERDEENOTANEXFLAT004<br>XXXABERDEENOTANEXFLAT004                                                                                                    | Sub Transaction Period           01-0d+2012 to 30-Sep-2013           01-0d+2012 to 30-Sep-2013           01-0d+2013 to 30-Sep-2014                                                                                                    | 01-0<br>Min. Qty (kWh)<br>50,000,000<br>50,000,000 | Maxin<br>Maxin<br>Max. Qty (kWh)<br>100,000,000<br>200,000,000 | Number of<br>Status<br>NEW<br>NEW | Quer<br>Requests per Sub Tran<br>Timesta<br>10-Jul-2011<br>15-Jul-2011     | saction Period: 1                                           |  |
| Window Period <sup>®</sup> : 01-Jul-2012 to 10-<br>NATIONAL GRID DEFINED PARAME<br>Min. Qty(kWh<br>REQUEST PARAMETERS<br>Request ID<br>XXXABERDEENOTANEXFLATOO4<br>XXXABERDEENOTANEXFLATOO4                                                                                                    | Sub Transaction Period           01-0d+2012 to 30-Sep-2013           01-0d+2012 to 30-Sep-2013           01-0d+2013 to 30-Sep-2014                                                                                                    | 01-0<br>Min. Qty (kWh)<br>50,000,000<br>50,000,000 | Maxin<br>Maxin<br>Max. Qty (kWh)<br>100,000,000<br>200,000,000 | Number of<br>Status<br>NEW<br>NEW | Quer<br>Requests per Sub Tran<br>10-Jul-2011<br>15-Jul-2011<br>15-Jul-2011 | saction Period: 1<br>mp<br>19:35:00<br>03:22:00<br>13:16:22 |  |
| Image: State State       State       State </td <td>saction Period: 1<br/>mp<br/>19:35:00<br/>03:22:00<br/>13:16:22</td>                                                                                                    |                                                                                                    |                                                    |                                                                |                                   |                                                                            | saction Period: 1<br>mp<br>19:35:00<br>03:22:00<br>13:16:22 |  |
| Window Period <sup>*</sup> : 01-Jul-2012 to 10-<br>NATIONAL GRID DEFINED PARAME<br>Min. Qty(kWh<br>REQUEST PARAMETERS<br>Request 10<br>XXXABERDEENOTANEXFLATOO4<br>XXXABERDEENOTANEXFLATOO4                                                                                                    | Sub Transaction Period           01-0d+2012 to 30-Sep-2013           01-0d+2012 to 30-Sep-2013           01-0d+2013 to 30-Sep-2014                                                                                                    | 01-0<br>Min. Qty (kWh)<br>50,000,000<br>50,000,000 | Maxin<br>Maxin<br>Max. Qty (kWh)<br>100,000,000<br>200,000,000 | Number of<br>Status<br>NEW<br>NEW | Quer<br>Requests per Sub Tran<br>10-Jul-2011<br>15-Jul-2011<br>15-Jul-2011 | saction Period: 1<br>mp<br>19:35:00<br>03:22:00<br>13:16:22 |  |
| Window Period <sup>*</sup> : 01-Jul-2012 to 10-<br>NATIONAL GRID DEFINED PARAME<br>Min. Qty(kWh<br>REQUEST PARAMETERS<br>Request 10<br>XXXABERDEENOTANEXFLATOO4<br>XXXABERDEENOTANEXFLATOO4                                                                                                    | Sub Transaction Period           01-0d+2012 to 30-Sep-2013           01-0d+2012 to 30-Sep-2013           01-0d+2013 to 30-Sep-2014                                                                                                    | 01-0<br>Min. Qty (kWh)<br>50,000,000<br>50,000,000 | Maxin<br>Maxin<br>Max. Qty (kWh)<br>100,000,000<br>200,000,000 | Number of<br>Status<br>NEW<br>NEW | Quer<br>Requests per Sub Tran<br>10-Jul-2011<br>15-Jul-2011<br>15-Jul-2011 | saction Period: 1<br>mp<br>19:35:00<br>03:22:00<br>13:16:22 |  |
| Window Period <sup>*</sup> : 01-Jul-2012 to 10-<br>NATIONAL GRID DEFINED PARAME<br>Min. Qty(kWh<br>REQUEST PARAMETERS<br>Request 10<br>XXXABERDEENOTANEXFLATOO4<br>XXXABERDEENOTANEXFLATOO4                                                                                                    | Sub Transaction Period           01-0d+2012 to 30-Sep-2013           01-0d+2012 to 30-Sep-2013           01-0d+2013 to 30-Sep-2014                                                                                                    | 01-0<br>Min. Qty (kWh)<br>50,000,000<br>50,000,000 | Maxin<br>Maxin<br>Max. Qty (kWh)<br>100,000,000<br>200,000,000 | Number of<br>Status<br>NEW<br>NEW | Quer<br>Requests per Sub Tran<br>10-Jul-2011<br>15-Jul-2011<br>15-Jul-2011 | saction Period: 1<br>mp<br>19:35:00<br>03:22:00<br>13:16:22 |  |
| Window Period <sup>*</sup> : 01-Jul-2012 to 10-<br>NATIONAL GRID DEFINED PARAME<br>Min. Qty(kWh<br>REQUEST PARAMETERS<br>Request 1D<br>XXXABERDEENOTANEXFLATOO4<br>XXXABERDEENOTANEXFLATOO4                                                                                                    | Sub Transaction Period           01-0d+2012 to 30-Sep-2013           01-0d+2012 to 30-Sep-2013           01-0d+2013 to 30-Sep-2014                                                                                                    | 01-0<br>Min. Qty (kWh)<br>50,000,000<br>50,000,000 | Maxin<br>Maxin<br>Max. Qty (kWh)<br>100,000,000<br>200,000,000 | Number of<br>Status<br>NEW<br>NEW | Quer<br>Requests per Sub Tran<br>10-Jul-2011<br>15-Jul-2011<br>15-Jul-2011 | saction Period: 1<br>mp<br>19:35:00<br>03:22:00<br>13:16:22 |  |
| Window Period <sup>*</sup> : 01-Jul-2012 to 10-<br>NATIONAL GRID DEFINED PARAME<br>Min. Qty(kWh<br>REQUEST PARAMETERS<br>Request 1D<br>XXXABERDEENOTANEXFLATOO4<br>XXXABERDEENOTANEXFLATOO4                                                                                                    | Sub Transaction Period           01-0d+2012 to 30-Sep-2013           01-0d+2012 to 30-Sep-2013           01-0d+2013 to 30-Sep-2014                                                                                                    | 01-0<br>Min. Qty (kWh)<br>50,000,000<br>50,000,000 | Maxin<br>Maxin<br>Max. Qty (kWh)<br>100,000,000<br>200,000,000 | Number of<br>Status<br>NEW<br>NEW | Quer<br>Requests per Sub Tran<br>10-Jul-2011<br>15-Jul-2011<br>15-Jul-2011 | saction Period: 1<br>mp<br>19:35:00<br>03:22:00<br>13:16:22 |  |

# 4.17 - Add – Capture Annual Request

| lugguedeen w                                            | licrosoft Internet Exp                                                                                                    | lorer                                                                                                |                                                   |                                                              |                                       | <u>[</u>                                                                |      |
|---------------------------------------------------------|----------------------------------------------------------------------------------------------------|----------------------------------------------------------------------------------------------------|---------------------------------------------------|--------------------------------------------------------------|---------------------------------------|-------------------------------------------------------------------------|------|
| e) 🔿 🕤 🙆                                                | 0                                                                                                    |                                                                                                    |                                                   |                                                              |                                       |                                                                         |      |
| GEMINI                                                  | Image: Status       Smell Case 2 call free on 0800 111 999<br>(allow use recorded and any be monitored<br>roduct       Trade       Deal       Constraints       Meter Details       Nominations       OCM       Measurements       Allocations       Invoice         Image: Status       User Name:       IONT1301       BA: TRA       User Role: ToMS013       Image: ToMS013       Image: T                                                                                                    |                                                                                                    |                                                   |                                                              |                                       |                                                                         |      |
|                                                         | Openation of the set of the set of |                                                                                                    |                                                   |                                                              |                                       |                                                                         |      |
| Contract   Pro<br>IMS                                   | oduct   Trade   D                                                                                                    | eal   Constraints   Meter                                                                            | Details   Nomir                                   | nations   OCM                                                | Measurem                              | ents   Allocations   Invoi                                              | ce   |
| Messages - 0                                            | User Name:                                                                                                    | IONT1301                                                                                             | BA: TRA 🗠                                         |                                                              |                                       | User Role: IGMS013 🛛 😪                                                  |      |
| EMINI                                                   | Environment: Pro                                                                                                    | totype                                                                                               | You are here : Deal                               | > Capture > Create R                                         | equest > Add                          |                                                                         | Dea  |
| Add Requ                                                | uest                                                                                                    |                                                                                                    |                                                   |                                                              |                                       |                                                                         |      |
| Product :                                               | NTS EXIT FLAT CAPACI                                                                                                    | TY FIRM PRIMARY Method                                                                               | of Sale: A NEXFLAT                                | Tra                                                          | nsaction Perio                        | od : 01-Oct-2012 to 30-Sep-2015                                         |      |
| BA Code: X                                              | (XX                                                                                                    | BA Abbr                                                                                              | Name: XXX                                         |                                                              | BA Nam                                | ne: XXX                                                                 |      |
|                                                         |                                                                                                    |                                                                                                    |                                                   |                                                              |                                       |                                                                         |      |
|                                                         | 01-Jul-2012 to 10-Jul-2                                                                                                    | 012 Sub Transaction                                                                                  | Period: 01-Oct-20                                 | 13 to 30-Sep-2014<br>14 to 30-Sep-2015                       | Locatio                               | n : ABERDEENOT                                                          |      |
| Window Period:                                          | ID DEFINED PARAMET                                                                                                    | ERS                                                                                                  | Period: 01-Oct-20                                 | 14 to 30-Sep-2015                                            |                                       |                                                                         | d: 1 |
| Window Period:                                          | ID DEFINED PARAMET<br>Min. Qty(kWh):                                                                                                    | ERS                                                                                                  | Period: 01-Oct-20                                 | 14 to 30-Sep-2015                                            |                                       |                                                                         | d: 1 |
| Window Period:  <br>NATIONAL GR<br>REQUEST PAR<br>Rec   | ID DEFINED PARAMET<br>Min. Qty(kWh):<br>AMETERS<br>quest ID                                                                                                    | ERS<br>100,000<br>Sub Transaction Period                                                             | Min. Qty (kWh)                                    | 14 to 30-5ep.2015<br>Maximu<br>Max. Qty (kWh)                | m Number of I<br>Status               | Requests per Sub Transaction Perio                                      | d: 1 |
| Window Period: 1 NATIONAL GR REQUEST PAR Rec XXXABERDEE | ID DEFINED PARAMET<br>Min. Qty(kWh):<br>AMETERS<br>Quest ID<br>NOTANEXFLATO04                                                                                                    | EPS<br>100,000<br>Sub Transaction Period<br>01-0ct-2012 to 30-Sep-2013                               | Period : 10000000<br>Min. Qty (kWh)<br>50,000,000 | (4 to 30-5ap 2015<br>Maximu<br>Max. Qty (kWh)<br>100,000,000 | m Number of I<br>Status<br>NEW        | Requests per Sub Transaction Perio<br>Timestamp<br>10-Jul-2011 19:35:00 | d: 1 |
| Window Period: 1                                        | ID DEFINED PARAMET<br>Min. Qty (k Wh):<br>AMETERS<br>quest ID<br>NOTANEXFLAT004<br>NOTENEXFLAT005                                                                                                    | ERS<br>100,000<br>Sub Transaction Period<br>01-Oct-2012 to 30-Sep-2013<br>01-Oct-2013 to 30-Sep-2014 | Period :                                          | Max. Qty (kWh)<br>100,000,000                                | m Number of I<br>Status<br>NEW<br>NEW | Requests per Sub Transaction Perio<br>Timestamp<br>10-Jul-2011 19:35:00 |      |

# 4.18 - Modify – Capture Annual Request

| 🕘 Modify Request             | t - Microsoft Internet Explorer                  |                                               |                                                          |                   |                                  |                                                    |
|------------------------------|--------------------------------------------------|-----------------------------------------------|----------------------------------------------------------|-------------------|----------------------------------|----------------------------------------------------|
| 3 🗎 🛈                        | Û                                                |                                               |                                                          |                   |                                  |                                                    |
| GEMIN                        |                                                  | Call C                                        | Sn                                                       | nell Gas ? Call   |                                  |                                                    |
|                              | oduct Trade Deal                                 | Constraints Meter Details                     | Nomination                                               |                   | are recorded and i<br>easurement |                                                    |
| IMS<br>Messages - 0          | User Name: IONT130                               | 1 BA:                                         | TRA V                                                    |                   |                                  | User Role: IGMS013 🔍                               |
| GEMINI                       | Environment: Prototype                           | You are h                                     | ere : Deal > Captu                                       | re > Create Reque | st > Modify                      | Deal                                               |
| Modify Re                    | equest                                           |                                               |                                                          | Topper            | stion Davied 1                   | 01-Oct-2012 to 30-Sep-2015                         |
| BA Code:                     | NTS EXIT FLAT CAPACITY FIRM                      | PRIMARY Method of Sale: A<br>BA Abbr. Name: 3 | xxx                                                      |                   | BA Name:                         |                                                    |
| Application<br>Window Period | : 01-Jul-2012 to 10-Jul-2012                     | Sub Transaction Period :                      | 01-Oct-2012 to 3<br>01-Oct-2013 to 3<br>01-Oct-2014 to 3 | 0-Sep-2014        | Location :                       | ABERDEENOT                                         |
| NATIONAL G                   | RID DEFINED PARAMETERS<br>Min. Qty(kWh): 100,000 |                                               |                                                          | Maximum N         | lumber of Requ                   | uests per Sub Transaction Period: 1                |
| REQUEST PA                   | RAMETERS                                         |                                               |                                                          |                   |                                  |                                                    |
| Select                       | Request ID                                       | Sub Transaction Period                        | Min. Qty (kWh)                                           | Max. Qty (kWh)    | Status                           | Timestamp                                          |
|                              | XXXABERDEENOTANEXFLATOO                          | 4 01-Oct-2012 to 30-Sep-2013                  | 50,000,000                                               | 100,000,000       | NEW                              | 10-Jul-2011 19:35:00                               |
|                              | XXXABER DEENOTENEXFLATOO                         | 5 01-Oct-2013 to 30-Sep-2014                  | 50,000,000                                               | 200,000,000       | NEW                              | 15-Jul-2011 03:22:00                               |
|                              |                                                  |                                               |                                                          |                   |                                  |                                                    |
|                              | XXX.ABER.DEENOTENEXFLAT00                        | 5 01-Oct-2014 to 30-Sep-2015                  | 50,000,000                                               | 300,000,000       | NEW                              | 15-Jul-2011 13:16:22                               |
|                              | XXX.ABER.DEENOTENEXFLATOO                        | 6 01-Oct-2014 to 30-Sep-2015                  | 50,000,000                                               | 300,000,000       | NEW                              | 15-Jul-2011 13:16:22                               |
|                              | XXX.ABERDEENOTENEXFLATOO                         |                                               | 50,000,000<br>Min. Qty (kWh):                            |                   |                                  | 15-Jul-2011 13:16:22<br>ax. Qty (kWh): 350,000,000 |
|                              |                                                  |                                               |                                                          |                   | Ma                               |                                                    |
|                              |                                                  |                                               |                                                          |                   | Ma                               | ax. Qty (kWh): 350,000,000                         |
|                              |                                                  |                                               |                                                          |                   | Ma                               | ax. Qty (kWh): 350,000,000                         |

# 4.19 - Withdraw - Capture Annual Request

|                       | est - Microsoft Internet Explorer                                                           |                                                          |                                      |                                              |                          |                                                                                   |
|-----------------------|---------------------------------------------------------------------------------------------|----------------------------------------------------------|--------------------------------------|----------------------------------------------|--------------------------|-----------------------------------------------------------------------------------|
| 9 🖱 🗩 🍭               |                                                                                             |                                                          |                                      |                                              |                          |                                                                                   |
| <b>GEMINI</b>         |                                                                                             |                                                          | The lot                              | the first                                    |                          |                                                                                   |
| -                     |                                                                                             | erruge and                                               | Sn                                   | nell Gas ? Call                              | free on 0800             | 111 999                                                                           |
| Contract   Pro<br>IMS | oduct Trade Deal Co                                                                         | nstraints   Meter Details                                | Nomination                           |                                              | easurement               |                                                                                   |
| Messages - 0          | User Name: IONT1301                                                                         | BA:                                                      | TRA 🚩                                |                                              |                          | User Role: IGMS013 🛛 🖌                                                            |
| GEMINI                | Environment: Prototype                                                                      | You are her                                              | re : Deal > Capture                  | e > Create Reques                            | t > Withdraw             | Dea                                                                               |
| Product :             | NTS EXIT FLAT CAPACITY FIRM PRI                                                             | MARY Method of Sale: A                                   | NEXFLAT                              | Trans                                        | action Period :          | 01-Oct-2012 to 30-Sep-2015                                                        |
| BA Code:              | xxx                                                                                         | BA Abbr. Name:                                           | xxx                                  |                                              | BA Name:                 | xxx                                                                               |
| Application           | 01-Jul-2012 to 10-Jul-2012                                                                  | Sub Transaction Period :                                 | 01-Oct-2012 to 3<br>01-Oct-2013 to 3 | 0-Sep-2013                                   |                          | ABERDEENOT                                                                        |
| NATIONAL GR           |                                                                                             |                                                          |                                      |                                              |                          |                                                                                   |
|                       | ID DEFINED PARAMETERS<br>Min. Qty(kWh): 100,000                                             |                                                          |                                      | Maximum                                      | Number of Requ           | ests per Sub Transaction Period: 1                                                |
| REQUEST PAR           | Min. Qty(kWh): 100,000                                                                      |                                                          |                                      | Maximum                                      | Number of Requ           | ests per Sub Transaction Period: 1                                                |
| REQUEST PAR<br>Select | Min. Qty(kWh): 100,000                                                                      | Sub Transaction Period                                   | Min. Qty (kWh)                       | Maximum<br>Max. Qty (kWh)                    | Number of Requ<br>Status | ests per Sub Transaction Period: 1<br>Timestamp                                   |
|                       | Min. Qty(kWh): 100,000                                                                      | Sub Transaction Period<br>01-Oct-2012 to 30-Sep-2013     | Min. Qty (kWh)<br>50,000,000         | Max. Qty (kWh)                               |                          |                                                                                   |
|                       | Min. Qty(kWh): 100,000 AMETERS Request ID                                                   | 01-Oct-2012 to 30-Sep-2013<br>01-Oct-2013 to 30-Sep-2014 |                                      | Max. Qty (kWh)<br>100,000,000<br>200,000,000 | Status<br>NEW<br>NEW     | Timestamp<br>10-Jul-2011 19;35:00<br>15-Jul-2011 03;22:00                         |
| Select                | Min. Qty(kWh): 100,000 AMETERS Request ID XXXABERDEENOTANEXFLAT004                          | 01-Oct-2012 to 30-Sep-2013                               | 50,000,000                           | Max. Qty (kWh)<br>100,000,000<br>200,000,000 | Status<br>NEW            | Timestamp<br>10-Jul-2011 19:35:00                                                 |
|                       | Min. Qty(kWh): 100,000 AMETERS Request ID XXXABERDEENOTANEXFLAT004 XXXABERDEENOTENEXFLAT005 | 01-Oct-2012 to 30-Sep-2013<br>01-Oct-2013 to 30-Sep-2014 | 50,000,000                           | Max. Qty (kWh)<br>100,000,000<br>200,000,000 | Status<br>NEW<br>NEW     | Timestamp<br>10-Jul-2011 19:35:00<br>15-Jul-2011 03:22:00<br>15-Jul-2011 13:16:22 |

# **X** Serve

#### 5. Application Request Information

The 'Application Request Information' Report displays the details of Requests placed by the External Users, along with the status, based on the Product and instance of Method of Sale for the following Applications in the system solution:

- i. Increase of Enduring Annual NTS Exit Flat Capacity
- ii. Decrease of Enduring Annual NTS Exit Flat Capacity
- iii. Ad hoc Increase of Enduring NTS Exit Flat Capacity
- iv. Ad hoc Decrease of Enduring NTS Exit Flat Capacity
- v. Increase of Annual NTS Exit Flat Capacity

For Enduring Increase Applications, the report will allow the user to drill down to view the Indicative and Actual Prices for the period from which the Increase is effective.

For Enduring Increase Applications, this report will also allow the user to view the details of modifications applied during the DN Adjustment Window.

For Enduring Ad Hoc Increase Application, External Users can see History details of their requests that pass through various statuses before they are approved.

This screen can be accessed by all External Users (Shippers, DNO Users and Overrun Users) and National Grid users.

The screen shots and sub-functionality for each of the Application are provided below;

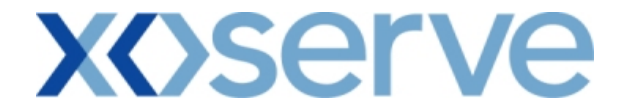

#### Increase of Enduring Annual NTS Exit Flat Capacity

5.1 - Application Request Information – View Screen

| Application Re                              | quest Inform <mark>atio</mark>                                                                 | on - Micr  | osoft Internet                      | Explorer                                        |                  |                                                                           |                                                                      |                  |              |
|---------------------------------------------|------------------------------------------------------------------------------------------------|------------|-------------------------------------|-------------------------------------------------|------------------|---------------------------------------------------------------------------|----------------------------------------------------------------------|------------------|--------------|
| ) 🗎 🛈                                       | 0                                                                                              |            |                                     |                                                 |                  |                                                                           |                                                                      |                  |              |
| GEMIN                                       | Transaction and the                                                                            |            | C                                   |                                                 | -                | Torr Marke                                                                |                                                                      | ER:              |              |
|                                             | -                                                                                              |            |                                     | 10-1297                                         |                  | Sm                                                                        | nell Gas ? Call free on 0800<br>all calls are recorded and re        | 111 999          |              |
| Contract   I<br>MS                          | Product   Tra                                                                                  | ade        | Deal Con                            | straints Me                                     | ter Details      | Nomination                                                                |                                                                      |                  | ns   Invoice |
| Messages -                                  | 0 🚺 User                                                                                       | Name:      | IONT1301                            |                                                 | BA: T            | RA 👻                                                                      |                                                                      | User Role: IGN   | MS013 👻      |
| EMINI                                       | Environ                                                                                        | ment: P    | rototype                            | You are i                                       | nere : Deal > Re | quest Capture R                                                           | eports > Application Request Infi                                    | ormation         | De           |
| lethod of Sale*<br>Request Windo<br>Period* | Associate*: XXX<br>*: ENEXFLAT<br>*: 01-Jul-2012 0<br>*: ABERDEENOT<br>BALGRAYOT<br>BPGRNGEMOU | 8:00:00    | XXX<br>to 31-Jul-2012               |                                                 |                  | *: Increase •<br>•<br>•<br>•<br>•<br>•<br>•<br>•<br>•<br>•<br>•<br>•<br>• | Application<br>Window Type*: Normal Ap<br>Request Status*: Allocated | plication Window |              |
| Location                                    | Effective<br>Increase<br>Start Date                                                            | BA<br>Code | Requested<br>Increase<br>Start Date | Requested<br>Capacity<br>(Increase By)<br>(kWh) | Status           | Reason                                                                    | Request ID                                                           | DN<br>Adjustment | Action       |
| BERDEENOT                                   | 01-0ct-2015                                                                                    | xxx        | 01-0ct-2015                         | 100,000,000                                     | ALL              |                                                                           | XXXABERDEENOTENEXFLAT001                                             |                  | V            |
| BERDEENOT                                   | 01-0ct-2016                                                                                    | XXX        | 01-0ct-2016                         | 120,000,000                                     | ALL              |                                                                           | XXXABERDEENOTENEXFLAT002                                             | View             | V            |
| BERDEENOT                                   | 01-0ct-2017                                                                                    | xxx        | 01-0ct-2017                         | 130,000,000                                     | ALL              |                                                                           | XXX ABER DEENOTENEX FLAT003                                          | View             | V            |
|                                             |                                                                                                |            |                                     |                                                 |                  |                                                                           |                                                                      |                  |              |

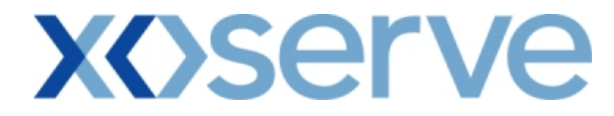

### 5.1.1 - Application Request Information – PDF Format

|           |                                                              | Amplication D                 | equest Information                                                             |            |          |                           |
|-----------|--------------------------------------------------------------|-------------------------------|--------------------------------------------------------------------------------|------------|----------|---------------------------|
|           | iness Associate: XXX                                         |                               | Product: NTS EXIT FLAT CAPA                                                    | CITY FIR   | M PRIMA  | ARY                       |
|           | Method of Sale: ENEXFLAT<br>on Window Type Normal Applicatio |                               | <b>lequest Type:</b> Increase<br><b>ndow Period:</b> 01-Jul-2012 08:00:00 to 3 | 1-Jul-2012 | 17:00:00 |                           |
| Location  | Effective Increase Start Date                                | Requested Increase Start Date | Requested Capacity (Increase By)<br>(kWh)                                      | Status     | Reason   | Request ID                |
| BERDEENOT | 01-Oct-2015                                                  | 01-Oct-2015                   | 100,000,000                                                                    | ALL        |          | XXX ABERDEENOTENEXFLAT001 |
| BERDEENOT | 01-Oct-2016                                                  | 01-Oct-2016                   | 120,000,000                                                                    | ALL        |          | XXX ABERDEENOTENEXFLAT002 |
| BERDEENOT | 01-Oct-2017                                                  | 01-Oct-2017                   | 1 <i>5</i> 0,000,000                                                           | ALL        |          | XXX ABERDEENOTENEXFLAT003 |
|           |                                                              |                               |                                                                                |            |          |                           |
|           |                                                              |                               |                                                                                |            |          |                           |
|           |                                                              |                               |                                                                                |            |          |                           |
|           |                                                              |                               |                                                                                |            |          |                           |
|           |                                                              |                               |                                                                                |            |          |                           |
|           |                                                              |                               |                                                                                |            |          |                           |
|           |                                                              |                               |                                                                                |            |          |                           |
|           |                                                              |                               |                                                                                |            |          |                           |
|           |                                                              |                               |                                                                                |            |          |                           |
|           |                                                              |                               |                                                                                |            |          |                           |
|           |                                                              |                               |                                                                                |            |          |                           |
|           |                                                              |                               |                                                                                |            |          |                           |
|           |                                                              |                               |                                                                                |            |          |                           |
|           |                                                              |                               |                                                                                |            |          |                           |
|           |                                                              |                               |                                                                                |            |          |                           |
| Done      |                                                              |                               |                                                                                |            |          | My Computer               |

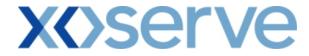

### 5.1.2 - Application Request Information – CSV Format

| 🚰 Application Request Information - Microsoft Internet Explorer                                                                                                    |                                                     |
|----------------------------------------------------------------------------------------------------|-----------------------------------------------------|
| Business Associate,Product,Method of Sale,Request Type,Application Window Type,Request Window Period,Location,Effective Incre                                                                                                    | ase Start Date,Requested Increase Start Date,Reque: |
| XXX,NTS EXIT FLAT CAPACITY FIRM PRIMARY,ENEXFLAT,Increase,Normal Application Window,01-Jul-2012 08:00:00 to 31-Jul-201<br>XXX,NTS EXIT FLAT CAPACITY FIRM PRIMARY,ENEXFLAT,Increase,Normal Application Window,01-Jul-2012 08:00:00 to 31-Jul-201                                                                                                    | 2 17:00:00, ABERDEENOT, 01-Oct-2016, 01-Oct-2016, 1 |
| XXX,NTS EXIT FLAT CAPACITY FIRM PRIMARY,ENEXFLAT,Increase,Normal Application Window,01-Jul-2012 08:00:00 to 31-Jul-201                                                                                                    | 2 17:00:00,ABERDEENOT,01-Oct-2017,01-Oct-2017,1     |
|                                                                                                    |                                                     |
|                                                                                                    |                                                     |
|                                                                                                    |                                                     |
|                                                                                                    |                                                     |
|                                                                                                    |                                                     |
|                                                                                                    |                                                     |
|                                                                                                    |                                                     |
|                                                                                                    |                                                     |
|                                                                                                    |                                                     |
|                                                                                                    |                                                     |
|                                                                                                    |                                                     |
|                                                                                                    |                                                     |
|                                                                                                    |                                                     |
|                                                                                                    |                                                     |
|                                                                                                    |                                                     |
|                                                                                                    |                                                     |
|                                                                                                    |                                                     |
|                                                                                                    |                                                     |
|                                                                                                    |                                                     |
| al 🔊                                                                                                    | My Computer                                         |
| None Constanting and the Constanting and the C | g my compacer                                       |

| Application Request Information - Microsoft Internet Explorer                                                                                                    |                                  |
|----------------------------------------------------------------------------------------------------|----------------------------------|
|                                                                                                    |                                  |
| pplication Window Type, Request Window Period, Location, Effective Increase Start Date, Requested Increase Start Date, Requested Increase Start Date, Requested Increase Start Date, Requested Increase Normal Application Window, 01-Jul-2012 08:000 to 31-Jul-2012 17:00:00, ABERDEENOT, 01-Oct-2015, 01-Oct-2015, 10:000000, ALI AT, Increase, Normal Application Window, 01-Jul-2012 08:00:00 to 31-Jul-2012 17:00:00, ABERDEENOT, 01-Oct-2016, 01-Oct-2016, 10:00000, ALI AT, Increase, Normal Application Window, 01-Jul-2012 08:00:00 to 31-Jul-2012 17:00:00, ABERDEENOT, 01-Oct-2017, 01-Oct-2017, 15000000, ALI AT, Increase, Normal Application Window, 01-Jul-2012 08:00:00 to 31-Jul-2012 17:00:00, ABERDEENOT, 01-Oct-2017, 01-Oct-2017, 15000000, ALI | ALLXXXABERDEENOTENEXFLAT001      |
|                                                                                                    |                                  |
|                                                                                                    |                                  |
|                                                                                                    |                                  |
|                                                                                                    |                                  |
|                                                                                                    |                                  |
|                                                                                                    |                                  |
| Done                                                                                                    | My Computer                      |
|                                                                                                    | j j j j j <b>j g</b> ny compator |

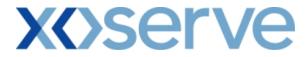

#### 5.2 - Application Request Information - View Details Screen

| Application Reque                  | st Information - View - Microsoft Int                                                                                                    | ernet Explorer                                     |                                                          |                                                              |                    | _        |
|------------------------------------|----------------------------------------------------------------------------------------------------|----------------------------------------------------|----------------------------------------------------------|--------------------------------------------------------------|--------------------|----------|
| ) 🖹 🗈 🔞                            |                                                                                                    |                                                    |                                                          |                                                              |                    |          |
|                                    |                                                                                                    |                                                    | Concernance of the second                                |                                                              |                    |          |
| <b>JEMINI</b>                      | and the second second s | C L                                                | The second second                                        | 1 - (C)                                                      |                    | Transa   |
|                                    |                                                                                                    |                                                    | Smell Gas ? C                                            | all free on 0800 1 <sup>*</sup><br>alls are recorded and may | be monitored       |          |
| ontract Pro<br>48                  | duct   Trade   Deal   Con                                                                                                    | straints   Meter Details                           | Nominations OCM                                          | Measurements                                                 | Allocations        | Invoice  |
| Messages - 0                       | SUser Name: IONT1301                                                                                                    | BA                                                 | TRA                                                      | U                                                            | Iser Role: IGMS013 | <b>v</b> |
| MINI                               | Environment: Prototype                                                                                                    | You are here : Deal > Req                          | uest Capture Reports > Applicati                         | on Request Informati                                         | on > View          | De       |
|                                    |                                                                                                    |                                                    |                                                          |                                                              |                    |          |
| Application Req<br>Information - V | uest<br>/iew                                                                                                    |                                                    |                                                          |                                                              |                    |          |
|                                    |                                                                                                    |                                                    |                                                          |                                                              |                    |          |
| Business Asso                      | ciate*: XXX XXX                                                                                                    | XXX                                                | Product: NTS EX                                          | IT FLAT CAPACITY FIR                                         | M PRIMARY 💌        |          |
| Method of S                        | ale: ENEXFLAT                                                                                                    | Request Type: Increase 💉                           | Request Window<br>Period: 01-Jul-                        | 2012 08:00:00 to 31-                                         | Jul-2012 17:00:00  |          |
|                                    | ABERDEENOT                                                                                                    | 01-0d-2015                                         | All                                                      |                                                              |                    |          |
| Locati                             | ION: BALGRAYOT                                                                                                    | Increase Start<br>Date: 01-0ct-2016<br>01-0ct-2017 | Request Status: Allocate<br>Rejecte                      |                                                              |                    |          |
| Location                           | Indicative Pricing Period                                                                                                    | Indicative Price<br>(p/kWh)                        | Actual Pricing Period                                    | Actual Price<br>(p/kWh)                                      | Request I          | D        |
| ERDEENOT                           | 01-Oct-2015 to 30-Sep-2016                                                                                                    | 0.0010                                             | 01-Oct-2015 to 31-Mar-2016<br>01-Apr-2016 to 30-Sep-2016 | 0.0010 > 0.0015                                              | XXABERDEENOTENE    | XFLAT001 |
| ERDEENOT                           | 01-Oct-2016 to 30-Sep-2017                                                                                                    | 0.0012                                             | 01-Apr-2016 to 30-Sep-2016                               |                                                              | XX:ABERDEENOTENE   | XFLAT002 |
| ERDEENOT                           | 01-Oct-2017 to 30-Sep-2018                                                                                                    | 0.0014                                             | 01-Oct-2017 to 31-Mar-2018                               | 0,0014 )                                                     | XXXABERDEENOTENE   | XFLAT003 |
|                                    |                                                                                                    |                                                    |                                                          |                                                              |                    |          |
|                                    |                                                                                                    |                                                    |                                                          |                                                              |                    |          |
|                                    |                                                                                                    |                                                    |                                                          |                                                              |                    |          |
|                                    |                                                                                                    |                                                    |                                                          |                                                              |                    |          |
|                                    |                                                                                                    |                                                    |                                                          |                                                              |                    |          |
|                                    |                                                                                                    |                                                    |                                                          |                                                              |                    |          |
|                                    |                                                                                                    |                                                    |                                                          |                                                              |                    |          |
|                                    |                                                                                                    |                                                    |                                                          |                                                              |                    | Close    |
|                                    |                                                                                                    |                                                    |                                                          |                                                              |                    |          |
|                                    |                                                                                                    |                                                    |                                                          |                                                              |                    |          |
|                                    |                                                                                                    |                                                    |                                                          |                                                              |                    |          |
| 20:48                              |                                                                                                    |                                                    |                                                          |                                                              | 📃 😡 My C           | omputer  |

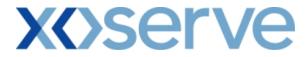

Application Request Information - Decrease of Enduring Annual NTS Exit Flat Capacity

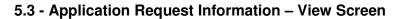

| 0.0                       | juest Information - Micr               | osoft Inte | rnet Explorer                    |                                              |                        |                       |                             |
|---------------------------|----------------------------------------|------------|----------------------------------|----------------------------------------------|------------------------|-----------------------|-----------------------------|
| EMIN                      | and a                                  |            |                                  |                                              | Smell Gas              | Call free on          | 0800 111 999                |
|                           |                                        |            |                                  |                                              |                        | all calls are recorde | f and may be monitored      |
| 48                        |                                        | Deal       | Constraints   Met                | er Details   Nomina                          | ntions   OCM           | 1   Measuren          |                             |
| Messages - (              | 0 🚺 User Name:                         | IONT13     | 01                               | BA: TRA 💌                                    |                        |                       | User Role: IGMS013          |
| EMINI                     | Environment: P                         | rototype   | You are h                        | ere : Deal > Request Capt                    | ure Reports > A        | pplication Reque      | st Information              |
| Application R<br>Informat | tion                                   | XXX        | XXX                              |                                              |                        |                       | CITY FIRM PRIMARY           |
| Method of                 | f Sale*: ENEXFLAT 💌                    |            | Request Type*:                   | Decrease 🗸 Requ                              | Period*: 01            | Jul-2012 08:00:0      | 0 to 31-Jul-2012 17:00:00 💌 |
| Loca                      | ABERDEENOT<br>BALGRAYOT<br>BPGRNGEMOUT | HPS V      |                                  | Reque                                        | est Status*: All<br>Re | ocated<br>lected      | Query Clear                 |
| Location                  | Effective Decrease<br>Start Date       | BA<br>Code | Requested Decrease<br>Start Date | Requested Capacity<br>(Decrease To)<br>(kWh) | Status                 | Reason                | Request ID                  |
| BERDEENOT                 | 01-Oct-2013                            | xxx        | 01-Oct-2013                      | 100,000,000                                  | ALL                    |                       | XXXABER DEENOTENEXFLAT001   |
|                           |                                        |            |                                  |                                              |                        |                       |                             |
|                           |                                        |            |                                  |                                              |                        |                       | Generate Report             |
|                           |                                        |            |                                  |                                              |                        |                       |                             |
|                           |                                        |            |                                  |                                              |                        |                       |                             |

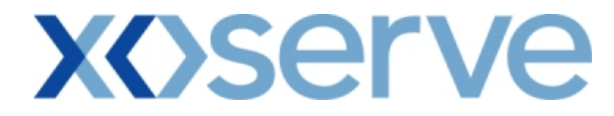

### 5.3.1 - Application Request Information - PDF Format

| Application Request bufformation       Ensures Associates: EXX:       Product of Same INSERTIF FLAT CAPACITY Find Request Window Of Same INSERTIF Flat CAPACITY Find Request Window Of Same Insertion         Location       Effective Decreases       Request Decreases       Request Of CavaVII       On Concretion       Request Decreases       Request Decreases | _       |
|----------------------------------------------------------------------------------------------------|---------|
| Method of Sale: ENEXFLAT     Request Type: Decrease       Request Window Period: 01-Jul-2012 08:00:00 to 31-Jul-2012 17:00:00        Location     Effective Decrease     Requested Capacity<br>(Decrease To)       Start Date     (kWh)                                                                                                    |         |
| Location Start Date (Decrease To) Status Reason Request ID<br>Start Date (kWh)                                                                                                    | M PRIM/ |
| ABERDEENOT 01-Oct-2013 01-Oct-2013 100,000,000 ALL XXXABERDEENOTENEXE                                                                                                    |         |
|                                                                                                    | LAT002  |
|                                                                                                    |         |
|                                                                                                    |         |
|                                                                                                    |         |
|                                                                                                    |         |
|                                                                                                    |         |
|                                                                                                    |         |
|                                                                                                    |         |
|                                                                                                    |         |
|                                                                                                    |         |
|                                                                                                    |         |
|                                                                                                    |         |
|                                                                                                    |         |
|                                                                                                    |         |
|                                                                                                    |         |
|                                                                                                    |         |
|                                                                                                    |         |
|                                                                                                    |         |
|                                                                                                    |         |

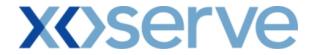

### 5.3.2 - Application Request Information – CSV Format

| Application Request Information - Microsoft Internet Explorer                                                                                                    |                                                    |
|----------------------------------------------------------------------------------------------------|----------------------------------------------------|
| Business Associate,Product,Method of Sale,Request Type,Request Window Period,Location,Effective Decrease Start Date,Requested I<br>XXX,NTS EXIT FLAT CAPACITY FIRM FRIMARY,ENEXFLAT,Decrease,01-Jul-2012 08:00:00 to 31-Jul-2012 17:00:00,ABERDEENOT,01                                                                                                    | )ecrease Start Date,Requested Capacity (Decrease T |
| XXX,NTS EXIT FLA I CAPACITY FIRM FRIMARY,ENEXFLAT,Decrease,UI-Jui-2012 08:00:00 to 31-Jui-2012 17:00:00,ABERDEENOT,01                                                                                                    | -Oct-2013,01-Oct-2013,10000000,ALL,XXXABERDE       |
|                                                                                                    |                                                    |
|                                                                                                    |                                                    |
|                                                                                                    |                                                    |
|                                                                                                    |                                                    |
|                                                                                                    |                                                    |
|                                                                                                    |                                                    |
|                                                                                                    |                                                    |
|                                                                                                    |                                                    |
|                                                                                                    |                                                    |
|                                                                                                    |                                                    |
|                                                                                                    |                                                    |
|                                                                                                    |                                                    |
|                                                                                                    |                                                    |
|                                                                                                    |                                                    |
|                                                                                                    |                                                    |
|                                                                                                    |                                                    |
|                                                                                                    |                                                    |
|                                                                                                    |                                                    |
|                                                                                                    |                                                    |
|                                                                                                    |                                                    |
| Cone Concernation Concernation | My Computer                                        |

| Application Request Information - Microsoft Internet Explorer                                                                                                    | _ 🗆 ×        |
|----------------------------------------------------------------------------------------------------|--------------|
| d of Sale,Request Type,Request Window Period,Location,Effective Decrease Start Date,Requested Decrease Start Date,Requested Capacity (Decrease To) (kWh),Status,Reaso<br>1RM PRIMARY,ENEXFLAT,Decrease,01-Jul-2012 08:00:00 to 31-Jul-2012 17:00:00,AEERDEENOT,01-Oct-2013,01:Oct-2013,0000000,ALL/XXAEERDEENOTENEXFLAT003 | n,Request ID |
| 'IRM PRIMARY,ENEXFLAT,Decrease,01-Jul-2012 08:00:00 to 31-Jul-2012 17:00:00,ABERDEENOT,01-Oct-2013,01-Oct-2013,100000000,ALLXXXABERDEENOTENEXFLAT003                                                                                                    |              |
|                                                                                                    |              |
|                                                                                                    |              |
|                                                                                                    |              |
|                                                                                                    |              |
|                                                                                                    |              |
|                                                                                                    |              |
|                                                                                                    |              |
|                                                                                                    |              |
|                                                                                                    |              |
|                                                                                                    |              |
|                                                                                                    |              |
|                                                                                                    |              |
|                                                                                                    |              |
|                                                                                                    |              |
|                                                                                                    |              |
|                                                                                                    |              |
|                                                                                                    |              |
|                                                                                                    |              |
|                                                                                                    |              |
|                                                                                                    |              |
|                                                                                                    | [.]          |
| Done                                                                                                    |              |

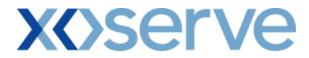

Application Request Information Report - Ad hoc Increase of Enduring NTS Exit Flat Capacity

5.4 - Application Request Information – View Screen

| GEMI                                                                            |                                                                                                    | 22                       |                                                                                  | 200 TH                                                                                                    |                                                                               | - The state                                                        | e ter                      |                                                                                                    | 0800 111                                                   | 000               |                               |
|---------------------------------------------------------------------------------|----------------------------------------------------------------------------------------------------|--------------------------|----------------------------------------------------------------------------------|----------------------------------------------------------------------------------------------------|-------------------------------------------------------------------------------|--------------------------------------------------------------------|----------------------------|----------------------------------------------------------------------------------------------------|------------------------------------------------------------|-------------------|-------------------------------|
|                                                                                 |                                                                                                    |                          |                                                                                  |                                                                                                    |                                                                               |                                                                    | Smell G                    | all calls are reco                                                                                                    | orded and may be                                           | monitored         |                               |
| ontract  <br>MS                                                                 | Product   T                                                                                         | rade                     | Deal   Co                                                                        | onstraints                                                                                                | Meter Detai                                                                   | ils   Nomina                                                       | tions   C                  | CM   Measur                                                                                                    | rements                                                    | Allocations       | Invoice                       |
| Messages ·                                                                      | - 0 🚺 Use                                                                                           | r Name                   | : IONT1301                                                                       |                                                                                                    | E                                                                             | BA: TRA 👻                                                          |                            |                                                                                                    | Use                                                        | er Role: IGMS013  | y.                            |
| EMINI                                                                           | Enviro                                                                                              | nment:                   | Prototype                                                                        | You                                                                                                    | are here : Deal                                                               | > Request Captı                                                    | ire Reports                | > Application Req                                                                                                    | quest Informat                                             | tion              | De                            |
|                                                                                 |                                                                                                    |                          |                                                                                  |                                                                                                    |                                                                               |                                                                    |                            |                                                                                                    |                                                            |                   |                               |
| Application                                                                     |                                                                                                    |                          |                                                                                  |                                                                                                    |                                                                               |                                                                    |                            |                                                                                                    |                                                            |                   |                               |
| Informa                                                                         | ation                                                                                               |                          |                                                                                  |                                                                                                    |                                                                               |                                                                    |                            |                                                                                                    |                                                            |                   |                               |
| Business Asso                                                                   | ciate*: XXX                                                                                         | xxx                      | xxx                                                                              |                                                                                                    |                                                                               |                                                                    | Produc                     | t*: NTS EXIT FLA                                                                                                    | T CAPACITY FI                                              | IRM PRIMARY 💌     |                               |
|                                                                                 |                                                                                                    |                          |                                                                                  |                                                                                                    |                                                                               | R                                                                  | equest Win                 | low 01-0d-2012                                                                                                    | 08:00:00 to 3                                              | 0-Jun-2013 17:00; | 00 2                          |
| Method of                                                                       | Sale*: ATENEXE                                                                                      | LAT 🚽                    |                                                                                  |                                                                                                    |                                                                               |                                                                    |                            |                                                                                                    |                                                            |                   |                               |
| Method of                                                                       | Sale*: AIENEXF                                                                                      |                          |                                                                                  | Request Type:                                                                                             | Increase                                                                      |                                                                    | Perio                      | d*: )                                                                                                    |                                                            |                   |                               |
|                                                                                 | Sale*: AIENEXF                                                                                      |                          | AH001 -                                                                          |                                                                                                    | ABERDEENOT                                                                    | Increas                                                            |                            | 01-Apr-2013<br>e*: 01-May-2013                                                                                                    |                                                            |                   |                               |
|                                                                                 |                                                                                                    |                          | AH001 🔹                                                                          |                                                                                                    |                                                                               | Increa                                                             |                            | 01-Apr-2013                                                                                                    |                                                            |                   |                               |
| Ad hoc Reque                                                                    | st ID*: AIENEXF                                                                                     |                          | AH001 💽                                                                          |                                                                                                    |                                                                               | Increas                                                            |                            | 01-Apr-2013<br>e*: 01-May-2013                                                                                                    |                                                            |                   |                               |
| Ad hoc Reque                                                                    | st ID*: AIENEXF                                                                                     |                          | AH001 🗸                                                                          |                                                                                                    |                                                                               | Increas                                                            |                            | 01-Apr-2013<br>e*: 01-May-2013                                                                                                    |                                                            |                   | Clear                         |
| Ad hoc Reque                                                                    | st ID*: AIENEXF                                                                                     |                          | AH001 -<br>Requested<br>Increase<br>Start Date                                   | Location:<br>Requested                                                                                    |                                                                               | Domonstruction                                                     | se Start Dat               | 01-Apr-2013<br>01-May-2013<br>01-Jun-2013<br>01-Jun-2013                                                                                                    |                                                            |                   |                               |
| Ad hoc Request<br>Request St<br>Location                                        | st ID*: AIENEXF<br>tatus*: All<br>Allocate<br>Rejecter<br>Increase Start                            | LATOO2                   | Requested<br>Increase                                                            | Location:<br>Requested<br>Capacity<br>(Increase By)                                                       | ABERDEENOT<br>Original<br>Demonstration<br>Date                               | Demonstration                                                      | se Start Dat               | 01-30<br>e*: 01-Apr-2013<br>01-Jun-2013<br>01-Jun-2013<br>son Request<br>son Registration                                                                                                    | Tranche                                                    | Query             | Clear<br>Action               |
| Ad hoc Request<br>Request St<br>Location<br>BERDEENOT                           | st ID*: AIENEXF<br>tatus*: Allocate<br>Rejecter<br>Increase Start<br>Date                           | LAT002                   | Requested<br>Increase<br>Start Date                                              | Location:<br>Requested<br>Capacity<br>(Increase By)<br>(kWh)<br>100,000,000                               | ABERDEENOT<br>Original<br>Demonstration<br>Date                               | Demonstration<br>Date                                              | se Start Dat<br>Status Rea | e*: 01-Apr-2013<br>01-May-2013<br>01-Jun-2013<br>01-Jun-2013<br>son Registration<br>Timestamp<br>01-Oct-2012                                                                                                    | Tranche<br>XXX ABERDEEM                                    | Query (           | Clear<br>Action               |
| Ad hoc Reques                                                                   | st ID*: AIENEXF<br>tatus*: AII<br>All cate<br>Rejecter<br>Increase Start<br>Date<br>01-Apr-2013     | LAT002                   | Requested<br>Increase<br>Start Date<br>01-Jan-2013                               | Location:<br>Requested<br>Capacity<br>(Increase By)<br>(kWh)<br>100,000,000<br>120,000,000                | ABERDEENOT                                                                    | Demonstration<br>Date<br>01-Dec-2012                               | se Start Dat               | e*: 01-Apr-2013<br>01-Apr-2013<br>01-Jun-2013<br>01-Jun-2013<br>01-Jun-2013<br>01-Jun-2013<br>01-Jun-2012<br>01-Oct-2012<br>10:00:00<br>01-Oct-2012                                                                                                    | Tranche<br>XXX ABERDEEN<br>XXX ABERDEEN                    | Query 0           | Clear<br>Action               |
| Ad hoc Request<br>Request St<br>Location<br>BERDEENOT<br>BERDEENOT              | st ID*: AIENEXF<br>Allocate<br>Rejecter<br>Increase Start<br>Date<br>01-Apr-2013<br>01-May-2013     | BA<br>Code               | Requested<br>Increase<br>Start Date<br>01-Jan-2013<br>01-Apr-2013                | Location:<br>Requested<br>Capacity<br>(Increase By)<br>(kWh)<br>100,000,000<br>120,000,000<br>150,000,000 | ABERDEENOT<br>Original<br>Demonstration<br>Date<br>01-Nov-2012<br>01-Nov-2012 | Demonstration<br>Date<br>01-Dec-2012<br>01-Dec-2012                | se Start Dat               | 01-40m-2013         01-40m-2013           01-40m-2013         01-30m-2013           01-30m-2013         01-30m-2013           son         Registration<br>Timestamp           01-0:t-2012         10:00:00           01-0:t-2012         10:00:00           01-0:t-2012         10:00:00           01-0:t-2012         10:00:00                                                   | Tranche<br>XXX ABER DEEM<br>XXX ABER DEEM<br>XXX ABER DEEM | Query 0           | Clear<br>Action<br>V H<br>V H |
| Ad hoc Request<br>Request SI<br>Location<br>BERDEENOT<br>BERDEENOT<br>BERDEENOT | at ID*: AIENEXF<br>All Allocate<br>Rejecter<br>Increase Start<br>Date<br>01-Apr-2013<br>01-Jun-2013 | BA<br>Code<br>XXX<br>XXX | Requested<br>Increase<br>Start Date<br>01-Jan-2013<br>01-Apr-2013<br>01-May-2013 | Location:<br>Requested<br>Capacity<br>(Increase By)<br>(kWh)<br>100,000,000<br>120,000,000<br>150,000,000 | ABERDEENOT                                                                    | Demonstration<br>Date<br>01-Dec-2012<br>01-Dec-2012<br>01-Dec-2012 | Status Rea<br>ALL<br>ALL   | a11         01-4pr-2013           01-4pr-2013         01-4pr-2013           01-4pr-2013         01-3pr-2013           01-3pr-2013         01-3pr-2013           son         Reguest           mmestamp         01-0d-2012           10:00:00         01-0d-2012           10:00:00         01-0d-2012           10:00:00         01-0d-2012           10:00:00         01-0d-2012 | Tranche<br>XXX ABER DEEM<br>XXX ABER DEEM<br>XXX ABER DEEM | Query 0           | Clear<br>Action<br>V H<br>V H |
| Ad hoc Request<br>Request SI<br>Location<br>BERDEENOT<br>BERDEENOT<br>BERDEENOT | at ID*: AIENEXF<br>All Allocate<br>Rejecter<br>Increase Start<br>Date<br>01-Apr-2013<br>01-Jun-2013 | BA<br>Code<br>XXX<br>XXX | Requested<br>Increase<br>Start Date<br>01-Jan-2013<br>01-Apr-2013<br>01-May-2013 | Location:<br>Requested<br>Capacity<br>(Increase By)<br>(kWh)<br>100,000,000<br>120,000,000<br>150,000,000 | ABERDEENOT                                                                    | Demonstration<br>Date<br>01-Dec-2012<br>01-Dec-2012<br>01-Dec-2012 | Status Rea<br>ALL<br>ALL   | a11         01-4pr-2013           01-4pr-2013         01-4pr-2013           01-4pr-2013         01-3pr-2013           01-3pr-2013         01-3pr-2013           son         Reguest           mmestamp         01-0d-2012           10:00:00         01-0d-2012           10:00:00         01-0d-2012           10:00:00         01-0d-2012           10:00:00         01-0d-2012 | Tranche<br>XXX ABER DEEM<br>XXX ABER DEEM<br>XXX ABER DEEM | Query 0           | Clear<br>Action<br>V H<br>V H |
| Ad hoc Request<br>Request SI<br>Location<br>BERDEENOT<br>BERDEENOT<br>BERDEENOT | at ID*: AIENEXF<br>All Allocate<br>Rejecter<br>Increase Start<br>Date<br>01-Apr-2013<br>01-Jun-2013 | BA<br>Code<br>XXX<br>XXX | Requested<br>Increase<br>Start Date<br>01-Jan-2013<br>01-Apr-2013<br>01-May-2013 | Location:<br>Requested<br>Capacity<br>(Increase By)<br>(kWh)<br>100,000,000<br>120,000,000<br>150,000,000 | ABERDEENOT                                                                    | Demonstration<br>Date<br>01-Dec-2012<br>01-Dec-2012<br>01-Dec-2012 | Status Rea<br>ALL<br>ALL   | a11         01-4pr-2013           01-4pr-2013         01-4pr-2013           01-4pr-2013         01-3pr-2013           01-3pr-2013         01-3pr-2013           son         Reguest           mmestamp         01-0d-2012           10:00:00         01-0d-2012           10:00:00         01-0d-2012           10:00:00         01-0d-2012           10:00:00         01-0d-2012 | Tranche<br>XXX ABER DEEM<br>XXX ABER DEEM<br>XXX ABER DEEM | Query 0           | Clear<br>Action<br>V H<br>V H |

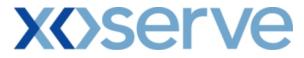

### 5.4.1 - Application Request Information Report - PDF Format

|           |                                  |                                                 |                                              | Application Re                    | quest Information     |        |        |                                      |                              |
|-----------|----------------------------------|-------------------------------------------------|----------------------------------------------|-----------------------------------|-----------------------|--------|--------|--------------------------------------|------------------------------|
|           | <b>.</b> .                       |                                                 |                                              |                                   |                       |        |        |                                      |                              |
|           |                                  | s Associate: XXX<br>thod of Sale: AIENEXI       | TAT                                          |                                   |                       |        |        | est Type: Increas                    | IT FLAT CAPACITY FIRM PRIMAR |
|           |                                  | dow Period: 01-Oct-20                           |                                              | m-2013 17:00:00                   |                       |        |        |                                      | •<br>XFLAT002AH001           |
|           |                                  |                                                 |                                              | 1                                 |                       |        |        |                                      |                              |
| Location  | Effective Increase<br>Start Date | e Requested Increase <sup>1</sup><br>Start Date | Requested Capacity<br>(Increase By)<br>(kWh) | Original<br>Demonstration<br>Date | Demonstration<br>Date | Status | Reason | Request<br>Regestration<br>TimeStamp | Request ID                   |
| BERDEENOT | 01-Apr-2013                      | 01-Jan-2013                                     | 100,000,000                                  | 01-Nov-2012                       | 01-Dec-2012           | ALL    |        | 01-Oct-2012<br>10:00:00              | XXXABERDEENOTAIENEXFLATO     |
| BERDEENOT | 01-May-2013                      | 01-Apr-2013                                     | 120,000,000                                  | 01-Nov-2012                       | 01-Dec-2012           | ALL    |        | 01-Oct-2012<br>10:00:00              | XXXABERDEENOTAIENEXFLAT0     |
| BERDEENOT | 01-Jun-2013                      | 01-May-2013                                     | 150,000,000                                  | 01-Nov-2012                       | 01-Dec-2012           | ALL    |        | 01-Oct-2012<br>10:00:00              | XXXABERDEENOTAIENEXFLATO     |
| BERDEENOT | 01-Jul-2013                      | 01-Jan-2013                                     | 200,000,000                                  | 01-Nov-2012                       | 01-Dec-2012           | ALL    |        | 01-Oct-2012<br>10:00:00              | XXXABERDEENOTAIENEXFLATO     |
|           |                                  |                                                 |                                              |                                   |                       |        |        |                                      |                              |
|           |                                  |                                                 |                                              |                                   |                       |        |        |                                      |                              |
|           |                                  |                                                 |                                              |                                   |                       |        |        |                                      |                              |
|           |                                  |                                                 |                                              |                                   |                       |        |        |                                      |                              |
|           |                                  |                                                 |                                              |                                   |                       |        |        |                                      |                              |
|           |                                  |                                                 |                                              |                                   |                       |        |        |                                      |                              |
|           |                                  |                                                 |                                              |                                   |                       |        |        |                                      |                              |
|           |                                  |                                                 |                                              |                                   |                       |        |        |                                      |                              |
|           |                                  |                                                 |                                              |                                   |                       |        |        |                                      |                              |
|           |                                  |                                                 |                                              |                                   |                       |        |        |                                      |                              |
|           |                                  |                                                 |                                              |                                   |                       |        |        |                                      |                              |

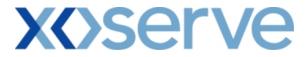

### 5.4.2 - Application Request Information Report - CSV Format

| Application Request Information - Microsoft Internet Explorer                                                                                                    |                                                                         |                                                                                            |
|----------------------------------------------------------------------------------------------------|-------------------------------------------------------------------------|--------------------------------------------------------------------------------------------|
|                                                                                                    |                                                                         |                                                                                            |
| basiness Associate, Product, Method of Sale, Request Type, Request Window Period, Ad hoc Request ID, Location, Effective Inc.<br>XX, NTS EXIT FLAT CAPACITY FIRM FRIMARY, AIENEXFLAT, Increase, 01. Oct-2012 08:00:00 to 30. Sep-2013 17:00:00, AIEN<br>XX, NTS EXIT FLAT CAPACITY FIRM PRIMARY, AIENEXFLAT, Increase, 01. Oct-2012 08:00:00 to 30. Sep-2013 17:00:00, AIEN<br>XX, NTS EXIT FLAT CAPACITY FIRM PRIMARY, AIENEXFLAT, Increase, 01. Oct-2012 08:00:00 to 30. Sep-2013 17:00:00, AIEN<br>XX, NTS EXIT FLAT CAPACITY FIRM PRIMARY, AIENEXFLAT, Increase, 01. Oct-2012 08:00:00 to 30. Sep-2013 17:00:00, AIEN | IEXFLAT002AH001,ABERI<br>IEXFLAT002AH001,ABERI<br>IEXFLAT002AH001,ABERI | )EENOT,01-Apr-2013,01-Jan-20<br>)EENOT,01-May-2013,01-Apr-2<br>)EENOT,01-Jun-2013,01-May-2 |
|                                                                                                    |                                                                         |                                                                                            |
|                                                                                                    |                                                                         |                                                                                            |
|                                                                                                    |                                                                         |                                                                                            |
|                                                                                                    |                                                                         |                                                                                            |
|                                                                                                    |                                                                         |                                                                                            |
|                                                                                                    |                                                                         |                                                                                            |
|                                                                                                    |                                                                         |                                                                                            |
|                                                                                                    |                                                                         |                                                                                            |
|                                                                                                    |                                                                         |                                                                                            |
|                                                                                                    |                                                                         |                                                                                            |
| al 1                                                                                                    |                                                                         |                                                                                            |
| Done                                                                                                    |                                                                         | 🚽 My Computer                                                                              |

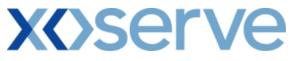

| 🚰 Application Request Information - Microsoft Internet Explorer                                                                                                    |                                                   | _ 🗆 🗵        |
|----------------------------------------------------------------------------------------------------|---------------------------------------------------|--------------|
| t Date,Requested Increase Start Date,Requested Capacity (Increase By) (kWh),Original Demonstration Date,Demonstration Date,Status,<br>102AH001,ABERDEENOT,01-Apr-2013,01-Jan-2013,10000000,01-Nov-2012,01-Dec-2012,ALL,01-Oct-2012 10:00:00XXXABERDEENOTA<br>102AH001,ABERDEENOT,01-Jun-2013,01-Apr-2013,12000000,01-Nov-2012,01-Dec-2012,ALL,01-Oct-2012 10:00:00XXXABERDEENOTA<br>102AH001,ABERDEENOT,01-Jun-2013,01-May-2013,15000000,01-Nov-2012,01-Dec-2012,ALL,01-Oct-2012 10:00:00XXXABERDEENOTA<br>102AH001,ABERDEENOT,01-Jun-2013,01-Jun-2013,20000000,01-Nov-2012,01-Dec-2012,ALL,01-Oct-2012 10:00:00XXXABERDEENOTA | AIENEXFLAT002<br>FAIENEXFLAT003<br>FAIENEXFLAT004 | ),Request ID |
|                                                                                                    |                                                   |              |
|                                                                                                    |                                                   |              |
|                                                                                                    |                                                   |              |
|                                                                                                    |                                                   |              |
|                                                                                                    |                                                   |              |
|                                                                                                    |                                                   |              |
| Done                                                                                                    | My Compute                                        | r //         |

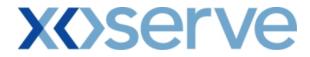

#### 5.5 - Application Request Information - View Details

| Application Request 1                                          | Information - View - Microsoft In | ternet Explorer             |                                 |                                                   |                      | _ 8 ×  |
|----------------------------------------------------------------|-----------------------------------|-----------------------------|---------------------------------|---------------------------------------------------|----------------------|--------|
| 2 🗎 🗭 🔘                                                        |                                   |                             |                                 |                                                   |                      |        |
| GEMINI                                                         |                                   |                             | Smell Gas ? (                   | Call free on 0800 1<br>calls are recorded and may | 11 999               |        |
| Contract Produ<br>IMS                                          | ict   Trade   Deal   Co           | nstraints   Meter Details   | Nominations OCM                 | Measurements                                      |                      | voice  |
| Messages - 0                                                   | User Name: IONT1301               | BA                          | TRA                             | U                                                 | Iser Role: IGMS013   |        |
| GEMINI                                                         | Environment: Prototype            | You are here : Deal > Req   | uest Capture Reports > Applicat | tion Request Informati                            | on > View            | Deal   |
| Application Reques<br>Information - View<br>Business Associate | v                                 |                             | Product: NTS E                  | IT FLAT CAPACITY FIR                              | M PRIMARY 💌          |        |
| Method of Sale                                                 | AIENEXFLAT                        | Request Type: Increase      | Request Window 01-0d            | -2012 08:00:00 to 30-                             | Jun-2013 17:00:00 💌  |        |
| Ad hoc Request ID<br>Request Statu                             | AIENEXFLAT002AH001                | Location: ABERDEENC         | Charle Dates U1                 | Apr-2013<br>May-2013<br>Jun-2013                  |                      |        |
| Location                                                       | Indicative Pricing Period         | Indicative Price<br>(p/kWh) | Actual Pricing Period           | Actual Price<br>(p/kWh)                           | Request ID           |        |
| ABERDEENOT                                                     | 01-Apr-2013 to 30-Apr-2013        |                             | 01-Apr-2013 to 30-Apr-2013      |                                                   | XXXABERDEENOTAIENEXF | LAT002 |
|                                                                |                                   |                             |                                 |                                                   | C                    | lose   |
| 1:21:42                                                        |                                   |                             |                                 |                                                   | My Compu             | iter   |

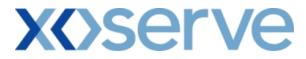

|  | 5.6 - Applicatio | on Request | Information – | <b>View History</b> |
|--|------------------|------------|---------------|---------------------|
|--|------------------|------------|---------------|---------------------|

|            | History                                    | ,                                                                                                    |                                                                                                    |                                                                                                    |                                                                                                    |
|------------|--------------------------------------------|----------------------------------------------------------------------------------------------------|----------------------------------------------------------------------------------------------------|----------------------------------------------------------------------------------------------------|----------------------------------------------------------------------------------------------------|
|            |                                            |                                                                                                    |                                                                                                    |                                                                                                    |                                                                                                    |
| e Start BA | Requested<br>Increase Start<br>Date        | Requested<br>Capacity<br>(Increase By)<br>(kWh)                                                                                     | Original<br>Demonstration<br>Date                                                                                                    | Demons <sup>i</sup><br>Dat                                                                                                    |                                                                                                    |
| -2013 XXX  | 01-Jan-2013                                | 100,000,000                                                                                                    | 01-Nov-2012                                                                                                    | 01-Dec-                                                                                                    |                                                                                                    |
| -2013 XXX  | 01-Jan-2013                                | 100,000,000                                                                                                    | 01-Nov-2012                                                                                                    | 01-Dec-                                                                                                    |                                                                                                    |
| XXX        | 01-Jan-2013                                | 100,000,000                                                                                                    |                                                                                                    |                                                                                                    |                                                                                                    |
|            |                                            |                                                                                                    |                                                                                                    |                                                                                                    |                                                                                                    |
|            |                                            |                                                                                                    |                                                                                                    |                                                                                                    |                                                                                                    |
| 101        |                                            |                                                                                                    |                                                                                                    | >                                                                                                    |                                                                                                    |
|            |                                            | Generate                                                                                                    | Report                                                                                                    | lose                                                                                                    |                                                                                                    |
|            |                                            |                                                                                                    |                                                                                                    |                                                                                                    |                                                                                                    |
|            |                                            |                                                                                                    |                                                                                                    |                                                                                                    | ~                                                                                                    |
|            | -2013 XXX<br>-2013 XXX<br>-2013 XXX<br>XXX | tive<br>e Start<br>te Code Requested<br>Increase Start<br>Date<br>-2013 XXX 01-Jan-2013<br>-2013 XXX 01-Jan-2013<br>XXX 01-Jan-2013 | BA<br>e Start<br>te     Requested<br>Increase Start<br>Date     Capacity<br>(Increase By)<br>(kWh)       -2013     XXX     01-Jan-2013     100,000,000       -2013     XXX     01-Jan-2013     100,000,000       -XXX     01-Jan-2013     100,000,000       XXX     01-Jan-2013     100,000,000 | BA<br>e Start<br>te     Requested<br>Increase Start<br>Date     Requested<br>Capacity<br>(Increase By)<br>(kWh)     Original<br>Demonstration<br>Date       -2013     XXX     01-Jan-2013     100,000,000     01-Nov-2012       -2013     XXX     01-Jan-2013     100,000,000     01-Nov-2012       -2013     XXX     01-Jan-2013     100,000,000     01-Nov-2012       -2013     XXX     01-Jan-2013     100,000,000     01-Nov-2012 | BA<br>code     Requested<br>Increase Start<br>Date     Requested<br>Capacity<br>(Increase By)<br>(kWh)     Original<br>Demonstration<br>Date     Demonst<br>Date       -2013     XXX     01-Jan-2013     100,000,000     01-Nov-2012     01-Dec-       -2013     XXX     01-Jan-2013     100,000,000     01-Nov-2012     01-Dec-       -2013     XXX     01-Jan-2013     100,000,000     01-Nov-2012     01-Dec-       -2013     XXX     01-Jan-2013     100,000,000     V     V |

|        |        |                                             | History                     |                                     |
|--------|--------|---------------------------------------------|-----------------------------|-------------------------------------|
| ration | Status | Request<br>Reason Registration<br>Timestamp | Tranche<br>Request ID       | Timestamp                           |
| :012   | ALL    | 01-Oct-2012<br>10:00:00                     | XXXABERDEENOTAIENEXFLAT002  | 20-Oct-2012<br>10:00:00             |
| :012   | RES    | 01-Oct-2012<br>10:00:00                     | XXXABER DEENOTAIENEXFLAT002 | 10:00:00<br>10-Oct-2012<br>10:00:00 |
|        | NEW    | 01-0 <del>4</del> -2012<br>10:00:00         | XXXABERDEENOTAIENEXFLAT002  | 01-Oct-2012<br>10:00:00             |
| <      |        |                                             |                             | <b>&gt;</b>                         |
|        |        |                                             | Generate I                  | Report Close                        |

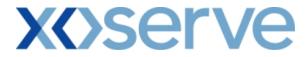

#### 5.6.1 - Application Request Information – View History Report

|           |                                  |            | Application                      | Request Informa                                 | tion History                      |                       |               |                                    |
|-----------|----------------------------------|------------|----------------------------------|-------------------------------------------------|-----------------------------------|-----------------------|---------------|------------------------------------|
| Location  | Effective Increase<br>Start Date | BA<br>Code | Requested Increase<br>Start Date | Requested<br>Capacity<br>(Increase By)<br>(kWh) | Original<br>Demonstration<br>Date | Demonstration<br>Date | Status Reason | Request<br>Registrati<br>Timestamp |
| BERDEENOT | 01-Apr-2013                      | XXX        | 01-Jan-2013                      | 100,000,000                                     | 01-Nov-2012                       | 01-Dec-2012           | ALL           | 01-Oct-20:<br>10:00:00             |
| BERDEENOT | 01-Apr-2013                      | XXX        | 01-Jan-2013                      | 100,000,000                                     | 01-Nov-2012                       | 01-Dec-2012           | RES           | 01-Oct-20:<br>10:00:00             |
| BERDEENOT |                                  | XXX        | 01-Jan-2013                      | 100,000,000                                     |                                   |                       | NEW           | 01-Oct-20:<br>10:00:00             |
|           |                                  |            |                                  |                                                 |                                   |                       |               |                                    |
|           |                                  |            |                                  |                                                 |                                   |                       |               |                                    |
|           |                                  |            |                                  |                                                 |                                   |                       |               |                                    |
|           |                                  |            |                                  |                                                 |                                   |                       |               |                                    |
|           |                                  |            |                                  |                                                 |                                   |                       |               |                                    |
|           |                                  |            |                                  |                                                 |                                   |                       |               |                                    |
|           |                                  |            |                                  |                                                 |                                   |                       |               |                                    |
|           |                                  |            |                                  |                                                 |                                   |                       |               |                                    |
|           |                                  |            |                                  |                                                 |                                   |                       |               |                                    |
|           |                                  |            |                                  |                                                 |                                   |                       |               |                                    |
|           |                                  |            |                                  |                                                 |                                   |                       |               |                                    |
|           |                                  |            |                                  |                                                 |                                   |                       |               |                                    |

# **X<>Serve**

#### 

#### Application Request Information History - Microsoft Internet Explorer

#### Application Request Information History

| 100,000,000         01-Nov-2012         01-Dec-2012         ALL         01-Dec-2012         XXXABERDEENOTAIENEXFLATO02         10:00:0           100,000,000         01-Nov-2012         01-Dec-2012         RES         01-Oct-2012         10:00:00         10:00:00           100,000,000         01-Nov-2012         01-Dec-2012         RES         10:00:00         XXXABERDEENOTAIENEXFLATO02         10:00:00           100,000         00         NEW         01-Oct-2012         YYVABERDEENOTAIENEYFLATO02         01-Oct-2012                                                                                                    | ırt | Requested<br>Capacity<br>(Increase By)<br>(kWh) | Original<br>Demonstration<br>Date | Demonstration<br>Date | Status Reason | Request<br>Registration<br>Timestamp | Tranche Request ID          | Timestamp               |
|----------------------------------------------------------------------------------------------------|-----|-------------------------------------------------|-----------------------------------|-----------------------|---------------|--------------------------------------|-----------------------------|-------------------------|
| 100,000,000 01-Nov-2012 01-Dec-2012 RES 01-00:00 XXXABERDEENOTAIENEXFLATO02 10:00:0<br>10:00:00 00:00 01-0ct-2012 XXXABERDEENOTAIENEXFLATO02 01-0ct-2012 XXXABERDEENOTAIENEXFLATO02 00-0ct-2012 01-0ct-2012 01-0ct-20 |     | 100,000,000                                     | 01-Nov-2012                       | 01-Dec-2012           | ALL           |                                      | XXX ABERDEENOTAIENEXFLATOO2 | 20-Oct-2012<br>10:00:00 |
| 100.000.000 NEW 01-000-2012 YYYABEDDEENOTALENEYELATOO? 10.00.0                                                                                                    |     | 100,000,000                                     | 01-Nov-2012                       | 01-Dec-2012           | RES           |                                      | XXXABERDEENOTAIENEXFLAT002  | 10-Oct-2012<br>10:00:00 |
| 10:00:00 MMADERPERVIATENER BRIDE 10:00:0                                                                                                    |     | 100,000,000                                     |                                   |                       | NEW           | 01-Oct-2012<br>10:00:00              | XXXABERDEENOTAIENEXFLAT002  | 01-Oct-2012<br>10:00:00 |

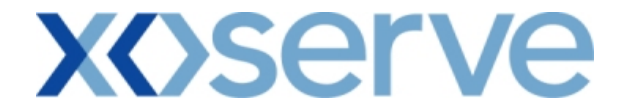

#### Ad hoc Decrease of Enduring NTS Exit Flat Capacity

#### 5.7 - Application Request Information – View Screen

| Application R   | Request Info                        | mation - I                      | Microsoft Interne                   | t Explorer                                                 |                                                            |                                              |                              |            |                                                                                                    |                  |            | _ 8 >          |
|-----------------|-------------------------------------|---------------------------------|-------------------------------------|------------------------------------------------------------|------------------------------------------------------------|----------------------------------------------|------------------------------|------------|----------------------------------------------------------------------------------------------------|------------------|------------|----------------|
| 3 🖲 🗎           | ) (()                               |                                 |                                     |                                                            |                                                            |                                              |                              |            |                                                                                                    |                  |            |                |
| GEMI            | NI 🥃                                |                                 |                                     | ***                                                        |                                                            | Smell G                                      |                              | I free on  | 0800 111<br>ed and may be                                                                                                    | 999<br>monifored |            | and the second |
| Contract<br>IMS | Product                             | Trade                           | e Deal Co                           | onstraints Me                                              | eter Details   1                                           | Nominations                                  |                              |            | and the second second s | Allocations      | Invoic     | e              |
| Messages        | 5 - 0 🚺                             | User Nar                        | ne: IONT1301                        |                                                            | BA: TR                                                     | A 👻                                          |                              |            | Use                                                                                                    | er Role: IGMS0   | 13 🗸       |                |
| GEMINI          | Er                                  | nvironmer                       | nt: Prototype                       | You are                                                    | here : Deal > Requ                                         | est Capture Reports                          | > Applica                    | ation Requ | est Informat                                                                                                    | tion             | E          | )eal           |
| Inform          | n Request<br>nation<br>ssociate*: X | xx                              | xxx xxx                             |                                                            |                                                            | Product*:                                    | NTS EXIT                     | FLAT CAP/  | ACITY FIRM F                                                                                                    | PRIMARY -        |            |                |
| Method          | l of Sale*: A                       | DENEXFLAT                       | T <b>-</b>                          | Request                                                    | <b>fype:</b> Decrease                                      | Request Window<br>Period*:                   | 01-0ct-2                     | 012 08:00  | :00 to 02-0d                                                                                                    | t-2012 17:00:0   | 0 💌        |                |
| 1               | location*: B                        | BERDEENO<br>ALGRAYOT<br>PGRNGEM |                                     |                                                            |                                                            | Request Status*:                             | All<br>Allocated<br>Rejected | •          |                                                                                                    | Query            | Clear      |                |
| Location        | Effective<br>Decrease St<br>Date    |                                 | Requested<br>Decrease Start<br>Date | Maximum<br>Requested<br>Capacity<br>(Decrease To)<br>(kWh) | Minimum<br>Requested<br>Capacity<br>(Decrease To)<br>(kWh) | Allocated Capacity<br>(Decrease To)<br>(kWh) | Status                       | Reason     |                                                                                                    | Request ID       |            |                |
| ABERDEENOT      | 01-Apr-201                          | 13 XXX                          | 01-Jan-2013                         | 100,000,000                                                | 200,000,000                                                | 150,000,000                                  | ALL                          |            | XXX ABER                                                                                                    | DEENOTADENE>     | FLAT003    |                |
|                 |                                     |                                 |                                     |                                                            |                                                            |                                              |                              |            |                                                                                                    |                  |            |                |
|                 |                                     |                                 |                                     |                                                            |                                                            |                                              |                              |            |                                                                                                    | Generate         | Report     | 1              |
| •               |                                     |                                 |                                     |                                                            |                                                            |                                              |                              |            |                                                                                                    |                  |            |                |
| 😇 12-May-2009 : | 17:42:33                            |                                 |                                     |                                                            |                                                            |                                              |                              |            |                                                                                                    | 📃 М;             | / Computer |                |

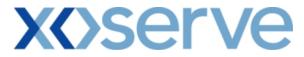

### 5.7.1 - Application Request Information Report - (PDF Format)

| Application Re | quest Inform <mark>ation</mark> - | Microsoft Internet Ex                                                 | plorer                                                  |                                                         |                                              |        |                               | _ 8                       |
|----------------|-----------------------------------|-----------------------------------------------------------------------|---------------------------------------------------------|---------------------------------------------------------|----------------------------------------------|--------|-------------------------------|---------------------------|
|                |                                   |                                                                       | Applic                                                  | cation Request Informa                                  | ation                                        |        |                               |                           |
|                | P                                 | ess Associate: XXX<br>Method of Sale: ADENE<br>Vindow Period: 01-Oct- |                                                         | -2012 17:00:00                                          | Req                                          |        | nt: NTS EXIT I<br>e: Decrease | FLAT CAPACITY FIRM PRIMAR |
| Location       | Effective Decrease<br>Start Date  | Requested Decrease<br>Start Date                                      | Maximum<br>Requested Capacity<br>(Decrease To)<br>(kWh) | Minimum<br>Requested Capacity<br>(Decrease To)<br>(kWh) | Allocated Capaciry<br>(Decrease To)<br>(kWh) | Status | Reason                        | Request ID                |
| ABERDEENOT     | 01-Oct-2013                       | 01-Jan-2013                                                           | 100,000,000                                             | 200,000,000                                             | 150,000,000                                  | ALL    | XX                            | XABERDEENOTADENEXFLAT0    |
|                |                                   |                                                                       |                                                         |                                                         |                                              |        |                               |                           |
|                |                                   |                                                                       |                                                         |                                                         |                                              |        |                               | My Computer               |

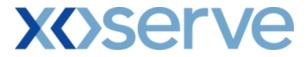

### 5.7.2 - Application Request Information Report - CSV Format

| Application Request Information - Microsoft Internet Explorer                                                                                                    |              |             | _                   |                  |
|----------------------------------------------------------------------------------------------------|--------------|-------------|---------------------|------------------|
| Business Associate,Product,Method of Sale,Request Type,Request Window Period,Location,Effective Decrease Start Date,Requested De<br>XXXNTS EXIT FLAT CAPACITY FIRM PRIMARY,ADENEXFLAT,Decrease,01-Oct-2012 08:00:00 to 02-Oct-2012 17:00:00,ABERDEENOT | crease Start | Date,Maxi   | mum Requested Cap   | acity (E         |
| XXX,NTS EXIT FLAT CAPACITY FIRM PRIMARY,ADENEXFLAT,Decrease,01-Oct-2012 08:00:00 to 02-Oct-2012 17:00:00,ABERDEENOT                                                                                                    | ,01-Oct-2013 | 3,01-Jan-20 | 13,100000000,200000 | 000,1 <i>5</i> C |
|                                                                                                    |              |             |                     |                  |
|                                                                                                    |              |             |                     |                  |
|                                                                                                    |              |             |                     |                  |
|                                                                                                    |              |             |                     |                  |
|                                                                                                    |              |             |                     |                  |
|                                                                                                    |              |             |                     |                  |
|                                                                                                    |              |             |                     |                  |
|                                                                                                    |              |             |                     |                  |
|                                                                                                    |              |             |                     |                  |
|                                                                                                    |              |             |                     |                  |
|                                                                                                    |              |             |                     |                  |
|                                                                                                    |              |             |                     |                  |
|                                                                                                    |              |             |                     |                  |
|                                                                                                    |              |             |                     |                  |
|                                                                                                    |              |             |                     |                  |
|                                                                                                    |              |             |                     |                  |
|                                                                                                    |              |             |                     |                  |
|                                                                                                    |              |             |                     |                  |
|                                                                                                    |              |             |                     |                  |
|                                                                                                    |              |             |                     |                  |
|                                                                                                    |              |             | a the constant      |                  |
| Done                                                                                                    |              |             | 🚽 My Computer       | //.              |

# **X<>Serve**

| ease Start Date, Maximum Requested Capacity (Decrease To) (kWh), Minimum Requested Capacity (Decrease To) (kWh), Allocated Capacity (Decrease To) (kWh), Status, Reason, Reques<br>11-Oct-2013,01-Jan-2013,100000000,20000000,150000000, ALLXXXABERDEENOTADENEXFLAT003 |
|----------------------------------------------------------------------------------------------------|
| 1-Oct-2013,01-Jan-2013,10000000,200000000,150000000,ALLXXXABERDEENOTADENEXFLAT003                                                                                                    |
|                                                                                                    |
|                                                                                                    |
|                                                                                                    |
|                                                                                                    |
|                                                                                                    |
|                                                                                                    |
|                                                                                                    |
|                                                                                                    |
|                                                                                                    |
|                                                                                                    |
|                                                                                                    |
|                                                                                                    |
|                                                                                                    |
|                                                                                                    |
|                                                                                                    |
|                                                                                                    |
|                                                                                                    |
|                                                                                                    |
| r∡l Q My Computer                                                                                                    |

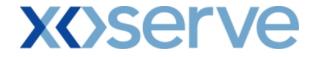

Increase of Annual NTS Exit Flat Capacity

#### 5.8 - Application Request Information Report – View Screen

| Application I          | Request Info                                          | rmation - Microsoft | Interne    | t Explorer                             |                                                                |                                |                 |                                                                                                    |                             |                   | ļ            | _ 8 ×    |
|------------------------|-------------------------------------------------------|---------------------|------------|----------------------------------------|----------------------------------------------------------------|--------------------------------|-----------------|----------------------------------------------------------------------------------------------------|-----------------------------|-------------------|--------------|----------|
| 2 🗎 (                  | ()<br>()                                              |                     |            |                                        |                                                                |                                |                 |                                                                                                    |                             |                   |              | <u> </u> |
| GEMI                   | NI                                                    |                     | S          | 2. A.                                  |                                                                | Smell C                        |                 |                                                                                                    |                             | 111 999           |              |          |
| Contract<br>IMS        | Product                                               | Trade Dea           | I Co       | onstraints   Me                        | eter Details   N                                               | Iominations                    | осм             | and the second second se | recorded and m<br>surements |                   | s Invoice    | <b>.</b> |
| Message                | s - 0 🚺                                               | User Name: IO       | VT1301     |                                        | BA: TRA                                                        |                                |                 |                                                                                                    |                             | User Role: IGMS   | 5013 🖵       |          |
| <b>GEMIN</b> ]         | ( 6                                                   | invironment: Protot | ype        | You are                                | here : Deal > Requ                                             | est Capture Report             | s > App         | lication                                                                                                    | Request Info                | rmation           | D            | eal      |
| Infor<br>Business Asso | on Request<br>mation<br>ociate*: XX:<br>of Sale*: ANE |                     | Trar       | saction Period*: 1                     | )1-Oct-2012 to 30-5                                            |                                |                 |                                                                                                    |                             | PACITY FIRM PRI   |              |          |
| Methodio               | T Sale .: [AND                                        | AFDAT V             | Tar        | sacuon Penod*: [c                      | 11-000-2012 08 30-8                                            | ep-2013 💽                      | Period          | *:101-50                                                                                                    |                             | 0:00 to 31-30-20. | 12 17:0:00 💽 |          |
| Loo                    | cation*: BAL                                          | GRAYOT              | Sub Trar   | saction Period*: 0                     | 1-Oct-2012 to 30-9<br>1-Oct-2013 to 30-9<br>1-Oct-2014 to 30-9 | ep-2014                        | Reque<br>Status |                                                                                                    |                             |                   |              |          |
|                        |                                                       |                     |            |                                        |                                                                |                                |                 |                                                                                                    |                             | Query             | Clear        |          |
| Location               | Sub Tra                                               | nsaction Period     | BA<br>Code | Maximum<br>Requested<br>Capacity (kWh) | Minimum<br>Requested<br>Capacity (kWh)                         | Allocated<br>Capacity<br>(kWh) | Status          | Reason                                                                                                    | Re                          | quest ID          | Action       |          |
| ABERDEENOT             | 01-0ct-201                                            | L2 to 30-Sep-2013   | xxx        | 100,000,000                            | 50,000,000                                                     | 100,000,000                    | ALL             |                                                                                                    | XXX ABER DEE                | NOTANEXFLAT004    | V            |          |
|                        |                                                       |                     |            |                                        |                                                                |                                |                 |                                                                                                    |                             | Generat           | e Report     |          |
| 4                      |                                                       |                     |            |                                        |                                                                |                                |                 |                                                                                                    |                             |                   |              | ▼<br>    |
| (d) 17:43:3            |                                                       |                     |            |                                        |                                                                |                                |                 |                                                                                                    |                             |                   | My Computer  |          |

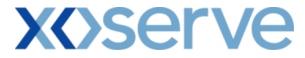

### 5.8.1 - Application Request Information Report (PDF Format)

| Application Requ | uest Information - Microsoft Into                                                    | ernet Explorer                      |                                                                      |                                                |               |           | _ 8                     |  |
|------------------|--------------------------------------------------------------------------------------|-------------------------------------|----------------------------------------------------------------------|------------------------------------------------|---------------|-----------|-------------------------|--|
|                  |                                                                                      | A                                   | plication Request Informa                                            | tion                                           |               |           |                         |  |
| M                | ess Associate: XXX<br>Aethod of Sale: ANEXFLAT<br>Vindow Period: 01-Jul-2012 08:00:0 | 0 to 31-Jul-2012 17:00:00           |                                                                      | et: NTS EXIT FLAT C<br>od: 01-Oct-2012 to 30-; |               | ? FIRM PR | IMARY                   |  |
| Location         | Sub Transaction<br>Period                                                            | Maximum Requested<br>Capacity (kWh) | ed Minimum Requested Allocated 5<br>h) Capacity (kWh) Capacity (kWh) |                                                | Status Reason | Reason    | Request ID              |  |
| ABERDEENOT       | 01-Oct-2012 to 30-Sep-2013                                                           | 100,000,000                         | 50,000,000                                                           | 100,000,000                                    | ALL           |           | XXXABERDEENOTANEXFLAT00 |  |
|                  |                                                                                      |                                     |                                                                      |                                                |               |           |                         |  |
|                  |                                                                                      |                                     |                                                                      |                                                |               |           |                         |  |
|                  |                                                                                      |                                     |                                                                      |                                                |               |           |                         |  |
|                  |                                                                                      |                                     |                                                                      |                                                |               |           |                         |  |
|                  |                                                                                      |                                     |                                                                      |                                                |               |           |                         |  |
|                  |                                                                                      |                                     |                                                                      |                                                |               |           |                         |  |
|                  |                                                                                      |                                     |                                                                      |                                                |               |           |                         |  |
|                  |                                                                                      |                                     |                                                                      |                                                |               |           |                         |  |
|                  |                                                                                      |                                     |                                                                      |                                                |               |           |                         |  |
|                  |                                                                                      |                                     |                                                                      |                                                |               |           |                         |  |
|                  |                                                                                      |                                     |                                                                      |                                                |               |           |                         |  |
|                  |                                                                                      |                                     |                                                                      |                                                |               |           |                         |  |
|                  |                                                                                      |                                     |                                                                      |                                                |               |           |                         |  |
| Done             |                                                                                      |                                     |                                                                      |                                                | _             |           | Ny Computer             |  |

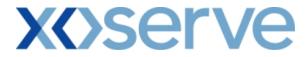

### 5.8.2 - Application Request Information Report (CSV Format)

| Application Request Information - Microsoft Internet Explorer                                                                                                    |                                        |
|----------------------------------------------------------------------------------------------------|----------------------------------------|
| Product Mathed of Sala Transaction David Davnast Window David Location Sub Transaction David Davnast Status Maximum Davnastad Canacit                                                                                                    | r (1976) Minimum Requested Canadity (  |
| Product, Method of Sale, Transaction Period, Request Window Period, Location, Sub Transaction Period, Request Status, Maximum Requested Capacity<br>NTS EXIT FLAT CAPACITY FIRM PRIMARY, ANEXFLAT, 01-Oct-2012 to 30-Sep-2013,01-Jul-2012 08:00:00 to 31-Jul-2012 17:00:00, ABERDEENOT, C | 01-Oct-2012 to 30-Sep-2013,ALL,1000000 |
|                                                                                                    |                                        |
|                                                                                                    |                                        |
|                                                                                                    |                                        |
|                                                                                                    |                                        |
|                                                                                                    |                                        |
|                                                                                                    |                                        |
|                                                                                                    |                                        |
|                                                                                                    |                                        |
|                                                                                                    |                                        |
|                                                                                                    |                                        |
|                                                                                                    |                                        |
|                                                                                                    |                                        |
|                                                                                                    |                                        |
|                                                                                                    |                                        |
|                                                                                                    |                                        |
|                                                                                                    |                                        |
|                                                                                                    |                                        |
|                                                                                                    |                                        |
|                                                                                                    |                                        |
|                                                                                                    |                                        |
|                                                                                                    |                                        |
|                                                                                                    |                                        |
|                                                                                                    |                                        |
|                                                                                                    |                                        |
| 4                                                                                                    |                                        |
| Done                                                                                                    | 😡 My Computer                          |

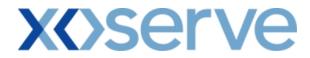

# 5.9 - Application Request Information - View Details

| Application Request 3                                          | Information - View - Microsoft Inte       | rnet Explorer                                                     |                                                          |                                                  | _ 8                      |
|----------------------------------------------------------------|-------------------------------------------|-------------------------------------------------------------------|----------------------------------------------------------|--------------------------------------------------|--------------------------|
| 2 🗎 🛈 🔘                                                        |                                           |                                                                   |                                                          |                                                  |                          |
| GEMINI                                                         |                                           |                                                                   |                                                          | all free on 0800 1<br>calls are recorded and may | 11 999                   |
| Contract Produ<br>IMS                                          | ict Trade Deal Cons                       | traints   Meter Details                                           |                                                          | Measurements                                     | Allocations Invoice      |
| Messages - 0                                                   | User Name: IONT1301                       | BA                                                                | TRA                                                      | L. L. L. L. L. L. L. L. L. L. L. L. L. L         | Jser Role: IGMS013 👻     |
| GEMINI                                                         | Environment: Prototype                    | You are here : Deal > Req                                         | uest Capture Reports > Applicati                         | ion Request Informat                             | ion > View Deal          |
| Information - Vier<br>Business Associate*:<br>Method of Sale*: | *** ***                                   | ction Period*: 01-Oct-2012 to                                     | 30-Sep-2013  Perio                                       | ,                                                | PACITY FIRM PRIMARY      |
| Location*:                                                     | ABERDEENOT<br>BALGRAYOT<br>BPGRNGEMOUTHPS | ction Period*: 01-0ct-2012 to<br>01-0ct-2013 to<br>01-0ct-2014 to |                                                          | au<br>Allocated<br>Rejected                      |                          |
| Location                                                       | Indicative Pricing Period                 | Indicative Price<br>(p/kWh)                                       | Actual Pricing Period                                    | Actual Price<br>(p/kWh)                          | Request ID               |
| ABERDEENOT                                                     | 01-Oct-2012 to 30-Sep-2013                | 0.0010                                                            | 01-Oct-2012 to 31-Mar-2013<br>01-Apr-2013 to 30-Sep-2013 | 0.0010                                           | XXXABERDEENOTANEXFLAT004 |
| 07-Apr-2009 11:27:51                                           |                                           |                                                                   |                                                          |                                                  | My Computer              |

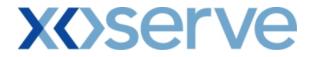

#### 6. Request Processing - Ad hoc Offer - Acceptance

This screen allows the applicant External User to confirm the Ad hoc Offer, once offered to the applicant by National Grid NTS in the 'Ad hoc Offer and Demonstration - Main' screen

The National Grid NTS user also has the facility to do so on behalf of the applicant External User.

The External User(s) who have placed an Ad hoc request can 'Accept' or 'Reject' the offer.

The screen shot is provided below;

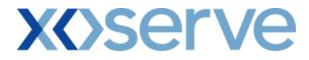

#### 6.1 - Ad hoc Offer Confirmation – View Screen

| Messages - 0       |                 |                              |            | ils   Nominat             |                        |                            |                       |                                      | ice |
|--------------------|-----------------|------------------------------|------------|---------------------------|------------------------|----------------------------|-----------------------|--------------------------------------|-----|
|                    |                 | ne: IONT1301                 |            | BA: TRA 💌                 | amont > ād bas         | Offen Confirm              |                       | ole: IGMS013 🚽                       | De  |
| PILIVE             |                 |                              | Todarci    |                           |                        |                            |                       |                                      | De  |
| /Åd hoc Offer Conf | imation         |                              |            |                           |                        |                            |                       |                                      |     |
| D 1 1* 1           |                 |                              |            | 1.601.8                   |                        |                            |                       |                                      | _   |
| Product*:          | 'S EXIT FLAT C/ | APACITY FIRM PRIMARY         | Meth       | od of Sale*:              | AIENEXFLAT             | Mett                       | od of Sale ID*:       | AIENEXFLAT002                        | -   |
| Business           |                 |                              |            | _                         |                        |                            |                       |                                      |     |
| Associate: XX      | * ***           | XXX                          | Ad h       | oc Request ID*:           | AIENEXFLAT002A         | H001 🔻                     | Location              | ABERDEENOT                           |     |
|                    |                 |                              |            |                           |                        |                            |                       |                                      |     |
|                    |                 |                              |            |                           |                        |                            |                       | Query Clea                           | r   |
| Ad hoc             | Request ID      | Tranche Request ID           | Location   | Reserved<br>Capacity(kWh) | User Requested<br>Date | Increase<br>Effective Date | Demonstration<br>Date | Offer<br>Acceptance Statu<br>by Date | 15  |
| AIENEXF            | LAT002AH001     | XXXABERDEENOTAIENEXFLAT001   | ABERDEENOT | 100,000,000               | 01-0ct-2012            |                            | 01-Aug-2012           | 01-Jul-2011 Publish                  | ned |
|                    |                 | XXXABERDEENOTAIENEXFLAT002   |            |                           | 01-Nov-2012            | 01-Nov-2012                |                       |                                      |     |
|                    |                 | XXX ABER DEENOTAIENEXFLAT003 |            |                           | 01-Dec-2012            | 01-Dec-2012                |                       |                                      |     |
|                    |                 | XXXABERDEENOTAIENEXFLAT004   | ABERDEENOT | 400,000,000               | 01-Dec-2013            | 01-Dec-2013                |                       |                                      |     |
|                    |                 |                              |            |                           |                        |                            |                       |                                      |     |
|                    |                 |                              |            |                           |                        |                            |                       |                                      |     |
|                    |                 |                              |            |                           |                        |                            |                       |                                      |     |
|                    |                 |                              |            |                           |                        |                            |                       |                                      |     |

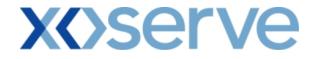

#### 7. Accepted Ad Hoc Offer Report

This report provides details of the Ad hoc Offer 'Accepted' by the External Users This report would be applicable to Enduring Ad hoc Increase NTS Exit Flat Capacity Application

This screen would be accessible to all External Users (Shippers, DNO Users, and Overrun Users) and National Grid users.

The following sub-functionality is available -

i. View CSV and PDF reports of the queried details

The screen shots for each of the screens are provided below;

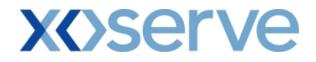

# 7.1 - Accepted Ad hoc Offer - View Screen

| EMINI 🧝            | Cores and a second    |                                              |                                                             | e recorded and may be r                                  | and an and an an an an an an an an an an an an an |
|--------------------|-----------------------|----------------------------------------------|-------------------------------------------------------------|----------------------------------------------------------|---------------------------------------------------|
| tract Product      | a a a                 | Constraints   Meter Details   Nomi           | nations   OCM   Mea                                         |                                                          | Allocations   Invoice                             |
| Messages - 0 💽     | User Name: IONT13     | 01 BA: TRA V You are here : Product > Publis | h Offer Reports > Accepted                                  | 1940-000 (1942) (1940-000)<br>1940-000 (1942)            | r Role: IGMS013 💟                                 |
| Accepted Ad hoc Of | fer                   |                                              |                                                             |                                                          |                                                   |
| Report             |                       |                                              |                                                             |                                                          |                                                   |
| Product*: NTS EX   | IT FLAT CAPACITY FIRM | PRIMARY 💌 Method o                           | of Sale*: AIENEXFLAT 💌                                      | Lo                                                       | cation*: ABERDEENOT<br>BALGRAYOT<br>DRUMOT        |
|                    |                       |                                              |                                                             |                                                          | Query Clear                                       |
| Ad hoc Request )   | ID Location           | Request Window Period                        | Reserved Capacity<br>(kWh)                                  | Reserve Increase<br>Start Date                           | Demonstration Date                                |
| AIENEXFLAT002AH    | 001 ABERDEENOT        | 01-Oct-2012 08:00:00 to 30-Jun-2013 17:00:   | 00 100,000,000<br>200,000,000<br>300,000,000<br>400,000,000 | 01-Oct-2012<br>01-Nov-2012<br>01-Dec-2012<br>01-Dec-2013 | 01-Jul-2012                                       |
| AIENEXFLAT002AH    | 002 BALGRAYOT         | 01-Oct-2012 08:00:00 to 30-Jun-2013 17:00:   | 00 200,000,000<br>400,000,000<br>500,000,000<br>700,000,000 | 01-Oct-2012<br>01-Nov-2012<br>01-Jan-2013<br>01-Mar-2013 | 01-Aug-2012                                       |
|                    |                       |                                              |                                                             |                                                          |                                                   |
|                    |                       |                                              |                                                             |                                                          |                                                   |
|                    |                       |                                              |                                                             |                                                          | ~                                                 |
|                    |                       |                                              |                                                             |                                                          | Generate Report                                   |

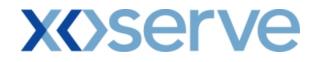

## 7.1.1 - Accepted Ad hoc Offer – PDF Report

|                                         |                        | Accepted Ad hoc Offer Report                                          |                                                                         |                                                                         |                                 |
|-----------------------------------------|------------------------|-----------------------------------------------------------------------|-------------------------------------------------------------------------|-------------------------------------------------------------------------|---------------------------------|
| <b>Product:</b> NTS EXIT FL4            | AT CAPACITY FIRM PR    | IMARY                                                                 | Meti                                                                    | hod of Sale: AIENEX                                                     | FLAT                            |
| Ad hoc Request ID<br>AIENEXFLAT002AH001 | Location<br>ABERDEENOT | Request Window Period<br>01-Oct-2012 08:00:00 to 30-Jun-2013 17:00:00 | Reserved Capacity<br>(kWh)<br>100,000,000<br>200,000,000                | Reserve Increase<br>Start Date<br>01-Oct-2012<br>01-Nov-2012            | Demonstration Da<br>01-Aug-2012 |
| AIENEXFLAT002AH002                      | BALGRAYOT              | 01-Oct-2012 08:00:00 to 30-Jun-2013 17:00:00                          | 300,000,000<br>400,000,000<br>200,000,000<br>400,000,000<br>500,000,000 | 01-Dec-2012<br>01-Dec-2013<br>01-Oct-2012<br>01-Nov-2012<br>01-Jan-2012 | 01-Jul-2012                     |
|                                         |                        |                                                                       | 700,000,000                                                             | 01-Jan-2013                                                             |                                 |
|                                         |                        |                                                                       |                                                                         |                                                                         |                                 |
|                                         |                        |                                                                       |                                                                         |                                                                         |                                 |
|                                         |                        |                                                                       |                                                                         |                                                                         |                                 |
|                                         |                        |                                                                       |                                                                         |                                                                         |                                 |
|                                         |                        |                                                                       |                                                                         |                                                                         |                                 |
|                                         |                        |                                                                       |                                                                         |                                                                         |                                 |
|                                         |                        |                                                                       |                                                                         |                                                                         |                                 |
|                                         |                        |                                                                       |                                                                         |                                                                         |                                 |
|                                         |                        |                                                                       |                                                                         |                                                                         |                                 |
|                                         |                        |                                                                       |                                                                         |                                                                         |                                 |

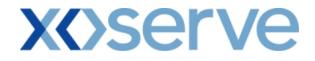

## 7.1.2 - Accepted Ad hoc Offer – CSV Report

| Accepted Ad hoc Offer Report - Microsoft Internet Explorer                                                                                                    |                                                                                                    |
|----------------------------------------------------------------------------------------------------|----------------------------------------------------------------------------------------------------|
| Product,Method of Sale,Ad hoc Request ID,Location,Request Window Period,Reserved Capacity (kWh)),<br>NTS EXIT FLAT CAPACITY FIRM PRIMARY,AIENEXFLAT,AIENEXFLAT002AH001,ABERDEENOT,0<br>NTS EXIT FLAT CAPACITY FIRM PRIMARY,AIENEXFLAT,AIENEXFLAT002AH001,ABERDEENOT,0<br>NTS EXIT FLAT CAPACITY FIRM PRIMARY,AIENEXFLAT,AIENEXFLAT002AH001,ABERDEENOT,0<br>NTS EXIT FLAT CAPACITY FIRM PRIMARY,AIENEXFLAT,AIENEXFLAT002AH001,ABERDEENOT,0<br>NTS EXIT FLAT CAPACITY FIRM PRIMARY,AIENEXFLAT,AIENEXFLAT002AH002,BALGRAYOT,01<br>NTS EXIT FLAT CAPACITY FIRM PRIMARY,AIENEXFLAT,AIENEXFLAT002AH002,BALGRAYOT,01<br>NTS EXIT FLAT CAPACITY FIRM PRIMARY,AIENEXFLAT,AIENEXFLAT002AH002,BALGRAYOT,01<br>NTS EXIT FLAT CAPACITY FIRM PRIMARY,AIENEXFLAT,AIENEXFLAT002AH002,BALGRAYOT,01<br>NTS EXIT FLAT CAPACITY FIRM PRIMARY,AIENEXFLAT,AIENEXFLAT002AH002,BALGRAYOT,01<br>NTS EXIT FLAT CAPACITY FIRM PRIMARY,AIENEXFLAT,AIENEXFLAT002AH002,BALGRAYOT,01 | $\begin{array}{l} 1\text{Ort}.2012\ 08\ 000\ 01\ 30\ Jum^2013\ 17\ 000\ 00\ 00000\ 0,01\ -\text{Ort}.2012\ 0,01\ Jul^2012\ 0,01\ 000\ 0,01\ -\text{Ort}.2012\ 0,01\ 0,01\ 0,01\ 0,000\ 0,01\ -\text{Ort}.2012\ 0,01\ 0,01$ |
|                                                                                                    |                                                                                                    |
|                                                                                                    |                                                                                                    |
|                                                                                                    |                                                                                                    |
|                                                                                                    |                                                                                                    |
|                                                                                                    |                                                                                                    |
|                                                                                                    |                                                                                                    |
|                                                                                                    |                                                                                                    |
| Done                                                                                                    | S My Computer                                                                                                    |

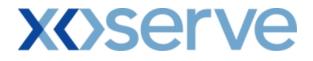

#### 8. Sold/Unsold Report

The 'Sold/Unsold Report' provides detail of the aggregate Sold and Unsold Capacity, based on the Product and instance of Method of Sale to all external users.

This report is applicable for Enduring (Annual, Ad hoc Increase, Ad hoc Decrease) and Annual NTS Exit Flat Capacity Applications.

For Enduring Applications, this report allows the user to drill down to view the aggregated requested and allocated Enduring Increase and Decrease in Capacity.

The sub-functionalities provided in this report would be:

- i. View CSV/PDF Reports of the queried details
- ii. View aggregated requested and allocated Enduring Increase and Decrease in Capacity

The screen shots are provided below;

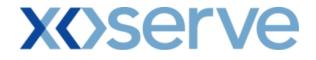

#### Enduring Annual NTS Exit Flat Capacity

#### 8.1 - Sold/Unsold Report – View Screen

|                        | 8                           |                              |                               |                                  |                        |
|------------------------|-----------------------------|------------------------------|-------------------------------|----------------------------------|------------------------|
| 9 🛈 🎯                  | <i>b</i>                    | and the second second second |                               |                                  |                        |
| FMINI                  | Transa Alternative Street   |                              | - And Barris                  |                                  | the second             |
|                        |                             |                              | Smell Gas                     | ? Call free on 0800 11           | 1 999                  |
|                        |                             |                              |                               | all calls are recorded and may b | e monitored            |
| ntract   Proc          | duct   Trade   Deal         | Constraints   Meter Detail   | s   Nominations   OC          | M Measurements                   | Allocations   Invoice  |
| Messages - 0           | User Name: IONT13           | 01 B                         | A: TRA                        | U                                | ser Role: IGMS013 🖵    |
| MINI                   | Environment: Prototype      | You are here                 | : Product > Publish Applicati | ion Results > Sold/Unsold        | Produ                  |
|                        |                             |                              |                               |                                  | 1100010                |
|                        |                             |                              |                               |                                  |                        |
| Sold/Unse              | old                         |                              |                               |                                  |                        |
|                        |                             |                              |                               |                                  |                        |
| roduct*: NTS I         | EXIT FLAT CAPACITY FIRM PRI | MARY - Method of Sale*: ENE> | KFLAT                         | 01-Jul-2012 08:00:00 to          | 31-Jul-2012 17:00:00 🔽 |
|                        |                             |                              | Period'                       | •••                              |                        |
| ALL                    |                             |                              | Oct-2015                      |                                  |                        |
| bcation*: ABER<br>BALG | RAYOT                       | Date*: 01-0                  | 0ct-2016                      | Earliest Decrease Start Da       | ate: 01-Oct-2012       |
|                        |                             |                              |                               |                                  | Query Clear            |
| Location               | Effective Start Date        | Quantity Offered<br>(kWh)    | Quantity Sold<br>(kWh)        | Quantity Reduced<br>(kWh)        | Quantity Unsold (kWh)  |
| BERDEENOT              | 01-Nov-2012                 | 0                            | 0                             | 100,000,000                      | 100,000,000            |
| BERDEENOT              | 01-Jan-2013                 | 0                            | 0                             | 200,000,000                      | 200,000,000            |
| BERDEENOT              | 01-0ct-2015                 | 200,000,000                  | 300,000,000                   | 200,000,000                      | 100,000,000            |
| BERDEENOT              | 01-0ct-2016                 | 200,000,000                  | 300,000,000                   | 200,000,000                      | 100,000,000            |
|                        |                             | 200,000,000                  | 400,000,000                   | 200,000,000                      | 0                      |
| BERDEENOT              | 01-Oct-2017                 |                              | 400,000,000                   | 200,000,000                      | -                      |
|                        | 01-0 <del>4</del> -2017     |                              | 400,000,000                   | 200,000,000                      | -                      |
|                        | 01-0 <del>4</del> -2017     |                              | 400,000,000                   | 200,000,000                      |                        |
|                        | 01-0 <del>d</del> -2017     |                              | 400,000,000                   | 200,000,000                      |                        |
|                        | 01-0 <del>4</del> -2017     |                              | 400,000,000                   | 200,000,000                      |                        |
|                        | 01-0 <del>4-</del> 2017     |                              | 400,000,000                   | 200,000,000                      |                        |
|                        | 01-0 <del>4</del> -2017     |                              | 400,000,000                   | 200,000,000                      |                        |
|                        | 01-0 <del>4</del> -2017     |                              | 400,000,000                   | 200,000,000                      |                        |
|                        | 01-0 <del>4</del> -2017     |                              | 400,000,000                   | 200,000,000                      |                        |
|                        | 01-0 <del>4</del> -2017     |                              | 400,000,000                   | 200,000,000                      |                        |
|                        | 01-04-2017                  |                              | 400,000,000                   | Generate Report                  | View Details           |
|                        | 01-04-2017                  |                              | 400,000,000                   |                                  | ×                      |
|                        | 01-04-2017                  |                              |                               |                                  | ×                      |

The user can drill down to view the aggregate level requested and any allocated Capacities by selecting the 'View Details' button.

# **X<>Serve**

#### 8.1.1 - Sold/Unsold Report – PDF Format

| old / Unsold - Mi | crosoft Internet Explorer     |                             |                     |                                   |                                |
|-------------------|-------------------------------|-----------------------------|---------------------|-----------------------------------|--------------------------------|
|                   |                               | Sold                        | / Unsold            |                                   |                                |
| р                 | reduct: NTS EXIT FLAT CAPA    | CITY FIRM PRIMARY Method of | ENEXFLAT Requ       | est Window Period: 01-Jul-2012 08 | :00:00 to 31-Jul-2012 17:00:00 |
|                   | se Start 01-Oct-2012<br>Date: | Sale:                       |                     |                                   |                                |
|                   | Date:                         |                             |                     |                                   |                                |
| Location          | Effective Start Date          | Quantity Offered (Kwh)      | Quantity Sold (Kwh) | Quantity Reduced (Kwh)            | Quantity Unsold (Kwh)          |
| BERDEENOT         | 01-Nov-2012                   | 0                           | 0                   | 100,000,000                       | 100,000,000                    |
| BERDEENOT         | 01-Jan-2013                   | 0                           | 0                   | 200,000,000                       | 200,000,000                    |
| BERDEENOT         | 01-Oct-2015                   | 200,000,000                 | 300,000,000         | 200,000,000                       | 100,000,000                    |
| BERDEENOT         | 01-Oct-2016                   | 200,000,000                 | 300,000,000         | 200,000,000                       | 100,000,000                    |
| BERDEENOT         | 01-Oct-2017                   | 200,000,000                 | 400,000,000         | 200,000,000                       | 0                              |
|                   |                               |                             |                     |                                   |                                |
|                   |                               |                             |                     |                                   |                                |
|                   |                               |                             |                     |                                   |                                |
|                   |                               |                             |                     |                                   |                                |
|                   |                               |                             |                     |                                   |                                |
|                   |                               |                             |                     |                                   |                                |
|                   |                               |                             |                     |                                   |                                |
|                   |                               |                             |                     |                                   |                                |
|                   |                               |                             |                     |                                   |                                |
|                   |                               |                             |                     |                                   |                                |
|                   |                               |                             |                     |                                   |                                |
|                   |                               |                             |                     |                                   |                                |
|                   |                               |                             |                     |                                   |                                |
|                   |                               |                             |                     |                                   |                                |
|                   |                               |                             |                     |                                   |                                |
|                   |                               |                             |                     |                                   |                                |

## **X<>Serve**

## 8.1.2 - Sold/Unsold Report – CSV Format

| Sold / Unsold - Microsoft Internet Explorer                                                                                                    |                                                                                    |                                                                      | _ 8 >    |
|----------------------------------------------------------------------------------------------------|------------------------------------------------------------------------------------|----------------------------------------------------------------------|----------|
| Product, Method of Sale, Request Window Period, Earliest Decrease Start Date, Location, Effective Start Date, Ouantity Offered(Kwh), Ouantity S                                                                                                    | old(Cardo) Our-stit                                                                | rr Badugad/Kurth Or                                                  | antity T |
| Productive flood or subjected without period, particle Decrease Staft Date, Location, Enfective Staft Date, Udanting Viered, Kwin, Udanting Viered, Kwin, Viered, Kwin, Udanting Viered, Kwin, Udanting Viered | 012,0,0,10000000,2<br>13,0,0,200000000,2<br>15,200000000,3000<br>16,200000000,3000 | 100000000<br>200000000<br>200000,200000000,10<br>200000,200000000,10 | 2000000  |
|                                                                                                    |                                                                                    |                                                                      |          |
|                                                                                                    |                                                                                    |                                                                      |          |
|                                                                                                    |                                                                                    |                                                                      |          |
|                                                                                                    |                                                                                    |                                                                      |          |
|                                                                                                    |                                                                                    |                                                                      |          |
|                                                                                                    |                                                                                    |                                                                      |          |
|                                                                                                    |                                                                                    |                                                                      |          |
|                                                                                                    |                                                                                    |                                                                      |          |
|                                                                                                    |                                                                                    |                                                                      |          |
|                                                                                                    |                                                                                    |                                                                      |          |
|                                                                                                    |                                                                                    |                                                                      |          |
|                                                                                                    |                                                                                    |                                                                      |          |
|                                                                                                    |                                                                                    |                                                                      |          |
|                                                                                                    |                                                                                    |                                                                      |          |
|                                                                                                    |                                                                                    |                                                                      |          |
|                                                                                                    |                                                                                    |                                                                      |          |
|                                                                                                    |                                                                                    |                                                                      |          |
|                                                                                                    |                                                                                    |                                                                      |          |
|                                                                                                    |                                                                                    |                                                                      | 1        |
|                                                                                                    |                                                                                    |                                                                      |          |
| Done                                                                                                    |                                                                                    | 🛄 My Computer                                                        |          |

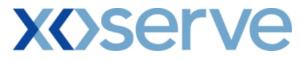

| 🚰 Sold / Unsold - Microsoft Internet Explorer                                                                                                    | _                                                                   |    |
|----------------------------------------------------------------------------------------------------|---------------------------------------------------------------------|----|
| aod of Sale, Request Window Period, Earliest Decrease Start Date, Location, Effective Start Date, Quantity Offered(Kwh), Quantity Sold(Kwh), Quantity Re<br>AT CAPACITY FIRM PRIMARY, ENEXFLAT, 01-Jul-2012 08:00:00 to 31-Jul-2012 17:00:00,01-Oct-2012, ABERDEENOT, 01-Nov-2012, 0,0,100000000,1000<br>AT CAPACITY FIRM PRIMARY, ENEXFLAT, 01-Jul-2012 08:00:00 to 31-Jul-2012 17:00:00,01-Oct-2012, ABERDEENOT, 01-Jun-2013, 0,0,20000000,2000<br>AT CAPACITY FIRM PRIMARY, ENEXFLAT, 01-Jul-2012 08:00:00 to 31-Jul-2012 17:00:00,01-Oct-2012, ABERDEENOT, 01-Oct-2013, 0,0,20000000,20000<br>AT CAPACITY FIRM PRIMARY, ENEXFLAT, 01-Jul-2012 08:00:00 to 31-Jul-2012 17:00:00,01-Oct-2012, ABERDEENOT, 01-Oct-2016, 20000000,300000<br>AT CAPACITY FIRM PRIMARY, ENEXFLAT, 01-Jul-2012 08:00:00 to 31-Jul-2012 17:00:00,01-Oct-2012, ABERDEENOT, 01-Oct-2016, 20000000,300000<br>AT CAPACITY FIRM PRIMARY, ENEXFLAT, 01-Jul-2012 08:00:00 to 31-Jul-2012 17:00:00,01-Oct-2012, ABERDEENOT, 01-Oct-2017, 20000000,300000 | 000000<br>00000<br>00,200000000,100000000<br>00,200000000,100000000 | h) |
|                                                                                                    |                                                                     |    |
|                                                                                                    |                                                                     |    |
|                                                                                                    |                                                                     |    |
|                                                                                                    |                                                                     |    |
| ▲<br>② Done                                                                                                    | My Computer                                                         | •  |

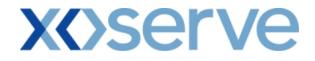

#### 8.2 - Sold/Unsold Report – View Details

This screen can be accessed by selecting the 'View Details' button on the Sold/Unsold Report – View screen (Ref 8.1).

| MS           | uct   Trade   Deal   Cons<br>          |                                              | Nominations   OCM                               |                                      | • Energian • •                       | voice |
|--------------|----------------------------------------|----------------------------------------------|-------------------------------------------------|--------------------------------------|--------------------------------------|-------|
| Messages - 0 | SUSER Name: IONT1301                   | BA:                                          | TRA                                             |                                      | User Role: IGMS013 🖉                 |       |
| EMINI        | Environment: Prototype                 | You are here : Product                       | > Publish Application Result                    | s > Sold/Unsold > View D             | atails P                             | roduc |
| Product      | NTS EXIT FLAT CAPACITY FIRM<br>PRIMARY | Method of Sale: ENEXFLAT                     | -                                               | iod: 01-Jul-2012 08:00:0             | 0 to 31-Jul-2012 17:00:1             | 00    |
| Locatio      | n: ABERDEENOT                          | Increase Start<br>Date: 01-Oct-2<br>01-Oct-2 | 015 ▲ Earliest Decrease \$<br>016 ▼ Da<br>017 ▼ | tart 01-Oct-2012<br>ate:             |                                      |       |
| Location     | Effective Start Date                   | Aggregate Requested<br>Increase(kWh)         | Aggregate Allocated<br>Increase(kWh)            | Aggregate Requested<br>Decrease(kWh) | Aggregate Allocated<br>Decrease(kWh) | -     |
| ABERDEENOT   | 01-Nov-2012                            | 0                                            | 0                                               | 200,000,000                          | 100,000,000                          |       |
| ABERDEENOT   | 01-Jan-2013                            | 0                                            | 0                                               | 200,000,000                          | 200,000,000                          |       |
| ABERDEENOT   | 01-Oct-2015                            | 400,000,000                                  | 300,000,000                                     | 200,000,000                          | 200,000,000                          |       |
| ABERDEENOT   | 01-Oct-2016<br>01-Oct-2017             | 400,000,000<br>400,000,000                   | 300,000,000                                     | 200,000,000                          | 200,000,000                          |       |
| ADERDEENDT   |                                        | 100,000,000                                  | 400,000,000                                     | 200,000,000                          | 200,000,000                          |       |
|              |                                        |                                              |                                                 |                                      |                                      |       |

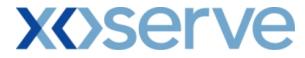

#### 8.2.1 - Sold/Unsold Report - View Details - PDF Format

|                                                                                                    |                      | Sold /                                | Unsold - View Details             |                |                                       |  |  |
|----------------------------------------------------------------------------------------------------|----------------------|---------------------------------------|-----------------------------------|----------------|---------------------------------------|--|--|
| Product: NTS EXIT FLAT CAPACITY FIRM PRIMARY Method of ENEXFLAT Sale: ENEXFLAT Request Window Period: 01-Jul-2012 08:00:00 to 31-Jul-2012 17:00:00 Earliest Decrease Start Date: 01-Oct-2012 |                      |                                       |                                   |                |                                       |  |  |
| Location                                                                                                    | Effective Start Date | Aggregate Requested<br>Increase (Kwh) | Aggregate Alloact<br>Increase (Kw |                | Aggregate Allocated<br>Decrease (Kwh) |  |  |
| BERDEENOT                                                                                                    | 01-Nov-2012          | 0                                     |                                   | 0 200,000,000  | 100,000,000                           |  |  |
| BERDEENOT                                                                                                    | 01-Jan-2013          | 0                                     |                                   | 0 200,000,000  | 200,000,000                           |  |  |
| BERDEENOT                                                                                                    | 01-Oct-2015          | 400,000,000                           | 300,000,0                         | 00 200,000,000 | 200,000,000                           |  |  |
| BERDEENOT                                                                                                    | 01-Oct-2016          | 200,000,000                           | 300,000,0                         | 00 200,000,000 | 200,000,000                           |  |  |
| BERDEENOT                                                                                                    | 01-Oct-2017          | 400,000,000                           | 400,000,0                         | 00 200,000,000 | 200,000,000                           |  |  |
|                                                                                                    |                      |                                       |                                   |                |                                       |  |  |
|                                                                                                    |                      |                                       |                                   |                |                                       |  |  |

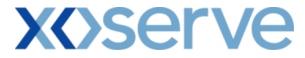

#### 8.2.2 - Sold/Unsold Report - View Details - CSV Format

| Sold / Unsold - View Details - Microsoft Internet Explorer                                                                                                    |                                     | 8 × |
|----------------------------------------------------------------------------------------------------|-------------------------------------|-----|
| roduct,Method of Sale,Request Window Period,Earliest Decrease Start Date,Location,Effective Start Date,Aggregate Requested Increase (kWh),Aggre<br>ITS EXIT FLAT CAPACITY FIRM FRIMARY,ENEXFLAT.01.Jul.2012 08 00:00 to 31.Jul.2012 17:00:00,01-Oct.2012,ABERDEENOT,01-Nov-2012,00,2000<br>ITS EXIT FLAT CAPACITY FIRM FRIMARY,ENEXFLAT.01.Jul.2012 08 00:00 to 31.Jul.2012 17:00:00,01-Oct.2012,ABERDEENOT,01-Jan-2013,00,2000<br>ITS EXIT FLAT CAPACITY FIRM FRIMARY,ENEXFLAT.01.Jul.2012 08:00:00 to 31.Jul.2012 17:00:00,01-Oct.2012,ABERDEENOT,01-Jan-2013,00,2000<br>ITS EXIT FLAT CAPACITY FIRM FRIMARY,ENEXFLAT.01.Jul.2012 08:00:00 to 31.Jul.2012 17:00:00,01-Oct.2012,ABERDEENOT,01-Oct.2012,ABERDEENOT,01-OCT.2012,ABERDEENOT,01-OCT.2012,ABERDEENOT                                                                                                    | 000000,10000000<br>000000,200000000 |     |
| HIS EXIT FLAT CAPACITY FIRM FRIMARY,ENEXFLAT,01-Ju-2012 08:00000 63-Ju-2012 / 900000-03-Ju-2012,ABERDEENOT,01-0-0-2012,ABERDEENOT,01-0-2012,ABERDEENOT,01-0- | 000,300000000,200000000,2000000     | 000 |
|                                                                                                    |                                     |     |
|                                                                                                    |                                     |     |
|                                                                                                    |                                     |     |
|                                                                                                    |                                     |     |
|                                                                                                    |                                     |     |
|                                                                                                    |                                     |     |
|                                                                                                    |                                     |     |
|                                                                                                    |                                     |     |
|                                                                                                    |                                     | Ŀ   |
| Done                                                                                                    | My Computer                         |     |

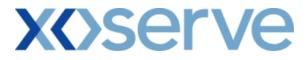

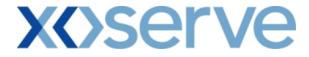

Ad hoc Increase of Enduring NTS Exit Flat Capacity

#### 8.3 - Sold/Unsold Report – View Screen

| EMINI                                                            |                                           |                                                    | Smell Gas ?                                       | Call free on 0800 11       |                                        |
|------------------------------------------------------------------|-------------------------------------------|----------------------------------------------------|---------------------------------------------------|----------------------------|----------------------------------------|
|                                                                  |                                           |                                                    | Smell Gas 7                                       | Call free on 0800 11       | be monitored                           |
| ntract Prod<br>S                                                 | uct   Trade   Deal   Con                  | straints   Meter Details                           | Nominations OCM                                   | Measurements               | Allocations Invoice                    |
| Messages - 0                                                     | SUser Name: IONT1301                      | BA:                                                | TRA                                               | L                          | Jser Role: IGMS013 📃                   |
| MINI                                                             | Environment: Prototype                    | You are here : P                                   | Product > Publish Application                     | Results > Sold/Unsold      | Produ                                  |
| Sold/Unsol                                                       | d                                         |                                                    |                                                   |                            |                                        |
| Product*: NTS                                                    | S EXIT FLAT CAPACITY FIRM PRIMA           | RY - Method of Sale*: AIENEX                       | FLAT Vindow 01-0<br>Period*:                      | oct-2012 08:00:00 to 01    | -Jun-2013 17:00:00 💌                   |
| Ad hoc                                                           | NEXFLAT002AH001 -                         | Location: ABERDE                                   | Increase Start 01-0                               | oct-2014                   |                                        |
| Request ID*:   AIE                                               |                                           | Location: ADERUG                                   |                                                   | 00-2014<br>0ec-2014        |                                        |
|                                                                  |                                           |                                                    |                                                   |                            | Query Clear                            |
|                                                                  |                                           |                                                    |                                                   | Owner Hiles Desidence of   |                                        |
| Location                                                         | Effective Start Date                      | Quantity Offered<br>(kWh)                          | Quantity Sold<br>(kWh)                            | Quantity Reduced<br>(k Wh) | Quantity Unsold (kWh)                  |
| ABERDEENOT                                                       | 01-Oct-2014                               | (kWh)<br>100,000,000                               | (kwh)<br>90,000,000                               |                            | (kwh)<br>10,000,000                    |
| ABERDEENOT<br>ABERDEENOT                                         | 01-Oct-2014<br>01-Nov-2014                | (kWh)<br>100,000,000<br>100,000,000                | (kwh)<br>90,000,000<br>100,000,000                |                            | (kwh)<br>10,000,000<br>0               |
| ABERDEENOT<br>ABERDEENOT<br>ABERDEENOT                           | 01-0ct-2014<br>01-Nov-2014<br>01-Dec-2014 | (kWh)<br>100,000,000<br>100,000,000<br>150,000,000 | (kwh)<br>90,000,000<br>100,000,000<br>140,000,000 |                            | (kwh)<br>10,000,000                    |
| Location<br>ABERDEENOT<br>ABERDEENOT<br>ABERDEENOT<br>ABERDEENOT | 01-Oct-2014<br>01-Nov-2014                | (kWh)<br>100,000,000<br>100,000,000                | (kwh)<br>90,000,000<br>100,000,000                |                            | (kwh)<br>10,000,000<br>0<br>10,000,000 |
| ABERDEENOT<br>ABERDEENOT<br>ABERDEENOT                           | 01-0ct-2014<br>01-Nov-2014<br>01-Dec-2014 | (kWh)<br>100,000,000<br>100,000,000<br>150,000,000 | (kwh)<br>90,000,000<br>100,000,000<br>140,000,000 |                            | (kwh)<br>10,000,000<br>0<br>10,000,000 |
| ABERDEENOT<br>ABERDEENOT<br>ABERDEENOT                           | 01-0ct-2014<br>01-Nov-2014<br>01-Dec-2014 | (kWh)<br>100,000,000<br>100,000,000<br>150,000,000 | (kwh)<br>90,000,000<br>100,000,000<br>140,000,000 |                            | (kwh)<br>10,000,000<br>0<br>10,000,000 |

# **X**()serve

#### 8.3.1 - Sold/Unsold Report – PDF Format

|           |                                                       | Sol                    | d / Unsold           |                                          |                               |
|-----------|-------------------------------------------------------|------------------------|----------------------|------------------------------------------|-------------------------------|
|           | : NTS EXIT FLAT CAPACITY FIRM<br>: AIENEXFLAT002AH001 |                        | le: AIENEXFLAT Reque | <b>st Window Period:</b> 01-Oct-2012 08: | 00:00 to 01-Jun-2013 17:00:00 |
| Location  | Effective Start Date                                  | Quantity Offered (Kwh) | Quantity Sold (Kwh)  | Quantity Reduced (Kwh)                   | Quantity Unsold (Kwh)         |
| BERDEENOT | 01-Oct-2014                                           | 100,000,000            | 90,000,000           |                                          | 10,000,000                    |
| BERDEENOT | 01-Nov-2014                                           | 100,000,000            | 100,000,000          |                                          | 0                             |
| BERDEENOT | 01-Dec-2014                                           | 150,000,000            | 140,000,000          | -                                        | 10,000,000                    |
| BERDEENOT | 01-Jan-2015                                           | 150,000,000            | 150,000,000          | -                                        | o                             |
|           |                                                       |                        |                      |                                          |                               |
|           |                                                       |                        |                      |                                          |                               |
|           |                                                       |                        |                      |                                          |                               |
|           |                                                       |                        |                      |                                          |                               |
|           |                                                       |                        |                      |                                          |                               |
|           |                                                       |                        |                      |                                          |                               |
|           |                                                       |                        |                      |                                          |                               |

## **X<>Serve**

#### 8.3.2 - Sold/Unsold Report – CSV Format

| Sold / Unsold - Microsoft Internet Explorer                                                                                                    |                                                  |                                                          | _ <u>8</u> ×                    |
|----------------------------------------------------------------------------------------------------|--------------------------------------------------|----------------------------------------------------------|---------------------------------|
| Product,Method of Sale,Request Window Period,Location,Ad hoc Request Id,Location,Effective Start Date,Quantity Offered(Kwh),Quantity Sold(Kw<br>NTS EXIT FLAT CAPACITY FIRM PRIMARY,AIENEXFLAT,01-Oct-2012 08 000 to 31.Jun-2013 17:00:00,ABERDEENOT,AIENEXFLAT002AH001,<br>NTS EXIT FLAT CAPACITY FIRM PRIMARY,AIENEXFLAT,01-Oct-2012 08:000 to 31.Jun-2013 17:00:00,ABERDEENOT,AIENEXFLAT002AH001,<br>NTS EXIT FLAT CAPACITY FIRM PRIMARY,AIENEXFLAT,01-Oct-2012 08:000 to 31.Jun-2013 17:00:00,ABERDEENOT,AIENEXFLAT002AH001,<br>NTS EXIT FLAT CAPACITY FIRM PRIMARY,AIENEXFLAT,01-Oct-2012 08:000 to 31.Jun-2013 17:00:00,ABERDEENOT,AIENEXFLAT002AH001,<br>NTS EXIT FLAT CAPACITY FIRM PRIMARY,AIENEXFLAT,01-Oct-2012 08:000 to 31.Jun-2013 17:00:00,ABERDEENOT,AIENEXFLAT002AH001,0 | 01-Oct-2014,10<br>01-Nov-2014,1<br>01-Dec-2014,1 | 00000000,900000<br>100000000,100000<br>.50000000,1400000 | )0,-,1ŌC<br>000,-,0<br>000,-,1( |
|                                                                                                    |                                                  |                                                          |                                 |
|                                                                                                    |                                                  |                                                          |                                 |
|                                                                                                    |                                                  |                                                          |                                 |
|                                                                                                    |                                                  |                                                          |                                 |
|                                                                                                    |                                                  |                                                          |                                 |
| د                                                                                                    |                                                  |                                                          | ×<br>•                          |
| Done                                                                                                    |                                                  | 🔍 My Computer                                            |                                 |

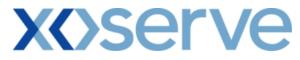

| 🗿 Sold / Unsold - Microsoft Internet Explorer                                                                                                    | _ 8 × |
|----------------------------------------------------------------------------------------------------|-------|
|                                                                                                    |       |
| Sale, Request Window Period, Location, Ad hoc Request Id, Location, Effective Start Date, Quantity Offered(Kwh), Quantity Sold(Kwh), Quantity Reduced(Kwh), Quantity Date, 2014, 10000000, 9000000, .0000000 APACITY FIRM PRIMARY, AIENEXELAT, 01-Oct-2012 08:00:00 to 31.Jun-2013 17:00:00, ABERDEENOT, AIENEXFLAT002AH001,01-Nov-2014, 10000000, 10000000, .0<br>APACITY FIRM PRIMARY, AIENEXELAT, 01-Oct-2012 08:00:00 to 31.Jun-2013 17:00:00, ABERDEENOT, AIENEXFLAT002AH001,01-Dec-2014, 150000000, .0<br>APACITY FIRM PRIMARY, AIENEXFLAT, 01-Oct-2012 08:00:00 to 31.Jun-2013 17:00:00, ABERDEENOT, AIENEXFLAT002AH001,01-Dec-2014, 15000000, .10000000, .0<br>APACITY FIRM PRIMARY, AIENEXFLAT, 01-Oct-2012 08:00:00 to 31.Jun-2013 17:00:00, ABERDEENOT, AIENEXFLAT002AH001,01-Dec-2014, 150000000, .10000000, .0<br>APACITY FIRM PRIMARY, AIENEXFLAT, 01-Oct-2012 08:00:00 to 31.Jun-2013 17:00:00, ABERDEENOT, AIENEXFLAT002AH001,01-Jan-2015, 150000000, .10000000, .0<br>APACITY FIRM PRIMARY, AIENEXFLAT, 01-Oct-2012 08:00:00 to 31.Jun-2013 17:00:00, ABERDEENOT, AIENEXFLAT002AH001,01.Jan-2015, 150000000, .10000000, .0<br>APACITY FIRM PRIMARY, AIENEXFLAT, 01-Oct-2012 08:00:00 to 31.Jun-2013 17:00:00, ABERDEENOT, AIENEXFLAT002AH001,01.Jan-2015, 150000000, .0<br>APACITY FIRM PRIMARY, AIENEXFLAT, 01-Oct-2012 08:00:00 to 31.Jun-2013 17:00:00, ABERDEENOT, AIENEXFLAT002AH001,01.Jan-2015, 150000000, .0 |       |
|                                                                                                    | Ŧ     |
|                                                                                                    | •     |
| 🗃 Done                                                                                                    |       |

# **X**()serve

## 8.4 - Sold/Unsold Report – View Details

|                     |                            |                                      | Smell Gas                            | Call free on 0800 1<br>all calls are recorded and may | 11 999<br>be monitored             |         |
|---------------------|----------------------------|--------------------------------------|--------------------------------------|-------------------------------------------------------|------------------------------------|---------|
| ntract Prod         | uct   Trade   Deal   Cor   | nstraints   Meter Details            | Nominations OCM                      | I Measurements                                        | Allocations                        | Invoice |
| Messages - 0        | User Name: IONT1301        | BA:                                  | TRA                                  |                                                       | User Role: IGMS013                 | Ŧ       |
| MINI                | Environment: Prototype     | You are here : Product               | > Publish Application Result         | s > Sold/Unsold > View D                              | Details                            | Produc  |
| View Detai<br>Produ | NTS EVIT ELAT CADACITY EIR | M Method of Sale: AIENE              | KFLAT Request Window Perio           | od: 01-Apr-2014 08:00:0                               | 0 to 01-Apr-2014 17                | :00:00  |
| Ad hoc Request      | ID: AIENEXFLAT002AH001     | Location: ABERD                      | EENOT Increase Start Da              | te: 01-Oct-2014<br>01-Nov-2014<br>01-Dec-2014         |                                    |         |
| Location            | Effective Start Date       | Aggregate Requested<br>Increase(kWh) | Aggregate Allocated<br>Increase(kWh) | Aggregate Requested<br>Decrease(kWh)                  | Aggregate Allocat<br>Decrease(kWh) | ed 🔺    |
| ABERDEENOT          | 01-Nov-2014                | 90,000,000                           | 90,000,000                           | 10                                                    |                                    | 5       |
| ABERDEENOT          | 01-Jan-2015                | 100,000,000                          | 100,000,000                          |                                                       |                                    |         |
| ABERDEENOT          | 01-Apr-2015<br>01-Oct-2015 | 140,000,000<br>150,000,000           | 140,000,000<br>150,000,000           |                                                       |                                    | -       |
|                     |                            |                                      |                                      |                                                       |                                    |         |
|                     |                            |                                      |                                      |                                                       |                                    |         |

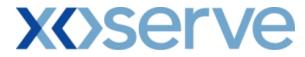

#### 8.4.1 - Sold/Unsold Report - View Details - PDF Format

|             |                                | Sol                                 | d / Unsold - View Details     |             |                                       |                                       |
|-------------|--------------------------------|-------------------------------------|-------------------------------|-------------|---------------------------------------|---------------------------------------|
| Р           | roduct: NTS EXIT FLAT CAPACITY | FIRM PRIMARY                        | lethod of AIENEXFLAT<br>Sale: | Request Win | <b>dow Period:</b> 01-Oct-2012 08:00  | 0:00 to 30-Jun-2013 17:00:00          |
| Ad hoc Requ | uest ID: AIENEXFLAT002AH001    |                                     | ocation: ABERDEENOT           |             |                                       |                                       |
| Location    | Effective Start Date           | Aggregate Request<br>Increase (Kwh) | ed Aggregate Al<br>Increase ( |             | Aggregate Requested<br>Decrease (Kwh) | Aggregate Allocated<br>Decrease (Kwh) |
| BERDEENOT   | 01-Oct-2014                    | 100,000,0                           | 00 90,1                       | 000,000     | -                                     | -                                     |
| BERDEENOT   | 01-Nov-2014                    | 100,000,0                           | 00 100,                       | 000,000     | -                                     | -                                     |
| BERDEENOT   | 01-Dec-2014                    | 150,000,0                           | 00 140,                       | 000,000     | -                                     | -                                     |
| BERDEENOT   | 01-Jan-2015                    | 1 <i>5</i> 0,000,0                  | 00 150,1                      | 000,000     | -                                     | -                                     |
|             |                                |                                     |                               |             |                                       |                                       |
|             |                                |                                     |                               |             |                                       |                                       |
|             |                                |                                     |                               |             |                                       |                                       |
|             |                                |                                     |                               |             |                                       |                                       |
|             |                                |                                     |                               |             |                                       |                                       |
|             |                                |                                     |                               |             |                                       |                                       |
|             |                                |                                     |                               |             |                                       |                                       |

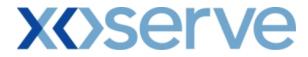

#### 8.4.2 - Sold/Unsold Report - View Details- CSV Format

| Sold / Unsold - View Details - Microsoft Internet Explorer                                                                                                    |                                                                                                  | _ 8 ×                      |
|----------------------------------------------------------------------------------------------------|--------------------------------------------------------------------------------------------------|----------------------------|
|                                                                                                    |                                                                                                  | -                          |
| Product, Method of Sale, Request Window Period, Ad hoc Request ID, Location, Effective Start Date, Aggregate Requested Increase (kWh), Aggregate A<br>NTS EXIT FLAT CAPACITY FIRM PRIMARY, AIBNEXFLAT, 01-0-t-2012 08:000 to 30-Jun-2013 17:0000, AIBNEXFLAT002AH01, ABERDEENOT,<br>NTS EXIT FLAT CAPACITY FIRM PRIMARY, AIBNEXFLAT, 01-0-t-2012 08:000 to 30-Jun-2013 17:0000, AIBNEXFLAT002AH01, ABERDEENOT,<br>NTS EXIT FLAT CAPACITY FIRM PRIMARY, AIENEXFLAT, 01-0-t-2012 08:000 to 30-Jun-2013 17:0000, AIENEXFLAT002AH01, ABERDEENOT,<br>NTS EXIT FLAT CAPACITY FIRM PRIMARY, AIENEXFLAT, 01-0-t-2012 08:000 to 30-Jun-2013 17:00:00, AIENEXFLAT002AH01, ABERDEENOT,<br>NTS EXIT FLAT CAPACITY FIRM PRIMARY, AIENEXFLAT, 01-0-t-2012 08:0000 to 30-Jun-2013 17:00:00, AIENEXFLAT002AH01, ABERDEENOT, 01<br>NTS EXIT FLAT CAPACITY FIRM PRIMARY, AIENEXFLAT, 01-0-t-2012 08:0000 to 30-Jun-2013 17:00:00, AIENEXFLAT002AH01, ABERDEENOT, 01<br>NTS EXIT FLAT CAPACITY FIRM PRIMARY, AIENEXFLAT, 01-0-t-2012 08:0000 to 30-Jun-2013 17:00:00, AIENEXFLAT002AH01, ABERDEENOT, 01<br>NTS EXIT FLAT CAPACITY FIRM PRIMARY, AIENEXFLAT, 01-0-t-2012 08:0000 to 30-Jun-2013 17:00:00, AIENEXFLAT002AH001, ABERDEENOT, 01<br>NTS EXIT FLAT CAPACITY FIRM PRIMARY, AIENEXFLAT, 01-0-t-2012 08:0000 to 30-Jun-2013 17:00:00, AIENEXFLAT002AH001, ABERDEENOT, 01<br>NTS EXIT FLAT CAPACITY FIRM PRIMARY, AIENEXFLAT, 01-0-t-2012 08:0000 to 30-Jun-2013 17:00:00, AIENEXFLAT002AH001, ABERDEENOT, 01<br>NTS EXIT FLAT CAPACITY FIRM PRIMARY, AIENEXFLAT, 01-0-t-2012 08:0000 to 30-Jun-2013 17:00:00, AIENEXFLAT002AH001, ABERDEENOT, 01<br>NTS EXIT FLAT CAPACITY FIRM PRIMARY, AIENEXFLAT, 01-0-t-2012 08:0000 to 30-Jun-2013 17:00:00, AIENEXFLAT002AH001, ABERDEENOT, 01<br>NTS EXIT FLAT CAPACITY FIRM PRIMARY, AIENEXFLAT, 01-0-t-2012 08:0000 to 30-Jun-2013 17:0000, AIENEXFLAT002AH001, ABERDEENOT, 01<br>NTS EXIT FLAT CAPACITY FIRM PRIMARY, AIENEXFLAT, 01-0-t-2012 08:0000 to 30-Jun-2013 17:0000, AIENEXFLAT002AH001, ABERDEENOT, 01<br>NTS EXIT FLAT CAPACITY FIRM PRIMARY, AIENEXFLAT, 01-0-0-10, 01<br>NTS EXIT FLAT CAPACITY FIRM PRIMARY, AIENEXFLAT, 01-0-0-10 | 01-Oct-2014,100000000,9000000<br>01-Nov-2014,100000000,1000000<br>01-Dec-2014,150000000,14000000 | ),-,-<br>100,-,-<br>00,-,- |
|                                                                                                    |                                                                                                  |                            |
|                                                                                                    |                                                                                                  |                            |
|                                                                                                    |                                                                                                  |                            |
|                                                                                                    |                                                                                                  |                            |
|                                                                                                    |                                                                                                  |                            |
|                                                                                                    |                                                                                                  |                            |
|                                                                                                    |                                                                                                  |                            |
|                                                                                                    |                                                                                                  |                            |
|                                                                                                    |                                                                                                  |                            |
|                                                                                                    |                                                                                                  |                            |
| (                                                                                                    |                                                                                                  |                            |
| Done                                                                                                    | My Computer                                                                                      |                            |

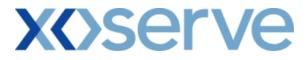

| 🦉 Sold / Unsold - View Details - Microsoft Internet Explorer                                                                                                    | _ 8 × |
|----------------------------------------------------------------------------------------------------|-------|
| m,Effective Start Date,Aggregate Requested Increase (kWh),Aggregate Allocated Increase (kWh),Aggregate Requested Decrease (kWh),Aggregate Allocated Decrease (kWh)<br>8:00:00 to 30-Jun-2013 17:00:00,AIENEXFLAT002AH001,AERDEENCT,01-Oct-2014,100000000,00000000,-,-<br>8:00:00 to 30-Jun-2013 17:00:00,AIENEXFLAT002AH001,AERDEENCT,01-Dec-2014,150000000,1400000000,-,-<br>8:00:00 to 30-Jun-2013 17:00:00,AIENEXFLAT002AH001,AERDEENCT,01-Dec-2014,150000000,140000000,-,-<br>8:00:00 to 30-Jun-2013 17:00:00,AIENEXFLAT002AH001,AERDEENCT,01-Jan-2015,150000000,140000000,-,- |       |
|                                                                                                    |       |
|                                                                                                    |       |
|                                                                                                    |       |
|                                                                                                    |       |
|                                                                                                    |       |
| <u>ــــــــــــــــــــــــــــــــــــ</u>                                                                                                    |       |
| 🗟 Done 📃 😡 My Compu                                                                                                    | iter  |

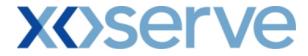

Ad hoc Decrease of Enduring NTS Exit Flat Capacity

#### 8.5 - Sold/Unsold Report – View Screen

| EMINI                                |                               |                                   |                                                               |                                               |
|--------------------------------------|-------------------------------|-----------------------------------|---------------------------------------------------------------|-----------------------------------------------|
|                                      |                               | S                                 | mell Gas ? Call free on 0800<br>all calls are recorded and ma | 111 999<br>ay be monitored                    |
| ntract   Product   1<br>3            | Frade Deal Constraints        | Meter Details Nomination          | ns OCM Measurements                                           | Allocations Invoice                           |
| Messages - 0 🚺 Us                    | er Name: IONT1301             | BA: TRA                           |                                                               | User Role: IGMS013 📝                          |
|                                      | onment: Prototype             | You are here : Product > Publis   | h Application Results > Sold/Unsold                           | Prod                                          |
| Sold/Unsold                          |                               |                                   |                                                               |                                               |
| reduct*: NTS EXIT FLAT               | CAPACITY FIRM PRIMARY - Metho | d of Sale*: ADENEXELAT Reque      | est Window 01-Apr-2014 08:00:00 1                             | to 01-Apr-2014 17:00:00                       |
| roduce : para esti rosi              |                               |                                   | Period*: 101-Apr-2014 08:88:88                                | 0 01-Apr-2014 17/00/00 1                      |
| ALL<br>ocation*: ABERDEENOT          |                               |                                   |                                                               |                                               |
|                                      | -                             |                                   |                                                               |                                               |
| BALGRAYOT                            |                               |                                   |                                                               |                                               |
| JBALGRAYOT                           |                               |                                   |                                                               | Query Clear                                   |
| BALGRAYOT                            | Effective Start Date          | Quantity Sold<br>(kWh)            | Quantity Reduced<br>(kWh)                                     | Query Clear<br>Quantity Unsold<br>(kWh)       |
| Location<br>BERDEENOT                | 01-0ct-2014                   | Quantity Sold<br>(kWh)            | (kWh)<br>100,000,000                                          | Quantity Unsold (kWh) 100,000,000             |
| Location<br>BERDEENOT<br>BERDEENOT   | 01-0ct-2014<br>01-Mar-2015    | Quantity Sold<br>(kWh)            | (kWh)<br>100,000,000<br>150,000,000                           | Quantity Unsold (kWh) 100,000,000 150,000,000 |
| Location<br>ABERDEENOT<br>ABERDEENOT | 01-0ct-2014                   | Quantity Sold<br>(kWh)<br>-       | (kWh)<br>100,000,000                                          | Quantity Unsold (kWh) 100,000,000             |
| Location<br>ABERDEENOT<br>ABERDEENOT | 01-0ct-2014<br>01-Mar-2015    | Quantity Sold<br>(kWh)<br>-<br>-  | (kWh)<br>100,000,000<br>150,000,000                           | Quantity Unsold (kWh) 100,000,000 150,000,000 |
|                                      | 01-0ct-2014<br>01-Mar-2015    | Quantity Sold<br>(kWh)<br>-<br>-  | (kWh)<br>100,000,000<br>150,000,000                           | Quantity Unsold (kWh) 100,000,000 150,000,000 |
| Location<br>ABERDEENOT<br>ABERDEENOT | 01-0ct-2014<br>01-Mar-2015    | Quantity Sold<br>(kWh)<br>-<br>-  | (kWh)<br>100,000,000<br>150,000,000                           | Quantity Unsold (kWh) 100,000,000 150,000,000 |
| Location<br>BERDEENOT<br>BERDEENOT   | 01-0ct-2014<br>01-Mar-2015    | Quantity Sold<br>(kWh)<br>-<br>-  | (kWh)<br>100,000,000<br>150,000,000                           | Quantity Unsold (kWh) 100,000,000 150,000,000 |
| Location<br>BERDEENOT<br>BERDEENOT   | 01-0ct-2014<br>01-Mar-2015    | Quantity Sold<br>(kWh)<br>-<br>-  | (kWh)<br>100,000,000<br>150,000,000                           | Quantity Unsold (kWh) 100,000,000 150,000,000 |
| Location<br>BERDEENOT<br>BERDEENOT   | 01-0ct-2014<br>01-Mar-2015    | Quantity Sold<br>(kWh)<br>-<br>-  | (kWh)<br>100,000,000<br>150,000,000                           | Quantity Unsold (kWh) 100,000,000 150,000,000 |
| Location<br>BERDEENOT<br>BERDEENOT   | 01-0ct-2014<br>01-Mar-2015    | Quantity Sold<br>(k Wh)<br>-<br>- | (kWh)<br>100,000,000<br>150,000,000                           | Quantity Unsold (kWh) 100,000,000 150,000,000 |
| Location<br>BERDEENOT<br>BERDEENOT   | 01-0ct-2014<br>01-Mar-2015    | Quantity Sold<br>(k Wh)<br>-<br>- | (kWh)<br>100,000,000<br>150,000,000                           | Quantity Unsold (kWh) 100,000,000 150,000,000 |

# **X**()serve

#### 8.5.1 - Sold/Unsold Report – PDF Format

|                |                                 | Sold / Unsold              |                                     |                                  |
|----------------|---------------------------------|----------------------------|-------------------------------------|----------------------------------|
| Product: NTS I | EXIT FLAT CAPACITY FIRM PRIMARY | Method of Sale: ADENEXFLAT | Request Window Period: 01-Apr-20140 | 18:00:00 to 01-Apr-2014 17:00:00 |
| Location       | Effective Start Date            | Quantity Sold (Kwh)        | Quantity Reduced (Kwh)              | Quantity Unsold (Kwh             |
| BERDEENOT      | 01-Oct-2014                     | -                          | 100,000,000                         | 100,000,000                      |
| BERDEENOT      | 01-Mar-2015                     | -                          | 150,000,000                         | 150,000,000                      |
| BERDEENOT      | 01-Jun-2015                     |                            | 170,000,000                         | 170,000,000                      |
|                |                                 |                            |                                     |                                  |
|                |                                 |                            |                                     |                                  |
|                |                                 |                            |                                     |                                  |
|                |                                 |                            |                                     |                                  |
|                |                                 |                            |                                     |                                  |
|                |                                 |                            |                                     |                                  |
|                |                                 |                            |                                     |                                  |
|                |                                 |                            |                                     |                                  |
|                |                                 |                            |                                     |                                  |
|                |                                 |                            |                                     |                                  |
|                |                                 |                            |                                     |                                  |
|                |                                 |                            |                                     |                                  |
|                |                                 |                            |                                     |                                  |
|                |                                 |                            |                                     |                                  |
|                |                                 |                            |                                     |                                  |

## **X** Serve

#### 8.5.2 - Sold/Unsold Report – CSV Format

| Sold / Unsold - Microsoft Internet Explorer                                                                                                    | _ 8 > |
|----------------------------------------------------------------------------------------------------|-------|
|                                                                                                    | 4     |
| Product, Method of Sale, Request Window Period, Location, Adhoc Request 14, Location, Effective Statan Date, Quantity Sold(Kwh), Quantity Reduced(Kwh), Quantity Unsold(Kwh)<br>MTS EXIT FLAT CAPACITY FIRM PENARY, ADENEXFLAT, 01-Apr.2014 08:00:00 to 01-Apr.2014 17:00:00, ABERDENOT, 01-Mer.2014, ., 150000000, 10000000<br>NTS EXIT FLAT CAPACITY FIRM PRIMARY, ADENEXFLAT, 01-Apr.2014 08:00:00 to 01-Apr.2014 17:00:00, ABERDENOT, 01-Mer.2014, ., 150000000, 150000000<br>NTS EXIT FLAT CAPACITY FIRM PRIMARY, ADENEXFLAT, 01-Apr.2014 08:00:00 to 01-Apr.2014 17:00:00, ABERDENOT, 01-Mer.2014, ., 150000000, 150000000<br>NTS EXIT FLAT CAPACITY FIRM PRIMARY, ADENEXFLAT, 01-Apr.2014 08:00:00 to 01-Apr.2014 17:00:00, ABERDENOT, 01-Mer.2015, ., 170000000, 170000000 |       |
|                                                                                                    |       |
|                                                                                                    |       |
|                                                                                                    |       |
|                                                                                                    |       |
|                                                                                                    |       |
|                                                                                                    |       |
|                                                                                                    |       |
|                                                                                                    |       |
|                                                                                                    |       |
|                                                                                                    |       |
|                                                                                                    |       |
|                                                                                                    |       |
|                                                                                                    |       |
|                                                                                                    |       |
| Done   Que My Computer                                                                                                    |       |

# **X**()serve

## 8.6 - Sold/Unsold Report - View Details

| GEMINI                |                                                                                                    |                          |                              |                                |                            |      |
|-----------------------|----------------------------------------------------------------------------------------------------|--------------------------|------------------------------|--------------------------------|----------------------------|------|
| GEIVIINI              | Contraction of the second second second second second second second second second second second second second s | o to                     |                              | ? Call free on 0800 1          | 11 999                     | 1010 |
|                       |                                                                                                    |                          |                              | all calls are recorded and may |                            |      |
| Contract   Prod<br>MS | uct   Trade   Deal   Con                                                                                        | straints   Meter Details |                              | •                              | Allocations   Invoic       | e    |
| Messages - 0          | User Name: IONT1301                                                                                             | BA                       | TRA 🗾                        |                                | User Role: IGMS013 🗾       |      |
| EMINI                 | Environment: Prototype                                                                                          | You are here : Produc    | t > Publish Application Resu | ilts > Sold/Unsold > View D    | etails Proc                | luc  |
| View Detai<br>Produ   | UCT: NTS EXIT FLAT CAPACITY FIRM                                                                                | A Method of Sale: ADE    | NEXFLAT Request Window Pe    | riod: 01-0ct-2014 08:00:0      | 0 to 30-Jun-2014 17:00:00  |      |
|                       | ion: ABERDEENOT                                                                                                 | Aggregate Requested      | Aggregate Allocated          | Aggregate Requested            | Aggregate Allocated        |      |
| Location              | Effective Start Date                                                                                            | Increase(kWh)            | Increase(kWh)                | Decrease(kWh)                  | Decrease(kWh)              |      |
| ABERDEENOT            | 01-Oct-2014<br>01-Mar-2015                                                                                      |                          |                              | - 100,000,000<br>- 150,000,000 | 100,000,000<br>150,000,000 |      |
| ABERDEENOT            | 01-Jun-2015                                                                                                    |                          |                              | - 170,000,000                  | 170,000,000                |      |
|                       |                                                                                                    |                          |                              |                                |                            |      |
|                       |                                                                                                    |                          |                              |                                |                            |      |
|                       |                                                                                                    |                          |                              | Genei                          | rate Report Close          |      |

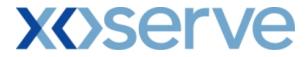

#### 8.6.1 - Sold/Unsold Report - View Details - PDF Format

| Sola / Onsola -              | View Details - Microsoft Internet I |                              |                       |                              |                |                                       |                                       |
|------------------------------|-------------------------------------|------------------------------|-----------------------|------------------------------|----------------|---------------------------------------|---------------------------------------|
| Sold / Unsold - View Details |                                     |                              |                       |                              |                |                                       |                                       |
|                              | Product: NTS EXIT FLAT CAPAC        | CITY FIRM PRIMARY            | Method of AD<br>Sale: | ENEXFLAT                     | Request        | Window Period: 01-Oct-2012 08:0       | 0:00 to 02-Oct-2012 17:00:00          |
| Location                     | Effective Start Date                | Aggregate Req<br>Increase (K | uested<br>wh)         | Aggregate All<br>Increase (B | oacted<br>(wh) | Aggregate Requested<br>Decrease (Kwh) | Aggregate Allocated<br>Decrease (Kwh) |
| BERDEENOT                    | 01-Oct-2014                         |                              | -                     |                              | -              | 100,000,000                           | 100,000,000                           |
| BERDEENOT                    | 01-Mar-2015                         |                              | -                     |                              | -              | 1 <i>5</i> 0,000,000                  | 150,000,000                           |
| BERDEENOT                    | 01-Jun-2015                         |                              | -                     |                              | -              | 170,000,000                           | 170,000,000                           |
|                              |                                     |                              |                       |                              |                |                                       |                                       |
|                              |                                     |                              |                       |                              |                |                                       |                                       |
|                              |                                     |                              |                       |                              |                |                                       |                                       |
|                              |                                     |                              |                       |                              |                |                                       |                                       |
|                              |                                     |                              |                       |                              |                |                                       |                                       |
|                              |                                     |                              |                       |                              |                |                                       |                                       |
|                              |                                     |                              |                       |                              |                |                                       |                                       |
|                              |                                     |                              |                       |                              |                |                                       |                                       |
|                              |                                     |                              |                       |                              |                |                                       |                                       |
|                              |                                     |                              |                       |                              |                |                                       |                                       |
|                              |                                     |                              |                       |                              |                |                                       |                                       |
|                              |                                     |                              |                       |                              |                |                                       |                                       |
|                              |                                     |                              |                       |                              |                |                                       |                                       |
|                              |                                     |                              |                       |                              |                |                                       |                                       |
|                              |                                     |                              |                       |                              |                |                                       |                                       |
|                              |                                     |                              |                       |                              |                |                                       |                                       |
|                              |                                     |                              |                       |                              |                |                                       | My Computer                           |

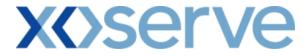

#### 8.6.2 - Sold/Unsold Report - View Details - CSV Format

| In the first of Sub-Request Window Period Location.Effective Start Data Aggregate Requested Increase (WT), Aggregate Allocated Increase (WT), Aggregate Requested Decreases TS EXIT FLAT CAPACITY FIRM PERIMARY ADDRESELATIO.I-0-2014 080 000 to 102-002014 170000ABERDEENTOTIO.I-0-2014,,10000000, 10000000 170000000 1700000000 |                                                                                                    |              |
|----------------------------------------------------------------------------------------------------|----------------------------------------------------------------------------------------------------|--------------|
| TS EXT FLAT CAPACITY FIRM PRIMARY, ADENEXFLAT, 100t-2014 08:000 10: 02-0c-2014 17:00:00, ABERDEENOT, 010t-2014, 7.0000000, 10000000, 10000000<br>TS EXT FLAT CAPACITY FIRM PRIMARY, ADENEXFLAT, 010t-2014 08:00 00 10: 02-0ct-2014 17:00:00, ABERDEENOT, 010t-2015,, 170000000, 170000000<br>TS EXT FLAT CAPACITY FIRM PRIMARY, ADENEXFLAT, 010t-2014 08:00 00 10: 02-0ct-2014 17:00:00, ABERDEENOT, 010t-2015,, 170000000, 170000000<br>TS EXT FLAT CAPACITY FIRM PRIMARY, ADENEXFLAT, 010t-2014 08:00 00 10: 02-0ct-2014 17:00:00, ABERDEENOT, 010t-2015,, 170000000, 170000000                                                                                                    | Sold / Unsold - View Details - Microsoft Internet Explorer                                                                                                    | <u>_ 8 )</u> |
|                                                                                                    | ITS EXIT FLAT CAPACITY FIRM PRIMARY,ADENEXFLAT,01-Oct-2014 08:00:00 to 02-Oct-2014 17:00:00,ABERDEENOT,01-Oct-2014,,100000000,<br>ITS EXIT FLAT CAPACITY FIRM PRIMARY,ADENEXFLAT,01-Oct-2014 08:00:00 to 02-Oct-2014 17:00:00,ABERDEENOT,01-Mar-2015,,150000000 | ,100000000   |
|                                                                                                    |                                                                                                    |              |
|                                                                                                    |                                                                                                    |              |
|                                                                                                    |                                                                                                    |              |
|                                                                                                    |                                                                                                    |              |
|                                                                                                    |                                                                                                    |              |
|                                                                                                    |                                                                                                    | F            |
|                                                                                                    | Done                                                                                                    | My Computer  |

## **X** Serve

| 🏄 Sold / Unsold - View Details - Microsoft Internet Explorer                                                                                                    |       |             | - 8 ×  |
|----------------------------------------------------------------------------------------------------|-------|-------------|--------|
| ts, Aggregate Requested Increase (kWh), Aggregate Alloacted Increase (kWh), Aggregate Requested Decrease (kWh), Aggregate Allocated Decrease (<br>8300.00 to 02-Oct-2014 17:00:00, ABERDEENOT, 01-Oct-2014,-, 10000000, 10000000<br>8800.00 to 02-Oct-2014 17:00:00, ABERDEENOT, 01-Mar-2015,-, 15000000, 15000000<br>98:00:00 to 02-Oct-2014 17:00:00, ABERDEENOT, 01-Jun-2015,-, 170000000, 170000000 | (kWh) |             |        |
|                                                                                                    |       |             |        |
|                                                                                                    |       |             |        |
|                                                                                                    |       |             |        |
|                                                                                                    |       |             |        |
|                                                                                                    |       |             |        |
|                                                                                                    |       |             |        |
| I                                                                                                    |       |             | ▼<br>▲ |
| Done 🖉                                                                                                    |       | My Computer |        |

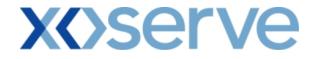

#### Increase of Annual NTS Exit Flat Capacity

#### 8.7 - Sold/Unsold Report – View Screen

| EMINI 🍟                    |                                          |                                        |                                                                  |                          |
|----------------------------|------------------------------------------|----------------------------------------|------------------------------------------------------------------|--------------------------|
|                            |                                          | Smell 0                                | Gas ? Call free on 0800 111<br>all calls are recorded and may be | 999<br>monitored         |
| tract Produc               | t Trade Deal Constraints                 | Meter Details Nominations              | OCM Measurements                                                 | Allocations   Invoice    |
| Messages - 0               | User Name: IONT1301                      | BA: TRA                                | Us                                                               | er Role: IGMS013 🖵       |
| MINI                       | Environment: Prototype                   | You are here : Product > Publish Appli | cation Results > Sold/Unsold                                     | Prod                     |
|                            |                                          |                                        |                                                                  |                          |
|                            |                                          |                                        |                                                                  |                          |
| Sold/Unsold                |                                          |                                        |                                                                  |                          |
|                            |                                          |                                        |                                                                  |                          |
| Product*:                  | NTS EXIT FLAT CAPACITY FIRM PRIMARY      | Method of Sale*: ANEXFLAT              | Transaction 01-0                                                 | ct-2014 to 30-Sep-2015 💌 |
|                            | _                                        |                                        | Period*:                                                         |                          |
| Dominant Windows           |                                          | ALL                                    | ▲ 0.1 m                                                          | ct-2014 to 30-Sep-2015   |
| Request Window<br>Period*: | 01-Jul-2014 08:00:00 to 31-Jul-2014 17:0 | 0:00  Location*: ABERDEENOT BALGRAYOT  | Sub Transaction                                                  |                          |
|                            |                                          | BALGRATOT                              |                                                                  |                          |
|                            |                                          |                                        |                                                                  | Query Clear              |
| Location                   | Sub Transaction Period                   | Quantity Offered<br>(kWh)              | Quantity Sold<br>(kWh)                                           | Quantity Unsold A        |
| BERDEENOT                  | 01-Oct-2014 to 30-Sep-2015               | 100,000,000                            | 50,000,000                                                       | 50,000,000               |
| ALGRAYOT                   | 01-Oct-2014 to 30-Sep-2015               | 200,000,000                            | 100,000,000                                                      | 100,000,000              |
|                            |                                          |                                        |                                                                  |                          |
|                            |                                          |                                        |                                                                  |                          |
|                            |                                          |                                        |                                                                  |                          |
|                            |                                          |                                        |                                                                  |                          |
|                            |                                          |                                        |                                                                  |                          |
|                            |                                          |                                        |                                                                  |                          |
|                            |                                          |                                        |                                                                  |                          |
|                            |                                          |                                        |                                                                  |                          |
|                            |                                          |                                        |                                                                  |                          |
|                            |                                          |                                        |                                                                  |                          |
|                            |                                          |                                        |                                                                  |                          |
|                            |                                          |                                        |                                                                  |                          |
|                            |                                          |                                        |                                                                  |                          |

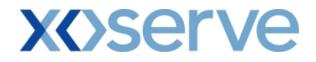

#### 8.7.1 - Sold/Unsold Report - PDF Format

| Sold / Unsold - Micr      | osoft Internet Explorer                      |                          |                     |                                |
|---------------------------|----------------------------------------------|--------------------------|---------------------|--------------------------------|
|                           |                                              | Sold / Unsold            |                     |                                |
|                           | NTS EXIT FLAT CAPACITY FIRM PRIMARY          | Method of Sale: ANEXFLAT | Transaction Peri    | od: 01-Oct-2014 to 30-Sep-2017 |
| Request Window<br>Period: | 01-Jul-2014 08:00:00 to 31-Jul-2014 17:00:00 |                          |                     |                                |
| Location                  | Sub Transaction Period                       | Quantity Offered (Kwh)   | Quantity Sold (Kwh) | Quantity Unsold (Kwh)          |
| BERDEENOT                 | 01-Oct-2014 to 30-Sep-2015                   | 100,000,000              | 50,000,000          | 50,000,000                     |
| ALGRAYOT                  | 01-Oct-2014 to 30-Sep-2015                   | 200,000,000              | 100,000,000         | 100,000,000                    |
|                           |                                              |                          |                     |                                |
|                           |                                              |                          |                     |                                |
|                           |                                              |                          |                     |                                |
|                           |                                              |                          |                     |                                |
|                           |                                              |                          |                     |                                |
|                           |                                              |                          |                     |                                |
|                           |                                              |                          |                     |                                |
|                           |                                              |                          |                     |                                |
|                           |                                              |                          |                     |                                |
|                           |                                              |                          |                     |                                |
|                           |                                              |                          |                     |                                |
|                           |                                              |                          |                     |                                |
|                           |                                              |                          |                     |                                |
|                           |                                              |                          |                     |                                |
| Done                      |                                              |                          |                     | My Computer                    |

# **X<>Serve**

#### 8.7.2 - Sold/Unsold Report - CSV Format

| Sold / Unsold - Microsoft Internet Explorer                                                                                                    | _ 8                                                  |
|----------------------------------------------------------------------------------------------------|------------------------------------------------------|
|                                                                                                    |                                                      |
| roduct, Method of Sale, Transaction Period, Request Window Period, Location, Sub Transaction Period, Quantity Offered(Kwh), Quantity Sold(Kwh), Quantity Unsold(K<br>175 EXIT FLAT CAPACITY FIRM FRIMARY, ANEXFLAT, 01-Oct-2014 to 30-Sep-2017, 01-Jul-2014 08:00:00 to 31-Jul-2014 17:00:00, AEEEDEENOT, 01-Oct-2014 to 30-Sep-2017, 01-Jul-2014 08:00:00 to 31-Jul-2014 17:00:00, BALGRA YOT, 01-Oct-2014 to 30-Sep-2017, 01-Jul-2014 08:00:00 to 31-Jul-2014 17:00:00, BALGRA YOT, 01-Oct-2014 to 30-Sep-2017, 01-Jul-2014 08:00:00 to 31-Jul-2014 17:00:00, BALGRA YOT, 01-Oct-2014 to 30-Sep-2017, 01-Jul-2014 08:00:00 to 31-Jul-2014 17:00:00, BALGRA YOT, 01-Oct-2014 to 30-Sep-2017, 01-Jul-2014 08:00:00 to 31-Jul-2014 17:00:00, BALGRA YOT, 01-Oct-2014 to 30-Sep-2017, 01-Jul-2014 08:00:00 to 31-Jul-2014 17:00:00, BALGRA YOT, 01-Oct-2014 to 30-Sep-2017, 01-Jul-2014 08:00:00 to 31-Jul-2014 17:00:00, BALGRA YOT, 01-Oct-2014 to 30-Sep-2017, 01-Jul-2014 08:00:00 to 31-Jul-2014 17:00:00, BALGRA YOT, 01-Oct-2014 to 30-Sep-2017, 01-Jul-2014 08:00:00 to 31-Jul-2014 17:00:00, BALGRA YOT, 01-Oct-2014 to 30-Sep-2017, 01-Jul-2014 08:00:00 to 31-Jul-2014 D8:00:00 to 31-Jul-2014 D8:00:00:00:00:00:00:00:00:00:00:00:00:00 | .wh)<br>Sep-2015,100000000,5<br>ep-2015,200000000,10 |
|                                                                                                    |                                                      |
|                                                                                                    |                                                      |
|                                                                                                    |                                                      |
|                                                                                                    |                                                      |
|                                                                                                    |                                                      |
|                                                                                                    |                                                      |
|                                                                                                    |                                                      |
|                                                                                                    |                                                      |
|                                                                                                    |                                                      |
|                                                                                                    | Þ                                                    |
|                                                                                                    | My Computer                                          |

# **X**()serve

| 🚰 Sold / Unsold - Microsoft Internet Explorer                                                                                                    | <u>_ (</u>                          | N |
|----------------------------------------------------------------------------------------------------|-------------------------------------|---|
| Sale,Transaction Period,Request Window Period,Location,Sub Transaction Period,Quantity Offered(Kwh),Quantity Sold(Kwh),Quantity Unsold(Kwh)<br>PACITY FIRM PRIMARY,ANEXFLAT,01-Oct-2014 to 30-Sep-2017,01-Jul-201408:00:00 to 31-Jul-2014 17:00:00,ABERDEENOT,01-Oct-2014 to 30-Sep-<br>APACITY FIRM PRIMARY,ANEXFLAT,01-Oct-2014 to 30-Sep-2017,01-Jul-201408:00:00 to 31-Jul-2014 17:00:00,BALGRAYOT,01-Oct-2014 to 30-Sep-                                                                                                    | )<br>~2015 10000000 5000000 5000000 | - |
| APACITY FIRM PRIMARY, ANEXFLAT,01-Oct-2014 to 30-Sep-2017,01-Jul-2014 08:00:00 to 31-Jul-2014 17:00:00, BALGRAYOT,01-Oct-2014 to 30-Sep-2017,01-Jul-2014 08:00:00 to 31-Jul-2014 17:00:00, BALGRAYOT,01-Oct-2014 to 30-Sep-2017,01-Jul-2014 17:00:00, BALGRAYOT,01-Sep-2017,01-Jul-2014 17:00:00, BALGRAYOT,01-Sep-2017,01-Jul-2014 17:00:00, BALGRAYOT,01-Sep-2017,01-Jul-2014 17:00:00, BALGRAYOT,01-Sep-2017,01-Jul-2014 17:00:00, BALGRAYOT,01-Sep-2017,01-Jul-2014 10-Sep-2017,01-Jul-2014 17:00:00, BALGRAYOT,01-Sep-2017,01-Jul-2014 17:00:00, BALGRAYOT,01-Sep-2017,01-Jul-2014 17:00:00, BALGRAYOT,01-Sep-2017,01-Jul-2014 17:00:00, BALGRAYOT,01-Sep-2017,01-S | 2015,200000000,100000000,10000000   |   |
|                                                                                                    |                                     |   |
|                                                                                                    |                                     |   |
|                                                                                                    |                                     |   |
|                                                                                                    |                                     |   |
|                                                                                                    |                                     |   |
|                                                                                                    |                                     |   |
|                                                                                                    |                                     |   |
|                                                                                                    |                                     |   |
|                                                                                                    |                                     |   |
|                                                                                                    |                                     |   |
|                                                                                                    |                                     |   |
|                                                                                                    |                                     |   |
|                                                                                                    |                                     |   |
|                                                                                                    |                                     | T |
| Done                                                                                                    | My Computer                         | • |
|                                                                                                    | (g. o)                              |   |

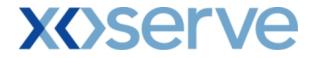

#### 9. Incremental Capacity Allocation Report

The 'Incremental Capacity Allocation Report' provides detail of the Incremental Capacity released to allocate the requests, based on the Product and instance of Method of Sale for both Enduring Annual and Ad hoc Increase NTS Flat Capacity Application.

This screen would be accessible to all External Users (Shippers, DNO Users and Overrun Users) and National Grid users.

The following sub-functionality is available:

i. View CSV and PDF reports of the queried details

The screen shots for each of the screens are provided below;

## **X** Serve

## 9.1 - View Incremental Capacity Allocation

| Publish Application F                           | Results - Incremental Capacity Allocate | ed - Microsoft Internet Explorer                                   |                                        | ×                               |
|-------------------------------------------------|-----------------------------------------|--------------------------------------------------------------------|----------------------------------------|---------------------------------|
| 2 🖨 🗭 🔘                                         |                                         |                                                                    |                                        | ▲<br>                           |
| GEMINI                                          |                                         |                                                                    | Smell Gas 2 Call free on 0             | 800 111 999                     |
|                                                 |                                         |                                                                    | all calls are recorded a               | and may be monitored            |
| Contract Produ                                  | uct   Trade   Deal   Constra            | aints   Meter Details   Non                                        | ninations OCM Measurem                 | ents   Allocations   Invoice    |
| Messages - 0                                    | SUser Name: IONT1301                    | BA: TRA                                                            |                                        | User Role: IGMS013 💌            |
| GEMINI                                          | Environment: Prototype                  | You are here : Product > Publish                                   | Application Results > Incremental Cap  | acity Allocated Product         |
| Incremental Ca<br>Allocated<br>Product*: NTS EX | NIT FLAT CAPACITY FIRM PRIMARY          | Method of Sale*: ENEXFLAT                                          | Request Window 01-Jul-2011 08:0        | 10:00 to 31-Jul-2011 17:00:00 🔽 |
| Location*: ABERD                                | EENOT                                   | Increase Start<br>Date*: 01-Oct-2015<br>01-Oct-2016<br>01-Oct-2017 |                                        | Query Clear                     |
| Location                                        | Effective Start Date                    | Quantity Offered<br>(kWh)                                          | Incremental Quantity Released<br>(kWh) | Quantity Sold (kWh)             |
| ABERDEENOT                                      | 01-0ct-2015                             | 220,000,000                                                        | 0                                      | 80,000,000                      |
| ABERDEENOT                                      | 01-0ct-2016                             | 220,000,000                                                        | 80,000,000                             | 300,000,000                     |
| ABERDEENOT                                      | 01-0ct-2017                             | 220,000,000                                                        | 100,000,000                            | 320,000,000                     |
|                                                 |                                         |                                                                    |                                        | <br>Generate Report             |
| 4                                               |                                         |                                                                    |                                        |                                 |
| •  <br>10:2:9                                   |                                         |                                                                    |                                        | My Computer                     |

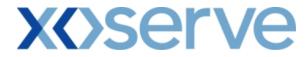

## 9.1.1 – Incremental Capacity Allocation – PDF Format

|                                                                      |                                     | Incremental Capacity Allocation          | n Report                                                     |                                       |
|----------------------------------------------------------------------|-------------------------------------|------------------------------------------|--------------------------------------------------------------|---------------------------------------|
| Product: NTS EXIT FLAT CAPACITY FIRM PRIMARY<br>Location: ABERDEENOT |                                     | Method of Sale: ENEXFLAT                 | -<br>Request Window Period: 01-Jul-2012 08:00:00 to 31-Jul-2 | 2012 17:00:00                         |
| Location<br>ABERDEENOT                                               | Effective Start Date<br>01-Oct-2015 | Quantity Offered<br>(kWh)<br>100,000,000 | Incremental Quantity Released<br>(kWh)<br>100,000,000        | Quantity Sold<br>(kWh)<br>200,000,000 |
| ABERDEENOT<br>ABERDEENOT                                             | 01-Oct-2016<br>01-Oct-2017          | 100,000,000<br>100,000,000               | 120,000,000<br>150,000,000                                   | 220,000,000<br>250,000,000            |
|                                                                      |                                     |                                          |                                                              |                                       |
|                                                                      |                                     |                                          |                                                              |                                       |
|                                                                      |                                     |                                          |                                                              |                                       |
|                                                                      |                                     |                                          |                                                              |                                       |
|                                                                      |                                     |                                          |                                                              |                                       |
|                                                                      |                                     |                                          |                                                              |                                       |
|                                                                      |                                     |                                          |                                                              |                                       |
|                                                                      |                                     |                                          |                                                              |                                       |
|                                                                      |                                     |                                          |                                                              |                                       |
|                                                                      |                                     |                                          |                                                              |                                       |

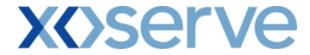

## 9.1.2 - Incremental Capacity Allocation – CSV Format

| Product,Method of Sale,Request Window Period,Location,Effective Start Date,Quantity Offered (kWh),Incremental Quantity Released (kWh),Quantity Sold (kWh)<br>NTS EXIT FLAT CAPACITY FIRM PRIMARY,AIENEXFLAT,01-Jul-2012 08:00:00 to 31-Jul-2013 17:00:00,ABERDEENOT,01-Oct-2015,100000000,220000000<br>NTS EXIT FLAT CAPACITY FIRM PRIMARY,AIENEXFLAT,01-Jul-2012 08:00:00 to 31-Jul-2013 17:00:00,ABERDEENOT,01-Oct-2017,100000000,120000000,220000000<br>NTS EXIT FLAT CAPACITY FIRM PRIMARY,AIENEXFLAT,01-Jul-2012 08:00:00 to 31-Jul-2013 17:00:00,ABERDEENOT,01-Oct-2017,100000000,120000000,220000000<br>NTS EXIT FLAT CAPACITY FIRM PRIMARY,AIENEXFLAT,01-Jul-2012 08:00:00 to 31-Jul-2013 17:00:00,ABERDEENOT,01-Oct-2017,100000000,150000000,250000000 | 1 |
|----------------------------------------------------------------------------------------------------|---|
|                                                                                                    |   |
|                                                                                                    |   |
|                                                                                                    |   |
|                                                                                                    |   |
|                                                                                                    |   |
|                                                                                                    |   |
|                                                                                                    |   |
|                                                                                                    |   |
| ) Done                                                                                                    |   |

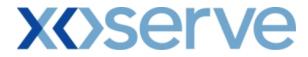

9.2 – View Ad hoc Increase Incremental Capacity Allocation

| t   Trade   Deal   Constra            | ints   Meter Details   Non                                                               | mile<br>Smell Gas ? Call free on 08<br>all calls are recorded at                                                                                                    | 00 111 999                                                                                                    |
|---------------------------------------|------------------------------------------------------------------------------------------|----------------------------------------------------------------------------------------------------|----------------------------------------------------------------------------------------------------|
| :   Trade   Deal   Constra            | ints Meter Details Non                                                                   |                                                                                                    | 00 111 999                                                                                                    |
| : Trade Deal Constra                  | ints Meter Details Non                                                                   |                                                                                                    | 00 111 333                                                                                                    |
| :   Trade   Deal   Constra            | ints Meter Details Non                                                                   |                                                                                                    | nd may be monitored                                                                                                    |
|                                       |                                                                                          | ninations   OCM   Measureme                                                                                                    | ents   Allocations   Invoice                                                                                                    |
| User Name: IONT1301                   | BA: TRA                                                                                  | 1                                                                                                    | User Role: IGMS013 🗾                                                                                                    |
| Environment: Prototype                | You are here : Product > Publish                                                         | Application Results > Incremental Capa                                                                                                    | city Allocated Produ                                                                                                    |
| Ity<br>XIT FLAT CAPACITY FIRM PRIMARY | Method of Sale*: AIENEXFLAT                                                              | ▼ Request<br>Vindow 01-0ct-2012 08:00:<br>Period*:                                                                                                    | :00 to 30-Jun-2013 17:00:00 💌                                                                                                    |
| XFLAT002AH001 💽                       | Location: ABERDEENOT                                                                     | Increase Start 01-Nov-2012 ▲<br>Date*: 01-Dec-2012<br>01-Jan-2013 ▼                                                                                                    | Query Clear                                                                                                    |
| Effective Start Date                  | Quantity Offered<br>(kWh)                                                                | Incremental Quantity Released<br>(kWh)                                                                                                    | Quantity Sold 🗾 (kWh)                                                                                                    |
| 01-Nov-2012                           | 100,000,000                                                                              | 100,000,000                                                                                                    | 200,000,000                                                                                                    |
| 01-Dec-2012                           | 100,000,000                                                                              | 120,000,000                                                                                                    | 220,000,000                                                                                                    |
|                                       |                                                                                          |                                                                                                    | 250,000,000                                                                                                    |
| 01-04-2013                            | 100,000,000                                                                              | 200,000,000                                                                                                    | 300,000,000                                                                                                    |
|                                       |                                                                                          |                                                                                                    | ~                                                                                                    |
|                                       |                                                                                          |                                                                                                    |                                                                                                    |
|                                       | KIT FLAT CAPACITY FIRM PRIMARY<br>XFLAT002AH001 -<br>Effective Start Date<br>01-Nov-2012 | Ity<br>XIT FLAT CAPACITY FIRM PRIMARY  Method of Sale*: AIENEXFLAT<br>XFLAT002AH001 Cocation: ABERDEENOT<br>Effective Start Date Quantity Offered (kWh)<br>01-Nov-2012 100,000,000<br>01-Jan-2013 100,000,000<br>01-Jan-2013 100,000,000<br>01-Jan-2014 100,000,000 100 100 100 100 100 100 100 | Ity           Request<br>Window 01-0ct-2012 08:00<br>Period*:           XFLAT002AH001          Location: ABERDEENOT         Increase Start 01-Nov-2012<br>Date*: 01-0ct-2012<br>Date*: 01-0ct-2013            Effective Start Date         Quantity Offered<br>(kWh)         Incremental Quantity Released<br>(kWh)           01-Nov-2012         100,000,000         100,000,000         100,000,000           01-Nec-2012         100,000,000         120,000,000         120,000,000           01-Jan-2013         100,000,000         150,000,000         150,000,000 |

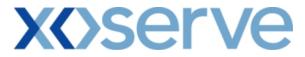

#### 9.2.1 – Ad hoc Increase Incremental Capacity Allocation – PDF Format

| Incremental Capacity Allocation Report - Microsoft Internet Explorer                  |                            |                                                    |                                                     |                          |  |  |
|---------------------------------------------------------------------------------------|----------------------------|----------------------------------------------------|-----------------------------------------------------|--------------------------|--|--|
| Incremental Capacity Allocation Report                                                |                            |                                                    |                                                     |                          |  |  |
| Product: NTS EXIT FLAT CAPACITY FIRM PRIMARY<br>Ad hoc Request ID: AIENEXFLAT002AH001 |                            | Method of Sale: AIENEXFLAT<br>Location: ABERDEENOT | Request Window Period: 01-Oct-2012 08:00:00 to 30-J | un-2013 17:00:00         |  |  |
| Location                                                                              | Effective Start Date       | Quantity Offered<br>(kWh)                          | Incremental Quantity Released<br>(kWh)              | Quantity Sol<br>(kWh     |  |  |
| ABERDEENOT<br>ABERDEENOT                                                              | 01-Nov-2012<br>01-Dec-2012 | 100,000,000<br>100,000,000                         | 100,000,000<br>120,000,000                          | 200,000,00<br>220,000,00 |  |  |
| ABERDEENOT                                                                            | 01-Jan-2013                | 100,000,000                                        | 150,000,000                                         | 250,000,00               |  |  |
| ABERDEENOT                                                                            | 01-Oct-2013                | 100,000,000                                        | 200,000,000                                         | 300,000,00               |  |  |
|                                                                                       |                            |                                                    |                                                     |                          |  |  |
|                                                                                       |                            |                                                    |                                                     |                          |  |  |
|                                                                                       |                            |                                                    |                                                     |                          |  |  |
|                                                                                       |                            |                                                    |                                                     |                          |  |  |
|                                                                                       |                            |                                                    |                                                     |                          |  |  |
|                                                                                       |                            |                                                    |                                                     |                          |  |  |
|                                                                                       |                            |                                                    |                                                     |                          |  |  |
|                                                                                       |                            |                                                    |                                                     |                          |  |  |
|                                                                                       |                            |                                                    |                                                     |                          |  |  |
|                                                                                       |                            |                                                    |                                                     |                          |  |  |
|                                                                                       |                            |                                                    |                                                     |                          |  |  |
|                                                                                       |                            |                                                    |                                                     |                          |  |  |
|                                                                                       |                            |                                                    |                                                     |                          |  |  |
|                                                                                       |                            |                                                    |                                                     |                          |  |  |
|                                                                                       |                            |                                                    |                                                     |                          |  |  |
|                                                                                       |                            |                                                    |                                                     |                          |  |  |
|                                                                                       |                            |                                                    |                                                     |                          |  |  |
| one                                                                                   |                            |                                                    |                                                     | My Computer              |  |  |

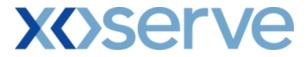

### 9.2.2 – Ad hoc Increase Incremental Capacity Allocation – CSV Format

| Incremental Capacity Allocation Report - Microsoft Internet Explorer                                                                                                    | _                                                                                     | - 8                                     |
|----------------------------------------------------------------------------------------------------|---------------------------------------------------------------------------------------|-----------------------------------------|
| Product, Method of Sale, Request Window Period, Ad hoc Request ID, Location, Effective Start Date, Quantity Offered (kWh), Incremental Quantity Released (kW<br>NTS EXIT FLAT CAPACITY FIRM PRIMARY, AIENEXFLAT, 01-Oct-2012 08:00:00 to 30-Jun-2013 17:00:00, AIENEXFLAT002AH001, ABERDEENOT, 01-Dec-20<br>NTS EXIT FLAT CAPACITY FIRM PRIMARY, AIENEXFLAT, 01-Oct-2012 08:00:00 to 30-Jun-2013 17:00:00, AIENEXFLAT002AH001, ABERDEENOT, 01-Dec-20<br>NTS EXIT FLAT CAPACITY FIRM PRIMARY, AIENEXFLAT, 01-Oct-2012 08:00:00 to 30-Jun-2013 17:00:00, AIENEXFLAT002AH001, ABERDEENOT, 01-Jan-20<br>NTS EXIT FLAT CAPACITY FIRM PRIMARY, AIENEXFLAT, 01-Oct-2012 08:00:00 to 30-Jun-2013 17:00:00, AIENEXFLAT002AH001, ABERDEENOT, 01-Jan-20<br>NTS EXIT FLAT CAPACITY FIRM PRIMARY, AIENEXFLAT, 01-Oct-2012 08:00:00 to 30-Jun-2013 17:00:00, AIENEXFLAT002AH001, ABERDEENOT, 01-Oct-20 | 012,100000000,10000000<br>012,100000000,120000000<br>13,100000000,1 <i>5</i> 0000000, | 0,200<br>0,2200<br>1,2500               |
|                                                                                                    | 19,10000000,20000000,                                                                 | ,,,,,,,,,,,,,,,,,,,,,,,,,,,,,,,,,,,,,,, |
|                                                                                                    |                                                                                       |                                         |
|                                                                                                    |                                                                                       |                                         |
|                                                                                                    |                                                                                       |                                         |
|                                                                                                    |                                                                                       |                                         |
|                                                                                                    |                                                                                       |                                         |
|                                                                                                    |                                                                                       |                                         |
|                                                                                                    |                                                                                       |                                         |
|                                                                                                    |                                                                                       |                                         |
|                                                                                                    |                                                                                       |                                         |
|                                                                                                    |                                                                                       |                                         |
|                                                                                                    |                                                                                       |                                         |
|                                                                                                    |                                                                                       |                                         |
|                                                                                                    |                                                                                       |                                         |
|                                                                                                    |                                                                                       |                                         |
|                                                                                                    |                                                                                       |                                         |
|                                                                                                    |                                                                                       |                                         |
|                                                                                                    |                                                                                       |                                         |
|                                                                                                    |                                                                                       |                                         |
|                                                                                                    |                                                                                       |                                         |
|                                                                                                    |                                                                                       |                                         |
|                                                                                                    |                                                                                       |                                         |
|                                                                                                    |                                                                                       |                                         |
|                                                                                                    |                                                                                       | 1                                       |
|                                                                                                    |                                                                                       | ▶                                       |
| Done                                                                                                    | 🖳 My Computer                                                                         |                                         |

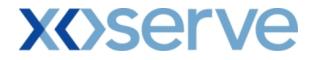

#### 10. Requests/Users Report

The 'Requests/Users Report' provides detail of the number of requests placed by the External Users, based on the Product and instance of Method of Sale

This report is applicable for Enduring (Annual and Ad hoc) Increase/Decrease and Annual NTS Exit Flat Capacity Applications

This screen can be accessed by all External Users (Shippers, DNO Users and Overrun Users) and National Grid users.

The following options are provided as part of this report

i. View CSV/PDF Reports

The screen shots for the options are provided below;

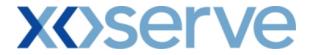

### Requests/Users - Increase of Enduring Annual NTS Exit Flat Capacity

#### 10.1 - View - Requests/Users

| 🛃 Requests / Users - Microsoft Inter      | rnet Explorer                     |                     |                                                                 |                                                                                                    | _ 🗆 ×                               |
|-------------------------------------------|-----------------------------------|---------------------|-----------------------------------------------------------------|----------------------------------------------------------------------------------------------------|-------------------------------------|
| 3 🖨 🗭 🔘                                   |                                   |                     |                                                                 |                                                                                                    |                                     |
| GEMINI                                    |                                   |                     |                                                                 | Call free on 0800 111                                                                                                    | 999                                 |
| Contract Product Trade                    | e Deal Constraints                | Meter Details       |                                                                 | all calls are recorded and may be n Measurements                                                                                                    | nonitored<br>Allocations Invoice    |
| IMS                                       |                                   |                     |                                                                 | <ul> <li>Antiberror and a sub-reactivities and a sub-<br/>station of the sub-reactivities and a sub-<br/>sub-sub-sub-sub-sub-sub-sub-sub-sub-sub-</li></ul> |                                     |
| Messages - 0 🧯 User Na                    | ime: IONT1301                     | BA: TF              | A 💌                                                             | Use                                                                                                    | r Role: IGMS013 📃                   |
| GEMINI Environme                          | ent: Prototype                    | You are here : Proc | luct >Publish Results Repo                                      | rts > Requests / Users                                                                                                    | Deal                                |
| Requests / Users Product*: NTS EXIT FLAT  | CAPACITY FIRM PRIMARY 💌           | Method o            | if Sale*: ENEXFLAT 💌                                            | Request                                                                                                    | : Type*: Increase 💌                 |
| Request Window<br>Period*; 01-Jul-2012 08 | 3:00:00 to 31-Jul-2012 17:00:00 💌 | ] Lo                | cation*: ABERDEENOT<br>BALGRAYOT<br>BPGRNGEMOUTHF<br>STFERGUSOT | Increase Start                                                                                                    | 01-0ct-2017                         |
| Location                                  | Effective Start D                 | ate                 | No.of Requesting Users                                          | No. of Allocated Requests                                                                                                    | Query Clear No. of Successful Users |
| ABERDEENOT                                | 01-0ct-2015                       |                     | 5                                                               |                                                                                                    | 5                                   |
| ABERDEENOT                                | 01-0ct-2016<br>01-0ct-2017        |                     | 3                                                               |                                                                                                    |                                     |
|                                           |                                   |                     |                                                                 |                                                                                                    |                                     |
|                                           |                                   |                     |                                                                 |                                                                                                    | Generate Report                     |
| 16:10:25                                  |                                   |                     |                                                                 |                                                                                                    | My Computer                         |

## 10.1.1 - PDF Report - Requests/Users

| Requests / Users - Mi | crosoft Internet Explorer                                                                            |                        |                           |                       |
|-----------------------|----------------------------------------------------------------------------------------------------|------------------------|---------------------------|-----------------------|
|                       |                                                                                                    | Requests / Users       |                           |                       |
| Request Wind          | Product: NTS EXIT FLAT CAPACITY FIRM PRIM<br>ow Period: 01-Jul-2012 08:00:00 to 31-Jul-2012 17:00:00 |                        | T Request Type: Inc       | rease                 |
| Location              | Effective Start Date                                                                                 | No.of Requesting Users | No. of Allocated Requests | No. of Successful Use |
| BERDEENOT             | 01-Oct-2015                                                                                          | 5                      | 5                         |                       |
| BERDEENOT             | 01-Oct-2016                                                                                          | 3                      | 1                         |                       |
| BERDEENOT             | 01-Oct-2017                                                                                          | 3                      | 3                         |                       |
|                       |                                                                                                    |                        |                           |                       |
|                       |                                                                                                    |                        |                           |                       |
|                       |                                                                                                    |                        |                           |                       |
|                       |                                                                                                    |                        |                           |                       |
|                       |                                                                                                    |                        |                           |                       |
|                       |                                                                                                    |                        |                           |                       |
|                       |                                                                                                    |                        |                           |                       |
|                       |                                                                                                    |                        |                           |                       |
|                       |                                                                                                    |                        |                           |                       |
|                       |                                                                                                    |                        |                           |                       |
|                       |                                                                                                    |                        |                           |                       |
|                       |                                                                                                    |                        |                           |                       |
|                       |                                                                                                    |                        |                           |                       |
|                       |                                                                                                    |                        |                           |                       |
|                       |                                                                                                    |                        |                           |                       |
|                       |                                                                                                    |                        |                           |                       |
|                       |                                                                                                    |                        |                           |                       |
|                       |                                                                                                    |                        |                           |                       |
| Done                  |                                                                                                    |                        |                           | 😡 My Computer         |

# **X** Serve

## 10.1.2 - CSV Report - Requests/Users

| Requests / Users - Microsoft Internet Explorer                                                                                                    | _ 🗆 × |
|----------------------------------------------------------------------------------------------------|-------|
| Product,Method of Sale,Request Type,Request Window Period,Location,Effective Start Date,No. of Requesting Users,No. of Allocated Requests,No. of Successful Users<br>NTS Exit Flat Capacity Firm Primary,ENEXFLAT,Increase,01-Jul-2012 08:00:00 to 31-Jul-2012 17:00:00,ABERDEENOT,01-Oct-2015,5,5,5<br>NTS Exit Flat Capacity Firm Primary,ENEXFLAT,Increase,01-Jul-2012 08:00:00 to 31-Jul-2012 17:00:00,ABERDEENOT,01-Oct-2016,3,1,1<br>NTS Exit Flat Capacity Firm Primary,ENEXFLAT,Increase,01-Jul-2012 08:00:00 to 31-Jul-2012 17:00:00,ABERDEENOT,01-Oct-2016,3,1,1 |       |
|                                                                                                    |       |
|                                                                                                    |       |
|                                                                                                    |       |
|                                                                                                    |       |
|                                                                                                    |       |
|                                                                                                    |       |
|                                                                                                    |       |
| Done                                                                                                    | r     |

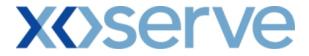

#### Requests/ Users - Decrease of Enduring Annual NTS Exit Flat Capacity

#### 10.2 - View - Requests/Users

| 🎒 Requests / Users - Mi      | crosoft Internet Explorer            |                                   |                         |              | <u>_   ×</u>                   |
|------------------------------|--------------------------------------|-----------------------------------|-------------------------|--------------|--------------------------------|
| 2 🖨 🏵 🔘                      |                                      |                                   |                         |              |                                |
| GEMINI                       |                                      | Smith Smith                       | tell Gas ? Call free    |              | 99                             |
| Contract Produ               | ct Trade Deal Constraints            | Meter Details Nomination          |                         |              | onitored<br>Ilocations Invoice |
| IMS                          |                                      |                                   | s   OCM   Measu         |              | liocacions   Invoice           |
| Messages - 0                 | User Name: IONT1301                  | BA: TRA                           |                         | User         | Role: IGMS013 🚽                |
| GEMINI                       | Environment: Prototype               | You are here : Product >Publish R | esults Reports > Requ   | ests / Users | Deal                           |
|                              | TS EXIT FLAT CAPACITY FIRM PRIMARY . | Method of Sale*                   | ABERDEENOT              | Reque        | st Type*: Decrease 💌           |
| Pendu 1                      |                                      |                                   | STFERGUSOT              |              | Query Clear                    |
| Location                     | Effective Sta                        |                                   | sting Users No. of Allo |              | No. of Successful Users        |
| ABERDEENOT                   | 01-0d-2                              |                                   | 5                       | 5            | 5                              |
| ABERDEENOT                   | 01-Dec-2<br>01-Feb-2                 |                                   | 3                       | 1            | 1                              |
|                              |                                      |                                   |                         |              |                                |
|                              |                                      |                                   |                         | _            | Generate Report                |
| <br>[2] 12-May-2009 11:19:40 |                                      |                                   |                         |              | My Computer                    |

## 10.2.1 - PDF Report – Requests/Users

|              |                                                                                          | Requests / Users       |                           |                         |
|--------------|------------------------------------------------------------------------------------------|------------------------|---------------------------|-------------------------|
| Request Wind | Product: NTS EXIT FLAT CAPACITY FIRM<br>ow Period: 01-Jul-2012 08:00:00 to 31-Jul-2012 1 |                        | XFLAT Request Type:       | Decrease                |
| Location     | Effective Start Date                                                                     | No.of Requesting Users | No. of Allocated Requests | No. of Successful Users |
| BERDEENOT    | 01-Oct-2012                                                                              | 5                      | 5                         | د                       |
| BERDEENOT    | 01-Dec-2012                                                                              | 3                      | 1                         | 1                       |
| BERDEENOT    | 01-Feb-2013                                                                              | 3                      | 3                         | 3                       |
|              |                                                                                          |                        |                           |                         |
|              |                                                                                          |                        |                           |                         |
|              |                                                                                          |                        |                           |                         |
|              |                                                                                          |                        |                           |                         |
|              |                                                                                          |                        |                           |                         |
|              |                                                                                          |                        |                           |                         |
|              |                                                                                          |                        |                           |                         |
|              |                                                                                          |                        |                           |                         |
|              |                                                                                          |                        |                           |                         |
|              |                                                                                          |                        |                           |                         |
|              |                                                                                          |                        |                           |                         |
|              |                                                                                          |                        |                           |                         |
|              |                                                                                          |                        |                           |                         |
|              |                                                                                          |                        |                           |                         |
|              |                                                                                          |                        |                           |                         |
|              |                                                                                          |                        |                           |                         |
|              |                                                                                          |                        |                           |                         |
|              |                                                                                          |                        |                           |                         |

# **X** Serve

## 10.2.2 - CSV Report – Requests/Users

| Requests / Users - Microsoft Internet Explorer     Product, Method of Sale, Request Type, Request Window Period, Location, Effective Start Date, No. of Requesting Users, No. of Allocated Requests, No. of Successful Users     NTS Exit Flat Capacity Firm Primary, ENEXFLAT, Decrease, 01-Jul-2012 08:00:00 to 31-Jul-2012 17:00:00, ABERDEENOT, 01-Dec-2012, 3, 1, 1     NTS Exit Flat Capacity Firm Primary, ENEXFLAT, Decrease, 01-Jul-2012 08:00:00 to 31-Jul-2012 17:00:00, ABERDEENOT, 01-Dec-2012, 3, 1, 1     NTS Exit Flat Capacity Firm Primary, ENEXFLAT, Decrease, 01-Jul-2012 08:00:00 to 31-Jul-2012 17:00:00, ABERDEENOT, 01-Dec-2012, 3, 1, 1     NTS Exit Flat Capacity Firm Primary, ENEXFLAT, Decrease, 01-Jul-2012 08:00:00 to 31-Jul-2012 17:00:00, ABERDEENOT, 01-Dec-2012, 3, 3, 3 |  |
|----------------------------------------------------------------------------------------------------|--|
| NTS Exit Flat Capacity Firm Primary ENEXFLAT.Decrease.01-Jul-2012 08:00:00 to 31-Jul-2012 17:00:00.ABERDEENOT.01-Oct-2012.5.5.5                                                                                                    |  |
|                                                                                                    |  |
|                                                                                                    |  |
|                                                                                                    |  |
|                                                                                                    |  |
|                                                                                                    |  |
|                                                                                                    |  |
|                                                                                                    |  |
|                                                                                                    |  |
|                                                                                                    |  |
|                                                                                                    |  |
|                                                                                                    |  |
|                                                                                                    |  |
|                                                                                                    |  |
|                                                                                                    |  |
|                                                                                                    |  |
|                                                                                                    |  |
| Done My Computer                                                                                                    |  |

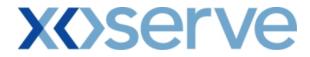

Ad hoc Increase of Enduring NTS Exit Flat Capacity

#### 10.3 - View - Requests/Users

| GEMINI                                                                                             |                        | Statistics of the State of the State of the | Call free on 0800 111 S            |                                                                                                    |
|----------------------------------------------------------------------------------------------------|------------------------|----------------------------------------------------------------------------------------------------|------------------------------------|----------------------------------------------------------------------------------------------------|
|                                                                                                    |                        | 4                                                                                                    | ll calls are recorded and may be m | and the second second se |
| Contract Product Trade Deal Constr<br>IMS                                                          |                        |                                                                                                    |                                    | Allocations   Invoice                                                                                                    |
| Messages - 0 Ser Name: IONT1301                                                                    | BA: TRA                | <b>—</b>                                                                                                    | User                               | Role: IGMS013 🖵                                                                                                    |
| GEMINI Environment: Prototype                                                                      | You are here : Product | t >Publish Results Repor                                                                                                    | ts > Requests / Users              | Deal                                                                                                    |
| Requests / Users Product*: NTS EXIT FLAT CAPACITY FIRM PRIMAR                                      | Y 💽 Method of S        | Sale*: AIENEXFLAT 💌                                                                                                    | Request                            | Type*: Increase                                                                                                    |
| Request Window 01-0ct-2012 08:00:00 to 30-Jun-2012<br>Period*: 01-0ct-2012 08:00:00 to 30-Jun-2012 | 17:00:00 V             | tion*: ABERDEENOT<br>BALGRAYOT<br>BPGRNGEMOUTHP<br>STFERGUSOT                                                                                                    | S Increase Start D                 | Date *: 01-0ct-2015 ▲<br>01-Nov-2015 ▲<br>01-Dec-2015 ▼<br>Ouery Clear                                                                                                    |
| Location Effect                                                                                    | tive Start Date No     | o. of Requesting Users                                                                                                    | No. of Allocated Requests          |                                                                                                    |
|                                                                                                    | 1-0ct-2015             | 5                                                                                                    | 5                                  | 5                                                                                                    |
|                                                                                                    | L-Dec-2015             | 3                                                                                                    | 1                                  | 1                                                                                                    |
| ABERDEENOT 01                                                                                      | 1-Jan-2016             | 3                                                                                                    | 3                                  | 3                                                                                                    |
|                                                                                                    |                        |                                                                                                    |                                    | Generate Report                                                                                                    |
| 16:13:38                                                                                           |                        |                                                                                                    |                                    | My Computer                                                                                                    |

## 10.3.1 - PDF Report – Requests/Users

| Requests / Users - Mi | crosoft Internet Explorer                                                             |                        |                           |                       |
|-----------------------|---------------------------------------------------------------------------------------|------------------------|---------------------------|-----------------------|
|                       |                                                                                       | Requests / Users       |                           |                       |
| Request Wind          | Product: NTS EXIT FLAT CAPACITY FIRM<br>ww Period: 01-Oct-2012 08:00:00 to 31-Jun-201 |                        | ENEXFLAT Request Type:    | Increase              |
| Location              | Effective Start Date                                                                  | No of Requesting Users | No. of Allocated Requests | No. of Successful Use |
| BERDEENOT             | 01-Oct-2015                                                                           | 5                      | 5                         |                       |
| BERDEENOT             | 01-Dec-2015                                                                           | 3                      | 1                         |                       |
| BERDEENOT             | 01-Jan-2016                                                                           | 3                      | 3                         |                       |
|                       |                                                                                       |                        |                           |                       |
|                       |                                                                                       |                        |                           |                       |
|                       |                                                                                       |                        |                           |                       |
|                       |                                                                                       |                        |                           |                       |
|                       |                                                                                       |                        |                           |                       |
|                       |                                                                                       |                        |                           |                       |
|                       |                                                                                       |                        |                           |                       |
|                       |                                                                                       |                        |                           |                       |
|                       |                                                                                       |                        |                           |                       |
|                       |                                                                                       |                        |                           |                       |
|                       |                                                                                       |                        |                           |                       |
|                       |                                                                                       |                        |                           |                       |
|                       |                                                                                       |                        |                           |                       |
|                       |                                                                                       |                        |                           |                       |
|                       |                                                                                       |                        |                           |                       |
|                       |                                                                                       |                        |                           |                       |
|                       |                                                                                       |                        |                           |                       |
|                       |                                                                                       |                        |                           |                       |
| Done                  |                                                                                       |                        |                           | My Computer           |

# **X** Serve

## 10.3.2 - CSV Report - Requests/Users

| 🖉 Requests / Users - Microsoft Internet Explorer                                                                                                    | _ 🗆 × |
|----------------------------------------------------------------------------------------------------|-------|
| Product, Method of Sale, Request Type, Request Window Period, Location, Effective Start Date, No. of Requesting Users, No. of Allocted Requests, No. of Successful Users<br>NTS Exit Flat Capacity Firm Primary, AIENEXFLAT, Increase, 01-Oct-2012 08:00:00 to 30-Jun-2012 17:00:00, ABERDEENOT, 01-Oct-2015, 5, 5<br>NTS Exit Flat Capacity Firm Primary, AIENEXFLAT, Increase, 01-Oct-2012 08:00:00 to 30-Jun-2012 17:00:00, ABERDEENOT, 01-Oct-2015, 3, 1<br>NTS Exit Flat Capacity Firm Primary, AIENEXFLAT, Increase, 01-Oct-2012 08:00:00 to 30-Jun-2012 17:00:00, ABERDEENOT, 01-Jan-2016, 3, 3 |       |
|                                                                                                    |       |
|                                                                                                    |       |
|                                                                                                    |       |
|                                                                                                    |       |
|                                                                                                    |       |
|                                                                                                    |       |
| Done                                                                                                    | a.    |

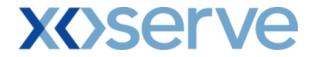

Ad hoc Decrease of Enduring NTS Exit Flat Capacity

#### 10.4 - View - Requests/Users

| 🏄 Requests / Users -        | Microsoft Internet Explorer                   |                                 |                                                         |                                                |              |
|-----------------------------|-----------------------------------------------|---------------------------------|---------------------------------------------------------|------------------------------------------------|--------------|
| 3 3 1 0                     |                                               |                                 |                                                         |                                                |              |
| GEMINI                      |                                               |                                 | mell Gas ? Call free o                                  |                                                |              |
| Contract Prod               | luct Trade Deal Constraint                    | s Meter Details Nominatio       |                                                         | ded and may be monitored<br>ements Allocations | Invoice      |
| Messages - 0                | User Name: IONT1301                           | BA: TRA 👻                       |                                                         | User Role: IGMS0                               | 013 -        |
| GEMINI                      | Environment: Prototype                        | You are here : Product >Publish | Results Reports > Reques                                |                                                | Deal         |
| Requests / Use<br>Product*: | NTS EXIT FLAT CAPACITY FIRM PRIMARY           | - Method of                     | Sale*: ADENEXFLAT                                       | Request Type                                   | *: Decrease  |
|                             | ,<br>  01-Jan-2013 08:00:00 to 02-Jan-2013 17 | _                               | ABERDEENOT<br>BALGRAYOT<br>BPGRNGEMOUTHPS<br>STFERGUSOT | -                                              | Clear        |
| Locatio                     | n Effective S                                 | tart Date No. of Requ           | esting Users No. of Alloca                              |                                                | essful Users |
| ABERDEENOT                  | 01-Jun                                        |                                 | 5                                                       | 5                                              | 5            |
| ABERDEENOT                  | 01-Sep                                        |                                 | 3                                                       | 1                                              | 1            |
| ABERDEENOT                  | 01-Feb                                        | 2013                            | 3                                                       | 3                                              | 3            |
|                             |                                               |                                 |                                                         | Generate                                       | e Report     |
| 11:24:21                    |                                               |                                 |                                                         |                                                | Computer //  |
| 11:24:21                    |                                               |                                 |                                                         | My .                                           | compater //  |

## 10.4.1 - PDF Report – Requests/Users

| Requests / Users - Mi | crosoft Internet Explorer                                                                |                        |                           |                       |
|-----------------------|------------------------------------------------------------------------------------------|------------------------|---------------------------|-----------------------|
|                       |                                                                                          | Requests / Users       |                           |                       |
| Request Wind          | Product: NTS EXIT FLAT CAPACITY FIRM<br>ow Period: 01-Jan-2013 08:00:00 to 02-Jan-2013 1 |                        | ENEXFLAT Request Type:    | Decrease              |
| Location              | Effective Start Date                                                                     | No.of Requesting Users | No. of Allocated Requests | No.of Successful User |
| BERDEENOT             | 01-Jun-2012                                                                              | 5                      | 5                         |                       |
| BERDEENOT             | 01-Sep-2012                                                                              | 3                      | 1                         |                       |
| BERDEENOT             | 01-Feb-2013                                                                              | 3                      | 3                         |                       |
|                       |                                                                                          |                        |                           |                       |
|                       |                                                                                          |                        |                           |                       |
|                       |                                                                                          |                        |                           |                       |
|                       |                                                                                          |                        |                           |                       |
|                       |                                                                                          |                        |                           |                       |
|                       |                                                                                          |                        |                           |                       |
|                       |                                                                                          |                        |                           |                       |
|                       |                                                                                          |                        |                           |                       |
|                       |                                                                                          |                        |                           |                       |
|                       |                                                                                          |                        |                           |                       |
|                       |                                                                                          |                        |                           |                       |
|                       |                                                                                          |                        |                           |                       |
|                       |                                                                                          |                        |                           |                       |
|                       |                                                                                          |                        |                           |                       |
|                       |                                                                                          |                        |                           |                       |
|                       |                                                                                          |                        |                           |                       |
|                       |                                                                                          |                        |                           |                       |
|                       |                                                                                          |                        |                           |                       |
| Done                  |                                                                                          |                        |                           | My Computer           |

# **X** Serve

## 10.4.2 - CSV Report - Requests/Users

| Requests / Users - Microsoft Internet Explorer                                                                                                    | - 🗆 × |
|----------------------------------------------------------------------------------------------------|-------|
|                                                                                                    |       |
| Product,Method of Sale,Request Type,Request Window Period,Location,Effective Start Date,No.of Requesting Users,No.of Allocated Requests,No.of Successful Users<br>NTS Exit Flat Capacity Firm Primary,ADENEXFLAT,Decrease,01-Jan-2013 08:00:00 to 02-Jan-2013 17:00:00,ABERDEENOT,01-Jan-2012,5,5<br>NTS Exit Flat Capacity Firm Primary,ADENEXFLAT,Decrease,01-Jan-2012 08:00:00 to 02-Jan-2012 17:00:00,ABERDEENOT,01-Sep-2012,3,1,1<br>NTS Exit Flat Capacity Firm Primary,ADENEXFLAT,Decrease,01-Jan-2012 08:00:00 to 02-Jan-2012 17:00:00,ABERDEENOT,01-Feb-2013,3,3 |       |
|                                                                                                    |       |
|                                                                                                    |       |
|                                                                                                    |       |
|                                                                                                    |       |
|                                                                                                    |       |
|                                                                                                    |       |
|                                                                                                    |       |
|                                                                                                    |       |
|                                                                                                    |       |
|                                                                                                    |       |
|                                                                                                    |       |
|                                                                                                    |       |
|                                                                                                    |       |
| Done                                                                                                    |       |

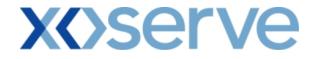

#### Increase of Annual NTS Exit Flat Capacity

#### 10.5 - View - Requests/Users

| 🖉 Requests / Users - N | icrosoft Internet Explore                          | r                   |                    |                           |                                                     |                    |                                                    | <u> </u>                      |
|------------------------|----------------------------------------------------|---------------------|--------------------|---------------------------|-----------------------------------------------------|--------------------|----------------------------------------------------|-------------------------------|
| 2 🗎 🛈 🔘                |                                                    |                     |                    |                           |                                                     |                    |                                                    |                               |
| GEMINI                 |                                                    |                     |                    | Smell Gas                 | ? Call free on 0800<br>all calls are recorded and m | 111 9              | 99                                                 |                               |
| Contract Prod          | ict Trade Deal                                     | Constraints         | Meter Details      | Nominations OC            |                                                     | Contraction of the | llocations                                         | Invoice                       |
| Messages - 0           | User Name: ION                                     | 1301                | BA: T              | RA 🔽                      |                                                     | User               | Role: IGMS013                                      | 3 📕                           |
| GEMINI                 | Environment: Prototy                               | pe                  | You are here : Pro | duct > Publish Results Re | ports > Requests / Use                              | rs                 |                                                    | Deal                          |
|                        | EXIT FLAT CAPACITY FIF<br>Jul-2012 08:00:00 to 31- | _                   | Location*:         | ABERDEENOT                | b Transaction Period*:                              | 01-0a              | -2012 to 30-Se<br>-2013 to 30-Se<br>-2014 to 30-Se | ep-2013<br>ep-2015<br>ep-2016 |
| Locatio                |                                                    | Sub Transaction F   | Period             | No. of Requesting User    | s No. of Allocated Reg                              | uests              | Query<br>No. of Success                            | Clear<br>sful Users           |
| ABERDEENOT             |                                                    | 01-Oct-2012 to 30-5 |                    |                           | 5                                                   | 5                  |                                                    | 5                             |
| BALGRAYOT              |                                                    | 01-Oct-2012 to 30-5 |                    |                           | 3                                                   | 1                  |                                                    | 1                             |
| BPGRNGEMOUTHPS         |                                                    | 01-0ct-2012 to 30-5 | ep-2013            |                           | 3                                                   | 3                  | Conserts L                                         | 3<br>Denort                   |
|                        |                                                    |                     |                    |                           |                                                     |                    | Generate F                                         | leport                        |
| 16:53:29               |                                                    |                     |                    |                           |                                                     |                    | 📃 😼 My Co                                          | mputer //                     |

## 10.5.1 - PDF Report – Requests/Users

| Interstruct PERGET INTERSTRUCT PERGET INTERSTRUCT       Interstruct PERGET INTERSTRUCT         Lociton       No Francescio Perdet       No / Requesting Users       No / Allocated Requests       No / Requesting Users         ABERDEENC1       0.10-c2-2012 to 30-30-2013       3       1       1       1       1       1       1       1       1       1       1       1       1       1       1       1       1       1       1       1       1       1       1       1       1       1       1       1       1       1       1       1       1       1       1       1       1       1       1       1       1       1       1       1       1       1       1       1       1       1       1       1       1       1       1       1       1       1       1       1       1       1       1       1       1       1       1       1       1       1       1       1       1       1       1       1       1       1       1       1       1       1       1       1       1       1       1       1       1       1       1       1       1       1       1 <th></th> |            |
|----------------------------------------------------------------------------------------------------|------------|
| Request Window Period: 01-Jul-2012 08:00:00 to 31-Jul-2012 17:00:00           Location         Sub Transaction Period         No.of Requesting Users         No.of Allocated Requests         No.of Succe           LBERDEENOT         01-Oct-2012 to 30-Sep-2013         5         5         5           LBERDEENOT         01-Oct-2012 to 30-Sep-2013         3         1                                                                                                    |            |
| ABERDEENOT         01-Oct-2012 to 30-Sep-2013         5         5           ABERDEENOT         01-Oct-2012 to 30-Sep-2013         3         1                                                                                                    | Sep-2013   |
| -<br>                                                                                                    | essful Use |
| -                                                                                                    |            |
| JEERDEENOT 01-0et-2012 to 30-Sep-2013                                                                                                    |            |
|                                                                                                    |            |
|                                                                                                    |            |
|                                                                                                    |            |
|                                                                                                    |            |
|                                                                                                    |            |
|                                                                                                    |            |
|                                                                                                    |            |
|                                                                                                    |            |
|                                                                                                    |            |
|                                                                                                    |            |
|                                                                                                    |            |
|                                                                                                    |            |
|                                                                                                    |            |
|                                                                                                    |            |
|                                                                                                    |            |
|                                                                                                    |            |
|                                                                                                    |            |
|                                                                                                    |            |
| Done                                                                                                    |            |

## 10.5.2 - CSV Report – Requests/Users

| Product, Method of Sale, Transaction Period, Request Window Period, Location, Sub Transaction Period, No. of Requesting Users, No. of Allocated Requests, No. of Successful Users<br>NTS Exit Flat Capacity Firm Frimary, ANEXFLAT, 0.1-Oct-2012 to 30.5ep-2013,01-Jul-2012 08:00.00 to 31-Jul-2012 17:0000, ABERDEENOT, 01-Oct-2012 to 30.5ep-2013,5,5<br>NTS Exit Flat Capacity Firm Frimary, ANEXFLAT, 0.1-Oct-2012 to 30.5ep-2013,01-Jul-2012 08:00.00 to 31-Jul-2012 17:0000, ABERDEENOT, 01-Oct-2012 to 30.5ep-2013,5,1 | Requests / Users - Microsoft Internet Explorer                                                                                                    | - 🗆 × |
|----------------------------------------------------------------------------------------------------|----------------------------------------------------------------------------------------------------|-------|
| NTS Exit Flat Capacity Firm Primary, ANEXFLAT, 01-Oct-2012 to 30-Sep-2013,01-Jul-2012 08:00:00 to 31-Jul-2012 17:00:00, ABERDEENOT, 01-Oct-2012 to 30-Sep-2013,5,5,5 NTS Exit Flat Capacity Firm Primary, ANEXFLAT, 01-Oct-2012 to 30-Sep-2013,01-Jul-2012 08:00:00 to 31-Jul-2012 17:00:00, ABERDEENOT, 01-Oct-2012 to 30-Sep-2013,3,1,1                                                                                                    |                                                                                                    |       |
|                                                                                                    | Product, Method of Sale, Transaction Period, Request Window Period, Location, Sub Transaction Period, No. of Requesting Users, No. of Allocated Requests, No. of Successful Users<br>NTS Exit Flat Capacity Firm Primary, ANEXFLAT, 01-Oct-2012 to 30-Sep-2013,01-Jul-2012 08:00:00 to 31-Jul-2012 17:00:00, ABERDEENOT, 01-Oct-2012 to 30-Sep-2013,5,5<br>NTS Exit Flat Capacity Firm Primary, ANEXFLAT, 01-Oct-2012 to 30-Sep-2013,01-Jul-2012 08:00:00 to 31-Jul-2012 17:00:00, ABERDEENOT, 01-Oct-2012 to 30-Sep-2013,3,1,1<br>NTS Exit Flat Capacity Firm Primary, ANEXFLAT, 01-Oct-2012 to 30-Sep-2013,01-Jul-2012 08:00:00 to 31-Jul-2012 17:00:00, ABERDEENOT, 01-Oct-2012 to 30-Sep-2013,3,3,3 |       |
|                                                                                                    |                                                                                                    |       |
|                                                                                                    |                                                                                                    |       |
|                                                                                                    |                                                                                                    |       |
|                                                                                                    |                                                                                                    |       |
|                                                                                                    |                                                                                                    |       |
|                                                                                                    |                                                                                                    |       |
|                                                                                                    |                                                                                                    |       |
|                                                                                                    |                                                                                                    |       |
|                                                                                                    |                                                                                                    |       |
| Done                                                                                                    | Done                                                                                                    |       |

## **X<>serve**

#### 11. Entitlement Report

The 'Entitlement' Report allows External Users to have the ability to view their total Capacity entitlements at a daily granularity, based on a particular Location and Period.

This report can be accessed by all External Users (Shippers, DNO Users, and Overrun Users) and National Grid users.

The following sub-functionalities are provided as part of this report:

- i. View CSV/PDF Reports
- ii. View Entitlement Net-Capacity
- iii. View Entitlement Net-Firm

CSV and PDF Reports can also be generated for the Entitlements - Net Capacity and Entitlements - Net Firm screens.

<u>Please Note:</u> The Phase 1 (May 2010) release of the system solution will provide the facility of viewing only Long Term Firm Entitlements. The relevant fields for Off-Peak, Short Term Firm, Net Transfers, Net Assignments and Buy Back Entitlements will display 'zero' values, by default.

The relevant screens to view the breakdown of these fields will also not be available.

Off-Peak, Short Term Firm, Transfers, Assignments and Buy Back Entitlements will be made available for viewing in future releases of the system solution.

The screen shots for all the above sub-functionalities are provided below;

#### 11.1 - Entitlement Report – View Screen

| , increase a nere                       |                                                                                                    | Explorer                                         |                          |                                           |                       |                            |             |                                         |                 |
|-----------------------------------------|----------------------------------------------------------------------------------------------------|--------------------------------------------------|--------------------------|-------------------------------------------|-----------------------|----------------------------|-------------|-----------------------------------------|-----------------|
| 3 🖨 🛈 🔘                                 |                                                                                                    |                                                  |                          |                                           |                       |                            |             |                                         |                 |
| GEMINI                                  | Transa BU T                                                                                                    |                                                  | 1 -112-                  | Pars                                      | Tanker.               | Alter Sheet                |             | W +                                     | Traines.        |
|                                         | Charles and the second second |                                                  |                          | - ALCONE                                  | 8                     | mell Gas ? Call            |             |                                         |                 |
| Contract Prod                           | luct Trad                                                                                                    | e Deal Con                                       | straints 🛛 🕅             | Meter Details                             | Nominatio             |                            | easuremen   | t may be monitored<br>ts Allocation     | s Invoice       |
| IMS                                     |                                                                                                    |                                                  |                          |                                           |                       |                            |             |                                         |                 |
| Messages - 0                            | User Na                                                                                                    |                                                  |                          | BA: T                                     |                       |                            |             | User Role: IGM:                         |                 |
| EMINI                                   | Environme                                                                                                    | ent: Prototype                                   |                          | Yo                                        | u are here : P        | roduct > Entitlemen        | ts          |                                         | Produ           |
|                                         |                                                                                                    |                                                  |                          |                                           |                       |                            |             |                                         |                 |
| Entitlemen                              | its                                                                                                    |                                                  |                          |                                           |                       |                            |             |                                         |                 |
|                                         |                                                                                                    |                                                  |                          |                                           |                       |                            |             |                                         | ţ,              |
|                                         |                                                                                                    |                                                  |                          |                                           |                       |                            |             |                                         |                 |
| Product Type*: NT                       |                                                                                                    |                                                  | and the second           | DA                                        | Abbr. Name:           | XXX B                      | A Name: XXX |                                         |                 |
|                                         | IS EXIT FLAT C                                                                                                    | APACITY BA                                       | Code: XXX                | DA                                        |                       |                            |             |                                         |                 |
|                                         | IS EXIT FLAT C                                                                                                    | APACITY BA                                       | Code: XXX                |                                           |                       |                            |             |                                         |                 |
| Location*: AE                           |                                                                                                    |                                                  | rom*: 01-0ct-            |                                           |                       | 02-0ct-2012                |             |                                         |                 |
|                                         |                                                                                                    |                                                  |                          |                                           |                       | 02-0ct-2012                |             | Query                                   | clear           |
|                                         |                                                                                                    |                                                  |                          |                                           |                       | Net Off-Peak<br>(kWh)      | Action      | Query<br>Net Scaled Off-<br>Peak (kWh)  | clear<br>Action |
| Location*: A                            | BERDEENOT 🔽                                                                                                    | Period F                                         | <b>rom*:</b> 01-0ct-     | 2012                                      | Period To*:           | Net Off-Peak               | Action      | Net Scaled Off-                         |                 |
| Location*: AE<br>Gas Day                | BABBA                                                                                                    | Period F<br>Net Capacity<br>(kWh)                | rom*: 01-0ct-            | 2012 💼<br>Net Firm (kWh)                  | Period To*:<br>Action | Net Off-Peak<br>(kWh)      |             | Net Scaled Off-<br>Peak (kWh)           | Action          |
| Location*: AE<br>Gas Day<br>01-0ct-2012 | BERDEENOT .                                                                                                    | Period F<br>Net Capacity<br>(kWh)<br>100,000,000 | From*: 01-Oct-<br>Action | 2012 •••<br>Net Firm (kWh)<br>100,000,000 | Period To*:<br>Action | Net Off-Peak<br>(kWh)<br>0 | V           | Net Scaled Off-<br>Peak (kWh)<br>0      | Action          |
| Location*: AE<br>Gas Day<br>01-0ct-2012 | BERDEENOT .                                                                                                    | Period F<br>Net Capacity<br>(kWh)<br>100,000,000 | From*: 01-Oct-<br>Action | 2012 •••<br>Net Firm (kWh)<br>100,000,000 | Period To*:<br>Action | Net Off-Peak<br>(kWh)<br>0 | V           | Net Scaled Off-<br>Peak (kWh)<br>0      | Action          |
| Location*: AE<br>Gas Day<br>01-0ct-2012 | BERDEENOT .                                                                                                    | Period F<br>Net Capacity<br>(kWh)<br>100,000,000 | From*: 01-Oct-<br>Action | 2012 •••<br>Net Firm (kWh)<br>100,000,000 | Period To*:<br>Action | Net Off-Peak<br>(kWh)<br>0 | V           | Net Scaled Off-<br>Peak (kWh)<br>0      | Action          |
| Location*: AE<br>Gas Day<br>01-0ct-2012 | BERDEENOT .                                                                                                    | Period F<br>Net Capacity<br>(kWh)<br>100,000,000 | From*: 01-Oct-<br>Action | 2012 •••<br>Net Firm (kWh)<br>100,000,000 | Period To*:<br>Action | Net Off-Peak<br>(kWh)<br>0 | V           | Net Scaled Off-<br>Peak (kWh)<br>0      | Action          |
| Location*: AE<br>Gas Day<br>01-0ct-2012 | BERDEENOT .                                                                                                    | Period F<br>Net Capacity<br>(kWh)<br>100,000,000 | From*: 01-Oct-<br>Action | 2012 •••<br>Net Firm (kWh)<br>100,000,000 | Period To*:<br>Action | Net Off-Peak<br>(kWh)<br>0 | V           | Net Scaled Off-<br>Peak (kWh)<br>0      | Action          |
| Location*: AE<br>Gas Day<br>01-0ct-2012 | BERDEENOT .                                                                                                    | Period F<br>Net Capacity<br>(kWh)<br>100,000,000 | From*: 01-Oct-<br>Action | 2012 •••<br>Net Firm (kWh)<br>100,000,000 | Period To*:<br>Action | Net Off-Peak<br>(kWh)<br>0 | V           | Net Scaled Off-<br>Peak (kWh)<br>0      | Action          |
| Location*: AE<br>Gas Day<br>01-0ct-2012 | BERDEENOT .                                                                                                    | Period F<br>Net Capacity<br>(kWh)<br>100,000,000 | From*: 01-Oct-<br>Action | 2012 •••<br>Net Firm (kWh)<br>100,000,000 | Period To*:<br>Action | Net Off-Peak<br>(kWh)<br>0 | V           | Net Scaled Off-<br>Peak (kWh)<br>0      | Action          |
| Location*: AE<br>Gas Day<br>01-0ct-2012 | BERDEENOT .                                                                                                    | Period F<br>Net Capacity<br>(kWh)<br>100,000,000 | From*: 01-Oct-<br>Action | 2012 •••<br>Net Firm (kWh)<br>100,000,000 | Period To*:<br>Action | Net Off-Peak<br>(kWh)<br>0 | V           | Net Scaled Off-<br>Peak (kWh)<br>0      | Action          |
| Location*: AE<br>Gas Day<br>01-0ct-2012 | BERDEENOT .                                                                                                    | Period F<br>Net Capacity<br>(kWh)<br>100,000,000 | From*: 01-Oct-<br>Action | 2012 •••<br>Net Firm (kWh)<br>100,000,000 | Period To*:<br>Action | Net Off-Peak<br>(kWh)<br>0 | V           | Net Scaled Off-<br>Peak (kWh)<br>0<br>0 | Action          |
| Location*: AE<br>Gas Day<br>01-0ct-2012 | BERDEENOT .                                                                                                    | Period F<br>Net Capacity<br>(kWh)<br>100,000,000 | From*: 01-Oct-<br>Action | 2012 •••<br>Net Firm (kWh)<br>100,000,000 | Period To*:<br>Action | Net Off-Peak<br>(kWh)<br>0 | V           | Net Scaled Off-<br>Peak (kWh)<br>0<br>0 | Action          |
| Location*: AE<br>Gas Day<br>01-0ct-2012 | BERDEENOT .                                                                                                    | Period F<br>Net Capacity<br>(kWh)<br>100,000,000 | From*: 01-Oct-<br>Action | 2012 •••<br>Net Firm (kWh)<br>100,000,000 | Period To*:<br>Action | Net Off-Peak<br>(kWh)<br>0 | V           | Net Scaled Off-<br>Peak (kWh)<br>0<br>0 | Action          |

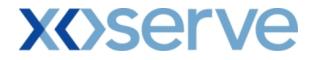

## 11.1.1 - Entitlement Report - PDF Format

| 🎒 Entitlement Rep                     | ort - Microsoft Internet Explorer                       |                                                     |                                                 |                                                | <u> </u>                               |
|---------------------------------------|---------------------------------------------------------|-----------------------------------------------------|-------------------------------------------------|------------------------------------------------|----------------------------------------|
|                                       |                                                         | Entit                                               | lement Report                                   |                                                |                                        |
|                                       | Product Type: NTS EXIT FLAT<br>Period From: 01-Oct-2012 | CAPACITY                                            |                                                 | Location: ABERDEENOT<br>Period To: 02-Oct-2012 |                                        |
| Gas Day<br>01-Oct-2012<br>02-Oct-2012 | BA<br>XXXX<br>XXXX                                      | Net Capacity<br>(RWh)<br>100,000,000<br>100,000,000 | Net Firm<br>(kWh)<br>100,000,000<br>100,000,000 | Net Off-Peak<br>(kWh)<br>0<br>0                | Net Scaled Off-Peak<br>(kWh)<br>0<br>0 |
| Done Done                             |                                                         |                                                     |                                                 |                                                | My Computer                            |

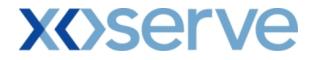

## 11.1.2 - Entitlement Report - CSV Format

| Entitlement Report - Microsoft Internet Explorer                                                                                                    |             |
|----------------------------------------------------------------------------------------------------|-------------|
| Product Type,Localion,Period From,Period To,Gas Day,BA,Net Capacity(kWh),Net Firm(kWh),Net Off-Peak(kWh),Net Scaled Off-Peak(kWh)<br>NTS EXIT FLAT CAPACITY,ABERDEENOT,01-Oct-12,02-Oct-12,01-Oct-12,XCX,10000000,10000000,0 | *           |
| NTS EXIT FLAT CAPACITY, ABERDEENOT, 01-Oct-12,02-Oct-12,02-Oct-12,XXX, 100000000, 100000000,0,0                                                                                                    |             |
|                                                                                                    |             |
|                                                                                                    |             |
|                                                                                                    |             |
|                                                                                                    |             |
|                                                                                                    |             |
|                                                                                                    |             |
|                                                                                                    |             |
|                                                                                                    |             |
|                                                                                                    |             |
|                                                                                                    |             |
|                                                                                                    |             |
|                                                                                                    |             |
|                                                                                                    |             |
|                                                                                                    |             |
|                                                                                                    |             |
|                                                                                                    |             |
|                                                                                                    |             |
|                                                                                                    |             |
|                                                                                                    |             |
|                                                                                                    |             |
|                                                                                                    |             |
|                                                                                                    |             |
|                                                                                                    |             |
|                                                                                                    |             |
|                                                                                                    |             |
|                                                                                                    |             |
| Done                                                                                                    | My Computer |
| S house                                                                                                    |             |

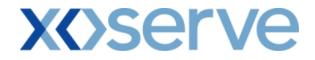

#### 11.2 - Entitlement Report - Net Capacity

External Users have the ability to select the 'V' icon next to the 'Net Capacity' field in the 'Entitlements' screen (Ref 11.1) to navigate to the 'Entitlements - Net Capacity' screen, where the aggregate of Firm and Off-Peak Entitlements are displayed.

| Entitlements - N               | et Capacity - Microsof | t Internet Explo | prer                |                     |                        |                                            |                    | -11                |     |
|--------------------------------|------------------------|------------------|---------------------|---------------------|------------------------|--------------------------------------------|--------------------|--------------------|-----|
|                                | 0                      |                  | 600                 |                     |                        |                                            |                    |                    |     |
| GEMIN                          |                        | -                |                     |                     | white other            |                                            |                    | 15                 | No. |
|                                |                        |                  |                     |                     | Smell G                | as ? Call free on<br>all calls are recorde |                    |                    |     |
| Contract Pi<br>IMS             | roduct Trade           | Deal Cor         | nstraints   Mete    | r Details 🛛 N       | ominations             | OCM Measurer                               | nents Alloca       | tions   Invoice    | Т   |
| Messages - 0                   | User Name:             | IONT1301         |                     | BA: TRA             | -                      |                                            | User Role:         | IGMS013 💌          |     |
| GEMINI                         | Environment:           | Prototype        |                     | You are here        | Product > Entitle      | ments > Net Capacity                       |                    | Produ              | lct |
| Entitler<br>Net Cap<br>Product |                        | APACITY          | BA Code: XXX        |                     | BA Abbr. Name: 3       | XXX BAN                                    | Name: XXX          | -                  |     |
| Loca                           | tion: ABERDEENOT       |                  | Period              | From: 01-Oct-20     | 12 Per                 | iod To: 02-Oct-2012                        |                    |                    |     |
|                                | Selected Busi          | ness Associate:  | * ***               |                     |                        | Selected Gas Day: 0                        | 1-Oct-2011         |                    |     |
| Location                       | Gas Day                | BA               | Long Term<br>(k Wh) | Short Term<br>(kWh) | Net Transfers<br>(kWh) | Net Assignments<br>(kWh)                   | Buy Backs<br>(kWh) | Net Total<br>(kWh) |     |
| ABERDEENO                      | T 01-0ct-2012          | XXX              | 370,000,000         | 0                   | 0                      |                                            | 0                  | 0 370,000,000      |     |
|                                |                        |                  |                     |                     |                        |                                            | Generate Rep       | ort Close          |     |
|                                |                        |                  |                     |                     |                        |                                            |                    |                    |     |
| 15:24:18                       |                        |                  |                     |                     |                        |                                            |                    | 📮 My Computer      | 1.  |

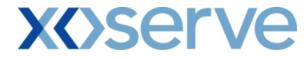

### 11.2.1 - Entitlement Report - Net Capacity (PDF Format)

| nements - Net Cap           | oacity - Microsoft Inter | net explorer           |                          |                    |                        |  |  |  |  |
|-----------------------------|--------------------------|------------------------|--------------------------|--------------------|------------------------|--|--|--|--|
| Entitlements - Net Capacity |                          |                        |                          |                    |                        |  |  |  |  |
|                             |                          | NTS EXIT FLAT CAPACITY |                          |                    |                        |  |  |  |  |
|                             |                          | ABERDEENOT             |                          | From: 01-Oct-2012  | Period To: 02-Oct-2012 |  |  |  |  |
| Select                      | ed Business Associate:   | XXX                    | Selected Ga              | s day: 01-Oct-2012 |                        |  |  |  |  |
| Long Term<br>(kWh)          | Short Term<br>(kWh)      | Net Transfers<br>(kWh) | Net Assignments<br>(kWh) | Buy Backs<br>(kWh) | Net Total<br>(kWh)     |  |  |  |  |
| 370,000,000                 | 0                        | 0                      | 0                        | 0                  | 370,000,000            |  |  |  |  |
|                             |                          |                        |                          |                    |                        |  |  |  |  |
|                             |                          |                        |                          |                    |                        |  |  |  |  |
|                             |                          |                        |                          |                    |                        |  |  |  |  |
|                             |                          |                        |                          |                    |                        |  |  |  |  |
|                             |                          |                        |                          |                    |                        |  |  |  |  |
|                             |                          |                        |                          |                    |                        |  |  |  |  |
|                             |                          |                        |                          |                    |                        |  |  |  |  |
|                             |                          |                        |                          |                    |                        |  |  |  |  |
|                             |                          |                        |                          |                    |                        |  |  |  |  |
|                             |                          |                        |                          |                    |                        |  |  |  |  |
|                             |                          |                        |                          |                    |                        |  |  |  |  |
|                             |                          |                        |                          |                    |                        |  |  |  |  |
|                             |                          |                        |                          |                    |                        |  |  |  |  |
|                             |                          |                        |                          |                    |                        |  |  |  |  |
|                             |                          |                        |                          |                    |                        |  |  |  |  |
|                             |                          |                        |                          |                    |                        |  |  |  |  |
|                             |                          |                        |                          |                    |                        |  |  |  |  |

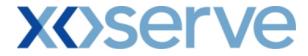

### 11.2.2 - Entitlement Report - Net Capacity - CSV Format

| 🚰 Entitlements - Net Capacity - Microsoft Internet Explorer                                                                                                    | _                                |     |
|----------------------------------------------------------------------------------------------------|----------------------------------|-----|
| Product Type,Business Associate,Location,Period From,Period To,Selected Business Associate,Selected Gas Day,Long Term(kWh),Short Term()<br>NTS EXIT FLAT CAPACITY,XXC,ABERDEENOT,01-0-t.2012,01-0-t.2013,XXXC,01-0-t.2012,37000000,0,0,0,0,370000000 | kWh),Net Transfers(kWh),Net Assi | gnm |
| N15 EAT FEAT OAF ACT 1, AAA, ABEADEENOT, 01-0722012, 01-0722013, AAA, 01-0722012, 37000000, 0, 0, 0, 370000000                                                                                                    |                                  |     |
|                                                                                                    |                                  |     |
|                                                                                                    |                                  |     |
|                                                                                                    |                                  |     |
|                                                                                                    |                                  |     |
|                                                                                                    |                                  |     |
|                                                                                                    |                                  |     |
|                                                                                                    |                                  |     |
|                                                                                                    |                                  |     |
|                                                                                                    |                                  |     |
|                                                                                                    |                                  |     |
|                                                                                                    |                                  |     |
|                                                                                                    |                                  |     |
|                                                                                                    |                                  |     |
| ्<br>ब                                                                                                    |                                  | •   |
| 2 Done                                                                                                    | My Computer                      | //. |

| 🚰 Entitlements - Net Capacity - Microsoft Internet Explorer                                                                                                    | _ 🗆 ×                             |
|----------------------------------------------------------------------------------------------------|-----------------------------------|
| Period From,Period To,Selected Business Associate,Selected Gas Day,Long Term(kWh),Short Term(kWh),Net Transfers(kWh),Net Assignments(kW<br>ENOT,01-Oct-2012,01-Oct-2018,XXX,01-Oct-2012,370000000,0,0,0,0,370000000 | Ah),Buy Backs(kWh),Net Total(kWh) |
|                                                                                                    |                                   |
|                                                                                                    |                                   |
|                                                                                                    |                                   |
|                                                                                                    |                                   |
|                                                                                                    |                                   |
|                                                                                                    |                                   |
|                                                                                                    |                                   |
|                                                                                                    |                                   |
|                                                                                                    |                                   |
| 4                                                                                                    |                                   |
| Done                                                                                                    | My Computer                       |

## **X** Serve

#### 11.3 - Entitlement Report - Net Firm

The user can select the 'V' icon next to the 'Net Firm' field in the 'Entitlements' screen (Ref 11.1) to navigate to the 'Entitlements - Net Firm' screen, where the breakdown of aggregate Firm Entitlement are displayed.

| 🎒 Entitlements - Net Fi | rm - Microsoft I | Internet Explorer   |              |                       |             |                             |                |                                   |               |     |
|-------------------------|------------------|---------------------|--------------|-----------------------|-------------|-----------------------------|----------------|-----------------------------------|---------------|-----|
| GEMINI                  | Transa Barra     |                     | 1 218        | Provent               | in the la   | the mar                     |                |                                   |               |     |
|                         |                  | A CONTRACTOR        | 1427         |                       |             | Smell Gas ? Ca              |                | 00 111 999<br>nd may be monitored |               |     |
| Contract Produ          | uct Trade        | Deal Cor            | nstraints    | Meter Details         | Nominati    |                             | Measureme      |                                   | ions   Invoic | e   |
| IMS<br>Messages - 0     | User Nan         | e: IONT1301         |              | BA:                   | TRA         |                             |                | User Role: I                      | GMS013 🚽      | -   |
| GEMINI                  | Environmen       | t: Prototype        |              |                       | 12 22       | ct > Entitlements :         | > Net Firm     |                                   | Proc          | tuc |
| o Li i i i i i          |                  |                     |              |                       |             |                             |                |                                   | 1100          |     |
|                         |                  |                     |              |                       |             |                             |                |                                   |               |     |
| Entitlements - Ne       | et Firm          |                     |              |                       |             |                             |                |                                   |               |     |
|                         |                  |                     |              |                       |             |                             |                |                                   |               |     |
| Product Type            | NTS EXIT FLAT    |                     | BA Code: XXX |                       | BA Abbr. Na | me: XXX                     | BA Name:       | xxx                               |               |     |
|                         |                  |                     |              |                       |             |                             |                |                                   |               |     |
| Location                | ABERDEENOT       |                     | Pe           | eriod From: 01-00     | t-2012      | Period To: 02-0             | Oct-2012       |                                   |               |     |
|                         | Selected Bu      | siness Associate:   | xxx          |                       |             | Selected Ga                 | as Day: 01-Oct | -2011                             |               |     |
| Long Term<br>(kWh)      | Action           | Short Term<br>(kWh) | Action       | Net Tranfers<br>(kWh) | Action      | Net<br>Assignments<br>(kWh) | Action         | Buy Backs<br>(kWh)                | Action        |     |
| 370,000,000             | V                | 0                   | V            | 0                     | V           | 0                           | V              | 0                                 |               |     |
|                         |                  |                     |              |                       |             |                             |                |                                   |               |     |
|                         |                  |                     |              |                       |             |                             |                |                                   |               |     |
|                         |                  |                     |              |                       |             |                             |                |                                   |               |     |
|                         |                  |                     |              |                       |             |                             |                |                                   |               |     |
|                         |                  |                     |              |                       |             |                             |                |                                   |               |     |
|                         |                  |                     |              |                       |             |                             |                |                                   |               |     |
|                         |                  |                     |              |                       |             |                             |                |                                   |               |     |
|                         |                  |                     |              |                       |             |                             |                |                                   |               |     |
|                         |                  |                     |              |                       |             |                             | Ge             | enerate Report                    | Close         | ·   |
| ▲ 19-May-2009 17:35:57  |                  |                     |              |                       |             |                             |                |                                   | Internet      |     |

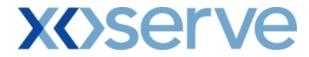

### 11.3.1 - Entitlement Report - Net Firm (PDF Format)

| 🍯 Entit | :lements-Net Firm - Mie | rosoft Internet Explorer                  |                        |                               |                        | - 🗆 ×   |
|---------|-------------------------|-------------------------------------------|------------------------|-------------------------------|------------------------|---------|
|         |                         |                                           | Entitlements           | Net Firm                      |                        | *       |
|         |                         |                                           |                        |                               |                        |         |
|         |                         | Product Type: NTS EXI<br>Location: ABERDE |                        | Period From: 01-Oct-2012      | Period To: 02-Oct-2012 |         |
|         | Selected Bu             | isiness Associate: XXX                    |                        | Selected Gas day: 01-Oct-2012 |                        |         |
|         |                         |                                           |                        |                               |                        |         |
|         | Long Term<br>(kWh)      | Short term<br>(kWh)                       | Net Transfers<br>(kWh) | Net Assignments<br>(kWh)      | Buy Backs<br>(kWh)     |         |
|         | 370,000,000             | 0                                         | 0                      | 0                             | 0                      |         |
|         |                         |                                           |                        |                               |                        |         |
|         |                         |                                           |                        |                               |                        |         |
|         |                         |                                           |                        |                               |                        |         |
|         |                         |                                           |                        |                               |                        |         |
|         |                         |                                           |                        |                               |                        |         |
|         |                         |                                           |                        |                               |                        |         |
|         |                         |                                           |                        |                               |                        |         |
|         |                         |                                           |                        |                               |                        |         |
|         |                         |                                           |                        |                               |                        |         |
|         |                         |                                           |                        |                               |                        |         |
|         |                         |                                           |                        |                               |                        |         |
|         |                         |                                           |                        |                               |                        |         |
|         |                         |                                           |                        |                               |                        |         |
|         |                         |                                           |                        |                               |                        | _       |
| Done    | 9                       |                                           |                        |                               | 📃 My Computer          | <b></b> |

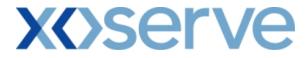

### 11.3.2 - Entitlement Report - Net Firm (CSV Format)

| 🗿 Entitlement - Net Firm - Microsoft Internet Explorer                                                                                                    |                       |
|----------------------------------------------------------------------------------------------------|-----------------------|
| Product Type,Business Associate,Location,Period From,Period To,Selected Business Associate,Selected Gas Day,Long Term(kWh),Short Term(kWh),Net Trans<br>NTS EXIT FLAT CAPACITY,XXX,ABERDEENOT,01-Oct-2012,01-Oct-2018,XXX,01-Oct-2012,370000000,0,0,0 | fers(kWh),Net Assignm |
|                                                                                                    |                       |
|                                                                                                    |                       |
|                                                                                                    |                       |
|                                                                                                    |                       |
|                                                                                                    |                       |
|                                                                                                    |                       |
|                                                                                                    |                       |
|                                                                                                    |                       |
|                                                                                                    |                       |
|                                                                                                    |                       |
|                                                                                                    |                       |
| 😰 Done                                                                                                    | 🖳 My Computer 🛛 🍂     |

# **X<>serve**

| 🚰 Entitlement - Net Firm - Microsoft Internet Explorer                                                                                                    | <u>_   ×</u>   |
|----------------------------------------------------------------------------------------------------|----------------|
|                                                                                                    | <b>_</b>       |
| ociate,Location,Period From,Period To,Selected Business Associate,Selected Gas Day,Long Term(kWh),Short Term(kWh),Net Transfers(kWh),Net Assignments(kWh),Bu<br>F,XXX,ABERDEENOT,01-Oct-2012,01-Oct-2018,XXX,01-Oct-2012,370000000,0,0,0,0 | .ty Backs(kWh) |
|                                                                                                    |                |
|                                                                                                    |                |
|                                                                                                    |                |
|                                                                                                    |                |
|                                                                                                    |                |
|                                                                                                    |                |
|                                                                                                    |                |
|                                                                                                    |                |
|                                                                                                    |                |
|                                                                                                    |                |
|                                                                                                    |                |
|                                                                                                    |                |
|                                                                                                    |                |
|                                                                                                    |                |
|                                                                                                    |                |
|                                                                                                    |                |
|                                                                                                    |                |
|                                                                                                    |                |
|                                                                                                    |                |
|                                                                                                    | _              |
|                                                                                                    |                |
|                                                                                                    | <b>-</b>       |
| Done                                                                                                    | Computer       |
|                                                                                                    | computer /     |

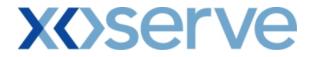

#### 11.4 - Entitlement Report - Net Firm - Long Term

The user can select the 'V' icon next to the 'Long Term' field in the 'Entitlements - Net Firm' screen to navigate to the 'Entitlements - Net Firm - Long Term' screen, where the breakdown of Long Term Firm Entitlements is displayed at instance of Method of Sale level.

The user can select the 'V' icon next each queried record in the 'Entitlements - Net Firm - Long Term' screen to navigate to the 'Application Request Information' screen, where the breakdown of Long Term Firm Entitlements is displayed at a Request level. This facility is unavailable for ARCA records.

<u>Please Note:</u> All of the Query Criteria in the 'Application Request Information' screen will appear as disabled and a 'Close' button is provided to navigate back to the 'Entitlements - Net Firm - Long Term' screen.

|                                                              | Firm - Long Term - Microsoft )                                                                                                    | Internet Explorer                                                                                                    |                                                                                                    |                                                                |                                                                                                    |                      | _    |
|--------------------------------------------------------------|----------------------------------------------------------------------------------------------------|----------------------------------------------------------------------------------------------------|----------------------------------------------------------------------------------------------------|----------------------------------------------------------------|----------------------------------------------------------------------------------------------------|----------------------|------|
| EMINI                                                        |                                                                                                    |                                                                                                    | Contraction                                                                                                    | ell Gas ? Call fre                                             | A OD 0800 111 999                                                                                     | B P                  |      |
|                                                              |                                                                                                    |                                                                                                    |                                                                                                    | all calls are                                                  | recorded and may be monitored                                                                         |                      |      |
| ntract   Proc<br>S                                           | luct   Trade   Deal                                                                                                    | Constraints   Meter D                                                                                                    | etails   Nominations                                                                                             | OCM Mea                                                        | surements   Allocat                                                                                   | tions   Inv          | oice |
| Messages - O                                                 | User Name: IONT13                                                                                                    | 801                                                                                                    | BA: TRA                                                                                                    |                                                                | User Role:                                                                                            | IGMS013 🖵            |      |
| MINI                                                         | Environment: Prototype                                                                                                    | You                                                                                                    | are here : Product > Entitle                                                                                     | ments > Net Firm >                                             | Long Term                                                                                             | Pr                   | od   |
|                                                              | E NTS EXIT FLAT CAPACITY                                                                                                    | BA Code: XXX                                                                                                    | BA Abbr. Name:                                                                                                   |                                                                | A Name: XXX                                                                                           |                      |      |
| Location                                                     | n: ABERDEENOT                                                                                                    | Perio                                                                                                    | d From: 01-Oct-2017                                                                                              | Period                                                         | To: 02-Oct-2017                                                                                       |                      |      |
|                                                              |                                                                                                    |                                                                                                    |                                                                                                    |                                                                |                                                                                                    |                      |      |
|                                                              | Selected Business As                                                                                                    | sociate: XXX                                                                                                    |                                                                                                    | Selected Ga                                                    | s Day: 01-Oct-2017                                                                                    |                      |      |
| Method of Sale                                               | Selected Business As<br>Transaction Period / Start<br>Period                                                                                                    | sociate: XXX<br>Request Window Period                                                                                                    | Sub Transaction Period                                                                                           | Selected Ga<br>Ad hoc Request<br>ID                            | s Day: 01-Oct-2017<br>Allocated Quantity<br>(kWh)                                                     | View Requ<br>Details |      |
| Method of Sale                                               | Transaction Period / Start                                                                                                    |                                                                                                    | Sub Transaction Period                                                                                           | Ad hoc Request                                                 | Allocated Quantity                                                                                    |                      |      |
|                                                              | Transaction Period / Start<br>Period                                                                                                    | Request Window Period                                                                                                    | NA<br>01-Oct-2015 to 30-                                                                                         | Ad hoc Request<br>ID                                           | Allocated Quantity<br>(kWh)                                                                           | Details              |      |
| ENEXINIT                                                     | Transaction Period / Start<br>Period<br>01-Oct-2011<br>01-Oct-2015                                                                                                    | Request Window Period                                                                                                    | NA<br>01-Oct-2015 to 30-<br>Sep-2016                                                                             | Ad hoc Request<br>ID<br>NA                                     | Allocated Quantity<br>(kWh)<br>100,000,000                                                            | Details<br>V         |      |
| ENEXINIT                                                     | Transaction Period / Start<br>Period<br>01-Oct-2011<br>01-Oct-2015                                                                                                    | Request Window Period<br>NA<br>01-Jul-2012 to 31-Jul-2012                                                                                                    | NA<br>01-Oct-2015 to 30-<br>Sep-2016<br>01-Oct-2016 to 31-                                                       | Ad hoc Request<br>ID<br>NA<br>NA                               | Allocated Quantity<br>(kWh)<br>100,000,000<br>150,000,000                                             | Details<br>V         |      |
| ENEXINIT<br>ENEXFLAT<br>AIENEXFLAT                           | Transaction Period / Start           Period           01-0d-2011           01-0d-2015           01-0d-2016                                                                                                    | Request Window Period<br>NA<br>01-Jul-2012 to 31-Jul-2012<br>01-Oct-2015 to 30-Jun-2016<br>01-Nov-2015 to 02-Nov-                                                                                                    | NA<br>01-Oct-2015 to 30-<br>Sep-2016<br>01-Oct-2016 to 31-<br>Oct-2016 AIENE                                     | Ad hoc Request<br>ID<br>NA<br>NA<br>XFLAT002AH001              | Allocated Quantity<br>(kWh)<br>100,000,000<br>150,000,000<br>50,000,000                               | Details<br>V<br>V    |      |
| ENEXINIT<br>ENEXFLAT<br>AIENEXFLAT<br>ADENEXFLAT             | Transaction Period / Start<br>Period<br>01-0ct-2011<br>01-0ct-2015<br>01-0ct-2016<br>01-0ct-2016<br>01-0ct-2016 to 30-Sep-                                                                                         | Request Window Period<br>NA<br>01-Jul-2012 to 31-Jul-2012<br>01-Oct-2015 to 30-Jun-2016<br>01-Nov-2015 to 02-Nov-<br>2015                                                                                                  | NA<br>01-Oct-2015 to 30-<br>Sep-2016<br>01-Oct-2016 to 31-<br>Oct-2016 to 31-<br>NA<br>01-Oct-2016 to 30-        | Ad hoc Request<br>ID<br>NA<br>NA<br>EXFLAT002AH001<br>NA       | Allocated Quantity<br>(kWh)<br>100,000,000<br>150,000,000<br>50,000,000<br>-80,000,000                | Details              |      |
| ENEXINIT<br>ENEXFLAT<br>AIENEXFLAT<br>ADENEXFLAT<br>ANEXFLAT | Transaction Period         Start<br>Period           01-0ct-2011         01-0ct-2015           01-0ct-2016         01-0ct-2016           01-0ct-2016         01-0ct-2016           01-0ct-2016         00-0ct-2016 | Request Window Period          NA           01-Jul-2012 to 31-Jul-2012           01-Oct-2015 to 30-Jun-2016           01-Nov-2015 to 02-Nov-2015           01-Nov-2015 to 02-Nov-2015           01-Jul-2016 to 31-Jul-2016 | NA<br>01-Oct-2015 to 30-<br>Sep-2016 to 31-<br>Oct-2016 to 31-<br>Oct-2016 to 30-<br>Sep-2016 to 30-<br>Sep-2016 | Ad hoc Request<br>ID<br>NA<br>NA<br>EXFLAT002AH001<br>NA<br>NA | Allocated Quantity<br>(kWh)<br>100,000,000<br>150,000,000<br>50,000,000<br>-80,000,000<br>100,000,000 | Details              |      |
| ENEXINIT<br>ENEXFLAT<br>AIENEXFLAT<br>ADENEXFLAT<br>ANEXFLAT | Transaction Period         Start<br>Period           01-0ct-2011         01-0ct-2015           01-0ct-2016         01-0ct-2016           01-0ct-2016         01-0ct-2016           01-0ct-2016         00-0ct-2016 | Request Window Period          NA           01-Jul-2012 to 31-Jul-2012           01-Oct-2015 to 30-Jun-2016           01-Nov-2015 to 02-Nov-2015           01-Nov-2015 to 02-Nov-2015           01-Jul-2016 to 31-Jul-2016 | NA<br>01-Oct-2015 to 30-<br>Sep-2016 to 31-<br>Oct-2016 to 31-<br>Oct-2016 to 30-<br>Sep-2016 to 30-<br>Sep-2016 | Ad hoc Request<br>ID<br>NA<br>NA<br>EXFLAT002AH001<br>NA<br>NA | Allocated Quantity<br>(kWh)<br>100,000,000<br>150,000,000<br>50,000,000<br>-80,000,000<br>100,000,000 | Details              |      |

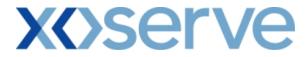

### 11.4.1 - Entitlement Report - Net Firm - Long Term (PDF Format)

|                     |                                           |                                        | Entitlements - Net Firm - Lo       | ang Term                                          |                             |  |
|---------------------|-------------------------------------------|----------------------------------------|------------------------------------|---------------------------------------------------|-----------------------------|--|
|                     |                                           | NTS EXIT FLAT CAF<br>ABERDEENOT<br>XXX | PACITY                             | Period From: 01-Oct-<br>Selected Gas day: 01-Oct- |                             |  |
| Method of Sale      | Transaction Period /<br>Start Date        | Request Window<br>Period               | Sub Transaction Period             | Ad hoc Request ID                                 | Allocated Quantity<br>(kWh) |  |
| ENEXINIT            | 01-Oct-2011                               | NA<br>01-Jul-2012 to 31-Jul-           | NA                                 | NA                                                | 100,000,000                 |  |
| ENEXFLAT            | 01-Oct-2015                               | 2012<br>01-Oct-2015 to 30-             | 01-Oct-2015 to 30-Sep-2016         | NA                                                | 150,000,000                 |  |
| AIENEXFLAT          | 01-Oct-2016                               | Jun-2016<br>01-Nov-2015 to 02-         | 01-Oct-2016 to 31-Oct-2016         | AIENEXFLAT002AH001                                | 50,000,000                  |  |
| ADENEXFLAT          | 01-Dec-2016                               | Nov-2015<br>01-Jul-2016 to 31-Jul-     | NA                                 | NA                                                | -80,000,000                 |  |
| ANEXFLAT<br>ARCA001 | 01-Oct-2016 to 30-Sep-2017<br>01-Oct-2012 | 2016<br>-NA-                           | 01-Oct-2016 to 30-Sep-2017<br>-NA- | NA                                                | 30,000,000<br>20,000,000    |  |
|                     |                                           |                                        |                                    | Net Long Term (kWh):                              | 370,000,000                 |  |
|                     |                                           |                                        |                                    |                                                   |                             |  |
|                     |                                           |                                        |                                    |                                                   |                             |  |
|                     |                                           |                                        |                                    |                                                   |                             |  |
|                     |                                           |                                        |                                    |                                                   |                             |  |
|                     |                                           |                                        |                                    |                                                   |                             |  |
|                     |                                           |                                        |                                    |                                                   |                             |  |
|                     |                                           |                                        |                                    |                                                   |                             |  |
| Done                |                                           |                                        |                                    |                                                   | My Computer                 |  |

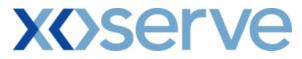

### 11.4.2 - Entitlement Report - Net Firm - Long Term (CSV Format)

| 🗿 Entitlements - Net Firm - Long Term - Microsoft Internet Explorer                                                                                                    | -DX     |
|----------------------------------------------------------------------------------------------------|---------|
| Product Type,Business Associate,Location,Period From,Period To,Selected Business Associate,Selected Gas Day,Method Of Sale,Transaction Period/Start Date,Request Window<br>NTS EXIT FLAT CAPACITY,XXX,ABERDEENOT,ENEXINIT,01-Oct.2011,NA-,NA,100000000<br>NTS EXIT FLAT CAPACITY,XXX,ABERDEENOT,ENEXFLAT,01-Oct.2015,01-Jul-2012 to 31-Jul-2012,01-Oct.2015 to 30-Sep-2016,NA,150000000<br>NTS EXIT FLAT CAPACITY,XXX,ABERDEENOT,AIENEXFLAT,01-Oct.2016,01-Oct.2015 to 30-Jun-2016,01-Oct.2016 to 31-Oct.2016,AIENEXFLAT002AH001,50000000<br>NTS EXIT FLAT CAPACITY,XXX,ABERDEENOT,AIENEXFLAT,01-Oct.2016,01-Nor-2015 to 30-Jun-2016,01-Oct.2016 to 31-Oct.2016,AIENEXFLAT002AH001,50000000<br>NTS EXIT FLAT CAPACITY,XXX,ABERDEENOT,AIENEXFLAT,01-Oct.2016,01-Nor-2015 to 20-Nor-2015,NA-,-80000000<br>NTS EXIT FLAT CAPACITY,XXX,ABERDEENOT,ANEXFLAT,01-Oct.2016,01-Nor-2015 to 30-Jun-2016,01-Oct.2016 to 30-Sep-2017,NA,50000000<br>NTS EXIT FLAT CAPACITY,XXX,ABERDEENOT,ANEXFLAT,01-Oct.2016,NA,-NA,-NA,-80000000<br>NTS EXIT FLAT CAPACITY,XXX,ABERDEENOT,ANEXFLAT,01-Oct.2016,NA,-NA,-NA,-20000000 | * Perio |
|                                                                                                    |         |
|                                                                                                    |         |
|                                                                                                    |         |
| د<br>ک Done کی کی کی کی کی کی کی کی کی کی کی کی کی                                                                                                    | ×       |

# **X<>Serve**

| 🗿 Entitlements - Net Firm - Long Term - Microsoft Internet Explorer                                                                                                    |                                    |
|----------------------------------------------------------------------------------------------------|------------------------------------|
|                                                                                                    |                                    |
| cted Business Associate,Selected Gas Day,Method Of Sale,Transaction Period/Start Date,Request Window Period,Sub Transaction Period,Ad hor F<br>011,NA-,NA-,-10000000<br>2015,01-Jul-2012 to 31-Jul-2012,01-Oct-2015 to 30-Sep-2016,NA-,150000000<br>ct-2016,01-Oct-2015 to 31-Jul-2016,01-Oct-2016,ALENEXFLAT002AH001,5000000<br>2016 to 30-Sep-2017,01-Jul-2016 to 31-Jul-2016,01-Oct-2016 to 30-Sep-2017,NA-,5000000<br>112,NA-,NA-,NA-,20000000 | tequest ID,Allocated Quantity(kWh) |
|                                                                                                    |                                    |
| 4                                                                                                    |                                    |
|                                                                                                    |                                    |
| Done 🖉                                                                                                    | My Computer                        |

#### 12. Aggregate User Enduring Capacity Report

This Report displays each External User's Aggregate Enduring NTS Exit Flat Capacity position for each NTS Exit Point.

This is formed of aggregated Initialised Enduring NTS Exit Flat Capacity along with the Aggregate Allocated Increase Requests and Aggregate Allocated Decrease Requests placed from a Start Date and Location.

This screen can be accessed by all External Users (Shippers, DNO Users and Overrun Users) and National Grid users.

The following options are provided as part of this report

- i. View CSV/PDF Reports
- ii. View Application Level details for each of the record
- iii. View Graph of the queried details

The screen shots for all the options are provided below;

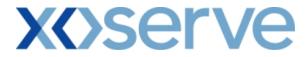

#### 12.1 - Aggregate User Enduring Capacity Report – View Screen

|       | ct Produ      | ct Trade Dea         | al Constraints M                              | eter Details Nominat          | And a second second s | led and may be monitored<br>ments Allocations Invoice |
|-------|---------------|----------------------|-----------------------------------------------|-------------------------------|----------------------------------------------------------------------------------------------------|-------------------------------------------------------|
| S     |               |                      |                                               | BA: TRA                       |                                                                                                    |                                                       |
| Mes   | sages - 0     | User Name: IO        |                                               |                               | eports > Aggregate User Ende                                                                                                    | User Role: IGMS013 🔽<br>uring Capacity Produ          |
|       | NI            | Environment, Proto   | type Tou a                                    | re here : product > publish K | eports > Aggregate oser chu                                                                                                    | Produ                                                 |
| Aggre | gate User End | luring               |                                               |                               |                                                                                                    |                                                       |
|       | apacity Repor |                      |                                               |                               |                                                                                                    |                                                       |
|       |               |                      |                                               |                               |                                                                                                    |                                                       |
| E     | BA Code*: XX  | ×                    |                                               | BA Abbr Name: XXX             | BA Name: XXX                                                                                                    |                                                       |
|       |               |                      |                                               | ABERDEEN                      | NT I                                                                                                    |                                                       |
|       | Product*:     | S EXIT FLAT CAPACITY | FIRM PRIMARY                                  | Location* BALGRAYO            |                                                                                                    |                                                       |
|       | od From* 01   | 0.4.0011             |                                               | Period To* 30-Sep-20          |                                                                                                    |                                                       |
| Pen   | ba From ~ jui | -Oct-2011            |                                               | Period 10* [30-Sep-20         | 10                                                                                                    |                                                       |
|       |               |                      |                                               |                               |                                                                                                    | Query Clear                                           |
| elect | Location      | Effective Start Date | Aggregate Initial<br>Enduring Capacity (k Wh) | Aggregate Increase (kWh)      | Aggregate Decrease (kWh)                                                                                                    | Net Aggregate<br>Enduring Capacity (kWh)              |
| ۲     | ABERDEENOT    | 01-0ct-2011          | 100,000,000                                   | 0                             | 0                                                                                                    | 100,000,000                                           |
|       |               | 01-Oct-2014          | 100,000,000                                   | 30,000,000                    | 0                                                                                                    | 130,000,000                                           |
|       |               | 01-Jan-2015          | 100,000,000                                   | 30,000,000                    | 10,000,000                                                                                                    | 120,000,000                                           |
|       |               |                      |                                               | 0                             | 20.000.000                                                                                                    | 80.000.000                                            |
| 0     | BALGRAYOT     | 01-Oct-2011          | 100.000.000                                   |                               |                                                                                                    |                                                       |
| 0     | BALGRAYOT     | 01-0ct-2011          | 100,000,000                                   |                               | 20,000,000                                                                                                    |                                                       |
| o     | BALGRAYOT     | 01-Dec-2014          | 100,000,000                                   | 0                             | 30,000,000                                                                                                    | 70,000,000                                            |
| c     | BALGRAYOT     |                      |                                               | 0                             | 30,000,000<br>50,000,000                                                                                                    |                                                       |
| 0     | BALGRAYOT     | 01-Dec-2014          | 100,000,000                                   | -                             |                                                                                                    | 70,000,000                                            |

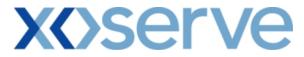

### 12.1.1 - Aggregate User Enduring Capacity Report (PDF Format)

|                  |                              | Aggregate User Endur                            | ing Capacity Report         |                             |                                             |
|------------------|------------------------------|-------------------------------------------------|-----------------------------|-----------------------------|---------------------------------------------|
| BA Code: XXX     |                              | BA Abbr. Na                                     | me: XXX                     | BA Name: XXX                |                                             |
| Product: NTS EXI | T FLAT CAPACITY FIRM PRIMARY | Period Fro                                      | amn: 01-Oct-2011            | Period To: 30-Sep-2016      |                                             |
| Location         | Effective Start Date         | Aggregate Initial<br>Enduring Capacity<br>(kWh) | Aggregate Increase<br>(kWh) | Aggregate Decrease<br>(kWh) | Net Aggregate<br>Enduring Capacity<br>(kWh) |
| ABERDEENOT       | 01-Oct-2011                  | 100,000,000                                     | 0                           | 0                           | 100,000,000                                 |
|                  | 01-Oct-2014                  | 100,000,000                                     | 30,000,000                  | 0                           | 130,000,000                                 |
|                  | 01-Jan-2015                  | 100,000,000                                     | 30,000,000                  | 10,000,000                  | 120,000,000                                 |
| BALGRAYOT        | 01-Oct-2011                  | 100,000,000                                     | 0                           | 20,000,000                  | 80,000,000                                  |
|                  | 01-Dec-2014                  | 100,000,000                                     | 0                           | 30,000,000                  | 70,000,000                                  |
|                  | 01-Mar-2015                  | 100,000,000                                     | 0                           | 50,000,000                  | 50,000,000                                  |
|                  |                              |                                                 |                             |                             |                                             |
|                  |                              |                                                 |                             |                             |                                             |

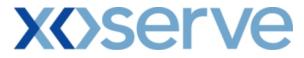

### 12.1.2 - Aggregate User Enduring Capacity Report (CSV Format)

| A Code DA Abbr Name BA Name Froduct/Priod From, Priod To, Location, Effective Stat. Date. Aggregate Initial Enduring Capacity(Wh), Aggregate Increase(Wh), Aggregate Dr. 2002 (2002) (2002) (20 | Aggregate User Enduring Capacity Report - Microsoft Internet Explorer                                                                                                    |                                                                                                    |                                                                                                    | _ 8                   |
|----------------------------------------------------------------------------------------------------|----------------------------------------------------------------------------------------------------|----------------------------------------------------------------------------------------------------|----------------------------------------------------------------------------------------------------|-----------------------|
|                                                                                                    | XXX,XXX,XXX,NTS EXIT FLAT CAPACITY FIRM PRIMARY,01-Oct.2011;30-Sep-201<br>XXX,XXX,NTS EXIT FLAT CAPACITY FIRM PRIMARY,01-Oct.2011;30-Sep-201<br>XXX,XXX,XXX,NTS EXIT FLAT CAPACITY FIRM PRIMARY,01-Oct.2011;30-Sep-201<br>XXX,XXX,XXX,NTS EXIT FLAT CAPACITY FIRM PRIMARY,01-Oct.2011;30-Sep-201<br>XXX,XXX,XXX,NTS EXIT FLAT CAPACITY FIRM PRIMARY,01-Oct.2011;30-Sep-201 | 6,ABERDEENOT,01-Oct-2011,10000000,<br>6,ABERDEENOT,01-Oct-2014,100000000,<br>6,ABERDEENOT,01-Oct-2015,100000000,<br>6,ABERDEENOT,01-Oct-2011,100000000,<br>6,ABERDEENOT,01-Oct-2014,100000000, | ,0,0,10000000<br>,30000000,0,130000000<br>,30000000,1000000,120000000<br>,0,20000000,80000000<br>0,30000000,70000000 | Wh),Aggregate Decrear |
|                                                                                                    |                                                                                                    |                                                                                                    |                                                                                                    |                       |
|                                                                                                    |                                                                                                    |                                                                                                    |                                                                                                    |                       |
|                                                                                                    |                                                                                                    |                                                                                                    |                                                                                                    |                       |
|                                                                                                    |                                                                                                    |                                                                                                    |                                                                                                    |                       |
|                                                                                                    |                                                                                                    |                                                                                                    |                                                                                                    |                       |
| Done Que Computer                                                                                                    |                                                                                                    |                                                                                                    |                                                                                                    |                       |

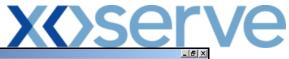

| In de Franç-Period To, Lostion, Effective Stat Dats, Aggregate Initial Enduring Capacity(MVI), Aggregate Increase(MVI), Aggregate Decesse(MVI), Net Enduring Aggregate Capacity(MVI)<br>ITT ELAT CAPACITY FIRM PRIMARY(0)-0-2011;33:59-2016, AEEEDEENOT 01-0-2-2011 (0000000, 0000000)<br>ITT ELAT CAPACITY FIRM PRIMARY(0)-0-2011;30:59-2016, AEEEDEENOT 01-0-2-2011 (0000000, 0000000)<br>ITT ELAT CAPACITY FIRM PRIMARY(0)-0-2011;30:59-2016, BEEDEENOT 01-0-2-2015 (0000000, 0000000, 0000000)<br>ITT ELAT CAPACITY FIRM PRIMARY(0)-0-2011;30:59-2016, BEEDEENOT 01-0-2-2015, 10000000, 0000000, 0000000)<br>ITT ELAT CAPACITY FIRM PRIMARY(0)-0-2011;30:59-2016, BEEDEENOT 01-0-2-2015, 10000000, 0000000, 0000000, 0000000)<br>ITT ELAT CAPACITY FIRM PRIMARY(0)-0-2011;30:59-2016, BEEDEENOT 01-0-2-2015, 10000000, 0000000, 0000000, 0000000<br>ITT ELAT CAPACITY FIRM PRIMARY(0)-0-2011;30:59-2016, BEEDEENOT 01-0-2-2015, 10000000, 0000000, 0000000, 0000000<br>ITT ELAT CAPACITY FIRM PRIMARY(0)-0-2011;30:59-2016, BEEDEENOT 01-0-2-2015, 10000000, 0000000, 0000000, 0000000<br>ITT ELAT CAPACITY FIRM PRIMARY(0)-0-2011;30:59-2016, BEEDEENOT 01-0-2-2015, 10000000, 0000000, 0000000, 0000000<br>ITT ELAT CAPACITY FIRM PRIMARY(0)-0-2011;30:59-2016, BEEDEENOT 01-0-2-2015, 10000000, 0000000, 0000000, 0000000<br>ITT ELAT CAPACITY FIRM PRIMARY(0)-0-2011;30:59-2016, BEEDEENOT 01-0-2-2015, 10000000, 000000, 0000000, 0000000<br>ITT ELAT CAPACITY FIRM PRIMARY(0)-0-2011;30:59-2016, BEEDEENOT 01-0-2-2015, 10000000, 000000, 0000000, 0000000<br>ITT ELAT CAPACITY FIRM PRIMARY(0)-0-2011;30:59-2016, BEEDEENOT 01-0-2-2015, 10000000, 000000, 0000000, 0000000<br>ITT ELAT CAPACITY FIRM PRIMARY(0)-0-2011;30:59-2016, BEEDEENOT 01-0-2-2015, 10000000, 000000, 0000000<br>ITT ELAT CAPACITY FIRM PRIMARY(0)-0-2011;30:59-2016, BEEDEENOT 01-0-2-2015, 10000000, 000000, 000000, 0000000<br>ITT ELAT CAPACITY FIRM PRIMARY(0)-0-2011;30:59-2016, BEEDEENOT 01-0-2-2015, 10000000, 000000, 000000, 0000000<br>ITT ELAT CAPACITY FIRM PRIMARY(0)-0-2011;30:59-2016, BEEDEENOT 01-0-2-2015, 10000000, 000000, 0000000<br>ITT ELAT CAPACITY FI | Aggregate User Enduring Capacity Re                                                                                                    | eport - Microsoft Internet Explorer                                                                                                    | <u>_ 8 ×</u>                        |
|----------------------------------------------------------------------------------------------------|----------------------------------------------------------------------------------------------------|----------------------------------------------------------------------------------------------------|-------------------------------------|
|                                                                                                    | XIT FLAT CAPACITY FIRM PRIMARY<br>XIT FLAT CAPACITY FIRM PRIMARY<br>XIT FLAT CAPACITY FIRM PRIMARY<br>XIT FLAT CAPACITY FIRM PRIMARY<br>XIT FLAT CAPACITY FIRM PRIMARY | (7.01-Oct-2011,30-Sep-2016,ABERDEENOT,01-Oct-2011,10000000,0,0,100000000<br>(7.01-Oct-2011,30-Sep-2016,ABERDEENOT,01-Oct-2014,10000000,30000000,0,130000000<br>(7.01-Oct-2011,30-Sep-2016,ABERDEENOT,01-Oct-2015,100000000,020000000,120000000<br>(7.01-Oct-2011,30-Sep-2016,ABERDEENOT,01-Oct-2011,100000000,0,20000000,02000000<br>(7.01-Oct-2011,30-Sep-2016,ABERDEENOT,01-Oct-2011,100000000,0,20000000<br>(7.01-Oct-2011,30-Sep-2016,ABERDEENOT,01-Oct-2014,100000000,0,20000000<br>(7.01-Oct-2011,30-Sep-2016,ABERDEENOT,01-Oct-2014,100000000,0,20000000,0000000 | et Enduring Aggregate Capacity(kWh) |
|                                                                                                    |                                                                                                    |                                                                                                    |                                     |
|                                                                                                    |                                                                                                    |                                                                                                    |                                     |
|                                                                                                    |                                                                                                    |                                                                                                    |                                     |
|                                                                                                    |                                                                                                    |                                                                                                    |                                     |
| Done                                                                                                    | E .                                                                                                    |                                                                                                    | My Computer                         |

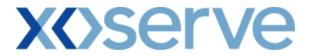

## 12.2 - Aggregate User Enduring Capacity Report - Application Level

| 15  <br>7 Messages - 0 Ser Name: IONT1301                                                                                                    |                                                                                            | entions OCM<br>ser Aggregate Endurin<br>(X<br>ERDEENOT | Us,                                           | 999<br>Allocations Invoice<br>er Role: IGMS013<br>avel Pub |
|----------------------------------------------------------------------------------------------------|--------------------------------------------------------------------------------------------|--------------------------------------------------------|-----------------------------------------------|------------------------------------------------------------|
| S User Name: IONT1301<br>Messages - 0 User Name: IONT1301<br>MINI Environment: Prototype You are I<br>View User Aggregate<br>Application Level<br>BA Code: XXX<br>Product: NTS EXIT FLAT CAPACITY FIRM PRIMARY<br>Period From: 01-0d: 2011<br>Method of Sale Effective Start Date Request Window Per<br>NEXFLAT 01-Jan-2015 01-Jul-2015 08:00:00 to 31-Jul-<br>IENEXFLAT 01-Jan-2015 01-Jul-2015 08:00:00 to 30-Jun-<br>DENEXFLAT 01-Jan-2015 01-0d: 2015 08:00:00 to 30-Jun-<br>DENEXFLAT 01-Jan-2015 01-0d: 2015 08:00:00 to 30-Jun- | BA: TRA v<br>here : Product > View Us<br>BA.Abbr.Name: XX<br>Location: AB<br>Period To: 30 | entions OCM<br>ser Aggregate Endurin<br>(X<br>ERDEENOT | calls are recorded and may be<br>Measurements | er Role: IGMS013 💌                                         |
| S User Name: IONT1301<br>Messages - 0 User Name: IONT1301<br>MINI Environment: Prototype You are I<br>View User Aggregate<br>Application Level<br>BA Code: XXX<br>Product: NTS EXIT FLAT CAPACITY FIRM PRIMARY<br>Period From: 01-0d: 2011<br>Method of Sale Effective Start Date Request Window Per<br>NEXFLAT 01-Jan-2015 01-Jul-2015 08:00:00 to 31-Jul-<br>IENEXFLAT 01-Jan-2015 01-Jul-2015 08:00:00 to 30-Jun-<br>DENEXFLAT 01-Jan-2015 01-0d: 2015 08:00:00 to 30-Jun-<br>DENEXFLAT 01-Jan-2015 01-0d: 2015 08:00:00 to 30-Jun- | BA: TRA v<br>here : Product > View Us<br>BA.Abbr.Name: XX<br>Location: AB<br>Period To: 30 | ser Aggregate Endurir<br>IX<br>ERDEENOT                | Us:<br>Ig Capacity Application Lo             | er Role: IGMS013 💌                                         |
| BA Code:         XXX           Product:         NTS EXIT FLAT CAPACITY FIRM PRIMARY           Period From:         01-0dt-2011           tethod of Sale         Effective Start Date           NEXFLATINIT         01-Jan-2015         N/A           NEXFLAT         01-Jan-2015         01-0dt-2015 08:00:00 to 38-Jun-<br>DenexFLAT           DENEXFLAT         01-Jan-2015         01-0dt-2015 08:00:00 to 38-Jun-<br>DENEXFLAT                                                                                                    | here : Product > View Us<br>BA.Abbr.Name: XX<br>Location: AB<br>Period To: 30              | XX<br>ERDEENOT                                         | g Capacity Application L                      |                                                            |
| View User Aggregate<br>Application Level<br>BA Code: XXX<br>Product: NTS EXIT FLAT CAPACITY FIRM PRIMARY<br>Period From: 01-Oct-2011<br>Tethod of Sale Effective Start Date Request Window Period<br>NEXFLATINIT 01-Jan-2015 01-Jul-2015 08:00:00 to 31-Jul-<br>IENEXFLAT 01-Jan-2015 01-Oct-2015 08:00:00 to 30-Jun<br>DENEXFLAT 01-Jan-2015 01-Oct-2015 08:00:00 to 30-Jun                                                                                                    | BA.Abbr.Name: XX<br>Location: AB<br>Period To: 30                                          | XX<br>ERDEENOT                                         |                                               | evel Pub                                                   |
| Application Level           BA Code: XXX           Product: NTS EXIT FLAT CAPACITY FIRM PRIMARY           Period From: 01-0ct-2011           lethod of Sale         Effective Start Date           Request Window Period           VERFLAT         01-Jan-2015           01-0ct-2015         N/A           VERFLAT         01-Jan-2015           01-0ct-2015         01-0ct-2015           DENEXFLAT         01-Jan-2015           01-0ct-2015         01-0ct-2015                                                                     | Location: AB<br>Period To: 30                                                              | ERDEENOT                                               | BA Name: XXX                                  |                                                            |
| Application Level           BA Code: XXX           Product: NTS EXIT FLAT CAPACITY FIRM PRIMARY           Period From: 01-0ct-2011           ethod of Sale         Effective Start Date           Request Window Period           LEXFLAT         01-Jan-2015           LEXFLAT         01-Jan-2015           LEXFLAT         01-Jan-2015           D1-Oct-2015         01-Oct-2015           LEXFLAT         01-Jan-2015           D1-Oct-2015         01-Oct-2015                                                                    | Location: AB<br>Period To: 30                                                              | ERDEENOT                                               | BA Name: XXX                                  |                                                            |
| Product: NTS EXIT FLAT CAPACITY FIRM PRIMARY           Period From:         01-0ct-2011           ethod of Sale         Effective Start Date         Request Window Period Report Start Date           VEXPLATINIT         01-Jan-2015         N/A           VEXPLATINIT         01-Jan-2015         01-Jul-2015 08:00:00 to 31-Jul-1015 08:00:00 to 33-Jun-2015           VEXPLAT         01-Jan-2015         01-Oct-2015 08:00:00 to 30-Jun-2015 08:00:00 to 30-Jun-2015                                                             | Location: AB<br>Period To: 30                                                              | ERDEENOT                                               | BA Name: XXX                                  |                                                            |
| Product: NTS EXIT FLAT CAPACITY FIRM PRIMARY           Period From:         01-0ct-2011           ethod of Sale         Effective Start Date         Request Window Period Report Start Date           VEXPLATINIT         01-Jan-2015         N/A           VEXPLATINIT         01-Jan-2015         01-Jul-2015 08:00:00 to 31-Jul-1015 08:00:00 to 33-Jun-2015           VEXPLAT         01-Jan-2015         01-Oct-2015 08:00:00 to 30-Jun-2015 08:00:00 to 30-Jun-2015                                                             | Location: AB<br>Period To: 30                                                              | ERDEENOT                                               | BA Name: XXX                                  |                                                            |
| Period From:         01-Oct-2011           ethod of Sale         Effective Start Date         Request Window Period           HEKFLATINIT         01-Jan-2015         N/A           VEXFLAT         01-Jan-2015         01-Jul-2015 08:00:00 to 31-Jul-2015           LEMEXFLAT         01-Jan-2015         01-Oct-2015 08:00:00 to 30-Jun-2015           DENEXFLAT         01-Jan-2015         01-Oct-2015 08:00:00 to 30-Jun-2015                                                                                                    | Period To: 30                                                                              |                                                        |                                               |                                                            |
| ethod of Sale         Effective Start Date         Request Window Per           HEXFLATINIT         01-Jan-2015         N/A           HEXFLAT         01-Jan-2015         01-Jul-2015 08:00:00 to 31-Jul-2015           HEXFLAT         01-Jan-2015         01-Oct-2015 08:00:00 to 30-Jun-2015           DENEXFLAT         01-Jan-2015         01-Oct-2015 08:00:00 to 30-Jun-2015                                                                                                    | uriad II                                                                                   | -Sep-2016                                              |                                               |                                                            |
| NEXFLATINIT         01-Jan-2015         N/A           MEXFLAT         01-Jan-2015         01-Jul-2015 08:00:00 to 31-Jul-2015           MEXFLAT         01-Jan-2015         01-Oct-2015 08:00:00 to 30-Jun-2015           DENEXFLAT         01-Jan-2015         01-Oct-2015 08:00:00 to 30-Jun-2015                                                                                                    |                                                                                            |                                                        |                                               |                                                            |
| HEXELAT         01-Jan-2015         01-Jul-2015         08:00:00 to 31-Jul-2015           LENEXFLAT         01-Jan-2015         01-Oct-2015         08:00:00 to 30-Jun           DENEXFLAT         01-Jan-2015         01-Oct-2015         08:00:00 to 30-Jun                                                                                                    |                                                                                            | nitial Prevailing<br>Rights(kWh)                       | Increase<br>(kWh)                             | Decrease<br>(kWh)                                          |
| ENEXFLAT 01-Jan-2015 01-Oct-2015 08:00:00 to 30-Jun<br>DENEXFLAT 01-Jan-2015 01-Oct-2015 08:00:00 to 30-Jun                                                                                                    |                                                                                            | 100,000,000                                            | 0                                             | 0                                                          |
| DENEXFLAT 01-Jan-2015 01-Oct-2015 08:00:00 to 30-Jun                                                                                                    |                                                                                            | 0                                                      | 15,000,000<br>15,000,000                      | 0                                                          |
| Total:                                                                                                    |                                                                                            | 0                                                      | 15,000,000                                    | 10,000,000                                                 |
|                                                                                                    |                                                                                            | 100,000,000                                            | 30,000,000                                    | 10,000,000                                                 |
|                                                                                                    |                                                                                            | Net Aggre                                              | gate Enduring Capacity                        | 120,000,000                                                |
|                                                                                                    |                                                                                            | inet siggre                                            | gate Enduning Capacity                        | 120,000,000                                                |
|                                                                                                    |                                                                                            |                                                        |                                               | Close                                                      |
|                                                                                                    |                                                                                            |                                                        |                                               |                                                            |
|                                                                                                    |                                                                                            |                                                        |                                               |                                                            |
|                                                                                                    |                                                                                            |                                                        |                                               |                                                            |

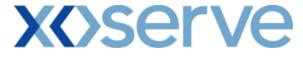

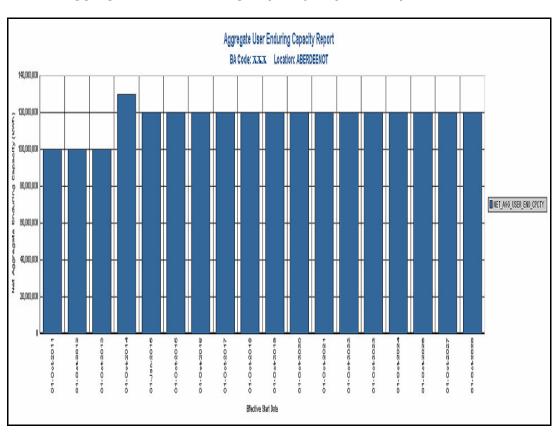

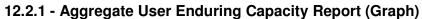

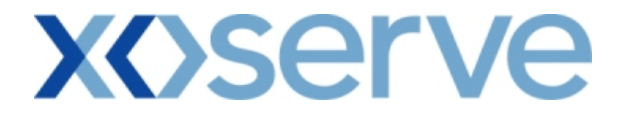

#### 13. Outstanding User Commitment Amount Report

This report displays the details of the Outstanding User Commitment Amount for each Business Associate for a particular Location.

The User Commitment will be applicable only for all Enduring (Increase and Decrease) NTS Exit Flat Capacity Applications.

This screen is accessible to External Users (Shippers, Overrun Users and DNO Users) and National Grid users.

The following sub-functionality would be provided in this screen:

- i. View CSV/PDF Reports of the queried details
- ii. View Latest Enduring Increase/Decrease Details

The screen shots are provided below;

# **X<>serve**

## 14.1 - User Commitment Report - View

| ntract Pro                             | dent market          |                             |                          | Smell Ga                     | is ? Call free on 080<br>all calls are recorded and |                  |            |          |
|----------------------------------------|----------------------|-----------------------------|--------------------------|------------------------------|-----------------------------------------------------|------------------|------------|----------|
| S                                      | duct   Trade         | Deal Constra                | ints   Meter Details     | Nominations 0                | CM Measuremer                                       | nts Allocatio    | ons   Invo | oice     |
| Messages - 0                           | User Nam             | e: IONT1301                 | BA: TI                   | RA 🔽                         | U                                                   | ser Role: IGMS01 | 3 🐺        |          |
| MINI                                   | Environmen           | t: Prototype                | You are here : De        | al Management > User         | Commitment Report                                   |                  | Manage     | D)<br>me |
| User Commi<br>Repor<br>BA C            |                      |                             |                          | BA Abbr. Name*: X            | ××                                                  | BA               | Name*: XXX |          |
| Loca                                   | tion*: ABERDEEN      | от                          |                          | Viewed On: 15-Dec-2012       |                                                     |                  |            |          |
|                                        |                      |                             |                          |                              |                                                     |                  | Query Cle  | ear      |
| Location                               | Gas Month            | Indicative Price<br>(p/kWh) | Commitment Amount<br>(£) | Actual Price<br>(p/kWh)      | Scheduled Recovery<br>Amount<br>(£)                 | Invoiced (Y/N)   | Action     | 1        |
| ABERDEENOT                             | Oct-2012             | 0.0001                      | 3,100.00                 | 0.0001                       | 3,100.00                                            | Y                | V          |          |
|                                        | Nov-2012             | 0.0001                      | 3,000.00                 | 0.0001                       | 3,000.00                                            | Y                | V          |          |
| ABERDEENOT                             |                      | 0.0001                      | 3,100.00                 | 0.0001                       | 3,100.00                                            | Ν                | V          |          |
| ABERDEENOT                             | Dec-2012             | 0,0001                      |                          |                              |                                                     |                  | V          |          |
|                                        | Dec-2012<br>Jan-2013 | 0.0001                      | 3,100.00                 | 0.0002                       | 6,200.00                                            | N                |            |          |
| ABERDEENOT                             |                      |                             | 3,100.00<br>2,800.00     | 0.0002                       | 6,200.00<br>5,600.00                                |                  |            |          |
| ABERDEENOT                             | Jan-2013             | 0.0001                      |                          |                              |                                                     | N                | Common Co. |          |
| ABERDEENOT<br>ABERDEENOT<br>ABERDEENOT | Jan-2013<br>Feb-2013 | 0.0001<br>0.0001            | 2,800.00                 | 0.0002                       | 5,600.00<br>6,200.00                                | N                | V          |          |
| ABERDEENOT<br>ABERDEENOT<br>ABERDEENOT | Jan-2013<br>Feb-2013 | 0.0001<br>0.0001<br>0.0001  | 2,800.00<br>3,100.00     | 0.0002<br>0.0002<br>85,000.0 | 5,600.00<br>6,200.00                                | N                | V          |          |

## **X** Serve

|                                                                                | Code: XXX<br>ation: ABERDE<br>Gas Month<br>Oct-2012<br>Nov-2012<br>Dec-2012<br>Jan-2013<br>Feb-2013 | ZNOT<br>Indicative Price<br>(p/kWh)<br>0.0001<br>0.0001<br>0.0001 |                                      | bbr.Name: XXX<br>iewed On: 15-Dec-2012<br>Actual Price<br>(p/kWh)<br>0.0001 | BA<br>Scheduled Recovery Amount<br>(E)<br>3,100.00 | Name: XXX<br>Invoiced (Y/N) |
|--------------------------------------------------------------------------------|----------------------------------------------------------------------------------------------------|-------------------------------------------------------------------|--------------------------------------|-----------------------------------------------------------------------------|----------------------------------------------------|-----------------------------|
| Location<br>ABERDEENOT<br>ABERDEENOT<br>ABERDEENOT<br>ABERDEENOT<br>ABERDEENOT | Gas Month<br>Oct-2012<br>Nov-2012<br>Dec-2012<br>Jan-2013                                           | Indicative Price<br>(p/kWh)<br>0.0001<br>0.0001                   | Commitment Amount<br>(£)<br>3,100.00 | Actual Price<br>(p/kWh)                                                     | (£)                                                |                             |
| ABERDEENOT<br>ABERDEENOT<br>ABERDEENOT<br>ABERDEENOT<br>ABERDEENOT             | Nov-2012<br>Dec-2012<br>Jan-2013                                                                    | 0.0001<br>0.0001                                                  | 3,100.00                             |                                                                             |                                                    |                             |
| ABERDEENOT<br>ABERDEENOT<br>ABERDEENOT<br>ABERDEENOT                           | Nov-2012<br>Dec-2012<br>Jan-2013                                                                    |                                                                   |                                      |                                                                             | 2.100.00                                           | Y                           |
| ABERDEENOT<br>ABERDEENOT<br>ABERDEENOT                                         | Dec-2012<br>Jan-2013                                                                                | 0.0001                                                            |                                      | 0.0001                                                                      | 3.000.00                                           | Y                           |
| ABERDEENOT<br>ABERDEENOT<br>ABERDEENOT                                         | Jan-2013                                                                                            |                                                                   | 3,100.00                             | 0.0001                                                                      | 3,100.00                                           | Ν                           |
| ABERDEENOT                                                                     |                                                                                                    | 0.0001                                                            | 3,100.00                             | 0.0002                                                                      | 6,200.00                                           | N                           |
|                                                                                |                                                                                                    | 0.0001                                                            | 2,800.00                             | 0.0002                                                                      | 5,600.00                                           | N                           |
| PERDEENOT                                                                      | Mar-2013                                                                                            | 0.0001                                                            | 3,100.00                             | 0.0002                                                                      | 6,200.00                                           | N                           |
|                                                                                | Apr-2013                                                                                            | 0.0001                                                            | 3,000.00                             | 0.0002                                                                      | 6,000.00                                           | N                           |
| BERDEENOT                                                                      | May-2013                                                                                            | 0.0001                                                            | 1,550.00                             | 0.0002                                                                      | 3,100.00                                           | N                           |
| BERDEENOT                                                                      | Jun-2013                                                                                            | 0.0001                                                            | 1,500.00                             | 0.0002                                                                      | 3,000.00                                           | N                           |
| BERDEENOT                                                                      | Jul-2013                                                                                            | 0.0001                                                            | 1,550.00                             | 0.0002                                                                      | 3,100.00                                           | N                           |
| BERDEENOT                                                                      | Aug-2013                                                                                            | 0.0001                                                            | 1,550.00                             | 0.0002                                                                      | 3,100.00                                           | N                           |
| BERDEENOT                                                                      | Sep-2013                                                                                            | 0.0001                                                            | 1,500.00                             | 0.0002                                                                      | 3,000.00                                           | N                           |
| BERDEENOT                                                                      | Oct-2013                                                                                            | 0.0001                                                            | 1,550.00                             | 0.0002                                                                      | 3,100.00                                           | N                           |
| BERDEENOT                                                                      | Nov-2013                                                                                            | 0.0001                                                            | 1,500.00                             | 0.0002                                                                      | 3,000.00                                           | N                           |
| BERDEENOT                                                                      | Dec-2013                                                                                            | 0.0001                                                            | 1,550.00                             | 0.0002                                                                      | 3,100.00                                           | N                           |
| BERDEENOT                                                                      | Jan-2014                                                                                            | 0.0001                                                            | 1,550.00                             | 0.0002                                                                      | 3,100.00                                           | N                           |
| ABERDEENOT                                                                     | Feb-2014                                                                                            | 0.0001                                                            | 1,400.00                             | 0.0002                                                                      | 2,800.00                                           | N                           |
| BERDEENOT                                                                      | Mar-2014                                                                                            | 0.0001                                                            | 1,550.00                             | 0.0002                                                                      | 3,100.00                                           | N                           |
| BERDEENOT                                                                      | Apr-2014                                                                                            | 0.0001                                                            | 1,500.00                             | 0.0002                                                                      | 3,000.00                                           | N                           |
| BERDEENOT                                                                      | May-2014                                                                                            | 0.0001                                                            | 1,550.00                             | 0.0002                                                                      | 3,100.00                                           | N                           |
| BERDEENOT                                                                      | Jun-2014                                                                                            | 0.0001                                                            | 1,500.00                             | 0.0002                                                                      | 3,000.00                                           | N                           |
| BERDEENOT                                                                      | Jul-2014                                                                                            | 0.0001                                                            | 1,550.00                             | 0.0002                                                                      | 3,100.00                                           | N                           |
| ABERDEENOT                                                                     | Aug-2014                                                                                            | 0.0001                                                            | 1,550.00                             | 0.0002                                                                      | 3,100.00                                           | N                           |
| ABERDEENOT                                                                     | Sep-2014                                                                                            | 0.0001                                                            | 1,500.00                             | 0.0002                                                                      | 3,000.00                                           | N                           |
|                                                                                |                                                                                                    | Total:                                                            | 47,100.00                            |                                                                             | 85,000.00                                          |                             |
|                                                                                |                                                                                                    |                                                                   | Total Actual                         | Outstanding Amount (£):                                                     | 41,000.00                                          |                             |

### 14.1.1 - User Commitment Report – PDF Format

## **X** Serve

## 14.1.2 - User Commitment Report – CSV Format

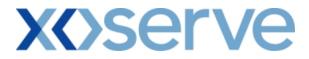

#### 14.2 - User Commitment Report – View Latest Enduring Increase/Decrease Details

This screen can be accessed by selecting the 'V' icon in the 'User Commitment Report-View' screen (Ref 16.1).

| ser Commitmenl    | t Report - <mark>View - N</mark> | 1icrosoft Internet Ex | plorer                      |                         |                                              |                         | _             |
|-------------------|----------------------------------|-----------------------|-----------------------------|-------------------------|----------------------------------------------|-------------------------|---------------|
| ) 🕤 🥥             |                                  |                       |                             |                         |                                              |                         |               |
| EMINI             | No. of Concession, Name          |                       |                             | Smell                   | Gas 2 Call free on 080                       |                         |               |
|                   | duct Trade                       | Deal Cons             | traints Meter Deta          | ils Nominations         | all calls are recorded and<br>OCM Measuremen |                         | ons   Invoice |
| S<br>Messages - 0 | S User Nar                       | ne: IONT1301          |                             | BA: TRA                 |                                              | er Role: IGMS0:         | 13 🔽          |
|                   |                                  |                       |                             |                         |                                              | Tanoo.                  | D             |
| MINI              | Environmer                       | nt: Prototype         | You are here :              | Deal Management > User  | Commitment Report > View                     |                         | Manageme      |
| Úser Commitme     |                                  |                       |                             |                         |                                              |                         |               |
| View              |                                  |                       |                             |                         |                                              |                         |               |
|                   | Business Associate: XXX          |                       | в                           | A Abbr.Name: XXX        | BA Nan                                       | ne: XXX                 |               |
|                   | Loca                             | ation: ABERDEENOT     |                             | Gas Month: May-2013     | Viewed                                       | <b>Jn:</b> 15-Dec-2012  | 2             |
|                   |                                  |                       | Latest Endu                 | ring Increase           |                                              |                         |               |
| Method of Sale    | Effective Increa                 | ase Start Date        | Indicative Price<br>(p/kWh) | Actual Price<br>(p/kWh) | End                                          | uring Quantity<br>(kWh) |               |
| AIENEXFLAT        | 01-Apr-                          | 2013                  | 0.000                       |                         | 0.0002                                       | ()                      | 100,000,000   |
|                   |                                  |                       |                             |                         |                                              |                         |               |
|                   |                                  |                       |                             |                         |                                              |                         |               |
|                   |                                  |                       |                             |                         |                                              |                         |               |
|                   |                                  |                       | Latest Endu                 | ring Decrease           |                                              |                         |               |
| Method            | of Sale                          |                       | Jecrease Start Date         |                         | Enduring Quantity<br>(kWh)                   |                         |               |
| ADENEXFLAT        |                                  | 01-                   | -Apr-2013                   |                         |                                              |                         | 100,000,000   |
|                   |                                  |                       |                             |                         |                                              |                         |               |
|                   |                                  |                       |                             |                         |                                              |                         |               |
|                   |                                  |                       |                             |                         |                                              |                         |               |
|                   |                                  |                       |                             |                         |                                              |                         | -             |
|                   |                                  |                       |                             |                         |                                              |                         | Close         |
|                   |                                  |                       |                             |                         |                                              |                         |               |
|                   |                                  |                       |                             |                         |                                              |                         |               |
| -May-2009 15:50:  | 45                               |                       |                             |                         |                                              |                         | My Computer   |